# Κεφάλαιο 1

# Θεωρία Ρωγμών

## Γενικά-Εισαγωγή

Ο προσδιορισμός του τασικού και παραμορφωσιακού πεδίου στη κλασσική θεωρία ελαστικότητας, για καταστάσεις που αντιστοιχούν μακριά της θραύσης ή της ρηγμάτωσης των υλικών, πραγματοποιείται δια της αναγωγής του προβλήματος σε πρόβλημα συνόρων αναφερόμενο στο υλικό, το οποίο χαρακτηρίζεται από κάποιο νόμο ελαστικότητας ή πλαστικότητας. Στην περίπτωση αυτή τα σύνορα και η παραμορφωσιακή συμπεριφορά του υλικού θεωρούνται ως δεδομένα. Τα εφαρμοσμένα φορτία προκαλούν μικρές παραμορφώσεις των συνόρων, έτσι ώστε τα μόρια του υλικού που ευρίσκοντο πλησίον των συνόρων να παραμένουν και πάλι πλησίον μετά τη φόρτιση και οι συνοριακές συνθήκες να ανάγονται στα απαραμόρφωτα σύνορα του σώματος.

Μετά από ορισμένη κρίσιμη τιμή του φορτίου εμφανίζονται ρωγμές οι οποίες αντιστοιχούν σε επιφάνειες ασυνέχειας του διανύσματος των μετατοπίσεων. Η προϋπάρχουσα πλέον εντατική κατάσταση στις θέσεις των ρωγμών εξέλιπε, τα δε σύνορα του σώματος άλλαξαν. Έτσι, ο προσδιορισμός του τασικού και παραμορφωσιακού πεδίου είναι δύσκολος διότι, ανάλογα με το πρόβλημα, απαιτούνται πρόσθετες συνθήκες που οδηνούν στο καθορισμό των συνόρων.

Προς αποφυγή των ανυπέρβλητων δυσχερειών που παρουσιάζονται στην ως άνω γενικότατη περίπτωση της Μηχανικής των Θραύσεων, στη θεωρία των Ρωγμών, ζητείται η επίλυση του ακόλουθου προβλήματος: «Εντός σώματος που υπόκειται στην επίδραση εξωτερικών φορτίων, το μένεθος των οποίων αυξάνει συνεχώς, δίνεται ορισμένο σύστημα ρωγμών. Ζητείται ο καθορισμός των επιφανειών των ρωγμών καθώς και της διανομής των τάσων και παραμορφώσεων για κάθε βαθμίδα φόρτισης. Η αύξηση των φορτίων υποτίθεται ότι γίνεται ομαλώς, έτσι ώστε η επίδραση των δυναμικών φαινομένων να είναι αμελητέα». Στη θεωρία ελαστικότητας το πρόβλημα αυτό διατυπώνεται ως εξής: «Ζητείται η επίλυση των διαφορικών εξισώσεων ελαστικότητας εντός περιοχής περικλειομένης υπό συνόρου Σ, στην οποία υπάρχουν ρωγμές, έτσι ώστε να ικανοποιούνται οι συνοριακές συνθήκες». Η διαφορά του προβλήματος αυτού των ρωγμών από τα συνήθη προβλήματα ελαστικότητας είναι ουσιώδης και τούτο διότι πρόκειται περί προβλήματος με άγνωστα σύνορα των οποίων ζητείται ο προσδιορισμός κατά την επίλυση.

Άλλη βασική δυσχέρεια του προβλήματος των ρωγμών είναι η εκλογή κατάλληλου προσομοιώματος, βάσει του οποίου θα γίνει η επίλυση. Δύο είναι τα χρησιμοποιούμενα προσομοιώματα. Το προσομοίωμα του υλικού σημείου επί της αρχής του οποίου θεμελιώνεται η Νευτώνιος δυναμική και το προσομοίωμα του συνεχούς μέσου επί της αρχής του οποίου βασίζεται η θεωρία της Ελαστικότητας. Η επίλυση των προβλημάτων ελαστικότητας με την αρχή του υλικού σημείου γίνεται δύσκολη λόγω μαθηματικών δυσχερειών. Η επίλυση όμως του προβλήματος της ρωγμής και κυρίως παρά το άκρο, νίνεται βάσει της αρχής του υλικού σημείου και τούτο διότι η δημιουργία και διάδοση μιας ρωγμής συνίσταται στο διαχωρισμό του ενός ατόμου από το άλλο σε ζεύγος γειτονικών ατόμων, ακολουθούμενο από παρόμοιο διαχωρισμό στο επόμενο ζεύνος, και ούτω καθεξής. Πέρα όμως του άκρου της ρωγμής που η μικρομοριακή φύση του υλικού δεν επιδρά σημαντικά επί του τασικού πεδίου, η επίλυση δύναται να γίνει με την αρχή του συνεχούς μέσου.

Η ρωγμή μπορεί προσεγγιστικά να θεωρηθεί σαν μία κοιλότητα εντός του σώματος της οποίας η απόσταση των απέναντι παρειών των χειλέων της είναι μικρή σχετικά με το μήκος της. Η πρώτη πληρέστερη θεώρηση της δομής της ρωγμής παρά τα άκρα της οφείλεται στον Α.Α. Griffith ο οποίος, με τη κλασσική θεωρία ελαστικότητας και τη λύση του Inglis, οδηγήθηκε σε απειρισμό των τάσεων παρά τα άκρα της ρωγμής και ότι τα άκρα της ρωγμής είναι στρογγυλά με ακτίνα καμπυλότητας της τάξεως της μοριακής αποστάσεως, γεγονός απαράδεκτο στη Μηχανική των Συνεχών Μέσων. Παρατηρείται ότι οι τάσεις στα άκρα των ρωγμών δύναται να είναι πεπερασμένες, εφ' όσον οι απέναντι παρειές της ρωγμής παρουσιάζουν στο υπ' όψη σημείο κοινή εφαπτομένη και δεν είναι ελεύθερες τάσεων. Όμως, σε τέτοια μορφή συνόρων της ρωγμής αποδεικνύεται ότι η απελευθερουμένη ενέργεια δι' απειροστή μεταβολή των συνόρων της ρωγμής ισούται με μηδέν. Επομένως, μόνο τέτοιου είδους καμπύλες δύναται να αποτελούν το σύνορο των εν ισορροπία ρωγμών. Εάν οι επιφάνειες της ρωγμής θεωρηθούν ελεύθερες τάσεων τότε για οποιαδήποτε μορφή συνόρων της ρωγμής οι τάσεις γίνονται άπειρες, οπότε δεν δύναται να υπάρχουν ρωνμές σε ισορροπία. Προς τούτο, για να προκύψουν παραδεκτές λύσεις πρέπει να θεωρηθούν μοριακές δυνάμεις συνάφειας παρά τα άκρα της ρωγμής.

Τα διδιάστατα προβλήματα των ρωγμών μπορεί να επιλυθούν κατά τον Westergaard, εφ' όσον η τασική συνάρτηση Airy ορισθεί δια της σχέσης:

$$
F = \text{Re}\overline{Z} + \text{y}\text{Im}\,\overline{Z} \tag{1.1}
$$

όπου Z αναλυτική συνάρτηση της μιγαδικής μεταβλητής z=x+iy, και:

$$
\overline{Z} = d\overline{Z}/dz
$$
 (1.2)

Η μέθοδος Westergaard ανάγεται στην εύρεση μιας αναλυτικής συνάρτησης Ζ.με εξαίρεση το υπό της ρωγμής οριζόμενο διάστημα, σε τρόπο ώστε να ικανοποιούνται οι συνοριακές συνθήκες. Παράδειγμα τέτοιας συνάρτησης είναι:

$$
Z = \frac{\sigma z}{\sqrt{z^2 - a^2}}\tag{1.3}
$$

Η τασική συνάρτηση Westergaard δι' οποιαδήποτε παραμόρφωση της ρωγμής μπορεί να προκύψει δια καταλλήλου συνδυασμού των τασικών συναρτήσεων των τριών απλών τύπων παραμόρφωσης.

#### Τύποι Παραμόρφωσης της Ρωγμής

Ο G.R.Irwin, με την προϋπόθεση ότι οι ρωγμές εντός των στερεών δύναται να θεωρηθούν ως επιφάνειες ασυνέχειας του διανύσματος της μετατόπισης, παρατήρησε ότι υπάρχουν τρεις ανεξάρτητοι τρόποι μετακίνησης των χειλέων της ρωγμής. Οι τρεις αυτοί τρόποι παραμόρφωσης παρουσιάζονται στο Σχ. 1.

Έτσι, οποιοσδήποτε τρόπος παραμόρφωσης της ρωγμής δύναται να προκύψει με επαλληλία των τριών αυτών ανεξάρτητων τύπων παραμόρφωσης. Οι τρεις αυτοί τύποι παραμόρφωσης της ρωγμής ορίζονται ως ακολούθως:

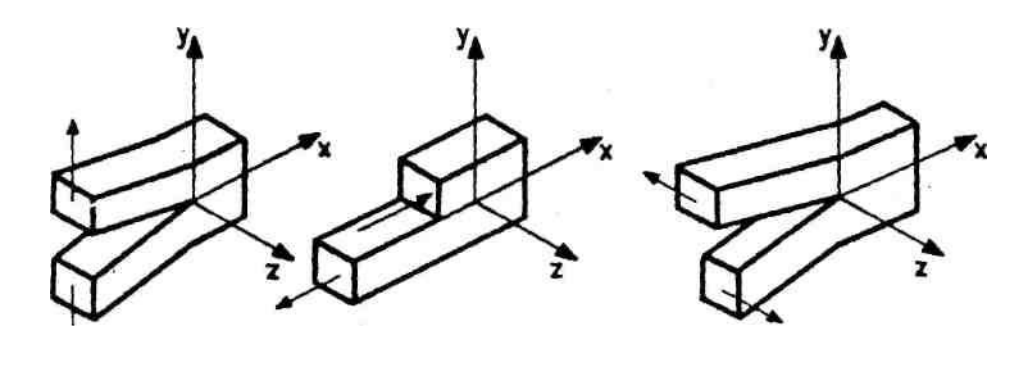

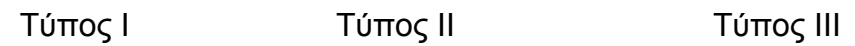

Σχήμα 1. Οι τρεις βασικοί τύποι παραμόρφωσης της ρωγμής.

#### Α. Εφελκυστικός Τύπος-Ι

Οι παρειές της ρωγμής τείνουν να διαχωριστούν συμμετρικά ως προς το επίπεδο της ρωγμής προ της παραμόρφωσης. Η τασική συνάρτηση Westergaard για τον τύπο-1 δίνεται από την σχέση (1.3). Αναφέροντας τη συνάρτηση αυτή σε σύστημα αξόνων δια του άκρου της ρωγμής, αντί του συστήματος τοποθετουμένου στο μέσο του μήκους της ρωγμής, όπως φαίνεται στο σχ.2 και χρησιμοποιώντας το μετασχηματισμό:

$$
\zeta = z - \alpha \tag{1.4}
$$

προκύπτει η συνάρτηση:

$$
Z_1 = \frac{\sigma(\zeta + \alpha)}{\sqrt{\zeta}\sqrt{\zeta + 2a}}\tag{1.5}
$$

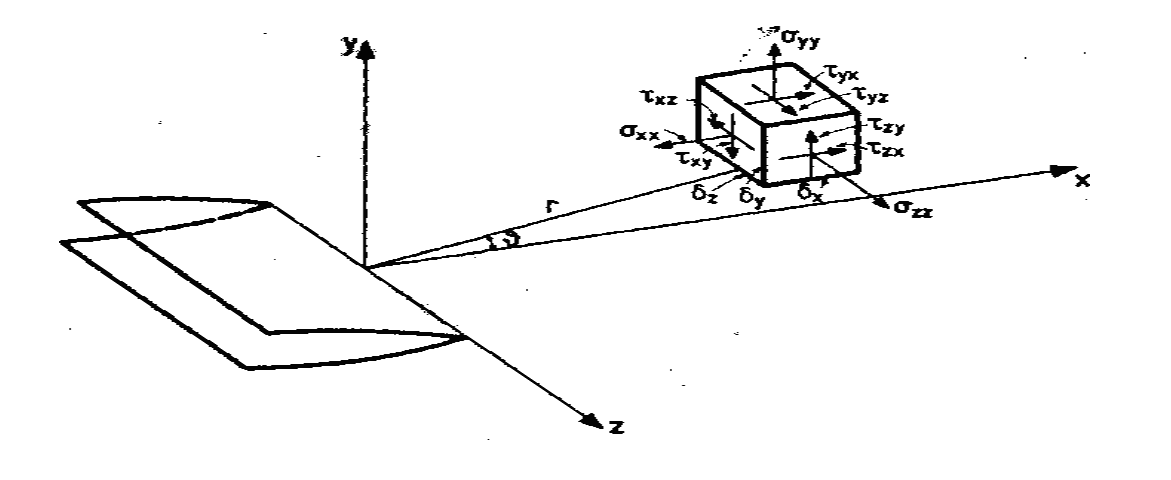

Σχήμα 2 Το τασικό πεδίο παρά το άκρο της ρωγμής

Τελικά η τασική συνάρτηση Westergaard για τον τύπο -II δίνεται από τη σχέση:

$$
Z_{I} = \frac{K_{I}}{\sqrt{2\pi\zeta}}
$$
 (1.6) ,  $\mu\epsilon$   $K_{I} = \tau\sqrt{\pi\alpha}$ 

#### Β. Συνεπίπεδος Διατμηματικός Τύπος-ΙΙ

Οι παρειές της ρωγμής τείνουν να ολισθήσουν, η μία σχετικά με την άλλη, προς αντίθετες κατευθύνσεις αλλά εντός του ίδιου του επιπέδου. Η τασική συνάρτηση Westergaard για τον τύπο - ΙΙ δίνεται από τη σχέση:

$$
Z_{II} = \frac{K_{II}}{\sqrt{2\pi\zeta}}
$$
 (1.7) ,  $\mu \varepsilon$   $K_{II} = \tau \sqrt{\pi\alpha}$ 

Όπου η σταθερά Κιι είναι η χαρακτηριστική του τύπου-ΙΙ και ονομάζεται συνεπίπεδος διατμητικός συντελεστής.

# Γ. Εγκάρσιος Διατρητικός Τύπος-ΙΙΙ

Οι παρειές της ρωγμής τείνουν να διαχωριστούν προς αντίθετες εγκάρσιες κατευθύνσεις υπό την επίδραση ίσων και αντιθέτων δυνάμεων, καθέτων προς το επίπεδο του σώματος. Η τασική συνάρτηση Westergaard για τον τύπο-ΙΙΙ δίνεται από τη σχέση:

$$
Z_{\text{III}} = \frac{K_{\text{III}}}{\sqrt{2\pi\zeta}}
$$
(1.8)

όπου η σταθερά Κ<sub>ΙΙΙ</sub> είναι η χαρακτηριστική του τύπου-ΙΙΙ και ονομάζεται μη συνεπίπεδος διατμητικός συντελεστής εντάσεως των τάσεων.

# Κεφάλαιο 2

#### Φωτοελαστικότητα

#### Γενικά

Η πειραματική μέθοδος της φωτοελαστικότητας αν και ανακαλύφθηκε στις αρχές του 18ου αιώνα (Brewster, 1816), η ανάπτυξη και η ευρεία εφαρμογή της έγινε στις αρχές του 19ου αιώνα. Είναι μία απλή στην εφαρμογή της πειραματική μέθοδος και ως εκ τούτου εφαρμόζεται ευρύτατα από πολλούς πειραματικούς ερευνητές. Για την πειραματική διάταξη απαιτούνται ένα προσομοίωμα (μοντέλο) της προς μελέτη κατασκευής και δύο πολωτές για δημιουργία πολωμένου φωτός. Έτσι, ο συνδυασμός της εντατικής κατάστασης των σωμάτων και του πολωμένου φωτός συμβάλλει στην ανάπτυξη της πειραματικής μεθόδου της Φωτοελαστικότητας.

Πολλές θεωρίες περί της φύσεως του φωτός διατυπώθηκαν από αρχαιότατους χρόνους μέχρι σήμερα. Η προσπάθεια των αρχαίων Ελλήνων φιλοσόφων να ερμηνεύσουν τα διάφορα οπτικά φαινόμενα με διάφορες υποθέσεις περί της φύσεως του φωτός, ακολουθείται από τη θεωρία περί φωτός του Νεύτωνα, τη κυματική θεωρία του φωτός του Huygens και την ηλεκτρομαγνητική θεωρία του φωτός του Maxwell. Νεώτερες θεωρίες περί φωτός είναι η θεωρία των κβάντων ή φωτονίων του PLANK που συμπληρώνεται με τη σχέση του De Broglie.

Στη Φωτοελαστικότητα χρησιμοποιούνται τα φαινόμενα της ανάκλασης, διάθλασης και πόλωσης του φωτός που ερμηνεύονται με τη κυματική ή την ηλεκτρομαννητική θεωρία του φωτός. Για την ανάπτυξη της θεωρίας της Φωτοελαστικότητας λαμβάνεται υπόψη το διάνυσμα του φωτός που παριστάνει το μέγιστο πλάτος της ταλάντωσης του κύματος του φωτός ή του ηλεκτρικού ή του μαγνητικού πεδίου του ηλεκτρομαγνητικού κύματος.

## Βασικές Έννοιες της Θεωρίας του Φωτός

Σύμφωνα με τη σωματιδιακή θεωρία του φωτός, τα σωματίδια τα οποία εκπέμπονται από τη φωτεινή πηγή κινούνται ευθύγραμμα εντός του μέσου έως ότου συναντήσουν την επιφάνεια ενός άλλου μέσου όπου ανακλώνται

(Σχ. 2.1(α)) ή διαθλώνται (Σχ. 2.1(β)). Κατά τη θεωρία του Νεύτωνα τα σωματίδια επί της επιφάνειας του δεύτερου μέσου απωθούνται, οπότε παρατηρείται η ανάκλαση, ή έλκονται και διέρχονται δια της επιφάνειας, οπότε παρατηρείται η διάθλαση των φωτεινών ακτινών.

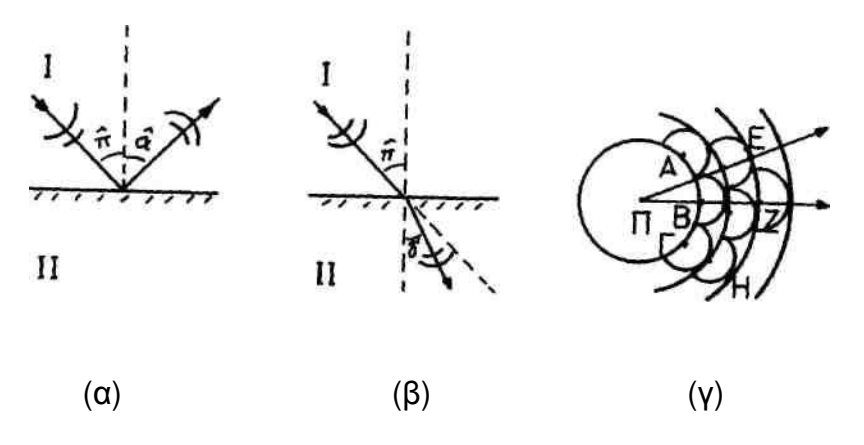

Σχήμα 2.1: (α) Ανάκλαση, (β) Διάθλαση φωτεινών ακτινών και (γ) Διάδοση μετώπων κύματος.

Κατά την ανάκλαση η γωνία προσπτώσεως π είναι ίση με τη γωνία ανακλάσεως α (π = ά), ενώ κατά τη διάθλαση ισχύει:

$$
\eta = \frac{\sin \pi}{\sin \delta} = \frac{c_1}{c_2} \tag{2.1}
$$

όπου η είναι ο δείκτης διαθλάσεως του φωτός, δ είναι η γωνία διαθλάσεως,  $c_1$ , είναι η ταχύτης του φωτός στο μέσο (Ι) και c<sub>2</sub> είναι η ταχύτης του φωτός στο  $\mu$ έσο (Π).

Σύμφωνα με τη κυματική θεωρία του φωτός, από σημειακή φωτεινή πηγή Π (Σχ. 2.1 (γ)) εκπέμπεται κύμα το οποίο νεννάται από τις δονήσεις των ατόμων της πηγής. Το κύμα διαδίδεται στο χώρο με ταχύτητα c, όπου c η ταχύτητα διάδοσης του φωτός στο χώρο της πηγής. Το κύμα, διαδιδόμενο προς όλες τις διευθύνσεις, σχηματίζει σφαιρικές επιφάνειες ακτίνας R=ct. Όλα τα σημεία της σφαίρας ευρίσκονται σε φάση. Οι επιφάνειες αυτές αποτελούν τα μέτωπα του κύματος. Τα σημεία του πρώτου μετώπου καθίστανται νέες φωτεινές πηγές οι οποίες σχηματίζουν νέα μέτωπα κύματος και η περιβάλλουσα των επί μέρους μετώπων σχηματίζει το νέο μέτωπο του κύματος σύμφωνα με την αρχή του Huygens. Τα σφαιρικά κύματα τα ευρισκόμενα πολύ μακριά της πηγής Π καθίστανται σχεδόν επίπεδα έτσι ώστε, σε άπειρη απόσταση από την πηγή Π, να θεωρούνται επίπεδα κάθετα στις φωτεινές ακτίνες. Σύμφωνα με τη κυματική θεωρία του φωτός και την αρχή Huygens εύκολα εξηγείται η ανάκλαση και η διάθλαση του φωτός. Έτσι, όταν ένα μέτωπο κύματος φθάσει στη διαχωριστική επιφάνεια των δύο μέσων, τα σημεία της διαχωριστικής επιφάνειας καθίστανται δευτερεύουσες

πηγές κυμάτων με αποτέλεσμα ένα νέο μέτωπο κύματος να γεννάται το οποίο ανακλάται και διαθλάται (Σχ. 2.1(α),(β)).

#### Αρμονική ή Ημιτονοειδής Ταλάντωση

Η απλούστερη μορφή περιοδικής κίνησης υλικού σημείου χωρίς αντιστάσεις είναι η ευθύγραμμη αρμονική ή ημιτονοειδής ταλάντωση. Για υλικό σημείο Μ μάζας m κινούμενο ευθύγραμμα υπό την επενέργεια δύναμης Ρ, διευθυνόμενης προς σταθερό κέντρο Ο και ανάλογης προς την απόσταση ΟΜ=χ, δηλαδή:

$$
P = -cx \tag{2.2}
$$

η διαφορική εξίσωση κίνησης, σύμφωνα με το θεμελιώδη νόμο του Νεύτωνα, είναι:

$$
P = m\gamma \to m\frac{d^2x}{dt^2} = -cx\tag{2.3}
$$

ή

$$
\frac{d^2x}{dt^2} + \omega^2 x = 0 \quad , \qquad \omega^2 = \frac{c}{m} > 0 \tag{2.4}
$$

Η σχέση (2.4) είναι ομογενής γραμμική διαφορική εξίσωση δευτέρας τάξεως με σταθερούς συντελεστές. Η γενική λύση της εξισώσεως αυτής είναι:

$$
x = C_1 \sin \omega t + C_2 \cos \omega t \tag{2.5}
$$

όπου C<sub>1</sub>, C<sub>2</sub> είναι αυθαίρετες σταθερές οι οποίες καθορίζονται από τις αρχικές συνθήκες του προβλήματος. Εάν για t=0 είναι  $X=X_0$  και υ=υ<sub>0</sub>, οι σταθερές  $C_1$  $C_2$  είναι:

$$
C_1 = U_0 / \omega, \quad C_2 = X_0 \tag{2.6}
$$

Εκφράζοντας τις σταθερές αυτές συναρτήσει δύο νέων σταθερών α και β έτσι ώστε:

 $C_1 = \alpha \cos \beta$ ,  $C_2 = \alpha \sin \beta$  $(2.7)$ 

η σχέση (2.5) γράφεται:

$$
x = \alpha \cos\beta \sin\omega t + \alpha \sin\beta \cos\omega t = \alpha \sin(\omega t + \beta)
$$
 (2.8)

και η ταχύτητα υ είναι:

$$
U = \omega \alpha \cos(\omega t + \beta) \tag{2.9}
$$

Από τις σχέσεις (2.6) και (2.7) προκύπτει ότι:

$$
\alpha = \sqrt{\frac{v_o^2}{\omega^2} + x_o^2}, \qquad \tan\beta = \omega x_o/u_o \tag{2.10}
$$

Οι εξισώσεις (2.8) και (2.9) αποτελούν μία άλλη μορφή της γενικής λύσης του προβλήματος οι οποίες διατυπώνουν τη κίνηση υλικού σημείου η οποία καλείται απλή αρμονική ταλάντωση.

Στη σχέση (2.8) το α καλείται πλάτος ή εύρος της ταλάντωσης, η γωνία ωt + β καλείται φάση της ταλάντωσης, (β η διαφορά φάσης), το ω καλείται κυκλική ή γωνιακή συχνότητα της ταλάντωσης. Ο χρόνος Τ μίας πλήρους ταλάντωσης καλείται περίοδος της ταλάντω¬σης η οποία δίνεται από τη σχέση:

$$
T = 2\pi/\omega \tag{2.11}
$$

Το αντίστροφο της περιόδου καλείται συχνότητα της ταλάντωσης η οποία ισούται:

$$
v=1/T \tag{2.12}
$$

Άρα η σχέση (2.8) γράφεται:

$$
X = \alpha \sin(2\pi t/T + \beta)
$$
 (2.13)

Στη συνέχεια ακολουθεί σχήμα με σύνθεση απλών αρμονικών ταλαντώσεων.

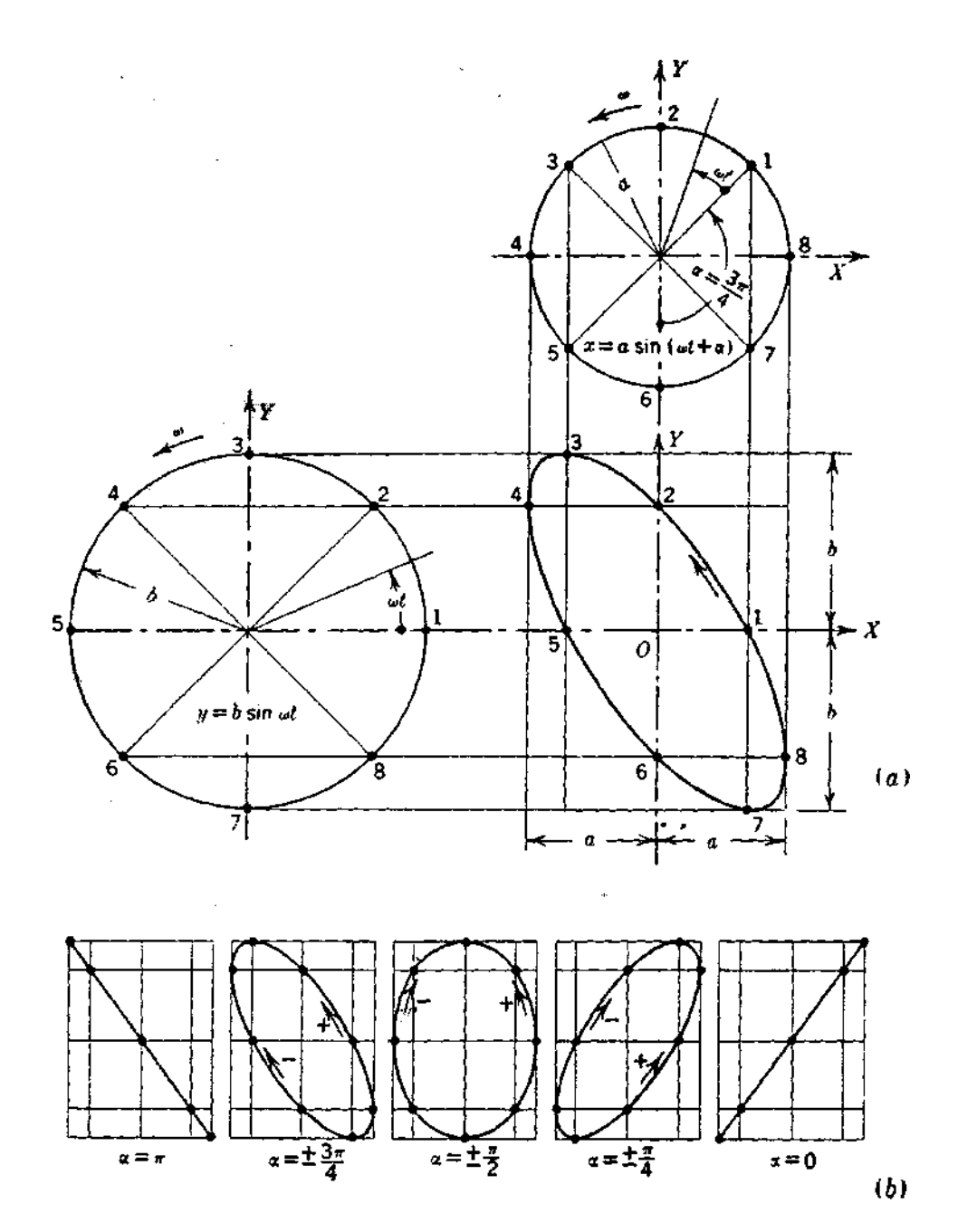

Σχήμα 2.2: Σύνθεση απλών αρμονικών ταλαντώσεων.

Το παρακάτω σχήμα παριστάνει γραγικά ένα αρμονικό κύμα. Με λ το<br>μήκος κύματος Τ ο χρόνος μιας περιόδου δίνεται η ταχύτητα του κύματος c.

$$
C = \lambda / T = \lambda \tag{2.14}
$$

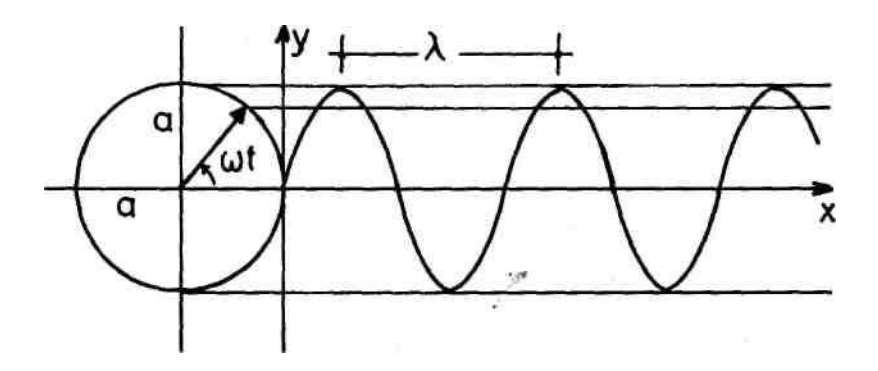

Σχήμα 2.3: Αρμονικό κύμα

#### Πόλωση του Φωτός

Σύμφωνα με τη κυματική θεωρία του φωτός, το κοινό φως αποτελείται από εγκάρσια κύματα διαφόρων συχνοτήτων και διευθύνσεων, όπως φαίνεται στο Σχ. 2.4.

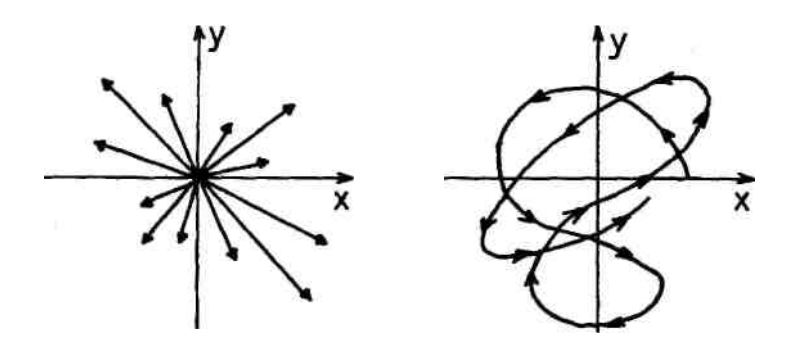

Σχήμα 2.4: Σχηματική παράσταση του κοινού φωτός.

Εάν το κοινό φως προσπέσει πάνω σε γυάλινη πλάκα με κατάλληλη γωνία πρόσπτωσης τότε το ανακλώμενο φως αποτελείται από εγκάρσια κύματα με επίπεδα ταλάντωσης παράλληλα μεταξύ τους κάθετα στη διάδοση του κύματος. Στην περίπτωση αυτή το φως καλείται πολωμένο. Το διάνυσμα του πολωμένου φωτός κινείται πάνω σε ορισμένη τροχιά, όπως φαίνεται στο Σχ. 2.5, κάθετη στη διεύθυνση διάδοσης του κύματος.

Επίπεδα πολωμένο φως είναι το φως όπου το διάνυσμα του φωτός ευρίσκεται πάνω σε ευθεία γραμμή κάθετη προς τη διεύθυνση διάδοσης (Σχ.  $2.5(\alpha)$ ).

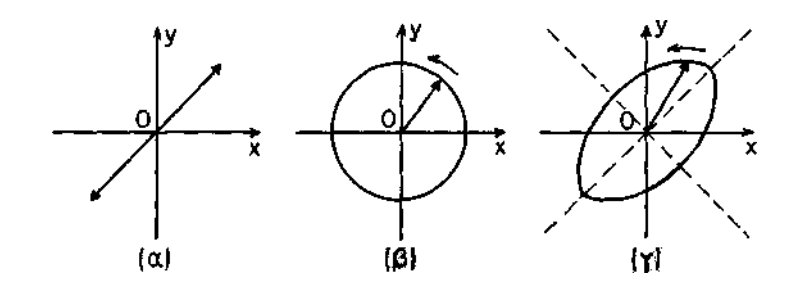

Σχήμα 2.5: (α) Επίπεδα πολωμένο φως, (β) Κυκλικά πολωμένο φως, (γ) Ελλειπτικά πολωμένο φως.

Κυκλικά πολωμένο φως είναι το φως όπου το διάνυσμα του φωτός κινείται επί κυκλικής τροχιάς το επίπεδο της οποίας είναι κάθετο στη διεύθυνση διάδοσης (Σχ. 2.5(β)). Επομένως, κατά τη διάδοση του κυκλικά πολωμένου φωτός σχηματίζεται κυκλική έλικα.

Ελλειπτικά πολωμένο φως είναι το φως όπου το διάνυσμα του φωτός κινείται επί ελλειπτικής τροχιάς το επίπεδο της οποίας είναι κάθετο στη διεύθυνση διάδοσης (Σχ. 2.5(γ)). Κατά τη διάδοση του ελλειπτικά πολωμένου φωτός σχηματίζεται ελλειπτική έλικα.

Η πόλωση του φωτός επιτυγχάνεται με τους πολωτές POLAROID. Το 1852 ο Herapath ανακάλυψε ότι ο τεχνητός κρύσταλλος χεραπατίτης (όξινος ιωδιούχος θειική κινίνη) είχε την ιδιότητα να πολώνει το φως. Η πόλωση επιτυγχάνεται με τα επιμήκη πολυϊωδιούχα μόρια που περιέχει ο κρύσταλλος. Έτσι, τα μόρια αυτά, τα οποία έχουν μικρό πλάτος, μικρότερο του μήκους κύματος του χρησιμοποιουμένου φωτός και μεγάλο μήκος, καθίστανται διαφανή κατά τη διεύθυνση του πλάτους και αδιαφανή κατά τη διεύθυνση του μήκους των με αποτέλεσμα την πόλωση του φωτός. Το φαινόμενο αυτό καλείται διχρωϊσμός και οι κρύσταλλοι διχρωϊκοί. Διχρωϊκοί κρύσταλλοι είναι ο φυσικός χαλαζίας και οι κρύσταλλοι τουρμαλίνου.

Οι πρώτοι πολωτές Polaroid-J αποτελούντο από διχρωϊκούς μικροκρυστάλλους ιωδιούχου θειικής κινίνης εντός διαλύματος κυτταρίνης υψηλού ιξώδους με κατάλληλο προσανατολισμό. Άλλος τύπος πολωτή είναι οι πολωτές Polaroid-H. Στους πολωτές αυτούς ο διχρωϊσμός επιτυγχάνεται με παράλληλο προσανατολισμό μικρομοριακών κενών πάνω στην επιφάνεια φύλλων από πολυβινιλική αλκοόλη. Τα φύλλα βαπτίζονται εντός βάμματος ιωδίου του, οποίο τα μόρια γεμίζουν τα κενά σχηματίζοντα παράλληλες αγώγιμες ίνες. Το φως απορροφάται κατά τη διεύθυνση των ινών από τη δημιουργία ηλεκτρικών ρευμάτων, ενώ κατά τη κάθετη διεύθυνση δεν απορροφάται. Έτσι, το εξερχόμενο φως είναι πολωμένο. Το διερχόμενο φως είναι 32% περίπου του προσπίπτοντος.

#### Διπλοδιάθλαση

Τα φυσικά σώματα, ανάλογα με τη ταχύτητα διάδοσης του φωτός εντός αυτών, διακρίνονται σε οπτικώς ισότροπα και οπτικώς ανισοτροπα ή διπλοδιαθλαστικά. Στα οπτικώς ισότροπα σώματα το φως διαδίδεται με την ίδια ταχύτητα προς όλες τις διευθύνσεις, ενώ στα οπτικώς ανισοτροπα το φως διαδίδεται με διαφορετικές ταχύτητες οι οποίες εξαρτώνται από τη διεύθυνση πρόσπτωσης του φωτός πάνω σ' αυτά. Εντός των οπτικώς ανισότροπων σωμάτων το φως χωρίζεται σε δύο επίπεδα πολωμένες δέσμες, τα επίπεδα πόλωσης των οποίων είναι κάθετα μεταξύ τους, με ταχύτητες διάδοσης διαφορετικές. Εάν d είναι το πάχος της οπτικώς ανισότροπης πλάκας και υ1 υ<sub>2</sub> είναι οι ταχύτητες διάδοσης των δύο πολωμένων δεσμών εντός της πλάκας τότε, σύμφωνα με τη διάθλαση του φωτός, ισχύουν:

$$
\eta_1 = c/u_1 \quad , \, \eta_2 = c/u_2 \tag{2.15}
$$

όπου η1, η2 είναι οι δείκτες διάθλασης του φωτός κατά τις διευθύνσεις διάδοσης των πολωμένων δεσμών εντός του σώματος και ο είναι η ταχύτητα του φωτός στο κενό.

#### Πολωτές

α) Επίπεδος πολωτής, είναι το οπτικό στοιχείο που πολώνει το κοινό φως επίπεδα. Ο επίπεδος πολωτής χαρακτηρίζεται από τον άξονα πόλωσης δια του οποίου διέρχεται φως, ενώ κατά την κάθετο διεύθυνση, προς τον άξονα πόλωσης, δεν διέρχεται φως. Έτσι, όταν το διάνυσμα του κοινού φωτός προσπέσει πάνω στον επίπεδο πολωτή αναλύεται σε δύο συνιστώσες. Η συνιστώσα κατά τον άξονα πόλωσης διέρχεται, ενώ η κάθετη προς τον άξονα πόλωσης συνιστώσα αποκόπτεται, με αποτέλεσμα το φως που διέρχεται να αποτελείται από ένα διάνυσμα παράλληλο προς τη διεύθυνση του άξονα πόλωσης.

β) Κυκλικός πολωτής, είναι το οπτικό στοιχείο που πολώνει το κοινό φως κυκλικά. γ) Ελλειπτικά πολωμένο φως επιτυγχάνεται από οπτικό στοιχείο το οποίο αποτελείται από ένα επίπεδο πολωτή και ένα κυκλικό πολωτή. Το φως που εξέρχεται είναι ελλειπτικά πολωμένο, δηλαδή το διερχόμενο διάνυσμα του φωτός διαγράφει ελλειπτική έλικα.

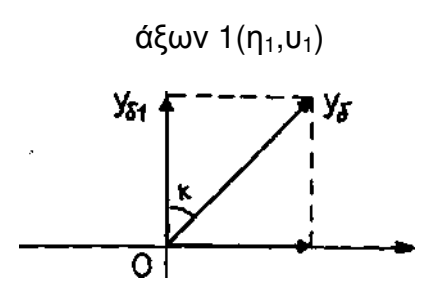

 $Y_{\delta 2}$ άξων 2(η<sub>2</sub>, ,υ<sub>2</sub>)

 $\Sigma$ χήμα 2.6: Ανάλυση επίπεδα πολωμένου φωτός από διπλοδιαθλαστική πλάκα

#### Φωτοτασεοπτικός Νόμος

Φυσική διπλοδιάθλαση παρουσιάζουν τα κρυσταλλικά σώματα, όπως ο Τουρμαλίνης, η μίκα του ασβεστίου, κλπ. Όμως, είναι δυνατόν διπλοδιάθλαση να παρουσιάσουν και τα οπτικώς ισότροπα σώματα, όπως η ύαλος, ο βακελίτης, το Lexan, μετά από εντατική ή παραμορφωσιακή κατάσταση. Κατά την ένταση ενός σώματος αναπτύσσονται οι κύριες τάσεις πάνω στα κύρια επίπεδα. Οι κύριες τάσεις μεταβάλλουν την εσωτερική δομή του σώματος με αποτέλεσμα τη μεταβολή της οπτικώς ισότροπης συμπεριφοράς του σώματος δηλαδή μεταβολή του δείκτη διαθλάσεως κατά τις διευθύνσεις των κυ-ρίων τάσεων. Η μεταβολή του δείκτη διαθλάσεως προκαλεί διπλοδιάθλαση όσο διαρκεί η φόρτιση του σώματος. Η διπλοδιάθλαση είναι ανάλογη της εντατικής κατάστασης του σώματος. Η αναλογία αυτή διατυπώνεται από τον φωτοτασεοπτικό νόμο.

Κατά τον φωτοτασεοπτικό νόμο, εφόσον το σώμα φορτίζεται στην ελαστική περιοχή, η εμφανιζόμενη διπλοδιάθλαση είναι ανάλογη της διαφοράς των κυρίων τάσεων σε κάθε σημείο του σώματος, δηλαδή:

$$
\eta_1 - \eta_2 = c_{\sigma}(\sigma_1 - \sigma_2) \tag{2.16}
$$

Η διαφορά φάσης των δύο κυμάνσεων κατά τις διευθύνσεις των κυρίων τάσεων είναι:

$$
\beta = \frac{2\pi d}{\lambda} c_{\sigma} \left( \sigma_1 - \sigma_2 \right) \tag{2.17}
$$

Από τη σχέση (2.17) προκύπτει:

$$
\frac{\beta}{2\pi} = \frac{dc_{\sigma}}{\lambda} \left( \sigma_1 - \sigma_2 \right) \tag{2.18}
$$

Από τη σχέση (2.18) συμπεραίνεται ότι η ποσότητα β/2π είναι ανάλογη της διαφοράς των κυρίων τάσεων για σταθερό πάχος d του σώματος και μήκος κύματος λ μονοχρωματικής ακτινοβολίας (μονοχρωματικό φως). Ο γεωμετρικός τόπος των σημείων του σώματος στα οποία η διαφορά των κυρίων τάσεων είναι σταθερή καλείται κροσσός και συμβολίζεται η τάξη του με Ν. Όσο αυξάνεται η εντατική κατάσταση του σώματος αυξάνεται η διαφορά των κυρίων τάσεων με αποτέλεσμα να αναπτύσσονται κροσσοί τάξεως Ν. Επομένως, η σχέση (2.18) γράφεται:

$$
N = \frac{dc}{\lambda} \left( \sigma_1 - \sigma_2 \right) = \frac{d}{f_{\sigma}} \left( \sigma_1 - \sigma_2 \right)
$$
 (2.19)

όπου:

$$
f_{\sigma} = \lambda/c_{\sigma}
$$

Η σταθερά f<sub>σ</sub> καλείται φωτοελαστική σταθερά του υλικού του σώματος και εξαρτάται από το μήκος κύματος της ακτινοβολίας. Η φωτοελαστική σταθερά fσ υπολογίζεται πειραματικά για κάθε υλικό και για κάθε ακτινοβολία μήκους κύματος λ (μονοχρωματικό φως). Η σχέση (2.19), αντικαθιστώντας τη διαφορά των κυρίων τάσεων με τη μέγιστη διατμητική τάση τmax, γράφεται:

$$
\tau_{\text{max}} = \frac{\sigma_1 - \sigma_2}{2} = N \frac{f_{\sigma}}{2d} \tag{2.20}
$$

δηλαδή, οι φωτοελαστικοί κροσσοί είναι ο γεωμετρικός τόπος σημείων που έχουν την αυτή μέγιστη διατμητική τάση.

#### Πολωσισκόπιο

Σύμφωνα με τον αναπτυχθέντα φωτοτασεοπτικό νόμο, όταν φωτεινή ακτίνα προσπέσει κάθετα σε διαφανές σώμα ευρισκόμενο υπό ένταση αναλύεται σε δύο κυμάνσεις κατά τις διευθύνσεις των κυρίων τάσεων σ<sub>1</sub> και σ<sub>2</sub> με διαφορά φάσης β (σχέση (2.17)). Οι δύο κυμάνσεις είναι γραμμικά πολωμένες κατά τις διευθύνσεις των κυρίων τάσεων. Επομένως, οι εξερχόμενες δια του σώματος κυμάνσεις δίνουν πληροφορίες ως προς τις διευθύνσεις των κυρίων τάσεων και την διαφορά αυτών σε κάθε σημείο του σώματος. Οι πληροφορίες αυτές είναι δυνατόν να ληφθούν με το πολωσισκόπιο δια του οποίου το προσπίπτον φως επί του σώματος είναι επίπεδα ή κυκλικά πολωμένο για την καλύτερη λήψη των ως άνω πληροφοριών. Το πολωσισκόπιο αποτελείται από δύο πολωτές και δύο πλάκες τετάρτου μήκους κύματος. Ανάλογα με τη διάταξη των τεσσάρων αυτών οπτικών στοιχείων το πολωσισκόπιο διακρίνεται σε επίπεδο πολωσισκόπιο και σε κυκλικό πολωσισκόπιο.

Δια του επιπέδου πολωσισκοπίου λαμβάνονται πληροφορίες για τις διευθύνσεις των κυρίων τάσεων σε κάθε σημείο του σώματος, ενώ δια του κυκλικού πολωσισκοπίου λαμβάνονται πληροφορίες για τη διαφορά των κυρίων τάσεων σε κάθε σημείο του σώματος. Από τις διευθύνσεις των κυρίων τάσεων και τη διαφορά τους σε κάθε σημείο του σώματος υπολογίζονται οι κύριες τάσεις. Έτσι, με τη μέθοδο αυτή επιτυγχάνεται η πειραματική ανάλυση των τάσεων σε κάθε σημείο του σώματος και κυρίως γύρω από ιδιόμορφα σημεία.

### Επίπεδο Πολωσισκόπιο

Το επίπεδο πολωσισκόπιο αποτελείται από δύο πολωτές διατεταγμένους έτσι ώστε ο ένας πολωτής να πολώνει το φυσικό φως, οπότε καλείται πολωτής, ενώ ο άλλος τοποθετείται μετά το υπό ένταση σώμα και καλείται αναλυτής. Εάν τα επίπεδα πόλωσης του πολωτή και αναλυτή είναι παράλληλα τότε το πολωμένο φως διέρχεται δια του αναλυτή οπότε το πολωσισκόπιο καλείται επίπεδο πολωσισκόπιο φωτεινού πεδίου. Εάν τα επίπεδα πόλωσης είναι κάθετα τότε το πολωμένο φως αποκόπτεται από τον αναλυτή οπότε το πολωσισκόπιο καλείται επίπεδο πολωσισκόπιο σκοτεινού πεδίου.

Στο Σχ. 2.7 φαίνεται σχηματικά το επίπεδο πολωσισκόπιο σκοτεινού πεδίου. Εντός του πολωσισκοπίου έχει τοποθετηθεί επίπεδο διαφανές δοκίμιο, από οπτικώς ισότροπο υλικό, το οποίο φορτίζεται με τάση σ στο άπειρο.

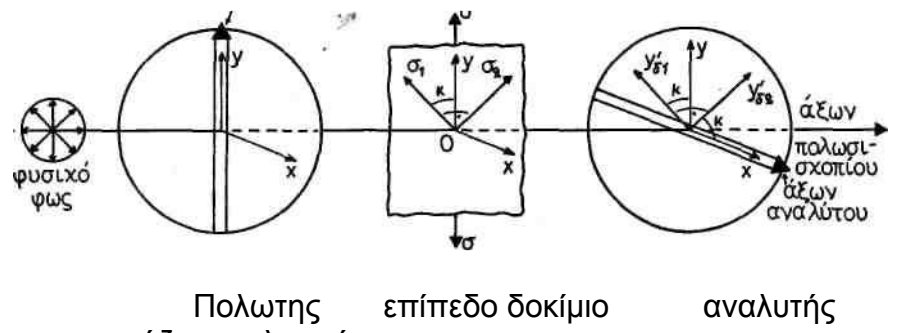

άζων πολωτού

Σχήμα 2.7: Επίπεδο πολωσισκόπιο σκοτεινού πεδίου.

Μετά τη φόρτιση το υλικό καθίσταται οπτικώς ανισότροπο με αποτέλεσμα τη διπλοδιάθλαση του διερχομένου φωτός. Σε κάθε σημείο του σώματος η εντατική κατάσταση είναι σ<sub>1</sub> και σ<sub>2</sub>.

α) Διερχόμενες δια του αναλυτή συνιστώσες:

$$
x^{\prime\prime}{}_{\delta\delta}{}^{\sigma} y^{\prime}{}_{\delta1}sink = \alpha cos\delta cosk sink sin(\omega t + \beta)
$$
 (2.21)

$$
\chi''_{\delta 2\delta} = y_{\delta 2} \sin \kappa = \alpha \cos \delta \cos \kappa \sin \kappa \sin \omega t \tag{2.22}
$$

β) Αποκοπτόμενες από τον αναλυτή συνιστώσες:

$$
\gamma_{\delta t\alpha}^* = y_{\delta 1}^* \cos k = \alpha \cos \delta \cos^2 k \sin(\omega t + \beta) \tag{2.23}
$$

$$
\gamma''_{\delta 2\alpha} = \gamma'_{\delta 2} \sin \kappa = \alpha \cos \delta \sin^2 \kappa \sin \omega t \tag{2.24}
$$

Οι δύο συνιστώσες που διέρχονται δια του αναλυτή (σχέσεις (2.21), (2.22)) δίνουν συνισταμένη ίση με τη διαφορά των, δηλαδή:

 $X = x''_{\delta 1\delta} - x''_{\delta 2\delta} = \alpha \cos \delta \sin k \cos k (\sin(\omega t + \beta) - \sin \omega t) = \alpha \cos \delta$  $sin2k sin\beta/2 sin(\omega t + \beta/2)$  $(2.25)$ 

Η ένταση της διερχόμενης αυτής κύμανσης είναι ανάλογη του διπλασίου τετραγώνου του πλάτους της, δηλαδή:

$$
I = 2\alpha^2 \cos \delta^2 \sin^2 2k - \sin^2 \beta / 2 \tag{2.26}
$$

Από τη σχέση αυτή προκύπτει ότι η ένταση του διερχόμενου φωτός παίρνει ακρότατες τιμές, δηλαδή είτε μηδενίζεται είτε γίνεται μεγίστη. Ο μηδενισμός της έντασης, που σημαίνει σκότος, επιτυγχάνεται με:

$$
\sin^2 2k = 0 \rightarrow K = 0, \kappa \pi/2 \mu \epsilon \kappa = 1, 2, 3, \cdots
$$
 (2.27)

που σημαίνει ότι ορίζονται επί του δοκιμίου σκοτεινές γραμμές οι οποίες αντιστοιχούν σε νεωμετρικό τόπο σημείων όπου οι διευθύνσεις των κυρίων τάσεων είναι παράλληλες προς τους άξονες του πολωτή και αναλυτή. Οι σκοτεινές αυτές νραμμές καλούνται ισοκλινείς καμπύλες, από το νενονός ότι σε όλα αυτά τα σημεία οι κύριες τάσεις έχουν την αυτή κλίση δηλαδή ίση με την κλίση των αξόνων του πολωτή και αναλυτή. Εάν οι άξονες του πολωτή και αναλυτή αλλάξουν κλίση, έτσι ώστε να παραμένουν πάντα κάθετοι μεταξύ τους, τότε οι αντίστοιχες ισοκλινείς καμπύλες στρέφονται, έτσι ώστε η μία των κυρίων τάσεων να συμπίπτει με τον άξονα του πολωτή και η δεύτερη να συμπίπτει με τον άξονα του αναλυτή. Έτσι, στρέφοντας ταυτόχρονα τον πολωτή και αναλυτή, οι ισοκλινείς καμπύλες στρέφονται και έτσι μπορεί να χαραχθεί πάνω στο δοκίμιο σύστημα ισοκλινών καμπυλών διαφόρων κλίσεων π.χ. 0° έως 90° ανά 10°. Για το σκοπό αυτό ο πολωτής και ο αναλυτής φέρουν χαραγμένη κλίμακα σε μοίρες ώστε στρεφόμενοι να καθορίζεται η κλίση των ως προς την κατακόρυφο και εξ αυτής η κλίση της ισοκλινούς καμπύλης. Από την εξίσωση (2.25) παρατηρείται ότι το διερχόμενο φως δεν εξαρτάται από το μήκος κύματος του φωτός και ως εκ τούτου είτε χρησιμοποιείται λευκό φως είτε μονοχρωματικό, οι εμφανιζόμενες ισοκλινείς καμπύλες είναι πάντοτε σκοτεινές (μαύρες) γραμμές.

Επίσης, ο μηδενισμός της σχέσης (2.26) επιτυγχάνεται δια:

$$
\sin^2 \frac{\beta}{2} = 0 \quad \rightarrow \quad \beta = 0, \kappa 2\pi, \quad \mu \epsilon \quad \kappa = 1, 2, 3, \cdots \tag{2.28}
$$

δηλαδή, διαφορά φάσης β ακέραιο πολλαπλάσιο του 2π που αντιστοιχεί σε μία περίοδο. Στην περίπτωση αυτή οι κροσσοί που εμφανίζονται παριστάνουν γεωμετρικούς τόπους ίσων διαφορών φάσεως, οι οποίες αντιστοιχούν σε ακέραια πολλαπλάσια πλήρων περιόδων. Από τη σχέση (2.28) προκύπτει:

$$
\beta/2\pi = \kappa = N \tag{2.29}
$$

και προκύπτει:

 $\mathbf{m}^2$  and  $\mathbf{m}^2$ 

$$
N = \frac{d}{\lambda} c_{\sigma} \left( \sigma_1 - \sigma_2 \right) \to \sigma_1 - \sigma_2 = \frac{\lambda}{c_{\sigma}} \frac{N}{D} = N \frac{f_{\sigma}}{d}
$$
 (2.30)

Από τη σχέση (2.30) προκύπτει ότι οι λαμβανόμενοι κροσσοί παριστάνουν γεωμετρικούς τόπους ίσων τιμών της διαφοράς (σ<sub>1</sub>-σ<sub>2</sub>) των κυρίων τάσεων. Οι κροσσοί αυτοί καλούνται ισόχρωμες καμπύλες. Οι ισόχρωμες καμπύλες δεν εξαρτώνται από την κλίση των αξόνων του πολωτή και αναλυτή και επομένως κατά την ταυτόχρονη περιστροφή του πολωτή και αναλυτή, ενώ οι ισοκλινείς καμπύλες περιστρέφονται, οι ισόχρωμες καμπύλες παραμένουν ακίνητες.

Εάν το χρησιμοποιούμενο φως είναι μονοχρωματικό τότε και οι ισόχρωμες κα¬μπύλες είναι σκοτεινές (μαύρες) γραμμές. Εάν το φως είναι λευκό τότε οι ισόχρωμες καμπύλες είναι έγχρωμες γραμμές με διαφορετική διαδοχή χρωμάτων. Στην πειραματική ανάλυση των τάσεων χρησιμοποιείται μονοχρωματικό φως για μεγαλύτερη ακρίβεια εντοπισμού των κροσσών. Από τη σχέση (2.30) προκύπτει ότι το μήκος κύματος λ του φωτός εξαρτάται από τη διαφορά των κυρίων τάσεων. Στην περίπτωση του λευκού φωτός, για κάθε τιμή της διαφοράς σ<sub>1</sub>-σ<sub>2</sub> στην οποία αντιστοιχεί ακέραια τάξη κροσσού Ν, το αντιστοιχούν μήκος κύματος λ. αφού μηδενίζεται η ένταση Ι του φωτός. δεν θα εμφανίζεται αλλά θα εμφανίζεται το συμπληρωματικό του. Έτσι, αυξανομένης της έντασης, δηλαδή της διαφοράς των κυρίων τάσεων σ<sub>1</sub>-σ<sub>2</sub>, τα χρώματα που εμφανίζονται κατά την πρώτη απόσβεση είναι (Πίνακας 1):

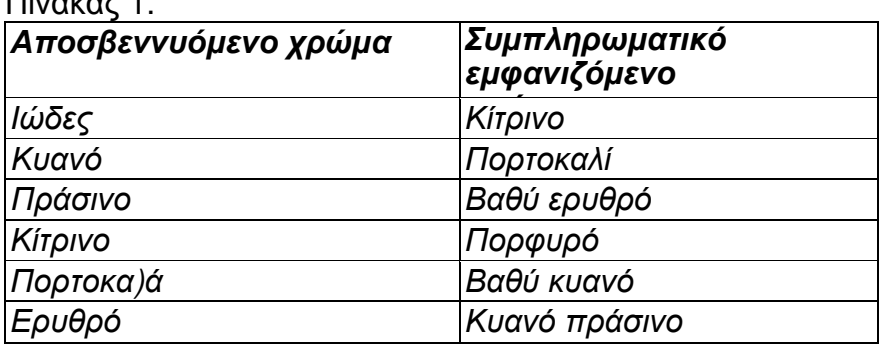

Με το επίπεδο πολωσισκόπιο λαμβάνονται και τα δύο δίκτυα κροσσών, δηλαδή των ισοκλινών και των ισοχρώμων. Επειδή καθίσταται δύσκολη η μελέτη ταυτόχρονα και των δύο δικτύων απαιτείται ο διαχωρισμός των δύο αυτών δικτύων. Αυτό επιτυγχάνεται είτε χρησιμοποιώντας διαφορετικά υλικά π.χ. Plexiglas, το οποίο δεν καθίσταται διπλοδιαθλαστικό με την ένταση και έτσι δίνει μόνο το δίκτυο των ισοκλινών, είτε χρησιμοποιώντας κυκλικό πολωσισκόπιο δια του οποίου απαλείφεται το δίκτυο των ισοκλανών και λαμβάνεται μόνο το δίκτυο των ισοχρωμων.

#### Κυκλικό Πολωσισκόπιο

Δια του κυκλικού πολωσισκοπίου λαμβάνεται το δίκτυο των ισοχρωμων κροσσών και απαλείφεται το δίκτυο των ισοκλινών. Το κυκλικό πολωσισκόπιο αποτελείται από το επίπεδο πολωσισκόπιο παρεμβάλλοντας δύο κυκλικούς πολωτές (πλάκες λ/4). Ο κυκλικός πολωτής χαρακτηρίζεται από δύο καθέτους άξονες, τον ταχύ άξονα (ΤΑ) και τον βραδύ άξονα (ΒΑ). Οι κυκλικοί πολωτές τοποθετούνται έτσι ώστε οι δύο άξονες. ΤΑ και ΒΑ, να σχηματίζουν γωνία 45° με τον άξονα του πολωτή. Οι κυκλικοί πολωτές τοποθετούνται έτσι ώστε ο ΤΑ του ενός να είναι παράλληλος προς τον ΒΑ του άλλου για να μην αλλοιωθεί το εξερχόμενο φως από τον αναλυτή. Σε αντίθετη περίπτωση, δηλαδή εάν ο ΤΑ του ενός κυκλικού πολωτή είναι παράλληλος προς τον ΤΑ του άλλου, το εξερχόμενο φως από τον αναλυτή στρέφεται κατά γωνία 90°. Στην πρώτη περίπτωση το κυκλικό πολωσισκόπιο είναι σκοτεινού πεδίου και στη δεύτερη είναι φωτεινού πεδίου πολωσισκόπιο.

Μελετώντας το κυκλικό πολωσισκόπιο καταλήνουμε στα εξής συμπεράσματα:

Με το πολωσισκόπιο σκοτεινού πεδίου το δίκτυο των ισοχρωμων είναι ακεραίας τάξεως, N=1, 2, 3, ..., ενώ με το πολωσισκόπιο φωτεινού πεδίον το δίκτυο των ισοχρωμων είναι ημιακεραίας τάξεως, Ν-1/2, 3/2, 5/2,...

Η σχέση της διαφοράς των κυρίων τάσεων με την τάξηΐων κροσσών του δικτύου των ισοχρωμων είναι:

α) Για πολωσισκόπιο σκοτεινού πεδίου

$$
|\sigma_1 - \sigma_2| = N \frac{f_{\sigma}}{d}
$$
 (2.31)

β) Για το πολωσισκόπιο φωτεινού πεδίου

$$
|\sigma_1 - \sigma_2| = (N + \frac{1}{2})\frac{f_{\sigma}}{d}
$$
\n(2.32)

όπου f<sub>σ</sub> είναι η φωτοτασεοπτική σταθερά του υλικού, d είναι το πάχος της πλάκας (δοκιμίου) και Ν είναι η τάξη των κροσσών του δικτύου των ισοχρώμων.

Ο καθορισμός της τάξης των ισοχρώμων κροσσών γίνεται με την παρακολούθηση της εξέλιξης του δικτύου κατά τη φόρτιση του δίσκου. Σε περιοχές όπου από τη θεωρία ελαστικότητας είναι γνωστό ότι η τάση είναι μηδέν και υπάρχει κροσσός, τότε ο κροσσός αυτός είναι μηδενικής τάξης, Ν=0. Από αυτόν τον κροσσό ξεκινά η αρίθμηση της τάξης των κροσσών. Επίσης, ένα άλλο σημείο αφετηρίας καθορισμού της τάξης των κροσσών είναι

τα ισότροπα σημεία (όπου η διαφορά των κυρίων τάσεων είναι μηδέν δηλαδή σ<sub>1</sub> -σ<sub>2</sub> =0) τα οποία εμφανίζονται στο δίκτυο των ισοχρώμων ως σκοτεινά σημεία και αποτελούν εκφυλισμένο κροσσό μηδενικής τάξης. Οι κροσσοί μηδενικής τάξης παραμένουν σκοτεινοί (μαύροι) στο έγχρωμο δίκτυο των ισοχρώμων το οποίο λαμβάνεται με λευκό φως. Έτσι, χρησιμοποιώντας λευκό φως, καθορίζονται πλήρως οι κροσσοί μηδενικής τάξης και τα ισότροπα σημεία.

Εκτός της ακεραίας και ημιακεραίας τάξης κροσσών, κροσσοί δεκαδικής τάξης εμφανίζονται κατά τη φόρτιση του δοκιμίου. Ο υπολογισμός της δεκαδικής τάξης των κροσσών γίνεται με τη μέθοδο της αντιστάθμισης. Η αντιστάθμιση επιτυγχάνεται είτε με κατάλληλη διάταξη του πολωσισκοπίου (αντιστάθμιση κατά Friedel, Tardy, κλπ.) είτε με κατάλληλα οπτικά όργανα τα οποία ονομάζονται αντισταθμιστές. Τέτοιοι αντισταθμιστές είναι ο αντισταθμιστής Babinet και ο αντισταθμιστής Babinet-Soleil.

#### Υπολογισμός της Φωτοτασεοπτικής Σταθεράς

Η φωτοτασεοπτική σταθερά του υλικού υπολογίζεται πειραματικά. Προς τούτο κατασκευάζεται δοκίμιο από το υλικό του οποίου η φωτοτασεοπτική σταθερά ζητείται και ακολούθως γίνεται πείραμα απλού εφελκυσμού ή θλίψης ή πείραμα καθαρής κάμψης.

Στο πείραμα του απλού εφελκυσμού υπάρχει μόνο μία κυρία τάση κατά τη διεύθυνση της φόρτισης. Επομένως, η ισόχρωμη που εμφανίζεται είναι παράλληλη προς τη διεύθυνση της φόρτισης. Τότε, σύμφωνα με τη σχέση  $(2.31)$ , προκύπτει:

$$
\sigma = N \frac{f_{\sigma}}{d} \frac{P}{wd} = N \frac{f_{\sigma}}{d} \rightarrow f_{\sigma} = \frac{1}{N} \left( \frac{P}{w} \right)
$$
(2.33)

όπου P είναι το φορτίο και w είναι το πλάτος του χρησιμοποιουμένου δοκιμίου. Η φωτοτασεοπτική σταθερά υπολογίζεται από την κλίση της καμπύλης (P/w)=f(N). Προς τούτο, το δοκίμιο φορτίζεται στην ελαστική περιοχή και νια κάθε φορτίο (P/w) μετράται ο αριθμός των ισοχρώμων που εμφανίζονται και περνούν από ένα σταθερό σημείο αναφοράς πάνω στο δοκίμιο. Ακολούθως, σχεδιάζεται η καμπύλη (P/w)=f(N), η κλίση της οποίας είναι η σταθερά f<sub>σ</sub>.

Στο πείραμα της καθαρής κάμψης, υπάρχει μία μόνο κύρια τάση κατά τη διεύθυνση του άξονα του δοκιμίου. Ως εκ τούτου, οι εμφανιζόμενοι ισόχρωμοι κροσσοί είναι παράλληλοι προς τον άξονα του δοκιμίου. Ο κροσσός (μαύρος) που συμπίπτει με τον ουδέτερο άξονα του δοκιμίου είναι τάξης μηδέν. Ν=0. διότι η τάση εκεί είναι μηδέν. Σύμφωνα με τη θεωρία της καθαρής κάμψης και τη σχέση (2.31) προκύπτει:

$$
\sigma = \frac{M}{I} y = N \frac{f_{\sigma}}{d}
$$
 (2.34)

Σύμφωνα με τη σχέση (2.34), γνωρίζοντας την τάση σ σε απόσταση γ από τον ουδέτερο άξονα του δοκιμίου και μετρώντας τον αριθμό των κροσσών από τον ουδέτερο άξονα μέχρι την απόσταση γ, υπολογίζεται η φωτοτασεοπτική σταθερά f<sub>σ</sub>.

Επίσης, η φωτοτασεοπτική σταθερά fσ υπολογίζεται εύκολα από την αντιδιαμετρική θλίψη κυκλικού δίσκου διαμέτρου Ο και πάχους ά. Από την εντατική κατάσταση στο κέντρο του δίσκου προκύπτει η διαφορά των κυρίων **Τάσεων σ1-σ2:** 

$$
\sigma_1 - \sigma_2 = \frac{8P}{\pi dD} \tag{2.35}
$$

όπου Ρ είναι το θλιπτικό φορτίο. Από τη σχέση αυτή σε συνδυασμό με τη σχέση (2.31), προκύπτει:

$$
f_{\sigma} = \frac{1}{N} \frac{8P}{\pi D} \tag{2.36}
$$

όπου Ν είναι η τάξη της ισοχρώμου στο κέντρο του δίσκου.

#### Τροχιές Κυρίων Τάσεων

Όπως αναφέρθηκε στα προηνούμενα, ισοκλινής νραμμή είναι ο γεωμετρικός τόπος των σημείων όπου η κλίση των κυρίων τάσεων, ως προς καθορισμένη διεύθυνση, είναι ίδια, δηλαδή οι κύριες τάσεις στα σημεία αυτά παραμένουν παράλληλες όπως φαίνεται στο Σχ. 2.8. Κάθε ισοκλινής χαρακτηρίζεται από τη γωνία κλίσης. Έτσι, στο Σχ. 2.8 έχουν σχεδιαστεί τρεις ισοκλινείς κλίσεων (παραμέτρων)  $\varphi_1$ ,  $\varphi_2$ ,  $\varphi_3$ . Το δίκτυο των ισοκλινών λαμβάνεται με το επίπεδο πολωσισκόπιο και με την ταυτόχρονη περιστροφή του πολωτή και αναλυτή. Όπως προκύπτει από τον ορισμό των ισοκλινών, οι τροχιές των κυρίων τάσεων σ<sub>1</sub> και σ<sub>2</sub> καθορίζονται άμεσα από αυτές. Επίσης, από το συνδυασμό των ισοκλινών με το δίκτυο των ισοχρώμων προκύπτουν οι τιμές των κυρίων τάσεων σ<sub>1</sub> και σ<sub>2</sub> σε κάθε σημείο του σώματος, δηλαδή επιτυγχάνεται πλήρης πειραματική ανάλυσης των τάσεων.

Οι ισοκλινείς χαρακτηρίζονται από ορισμένες ιδιότητες δια των οποίων επιτυγχάνεται ακριβέστερη χάραξη των. Οι ιδιότητες αυτές είναι:

Στα αφόρτιστα σύνορα ενός δοκιμίου καταλήγουν ισοκλινείς της ιδίας  $1<sub>1</sub>$ κλίσης με το σύνορο του δοκιμίου διότι, όπως είναι γνωστό από τη θεωρία ελαστικότητας, η μόνη τάση που υπάρχει στο ελεύθερο σύνορο έχει διεύθυνση την εφαπτομένη του συνόρου.

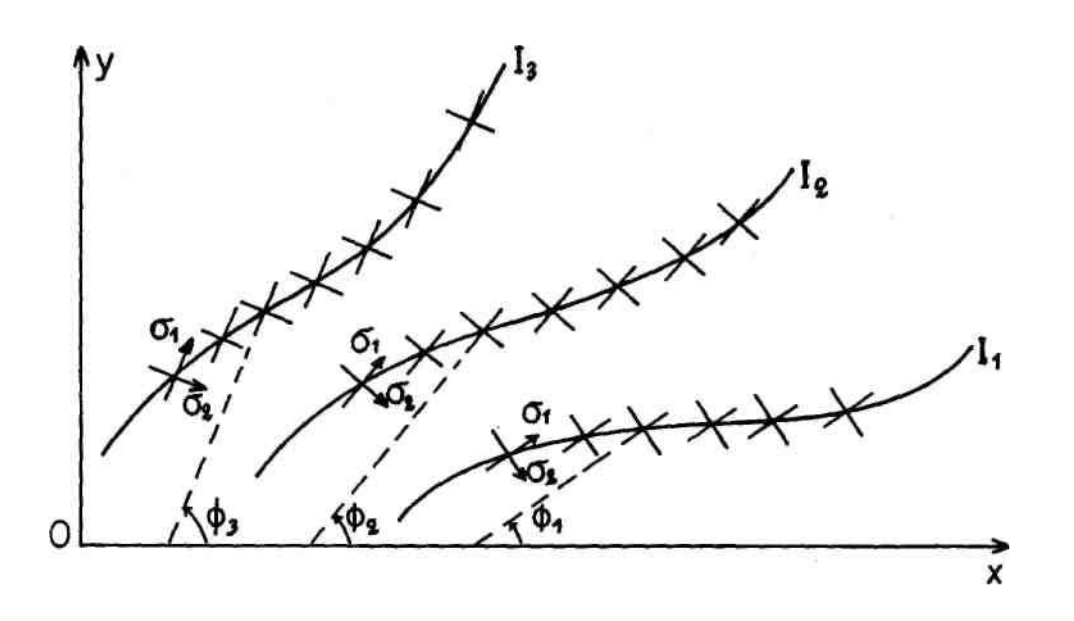

Σχήμα 2.8: Ισοκλινείς κλίσεων (παραμέτρων) φ1, φ2 και φ3.

 $2.$ Στα γεωμετρικώς συμμετρικά δοκίμια το δίκτυο των ισοκλινών είναι συμμετρικό με παραμέτρους φ και 90°-φ.

Στην περίπτωση συγκεντρωμένου φορτίου καθέτου στην επιφάνεια  $3_{-}$ ημιεπιπέδου, η αναπτυσσόμενη ακτινική τάση είναι σr. Επομένως, οι ισοκλινείς διέρχονται από το σημείο εφαρμογής του συγκεντρωμένου φορτίου και συμπίπτουν με τις ακτίνες κατά μήκος των οποίων αναπτύσσεται η κύρια ταση σr. Η παράμετρος των ισοκλινών συμπίπτει με τη γωνία κλίσης των ακΐινών σχετικά με την κατακόρυφη ή οριζόντια διεύθυνση.

4. Από το άκρο ρωγμής διέρχονται οι ισοκλινείς με παραμέτρους - 90° < φ <  $90^\circ$ .

 $5<sub>1</sub>$ Οι ισοκλινείς διέρχονται από τα ισότροπα σημεία όπου η διαφορά των κυρίων τάσεων είναι μηδέν δηλαδή σ<sub>1</sub>-σ<sub>2</sub>=0. Ισότροπα σημεία όπου οι κύριες τάσεις είναι μηδέν καλούνται ιδιόμορφα σημεία.

Από το δίκτυο των ισοκλινών είναι εύκολο να χαραχθούν γραφικά οι τροχιές των κυρίων τάσεων. Τροχιές κυρίων τάσεων είναι οι γραμμές σε κάθε σημείο των οποίων η εφαπτομένη συμπίπτει με τη διεύθυνση της κυρίας τάσης. Αφού οι διευθύνσεις των κυρίων τάσεων είναι κάθετες μεταξύ των έπεται ότι το δίκτυο των τροχιών των κυρίων τάσεων αποτελείται από ορθογώνιες καμπύλες δηλαδή καμπύλες οι οποίες τέμνονται κάθετα μεταξύ τους. Στο Σχ. 2.9 φαίνεται η σχεδίαση των τροχιών των κυρίων τάσεων από το δίκτυο των ισοκλινών. Προς τούτο χαράσσονται οι ισοκλινείς παραμέτρων

 $\varphi_1$ ,  $\varphi_2$ ,  $\varphi_3$  και  $\varphi_4$ , ως προς τον οριζόντιο άξονα (συνήθως με παραμέτρους ανά  $10^{\circ}$ )

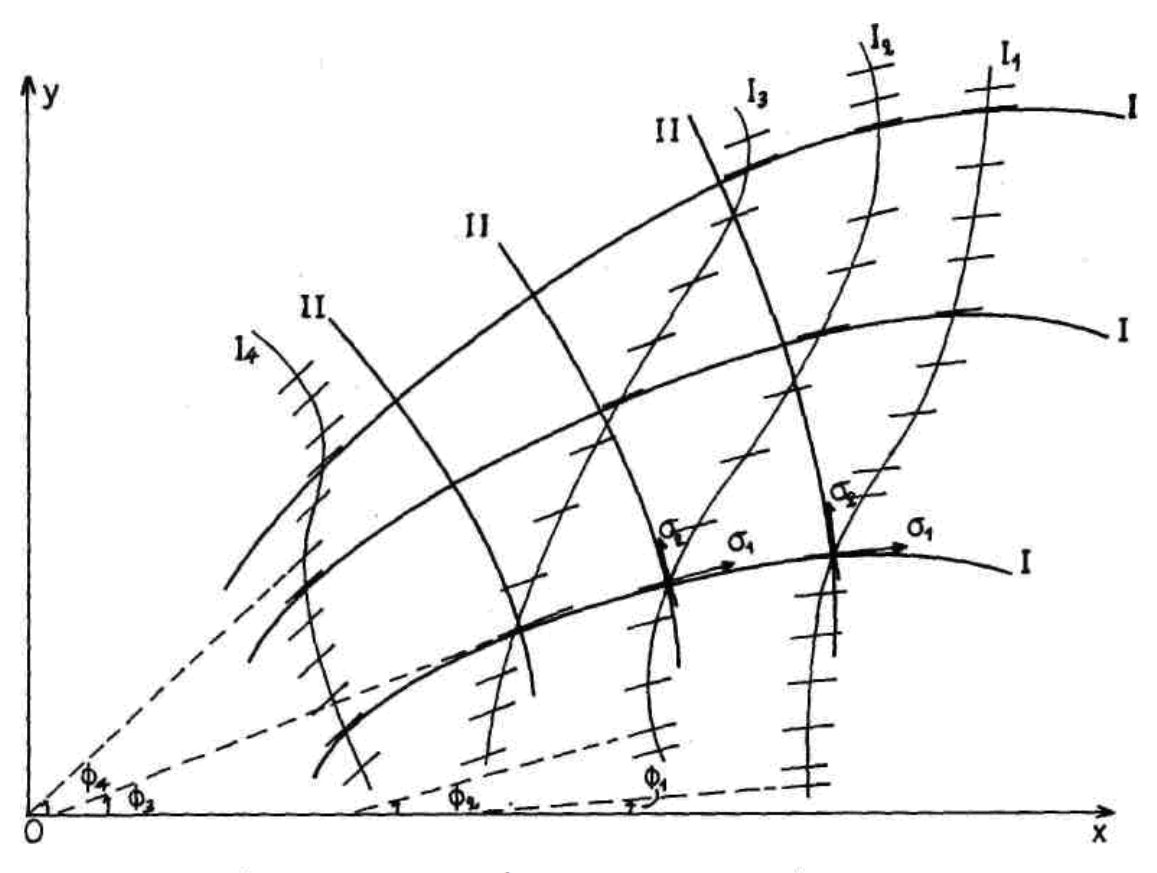

Σχήμα 2.9 Σχεδίαση των τροχιών των κυρίων τάσεων απο το δίκτυο ισοκλινών

Ακολούθως χαράσσεται ένα πυκνό δίκτυο μικρών παραλλήλων ευθειών σε κάθε ισοκλινή με γωνία κλίσης ίση με την παράμετρο της ισοκλινούς. Δια μέσου του δικτύου των παραλλήλων ευθειών, χαράσσονται καμπύλες εφαπτόμενες των παραλλήλων ευθειών όλων των ισοκλινών. Η καμπύλη αυτή παριστάνει την τροχιά l της κυρίας τάσης σ<sub>1</sub> (ή την τροχιά ll της κυρ|ας τάσης σ<sub>2</sub>, ανάλογα με το πρόβλημα). Κατά τον ίδιο τρόπο χαράσσονται και άλλες τροχιές Ι με αποτέλεσμα να σχηματιστεί ένα δίκτυο τροχιών κυρίας τάσης σ<sub>1</sub>. Το δίκτυο των τροχιών II της κυρίας τάσης σ<sub>2</sub> σχηματίζεται από τις ορθογώνιες καμπύλες των τροχιών Ι. Προς τούτο χαράσσονται καμπύλες γραμμές οι οποίες τέμνουν κάθετα τις τροχιές Ι. Έτσι, με την απλή αυτή γεωμετρική χάραξη λαμβάνεται το δίκτυο των τροχιών των κυρίων τάσεων. Ο γεωμετρικός αυτός τρόπος χάραξης των τροχιών των κυρίων τάσεων δεν είναι πολύ ακριβής.  $\Gamma$ <sub>I</sub> $\alpha$ μεγαλύτερη ακρίβεια χάραξης TWV τροχιών προσδιορίζονται γραφικά τα σημεία πάνω στις ισοκλινείς από τα οποία περνά η τροχιά. Προς τούτο, όπως φαίνεται στο Σχ. 2.10, από τυχόν σημείο Α της ισοκλινούς Ι<sub>1</sub> χαράσσεται η διεύθυνση κλίσης (φ<sub>1</sub>+φ<sub>2</sub>)/2 η οποία τέμνει την ισοκλινή l<sub>2</sub> στο σημείο B. Από το σημείο B χαράσσεται η διεύθυνση με κλίση φ<sub>2</sub>. Ακολούθως χαράσσεται η διεύθυνση με κλίση (φ<sub>2</sub>+φ<sub>3</sub>)/2 η οποία τέμνει την ισοκλινή l<sub>3</sub> στο σημείο Γ. Από το σημείο Γ χαράσσεται η διεύθυνση με κλίση φ3. Η ιαπύλη που διέρχεται από τα σημεία Α, Β, Γ και εφάπτεται των διευθύνσεων φ<sub>1</sub>, φ<sub>2</sub>, είναι η τροχιά Ι της κυρίας τάσης σ<sub>1</sub>. Κατά τον ίδιο τρόπο ξεκινώντας από άλλα σημεία της ισοκλινούς Ι] χαράσσονται άλλες τροχιές Ι και εν συνεχεία χαράσσονται κατά τα γνωστά οι τροχιές ΙΙ (ορθογώνιες καμπύλες) της κυρίας τάσης σ<sub>2</sub>.

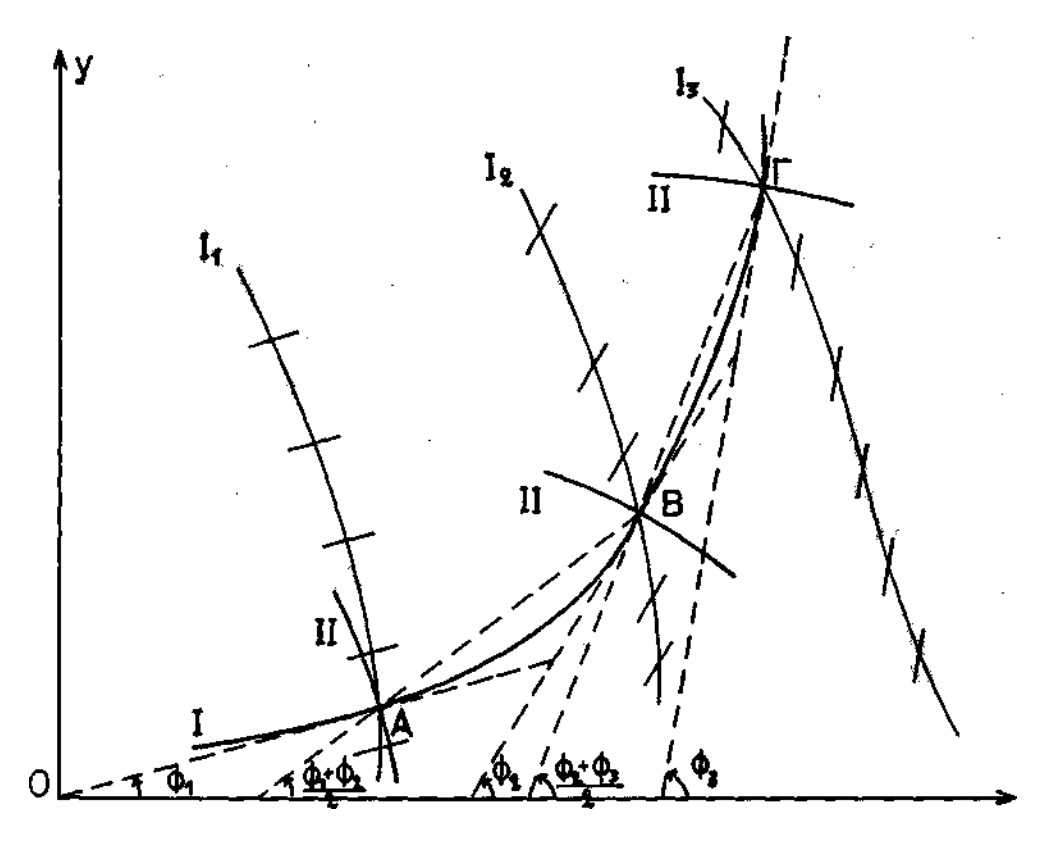

Σχήμα 2.10: Ακριβής χάραξη των τροχιών των κυρίων τάσεων.

Στα ισοτροπα και στα ιδιόμορφα σημεία οι ισοκλινείς ακολουθούν ορισμένες ιδιότητες και ως εκ τούτου είναι εύκολο να χαραχθούν οι τροχιές των κυρίων τάσεων. Εάν υπάρχουν διαδοχικά ισοτροπα σημεία τότε οι ισοκλινείς εναλλάσσονται και τούτο διότι τα ισοτροπα σημεία χαρακτηρίζονται σε θετικά όταν οι ισοκλινείς στρέφονται με την ίδια φορά στροφής του επίπεδου πολωσισκοπίου και αρνητικά όταν οι ισοκλινείς στρέφονται αντίθετα προς τη φορά στροφής του επίπεδου πολωσισκοπίου. Μεταξύ δύο ομόσημων ισότροπων σημείων υπάρχει ιδιόμορφο σημείο. Επειδή όμως το ιδιόμορφο σημείο είναι αρνητικό τότε τα ισοτροπα σημεία, τα οποία περιέχουν το ιδιόμορφο σημείο, είναι πάντοτε θετικά.

Κατά μήκος της τροχιάς κυρίων τάσεων η διαφορά  $|\sigma_1 - \sigma_2|$  διατηρείται σταθερή. Για να αλλάξει σημείο η διαφορά των κυρίων τάσεων πρέπει η τροχιά να περάσει από ισότροπο σημείο. Το πρόσημο της διαφοράς προσδιορίζεται από χαρακτηριστικά σημεία, πάνω στο σώμα, από τα οποία περνούν οι τροχιές των κυρίων τάσεων. Τέτοια σημεία είναι τα ευρισκόμενα στα σύνορα του σώματος. Στα σύνορα του σώματος προσδιορίζονται οι τάσεις (θετικές - εφελκυστικές ή αρνητικές - θλιπτικές) με την απλή μέθοδο της

βελόνης. Προς τούτο στο σύνορο του σώματος, όπου η κυρία τάση είναι παράλληλη προς το σύνορο, επιβάλλεται με αιχμηρό αντικείμενο (βελόνη) μικρή κάθετη πίεση και παρακολουθείται η μετατόπιση του δικτύου των ισοχρώμων. Εάν η παράλληλη προς το σύνορο του σώματος κύρια τάση είναι η σι τότε η επιβαλλόμενη με τη βελόνη κάθετη μικρή θλιπτική τάση είναι η σ2. Εάν η σ<sub>1</sub> είναι εφελκυστική (θετική) τάση η διαφορά σ<sub>1</sub>-σ<sub>2</sub> της νέας εντατικής κατάστασης στο σύνορο του σώματος είναι  $| \sigma_1 - \sigma_2 | > \sigma_1$ 

και επομένως η τάξη της ισόχρωμης στο σημείο αυτό αυξάνει δηλαδή «μπαίνει» νέα ισόχρωμη στο σημείο αυτό του σώματος. Εάν η σι είναι θλιπτική (αρνητική) τάση η διαφορά σ<sub>1</sub>-σ<sub>2</sub> της νέας εντατικής κατάστασης στο σύνορο του σώματος είναι  $|\sigma_1 - \sigma_2| < \sigma_1$  και επομένως η τάξη της ισόχρωμης στο σημείο αυτό ελαττούται δηλαδή «βγαίνει» ισόχρωμη από το σημείο αυτό του σώματος.

Οι τροχιές των κυρίων τάσεων εμφανίζουν βασικές ιδιότητες που βοηθούν στη φωτοελαστική ανάλυση των τάσεων. Οι τροχιές των κυρίων τάσεων, ως καμπύλες γραμμές, εμφανίζουν ακτίνες καμπυλότητας προσημασμένες ανάλογα με την προσήμανση των τροχιών. Έτσι, όπως φαίνεται στο Σχ. 2.11, έστω Ι. ΙΙ οι τροχιές των κυρίων τάσεων σ<sub>1</sub> και σ<sub>2</sub> αντιστοίχως.

Εάν αυθαίρετα επιλεγεί η θετική φορά +s1 της τροχιάς Ι, τότε η θετική φορά +s<sub>2</sub> της τροχιάς II προκύπτει από τη στροφή της τροχιάς I κατά 90° αντίθετα προς την κίνηση των δεικτών του ωρολογίου. Οι αντίστοιχες ακτίνες καμπυλότητας ρ<sub>1</sub>, ρ<sub>2</sub> των τροχιών Ι, ΙΙ των κυρίων τάσεων σ<sub>1</sub> και σ<sub>2</sub> αντιστοίχως, λαμβάνονται θετικές όταν ακολουθώντας τη θετική κατεύθυνση πάνω στην τροχιά, η εφαπτομένη αυτής στρέφεται αντίθετα προς την κίνηση των δεικτών του ωρολογίου.

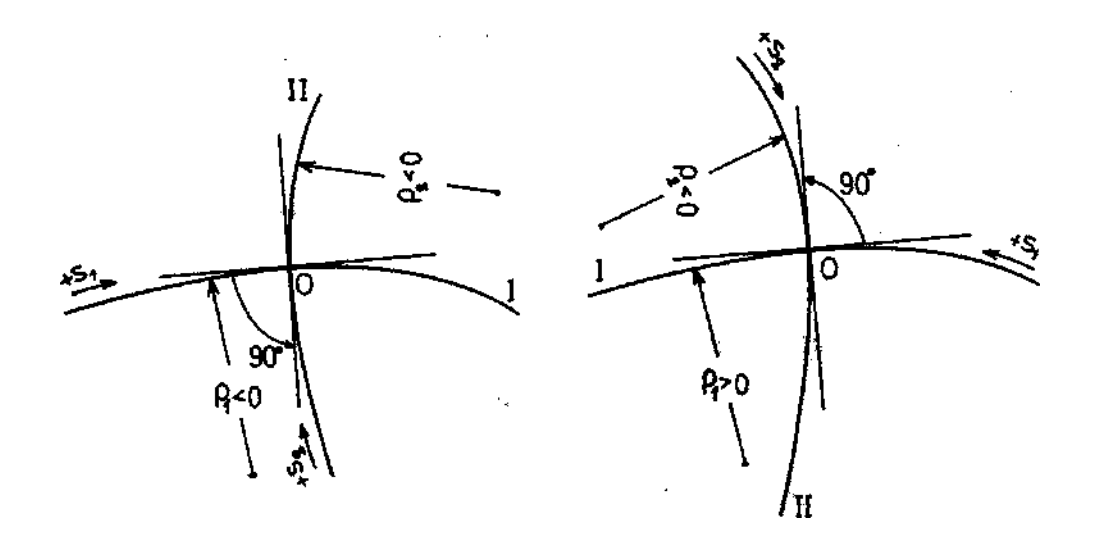

Σχήμα 2.11: Προσήμανση των τροχιών των κυρίων τάσεων και των ακτινών καμπυλότητας των.

Μία άλλη σημαντική ιδιότητα των τροχιών των κυρίων τάσεων είναι η εξής: Η κυρία τάση κατά μήκος της τροχιάς της γίνεται μεγίστη ή ελαχίστη στο σημείο όπου η τροχιά αυτή τέμνεται κάθετα από κάποια ισοκλινή γραμμή. Η ιδιότητα αυτή ισχύει πλήρως στο αφόρτιστο σύνορο το οποίο αποτελεί τροχιά κύριας τάσης. Έτσι, στο σημείο κάθετης τομής του συνόρου του σώματος από την ισοκλινή η κύρια τάση γίνεται μεγίστη ή ελαχίστη, οπότε στο σημείο αυτό θα εμφανίζεται ισόχρωμη μεγίστης ή ελαχίστης τάξης. Η ιδιότητα αυτή εύκολα αποδεικνύεται εφαρμόζοντας τις εξισώσεις ισορροπίας Lame-Maxwell κατά μήκος των τροχιών Ι και ΙΙ των κυρίων τάσεων.

# Υπολογισμός των Κυρίων Τάσεων

Η μέθοδος της φωτοελαστικότητας παρέχει πειραματικά δύο ποσότητες του επίπεδου εντατικού προβλήματος, δηλαδή τη διαφορά των κυρίων τάσεων (ισόχρωμες) και τη διεύθυνση των κυρίων τάσεων (ισοκλινείς). Το εντατικό πεδίο χαρακτηρίζεται από τρεις παραμέτρους, δηλαδή τις τρεις τάσεις ή τις δύο κύριες τάσεις και τη διεύθυνση των.

Οι τρεις όμως αυτές παράμετροι συνδέονται μεταξύ τους με τις δύο εξισώσεις ισορροπίας και την εξίσωση συμβιβαστού των παραμορφώσεων. Μία των εξισώσεων αυτών θα αποτελέσει την τρίτη συνθήκη για την πειραματική ανάλυση των τάσεων. Με δεδομένα τα πειραματικά φωτοελαστικά στοιχεία έχουν αναπτυχθεί διάφορες μέθοδοι υπολογισμού των κυρίων τάσεων και της διεύθυνσης των. Αυτές είναι:

Η μέθοδος της διαφοράς των διατμητικών τάσεων.  $1.$ 

Η μέθοδος της γραφικής ολοκλήρωσης κατά μήκος των τροχιών των  $2.$ κυρίων τάσεων.

Μέθοδοι βασιζόμενες στις εξισώσεις ισορροπίας.  $3.$ 

 $4.$ Η μέθοδος της πλάγιας πρόσπτωσης του φωτός.

 $5<sub>1</sub>$ Μέθοδοι υπολογισμού του αθροίσματος των κυρίων τάσεων ή η μέθοδος των ισοπαχών.

Εκ των ανωτέρω μεθόδων οι δύο πρώτες βασίζονται στα δίκτυα των ισοχρώμων και των ισοκλινών, ενώ οι επόμενες τρεις βασίζονται στο δίκτυο των ισοχρώμων.

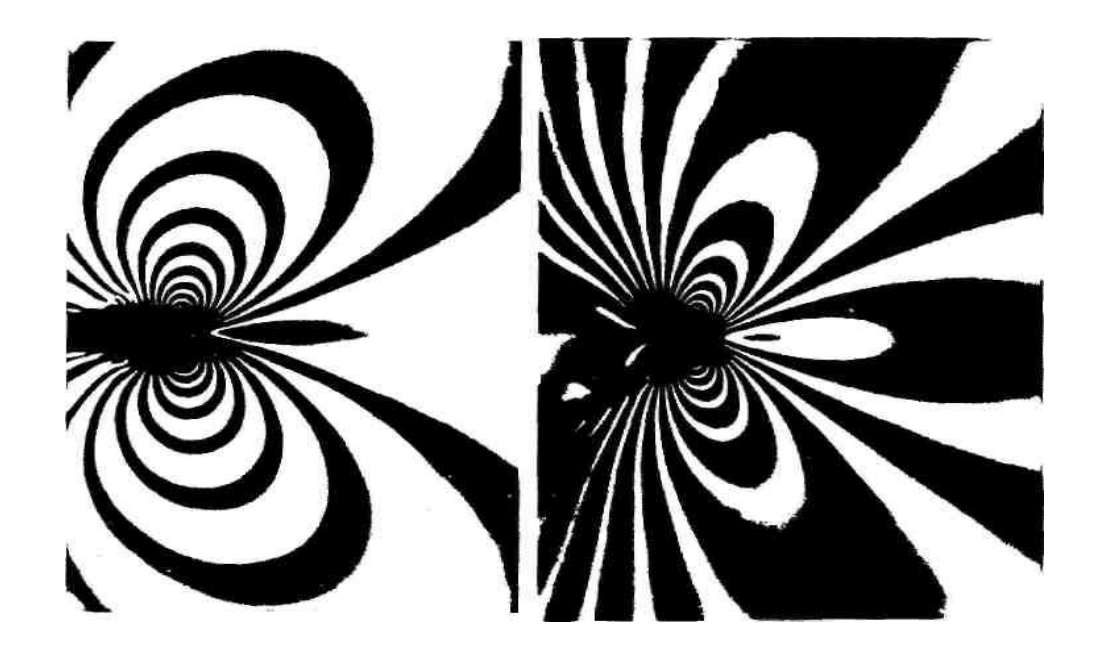

Σχήμα 2.12: Ισόχρωμες στο άκρο εγκάρσιας ρωγμής<br>Σχήμα 2.13: Ισόχρωμες στο άκρο λοξής ρωγμής.

# Κεφάλαιο 3

# Μέθοδος των Ισοπαχών

#### Γενικά

Η πειραματική ανάλυση των τάσεων, δηλαδή ο προσδιορισμός των κυρίων τάσεων σ<sub>1</sub> και σ<sub>2</sub> είναι δυνατόν να γίνει εάν είναι γνωστό το άθροισμα των κυρίων τάσεων  $\sigma_1 + \sigma_2$ . Δεδομένου ότι η διαφορά  $\sigma_1$  -  $\sigma_2$  των κυρίων τάσεων προκύπτει με μεγάλη ακρίβεια από το δίκτυο των ισοχρώμων, τότε εάν προσδιοριστεί, σε κάθε σημείο της επίπεδης πλάκας, το άθροισμα  $\sigma_1 + \sigma_2$ των κυρίων τάσεων προκύπτουν αμέσως οι τιμές των κυρίων τάσεων σ<sub>1</sub> και σ<sub>2</sub>. Ο προσδιορισμός του αθροίσματος των κυρίων τάσεων επιτυγχάνεται πειραματικά από τη μεταβολή του πάχους της πλάκας κατά την φόρτιση. Οι καμπύλες ίσης μεταβολής του πάχους καλούνται ισοπαχείς καμπύλες. Έτσι, φορτίζοντας μία πλάκα είναι δυνατόν να ληφθεί ένα δίκτυο ισοπαχών καμπυλών με το φαινόμενο της οπτικής συμβολής. Εκτός της μεθόδου της οπτικής συμβολής είναι δυνατόν να υπολογιστεί το άθροισμα των κυρίων τάσεων σ<sub>1</sub> + σ<sub>2</sub> με τη μέθοδο του ανάλογου της μεμβράνης, του ηλεκτρικού ανάλονου και της αριθμητικής επίλυσης της εξίσωσης Laplace.

Στο επίπεδο εντατικό πρόβλημα το άθροισμα των κυρίων τάσεων σ<sub>1</sub> + σ<sub>2</sub> ικανο¬ποιεί τη διαφορική εξίσωση του Laplace:

$$
\nabla^2 (\sigma_1 + \sigma_2) = \left(\frac{\partial^2}{\partial x^2} + \frac{\partial^2}{\partial y^2}\right) (\sigma_1 + \sigma_2) = 0
$$
\n(3.1)

Οι συναρτήσεις οι οποίες ικανοποιούν την εξίσωση Laplace ονομάζονται αρμονικές συναρτήσεις και έχουν τις εξής ιδιότητες:

 $1<sup>1</sup>$ Δεδομένων των τιμών της αρμονικής συνάρτησης στο σύνορο της περιοχής εντός της οποίας ισχύει η εξίσωση Laplace, οι τιμές της αρμονικής συνάρτησης εντός της περιοχής αυτής προσδιορίζονται μονοσήμαντα από τις τιμές της στο σύνορο.

Εάν η τιμή της αρμονικής συνάρτησης στο σύνορο της περιοχής είναι  $\mathcal{P}$ σταθερή, τότε σταθερή είναι και εντός της περιοχής.

 $3.$ Τα ακρότατα των τιμών μιας αρμονικής συνάρτησης ευρίσκονται πάντα στο σύνορο της περιοχής και όχι εντός. Ως εκ τούτου, οι ισοπαχείς καμπύλες δεν είναι κλειστές καμπύλες εντός της περιοχής.

Οι ισοπαχείς καμπύλες ενός δοκιμίου ακολουθούν ορισμένες βασικές ιδιότητες βάσει των οποίων είναι εύκολη η χάραξη αυτών. Οι ιδιότητες αυτές είναι:

Η γωνία κλίσης ω των ισοπαχών, ως προς τον άξονα Οχ, στα σημεία  $1.$ όπου το δίκτυο των ισοϋψών (σ<sub>xx</sub> -σ<sub>yy</sub>) παρουσιάζει ακρότατα, ισούται με τη γωνία κλίσης της καμπύλης Τ ΧΥ = σταθ. ως προς τον άξονα Ογ, δηλαδή

 $\tan\omega = (\partial \tau_{yy}/\partial y)/(\partial \tau_{yy}/\partial y)$ 

2. Στα σημεία όπου το δίκτυο των σταθερών τιμών της διατμητικής τάσης τχν πα¬ρουσιάζει ακρότατο, η γωνία κλίσης ω των ισοπαχών ισούται με τη γωνία κλίσης της καμπύλης σ<sub>χχ</sub> - σ<sub>νν</sub> = σταθ. ως προς τον ίδιο άξονα, δηλαδή

 $\text{tan}\omega = (\partial (\sigma_{\gamma\gamma} - \sigma_{\gamma\gamma}) / (\partial_{\gamma} - \sigma_{\gamma\gamma}) / (\partial (\sigma_{\gamma\gamma} - \sigma_{\gamma\gamma}) / (\partial_{\gamma})$ 

Στα σημεία του δοκιμίου όπου το δίκτυο των ισοχρώμων παρουσιάζει 3. ακρότατα η γωνία κλίσης ω των ισοπαχών, ως προς την κύρια τροχιά Ι, ισούται με τη γωνία κλίσης θ<sub>2</sub> της ισοκλινούς, ως προς την κύρια τροχιά Π, η οποία διέρχεται από το σημείο αυτό, δηλαδή tanω = tanθ<sub>2</sub>.

Η γωνία κλίσης ω της ισοπαχούς ισούται με τη γωνία κλίσης της  $4.$ ισοχρώμου ως προς την ίδια τροχιά.

Για αφόρτιστο ευθύγραμμο σύνορο, η διεύθυνση της ισοχρώμου  $5<sub>1</sub>$ ταυτίζεται με τη διεύθυνση της αντιστοίχου ισοπαχούς κατά μήκος του συνόρου.

# Προσδιορισμός του Αθροίσματος σ<sub>1</sub>+σ<sub>2</sub> από τη Μεταβολή του Πάχους Δd της Πλάκας

Από τη θεωρία ελαστικότητας και το νόμο του Ηοοκε για την επίπεδη εντατική κατάσταση ισχύει:

$$
\epsilon_{zz} = \Delta d/d = (-v/E)(\sigma_{xx} + \sigma_{yy}) = (-v/E)(\sigma_1 + \sigma_2)
$$

από την οποία προκύπτει:

$$
\Delta d = (-vd)/E(\sigma_{1+}\sigma_2) \tag{3.2}
$$

Το μέτρο ελαστικότητας Ε και ο λόγος του Poísson ν του υλικού υπολογίζονται εύκολα και επομένως από τη σχέση (3.2) υπολογίζεται το άθροισμα των κυρίων τάσεων από τη μεταβολή του πάχους Δd της πλάκας. Η μεταβολή του πάχους ενός δοκιμίου είναι της τάξεως των 10<sup>-6</sup> m = 1 μm, ανάλογα με το μέτρο ελαστικότητας του υλικού. Επομένως, η μετατροπή του Δd με μηχανικά μέσα ή μηκυνσιόμετρα γίνεται πολύ δύσκολα, χωρίς μεγάλη ακρίβεια και περιορίζεται από σημείο σε σημείο. Για μια εικόνα της μεταβολής του πάχους Δd καθ' όλη την επιφάνεια του δοκιμίου χρησιμοποιείται η πειραματική μέθοδος του φαινομένου της οπτικής συμβολής.

Σύμφωνα με το φαινόμενο της οπτικής συμβολής, μεταβολή μήκους της κύματος χρησιμοποιουμένου τάξεως ενός μήκους TOU Φωτός μετασχηματίζεται με την οπτική συμβολή σε ένα κροσσό συμβολής ο οποίος απεικονίζεται με μεγάλη ακρίβεια δηλαδή επιτυγχάνεται πολλαπλασιασμός της μεταβολής του μήκους. Οι κροσσοί συμβολής λαμβάνονται με ειδικές οπτικές διατάξεις οι οποίες ονομάζονται συμβολόμετρα.

Για την εξήγηση της οπτικής συμβολής θεωρούμε επίπεδο διαφανές δοκίμιο (δ) πάνω στο οποίο προσπίπτει κάθετα φωτεινή ακτίνα (β) μονοχρωματικού φωτός, όπως φαίνεται στο Σχ. 3.1. Η ακτίνα (β) διέρχεται δια του δοκιμίου και προσπίπτει επί κατόπτρου (κ) παράλληλου προς το δοκίμιο σε απόσταση h. Κατά την πορεία της ακτίνας (β) παρατηρούνται οι εξής ανακλάσεις: ανάκλαση ακτίνας (1) από την επιφάνεια του δοκιμίου, ανάκλαση ακτίνας (2) από την πίσω επιφάνεια του δοκιμίου, ανάκλαση ακτίνας (3) από την επιφάνεια του κατόπτρου (κ) και διέλευση ακτίνας (4) δια του δοκιμίου.

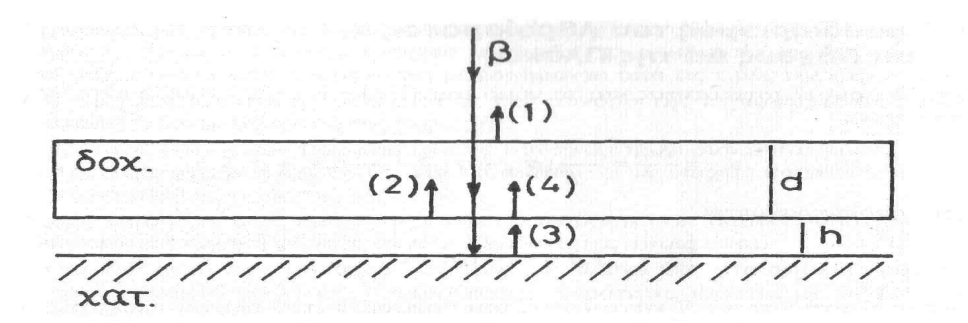

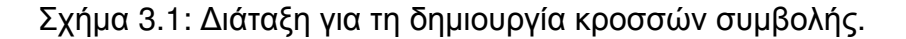

Τελικά, από την εμπρός επιφάνεια του δοκιμίου θα εξέλθουν οι ακτίνες (1). (2) και (4). Εάν η απόσταση Κ μεταξύ δοκιμίου-κατόπτρου είναι μικρότερη του πάχους d του δοκιμίου (h«d), τότε η διαφορά του οπτικού δρόμου μεταξύ των ακτινών (1) και (2) ή των ακτινών (1) και (4) είναι μεγαλύτερη από τη διαφορά του οπτικού δρόμου μεταξύ των ακτινών (2) και (4). Η διαφορά του οπτικού δρόμου μεταξύ των ακτινών (2) και (4) είναι:

$$
S_{24}=2h+(\lambda/2)\tag{3.3}
$$

όπου λ είναι το μήκος κύματος του χρησιμοποιουμένου φωτός. Η συνθήκη συμβολής των ακτινών αυτών είναι:

$$
S_{24}=2h + (\lambda/2) = (2N + 1)\lambda/2 \tag{3.4}
$$

όπου Ν είναι η τάξη των κροσσών συμβολής. Από τη σχέση (3.4) προκύπτει:

 $h=N \lambda/2$  $(3.5)$ 

Με τη μέθοδο αυτή είναι δυνατόν να εξεταστεί η επιφάνεια ενός σώματος εάν είναι επίπεδη ή όχι. Προς τούτο πάνω στην επιφάνεια του σώματος τοποθετείται επίπεδη πλάκα με απολύτως παράλληλες επιφάνειες ώστε να αποφεύγεται ο σχηματισμός κροσσών συμβολής λόγω διαφοράς πάχους της πλάκας.

Εάν η επιφάνεια του σώματος είναι επίπεδη τότε δεν θα σχηματιστούν κροσσοί συμβολής, ενώ εάν υπάρχουν τοπικές ανωμαλίες θα σχηματιστούν γύρω από αυτές κροσσοί συμβολής. Εφαρμόζοντας τον τύπο (3.5) υπολογίζεται το βάθος της επιφανειακής ανωμαλίας του σώματος.

Στην περίπτωση του φορτιζομένου δοκιμίου υπό συνεπιπέδου προς το επίπεδο συστήματος δυνάμεων, προκύπτει μεταβολή του πάχους d κατά Δd. Τότε, σύμφωνα με τη σχέση (3.5) θα είναι:

$$
\Delta h = N\lambda/2 \tag{3.6}
$$

Ετσι, ενώ στην αφόρτιστη κατάσταση θα σχηματιστεί ένα δίκτυο κροσσών συμβολής, μετά την φόρτιση λόγω της μεταβολής του πάχους κατά Δd θα σχηματιστεί νέο δίκτυο κροσσών συμβολής το οποίο θα είναι μετατοπισμένο ως προς τη θέση του αρχικού δικτύου κροσσών. Εάν τα δύο δίκτυα κροσσών συμβολής φωτογραφηθούν και τοποθετηθούν το ένα πάνω στο άλλο τότε σχηματίζονται κροσσοί οπτικής συμβολής. Οι νέοι αυτοί κροσσοί παριστούν τις ισοπαχείς (Σχ. 3.2). Στο Σχ. 3.2 φαίνεται ο σχηματισμός των ισοπαχών σε επίπεδο ρηγματωμένο δοκίμιο. Στην φωτογραφία (α) το δοκίμιο είναι αφόρτιστο οπότε σχηματίζεται το αρχικό δίκτυο κροσσών συμβολής, στην φωτογραφία (β) το δοκίμιο φορτίστηκε και το σχηματισθέν δίκτυο κροσσών συμβολής μετατοπίστηκε λόγω μεταβολής του πάχους του δοκιμίου και η φωτογραφία (γ) είναι το αποτέλεσμα της υπέρθεσης των φωτογραφιών (α) και (β) οπότε λόγω οπτικής συμβολής σχηματίστηκαν οι ισοπαχείς κροσσοί. Από τις σχέσεις (3.2) και (3.6) προκύπτει:

$$
\sigma_1 + \sigma_2 = Nf \rho / d \tag{3.7}
$$

οπού:

$$
fp = -E\lambda/2v \tag{3.8}
$$

είναι σταθερά ισοπαχών και εξαρτάται από το υλικό και το μήκος κύματος του χρησιμοποιουμένου φωτός. Η σταθερά αυτή υπολογίζεται πειραματικά. Η σχέση (3.7) σημαίνει ότι το ίχνος ή η πρώτη αναλλοίωτη του τανυστή των τάσεων σ εκφράζεται δια των ισοπαχών ενώ η διαφορά των κυρίων τάσεων δια των ισοχρώμών, δηλαδή:

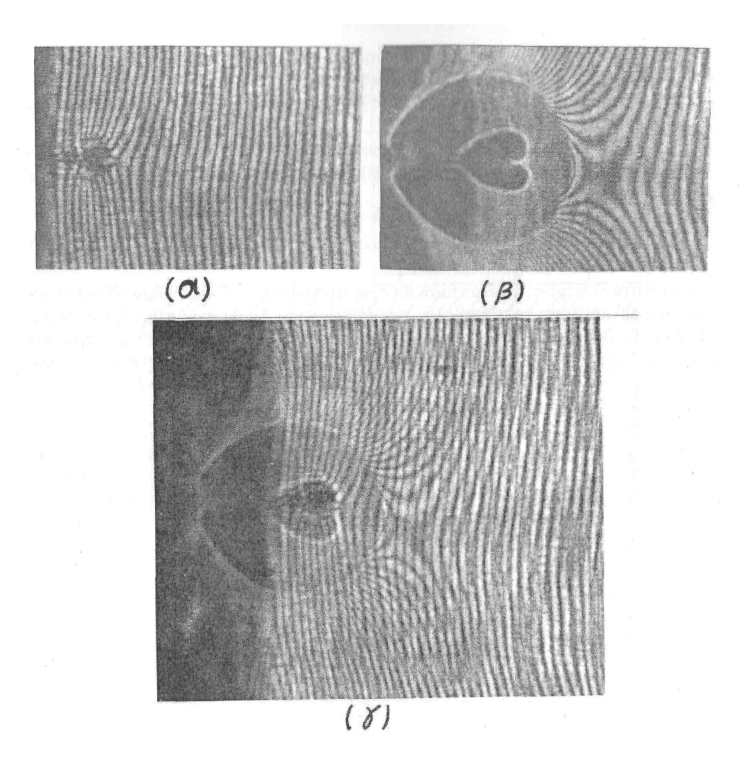

Σχήμα 3.2 (α) Αφόρτιστο δοκίμιο, (β) Φορτισμένο δοκίμιο, (γ) Υπέρθεση των<br>φωτογραφιών (α) και (β), σχηματισμός ισοπαχών

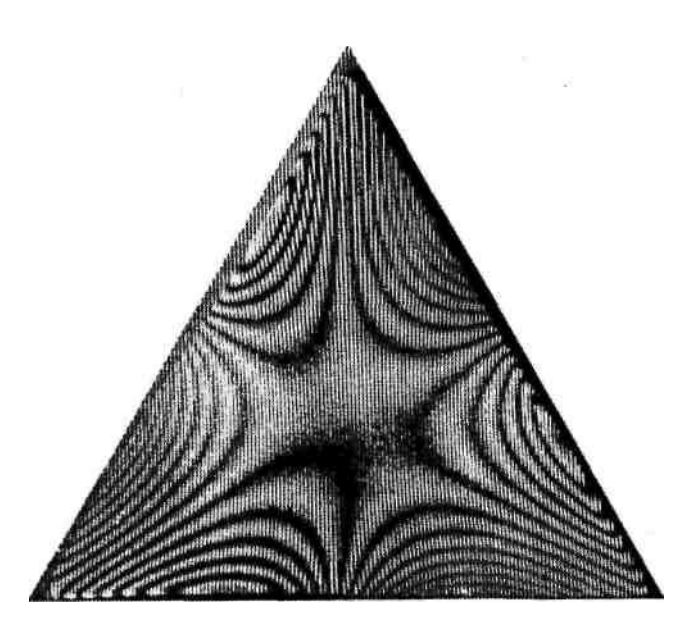

Σχήμα 3.3: Ισοϋψείς από τεντωμένη μεμβράνη πάνω σε τριγωνικό πλαίσιο.

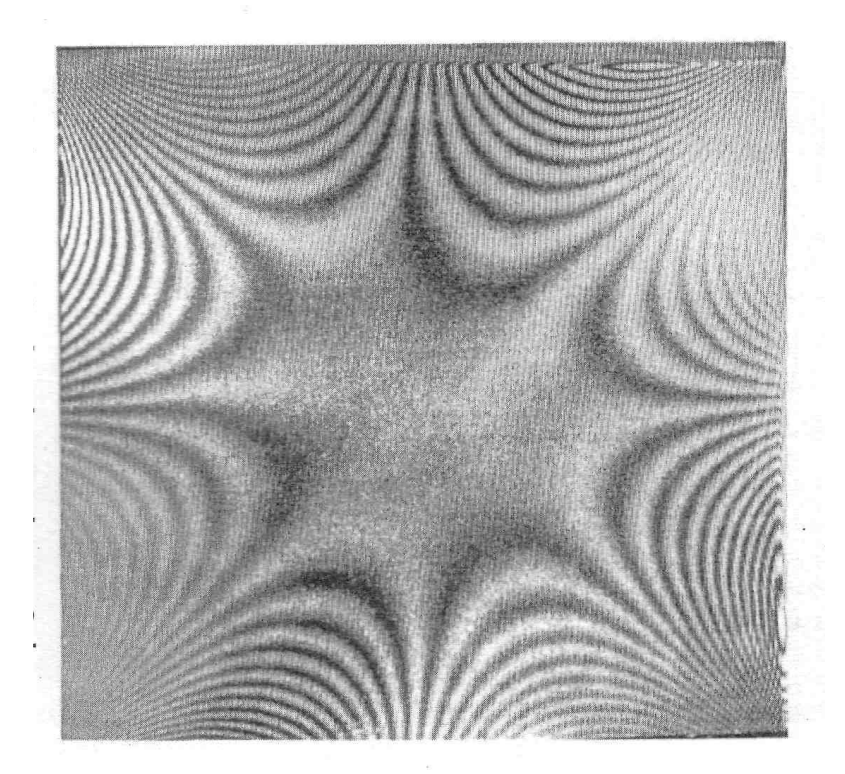

Σχήμα 3.4: Ισοϋψείς από τεντωμένη μεμβράνη πάνω σε<br>τετραγωνικό πλαίσιο.

# Κεφάλαιο 4

#### Επεξεργασία θέματος

#### $4.1$  Γενικά

Παρουσιάζεται η οπτική αποτίμηση της περιγραφής των κυρίων τάσεων των ισοχρωματικών και ισοπαχών κροσσών. Οι κύριες τάσεις που αναπτύσσονται γύρω από τη ρωγμή στην διεπιφάνεια ενός διφασικού υλικού πειραματικά υπολογίζονται κάνοντας σύγκριση ισοχρωματικών και ισοπαχών κροσσών. Μελετάται το μέγεθος και το σχήμα της ρωγμής των ισοχρωματικών και ισοπαχών κροσσών σε μια διεπιφάνεια όπου ασκείται στατικό φορτίο. Όταν η ρωγμή είναι στην επιφάνεια ενός διφασικού υλικού, οι ισοχρωματικοί και οι ισοπαχείς κροσσοί εξαρτώνται από τις ιδιότητες των δύο υλικών. Ακόμα οι ισοχρωματικοί και οι ισοπαχείς κροσσοί διαιρούνται σε δύο διακλαδόσεις. Το μέγεθος των δύο κλάδων εξαρτάται από το μέτρο ελαστικότητας και από το λόγο poisson. Από τη σύγκριση των ισοχρωματικών και ισοπαχών κροσσών μπορούν να εκτιμηθούν οι κύριες τάσεις σ<sub>1</sub> και σ<sub>2</sub> καθώς και οι καμπύλες που διαμορφώνονται νύρω από τη ρωνμή.

#### ΠΑΡΟΥΣΙΑΣΗ ΠΡΟΒΛΗΜΑΤΟΣ

Δύο υλικά με μέτρα ελαστικότητας Ε<sub>1</sub> και Ε<sub>2</sub> και λόνους poisson ν<sub>1</sub> και ν<sub>2</sub> είναι κολλημένα μεταξύ τους εχοντας μια επιφάνεια επαφής (figure 1). Στο υλικό 1 υπάρχει μια ρωγμή κάθετη στην επιφάνεια. Η ρωγμή είναι ακριβώς στη διεπιφάνεια των δύο υλικών.

Η τασική συνάρτηση Airy X(r,θ) για το πρόβλημα είναι:

$$
x(r,\theta) = r^{\lambda+1} F(\theta) \tag{4.1.1}
$$

$$
F(\theta) = \alpha \sin(\lambda + 1)\theta + b \cos(\lambda + 1)\theta + c \sin(\lambda - 1)\theta + d \cos(\lambda - 1)\theta
$$
 (4.1.2)

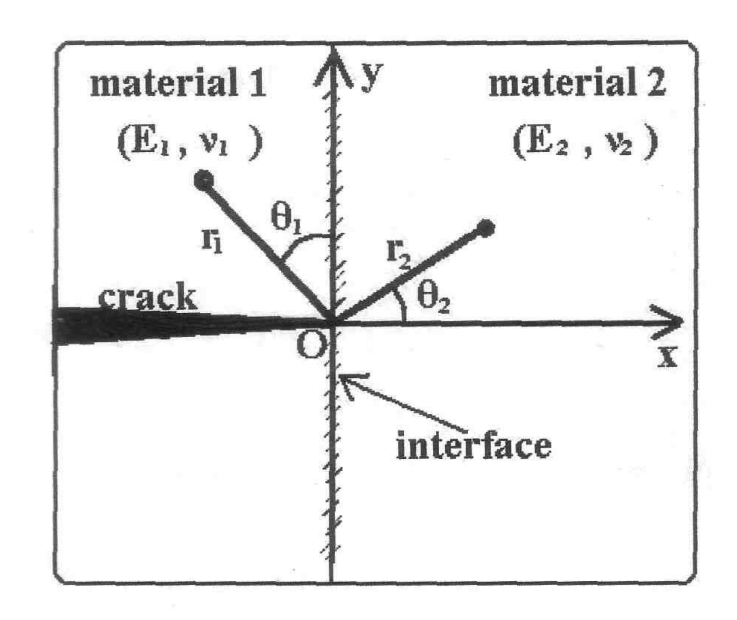

#### Figure 1. Geometry of bi-material plate.

όπου a,b,c,d σταθερές και λ το μήκος κύματος που παίρνει τιμές από 0 έως 1, και εξαρτάται από το λόγο των μέτρων ελαστικότητας των δύο υλικών,  $E_{12}=E_{1}/E_{2}$ .

Από τη σχέση (4.1.1) οι τάσεις σε πολικές συντεταγμένες σε μια ρωγμή είναι:

$$
\sigma_r = \frac{1}{r} \frac{\partial X(r,\theta)}{\partial r} + \frac{\partial^2 X(r,\theta)}{\partial \theta^2} = (\lambda + 1)r^{\lambda - 1}F(\theta) + r^{\lambda - 1}F'(\theta)
$$
  
=  $-\lambda r^{\lambda - 1}[\alpha(\lambda + 1)|\sin(\lambda + 1)\theta| + b(\lambda + 1)|\cos(\lambda + 1)\theta| + c(\lambda - 3)|\sin(\lambda - 1)\theta|$   
+  $d(\lambda - 3)|\cos(\lambda - 1)\theta|$  (4.1.3)

$$
\sigma_{\theta} = \frac{\partial^2 X(r,\theta)}{\partial r^2} = \lambda(\lambda+1)r^{\lambda-1}F(\theta)
$$
\n
$$
= \lambda(\lambda+1)r^{\lambda-1}[\alpha|\sin(\lambda+1)\theta|+b|\cos(\lambda+1)\theta|+c|\sin(\lambda-1)\theta|+d|\cos(\lambda-1)\theta|
$$
\n(4.1.4)

$$
\tau_{r\theta} = \frac{1}{r^2} \frac{\partial X(r,\theta)}{\partial \theta} - \frac{1}{r} \frac{\partial^2 X(r,\theta)}{\partial r \partial \theta} = -\lambda r^{\lambda - 1} F'(\theta)
$$
  
=  $-\lambda r^{\lambda - 1} [\alpha(\lambda + 1) \cos(\lambda + 1)\theta] - b(\lambda + 1) \sin(\lambda + 1)\theta] + c(\lambda - 1) \cos(\lambda - 1)\theta$   
- $d(\lambda - 1) |\sin(\lambda - 1)\theta|$  (4.1.5)

 $3\nu$ 

Οι οριακές συνθήκες του προβλήματος είναι:

$$
\tau_{r\theta 1} = 0 \quad \text{και} \quad \sigma_{\theta 1} = 0 \quad \text{για} \quad \theta_1 = \frac{\pi}{2}
$$
\n
$$
\tau_{r\theta 2} = 0 \quad \text{και} \quad u_2 = 0 \quad \text{για} \quad \theta_2 = \frac{\pi}{2}
$$
\n(4.1.6)

 $\sigma_{\theta 1} = \sigma_{\theta 2}$ ,  $\tau_{r\theta 1} = \tau_{r\theta 2}$ ,  $u_1 = u_2$ ,  $u_1 = u_2$  για  $\theta_1 = 0$  και  $\theta_2 = \frac{\pi}{2}$ Όπου  $u_{1,2}$ ,  $u_{1,2}$  οι συνιστώσες εκτοπίσματος.

#### 4.2 Φωτοελαστικότητα, ισοχρωματικοί κροσσοί

Οι ισοχρωματικοί κροσσοί είναι ο γεωμετρικός τόπος των σημείων με την ίδια τιμή που προκύπτει από τη διαφορά των κυρίων τάσεων. Οι τάσεις αυτές δίνονται απ'τον τύπο:

$$
\sigma_1 - \sigma_2 = 2\tau^{\text{max}} = \frac{Ncfc}{t}
$$
 (4.2.1)

όπου Ν<sub>ε</sub> η τάξη(βαθμός) των ισοχρωματικών κροσσών, t είναι το πάχος των δειγμάτων(υλικών) και f<sub>c</sub> η οπτική τάση του υλικού, η οποία δίνεται από τη σχέση:

$$
f_c = \frac{E\lambda_i}{2\nu} \tag{4.2.2}
$$

όπου E το μέτρο ελαστικότητας, λ το μήκος κύματος, ν ο λόγος Poisson του υλικού.

Από τις σχέσεις (4.1.3), (4.1.5) και (4.2.1) προκύπτει η συνάρτηση:

$$
r = \left\{ \frac{1}{\left[ \left[ (1 - \lambda_2) F(\theta) + F''(\theta) \right]^2 + 4\lambda^2 F'(\theta) \right]^2 \right\}^{1/2}} \frac{N_c \left( f_c \right)_{1,2}}{t} \right\}^{\frac{1}{\lambda - 1}}
$$
(4.2.3)

 $\mu\epsilon$
$$
F(\theta) = F[\theta] = a2*Sin[(\lambda+1)\theta+b2*Cos[(\lambda+1)\theta]+c2*Sin[(\lambda-1)\theta]+d2*Cos[(\lambda-1)\theta].
$$
\n(4.1.4)

Η σχέση ανάμεσα στις οπτικές σταθερές των υλικών 1 και 2 είναι:

 $\sigma(f_c)_2 = \frac{1}{E_{12}} \frac{v_1}{v_2} (f_c)_1$ , όπου  $E_{12}$  ο λόγος των μέτρων ελαστικότητας των δύο υλικών,  $v_1$  και  $v_2$  οι λόγοι Poisson των δύο υλικών.

Οι ισοχρωματικοί κροσσοί σχεδιάζονται γύρω από τη ρωγμή με βάση τη σχέση (4.1.3) για  $(f_c)_1 = 1$ , t=0.003, d<sub>2</sub> =1.

Παρακάτω ακολοθούν σχήματα τα οποία σχεδιάστηκαν με το μαθηματικό πρόγραμμα Mathematica (σε πολικές συντεταγμένες). Για κάθε σχήμα που συναντάται από εδώ και πέρα, υπάρχει και ο αντίστοιχος κώδικας κατασκευής του μετά το τέλος του κεφαλαίου 4,σε παράρτημα.

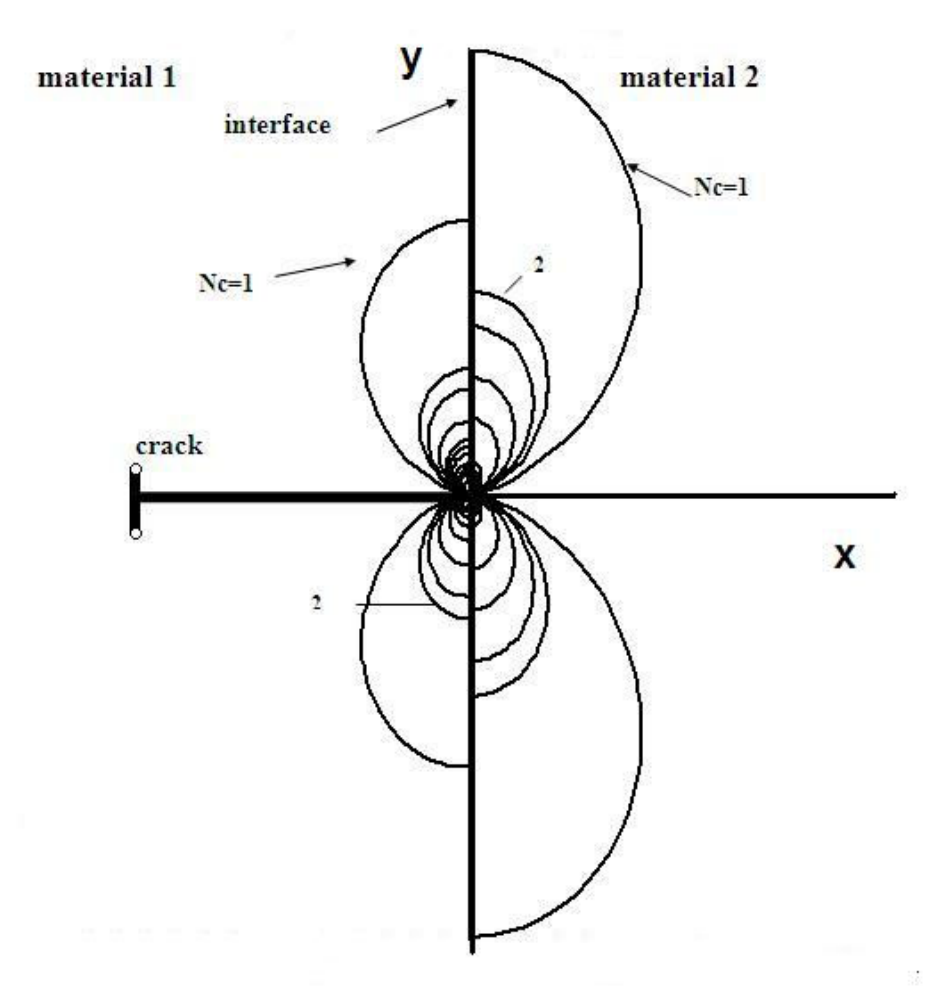

Σχήμα 1. Plexiglas 1- Lexan 2

Παρατηρώντας το σχήμα βλέπουμε ότι υπάρχει μια ασυνέχεια ανάμεσα στους ισοχρωματικούς κροσσούς των δύο υλικών. Επιπλέον, όσο πλησιάζουμε προς το κέντρο της ρωγμής, κοντά στη διεπιφάνεια των δύο υλικών, η τάση αυξάνεται, ενώ όσο απομακρυνόμαστε η τάση ελαττώνεται.

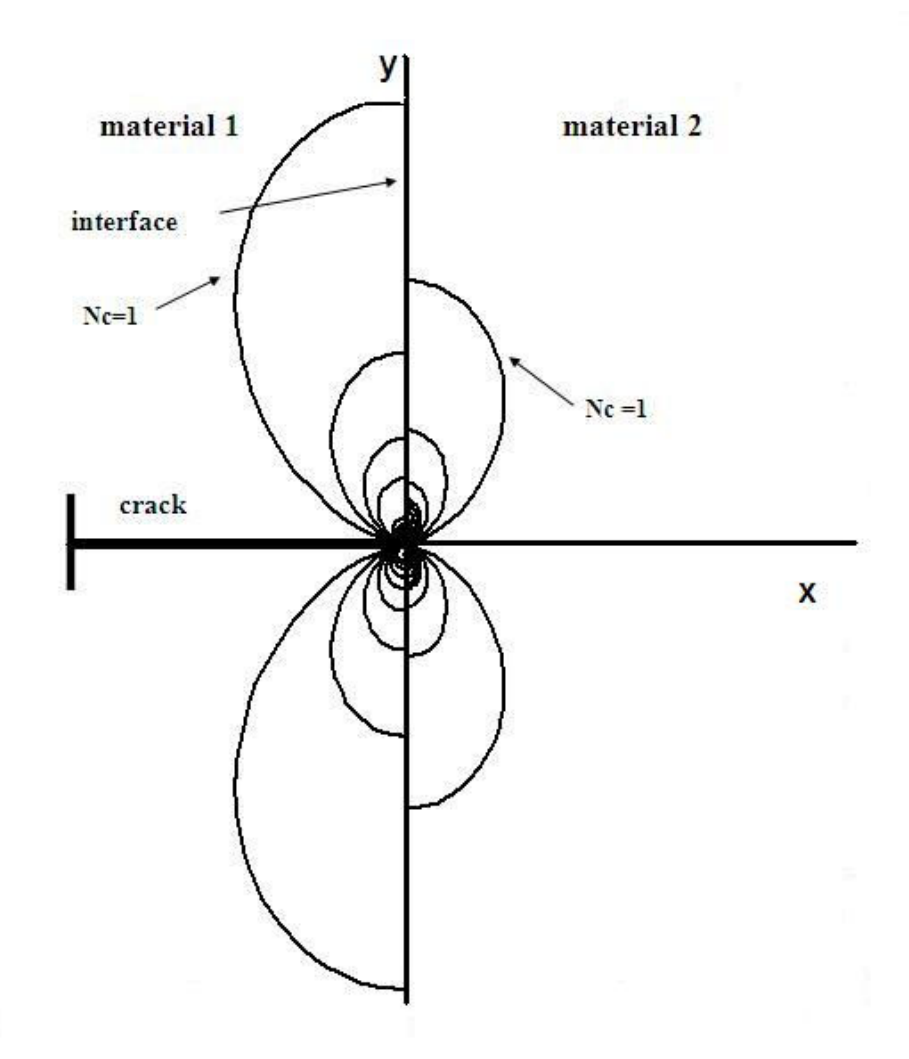

Σχήμα 2. Lexan 1- Plexiglas 2

Το σχήμα 2 παρουσιάζει σχεδιασμένους τους ισοχρωματικούς κροσούς με N<sub>c</sub>=1-10, για. Lexan 1- Plexiglas 2 με E<sub>12</sub>=0.82353, v<sub>1</sub>=0.36, v<sub>2</sub>=0.34 και λ=0.5192. Ορατή είναι και εδώ η ασυνέχεια.

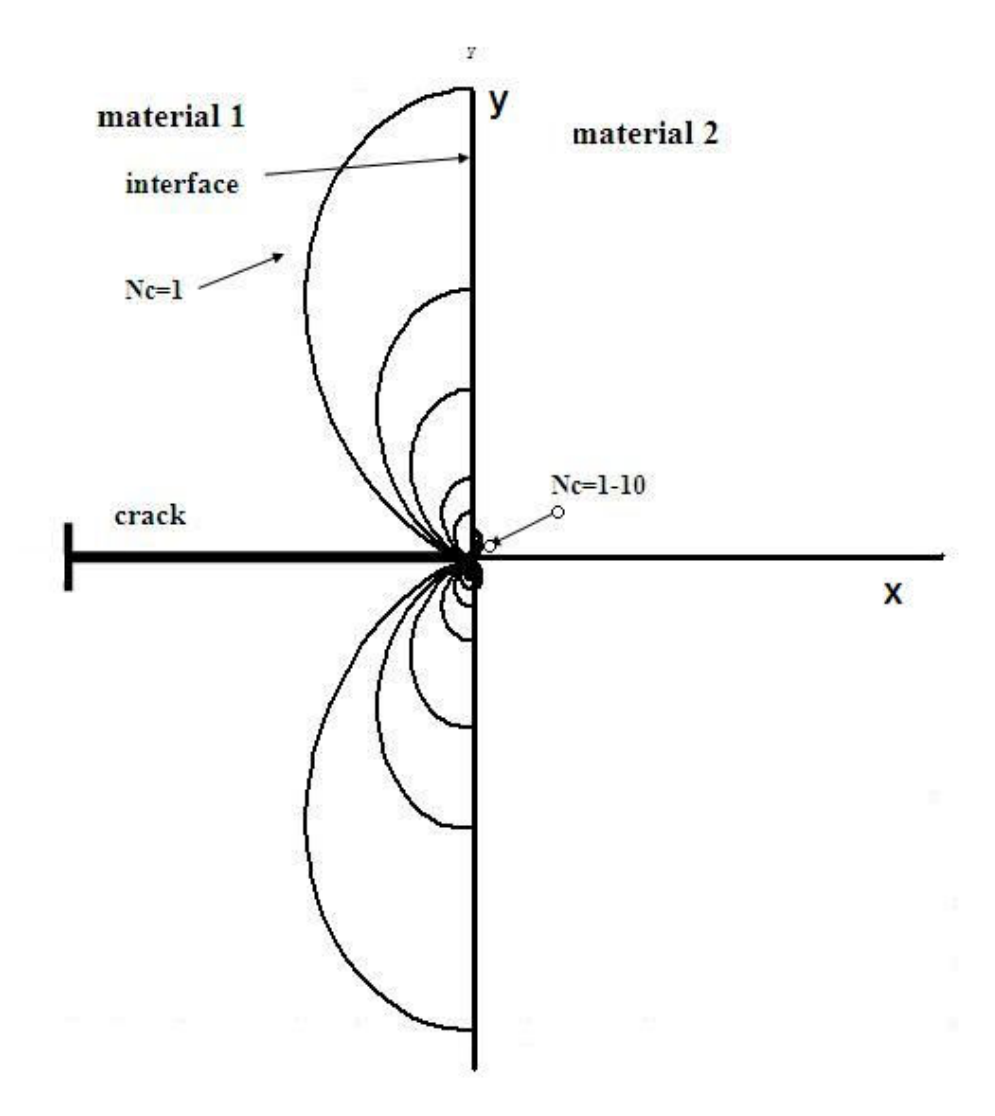

Σχήμα 3. ductile material 1- brittle material 2

Το σχήμα 3 παρουσιάζει σχεδιασμένους τους ισοχρωματικούς κροσούς με  $N_c$ =1-10, για ductile material 1- brittle material 2 με  $E_{12} = 0.336$ , v<sub>1</sub>=0.36, ν<sub>2</sub>=0.34 και λ=0.603. Στο σχήμα αυτό παρουσιάζεται μια διαφορετικότητα στο σχεδιασμό των κροσσών, καθώς εχουμε ρωγμή ανάμεσα σε μαλακό υλικό 1 και σε εύθραυστο υλικό 2. Η ασυνέχεια που υπάρχει ανάμεσα στους κροσούς κάθε βαθμίδας των δύο υλικών είναι εμφανέστατα πολύ μεγάλη.

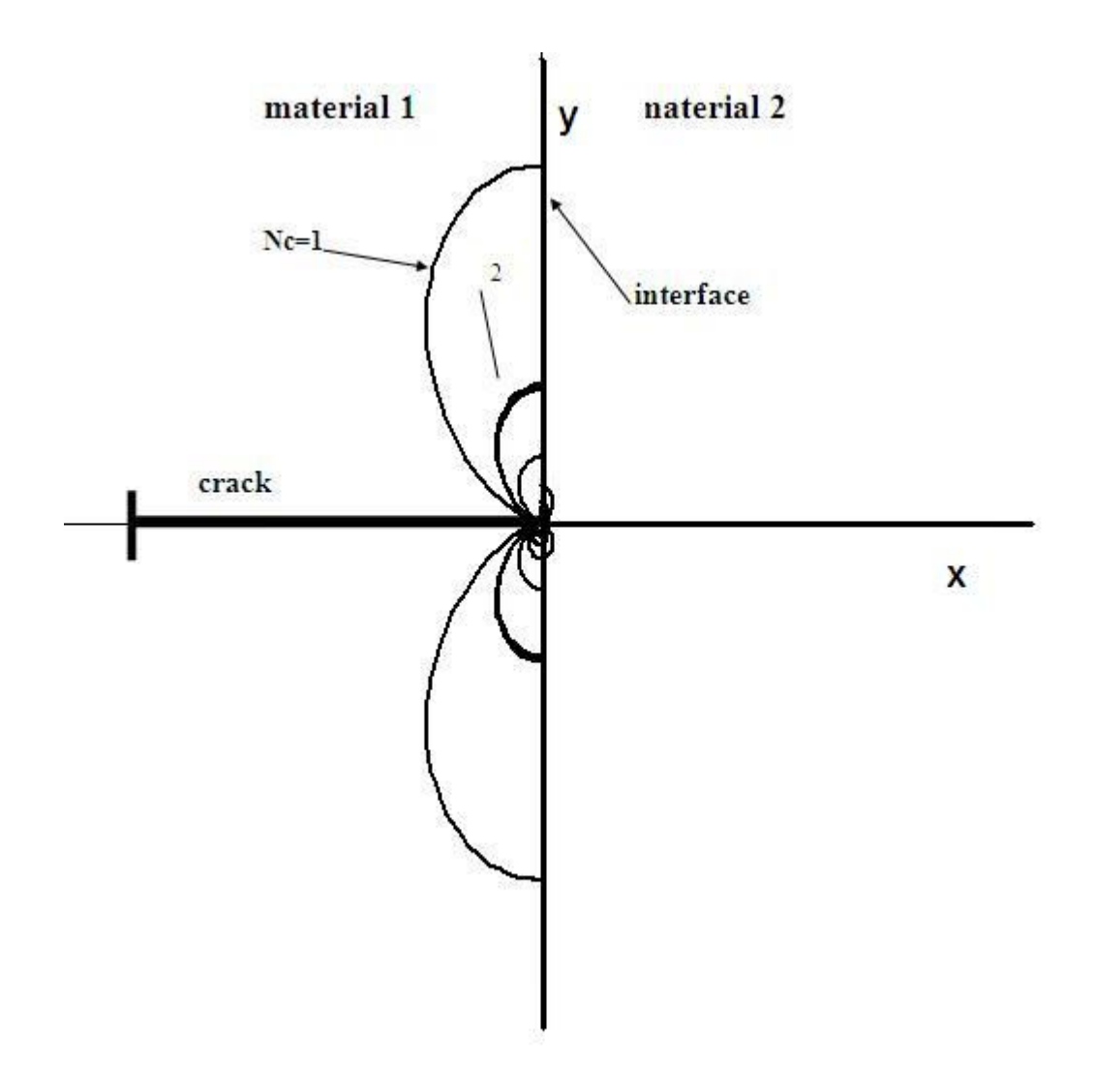

Σχήμα 4. Ductile material 1- brittle material 2

Το σχήμα 4 παρουσιάζει σχεδιασμένους τους ισοχρωματικούς κροσούς με  $N_c$ =1-10, yig ductile material 1- brittle material 2 µ $\epsilon$  E<sub>12</sub>=0.10, v<sub>1</sub>=0.30, v<sub>2</sub>=0.30 και λ=0.6966. Τα υλικά εδώ είναι ίδια με την περίπτωση 3, μόνο που εχουμε πολύ μικρό λόγο μέτρων ελαστικότητας, μικρότερους λογους Poisson και μεγαλύτερο μήκος κύματος.

Σαν γενικό συμπέρασμα μπορούμε να πούμε ότι σε κάθε περίπτωση η τάση όσο πλησιάζουμε στο κέντρο της ρωγμής αυξάνεται, και η ασυνέχεια ανάμεσα στους κροσσούς εξαρτάται από τις ιδιότητες των υλικών που δημιουργούν την διεπιφάνεια.

## 4.3 Θεωρία ισοπαχών κροσσών

Οι ισοπαχείς κροσσοί είναι ο τόπος των σημείων με τις ίδιες τιμές που προκύπτουν απ΄το άθροισμα των κυρίων τάσεων.

. Οι τάσεις αυτές δίνονται απ'τον τύπο:

$$
\sigma_1 + \sigma_2 = \frac{N_p f_p}{t} \tag{4.3.1}
$$

όπου Ν<sub>ρ</sub> η τάξη(βαθμός) των ισοχρωματικών κροσσών, t είναι το πάχος των δειγμάτων(υλικών) και f<sub>p</sub> η οπτική τάση του υλικού, η οποία δίνεται από τη σχέση:

$$
f_p = \frac{E\lambda_i}{2\nu} \tag{4.3.2}
$$

όπου Ε το μέτρο ελαστικότητας, λ το μήκος κύματος, ν ο λόγος Poisson του υλικού.

Η άθροισμα προκύπτει από τη σχέση:

$$
\sigma_1 + \sigma_2 = r^{\lambda - 1} [(\lambda + 1)^2 F(\theta) + F''(\theta)] \tag{4.3.3}
$$

 $\mu$ ε

$$
F[0] = a_2 * Abs[Sin[(\lambda + 1)\theta]] + b_2 * Abs[Cos[(\lambda + 1)\theta]] + c_2 * Abs[Sin[(\lambda - 1)\theta]] + d_2 * Abs[Cos[(\lambda - 1)\theta]]
$$
\n(4.3.4)

 $F''[0] = -a_2(\lambda+1)^2$ Abs[Sin[( $\lambda+1$ )  $\theta$ ]]-b<sub>2</sub>( $\lambda+1$ )<sup>2</sup>Abs[Cos[( $\lambda+1$ ) $\theta$ ]]-c<sub>2</sub>( $\lambda$ -1)<sup>2</sup>Abs[Sin[( $\lambda$ -1)  $\theta$ ] $\frac{1}{2}d_2(\lambda-1)^2A\text{bs}[\text{Cos}[(\lambda-1)\theta]]$  (4.3.5)

Η σχέση που θα χρησιμοποιηθεί για το σχεδιασμό των ισοπαχών είναι:

$$
r = \left\{ \frac{1}{(\lambda + 1)^2 F(\theta) + F''(\theta)} \frac{N_p(f_p)_{1,2}}{t} \right\}^{\frac{1}{\lambda - 1}}
$$
(4.3.6)

$$
\mu \varepsilon \qquad (f_p)_2 = \frac{1}{E_{12}} \frac{v_1}{v_2} \left( f_p \right)_1 \tag{4.3.7}
$$

όπου (f<sub>p)1,2</sub> η οπτική τάση των υλικών ένα και δύο αντίστοιχα.

Οι ισοπαχείς κροσσοί σχεδιάζονται γύρω από τη ρωγμή με βάση τη σχέση (4.1.3)  $\sqrt{a}$   $(f_p)$ <sub>1</sub>=1, t=0.003, d<sub>2</sub> =1.

Παρακάτω ακολοθούν σχήματα τα οποία σχεδιάστηκαν με το μαθηματικό πρόγραμμα Mathematica (σε πολικές συντεταγμένες). Για κάθε σχήμα που συναντάται από εδώ και πέρα, υπάρχει και ο αντίστοιχος κώδικας κατασκευής του μετά το τέλος του κεφαλαίου 4,σε παράρτημα.

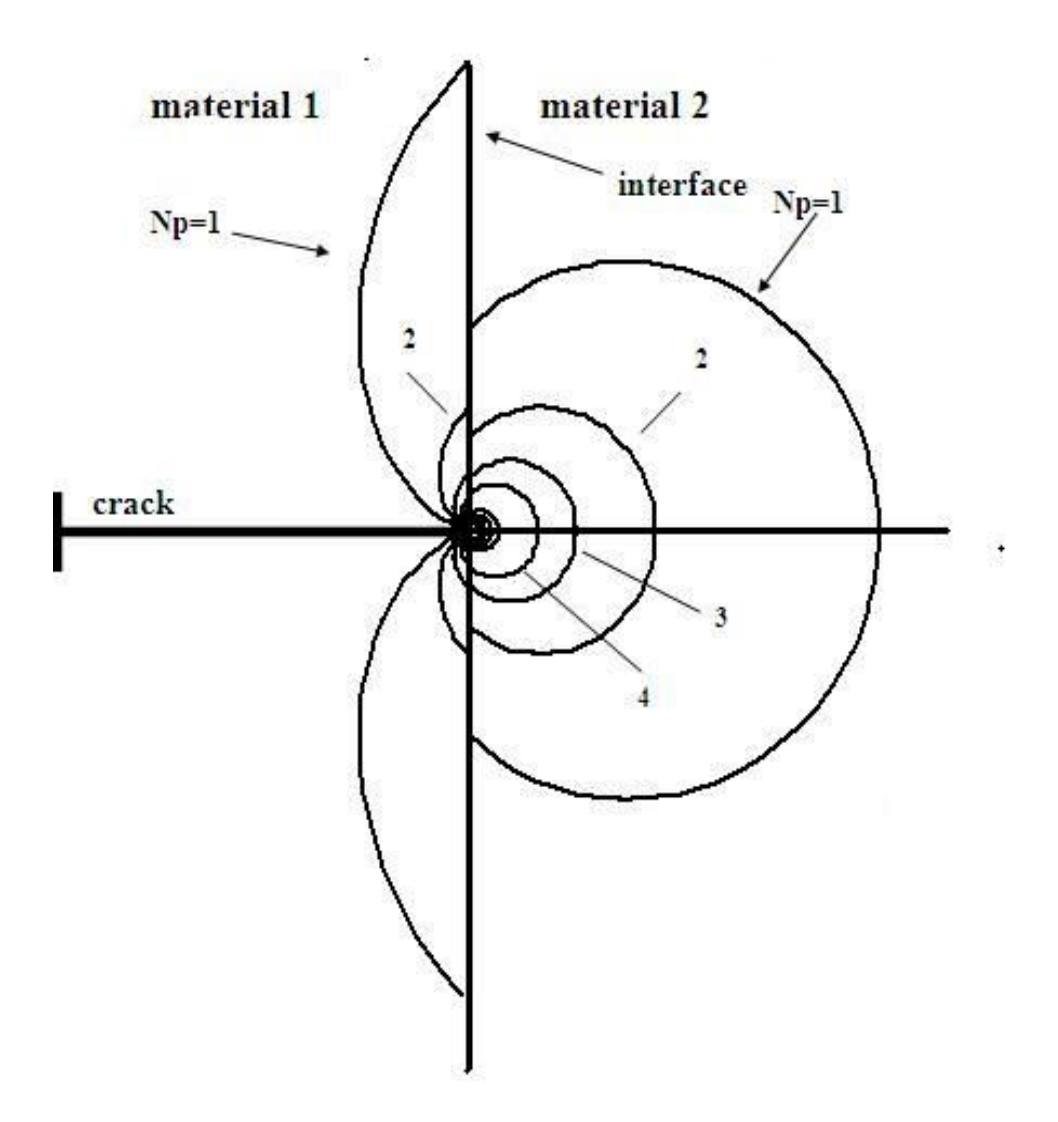

Σχήμα 5. Plexiglas 1- Lexan 2

Το σχήμα 5 παρουσιάζει σχεδιασμένους τους ισοπαχείς κροσούς με  $N_p=1-10$ , για Plexiglas 1- Lexan 2 με  $E_{12}=1.2142$ ,  $v_1=0.34$ ,  $v_2=0.36$  και λ=0.48.

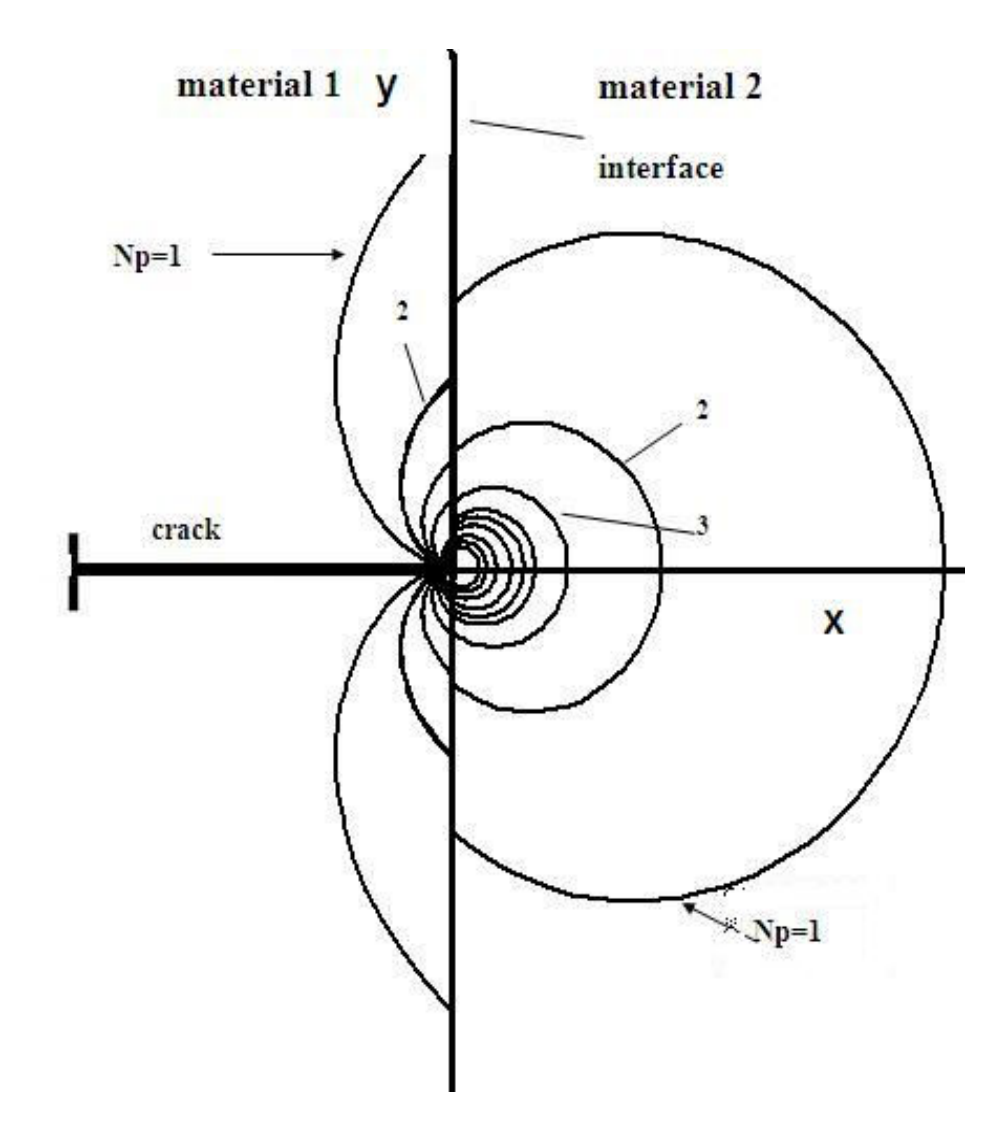

Σχήμα 6. Lexan 1- Plexiglas 2

Το σχήμα 6 παρουσιάζει σχεδιασμένους τους ισοπαχείς κροσούς με  $N_p=1-10$ , για Lexan 1- Plexiglas 2 με  $E_{12}=0.82353$ , ν<sub>1</sub>=0.36, ν<sub>2</sub>=0.34 και λ=0.5192. Ορατή είναι και εδώ η ασυνέχεια των κροσσών.

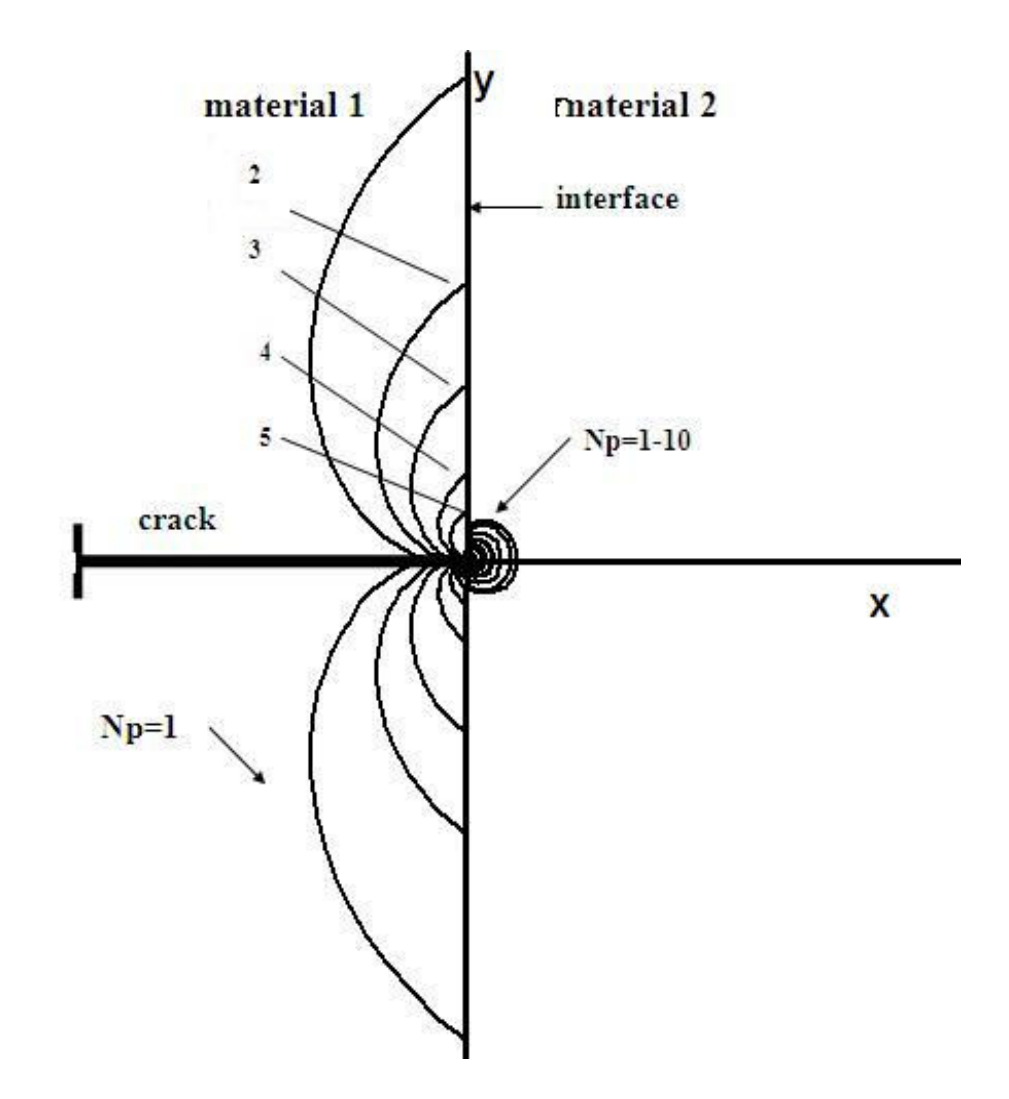

Σχήμα 7. Ductile material 1- brittle material 2

To σχήμα 3 παρουσιάζει σχεδιασμένους τους ισοπαχείς κροσούς με<br>N<sub>p</sub> =1-10, για ductile (μαλακό) material 1- brittle (εύθραυστο) material 2 με<br>E<sub>12</sub>=0.336, v<sub>1</sub>=0.36, v<sub>2</sub>=0.34 και λ=0.603.

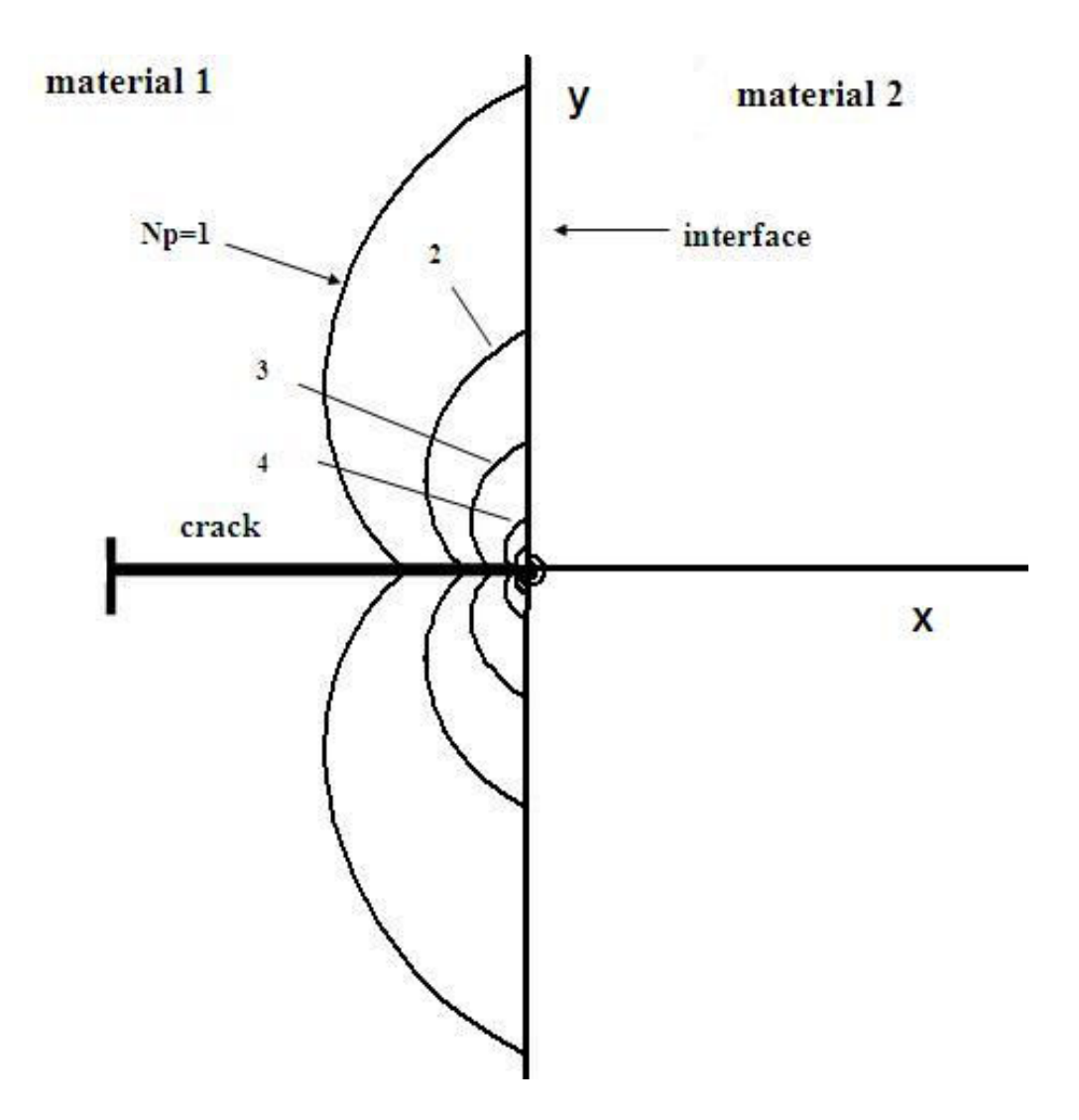

Σχήμα 8. Ductile material 1- brittle material 2

Το σχήμα 8 παρουσιάζει σχεδιασμένους τους ισοπαχείς κροσούς με  $N_0$ =1-10, για ductile material 1- brittle material 2 με E<sub>12</sub>=0.10, v<sub>1</sub>=0.30, v<sub>2</sub>=0.30 και λ=0.6966. Τα υλικά εδώ είναι ίδια με την περίπτωση 7, μόνο που εχουμε πολύ μικρό λόγο μέτρων ελαστικότητας, μικρότερους λογους Poisson και μεγαλύτερο μήκος κύματος.

Σαν γενικό συμπέρασμα μπορούμε να πούμε ότι σε κάθε περίπτωση, όπως και στις ισοχρωματικές καμπύλες, η τάση όσο πλησιάζουμε στο κέντρο της ρωγμής αυξάνεται, και η ασυνέχεια ανάμεσα στους κροσσούς εξαρτάται από τις ιδιότητες των υλικών που δημιουργούν την διεπιφάνεια.

## 4.4 Υπολογοσμός των κυρίων τάσεων από τις ισοχρωματικές και τις ισοπαχείς καμπύλες

Οι κύριες τάσεις μπορούν να υπολογισθούν από τη λύση του συστήματος των ισοχρωματικών και των ισοπαχών καμπυλών (Εξισώσεις (4.1.1), (4.2.1)). Στο παρακάτω σχήμα (σχήμα 9) δίνονται γραφικά μαζί οι ισοχρωματικοί και οι ισοπαχείς κροσσοί, για Lexan 1- Plexiglas 2 με  $E_{12}=0.82353$ ,  $v_1=0.36$ ,  $v_2=0.34$  $\kappa$ αι λ=0.5192. d<sub>2</sub>=1 και t=0.003

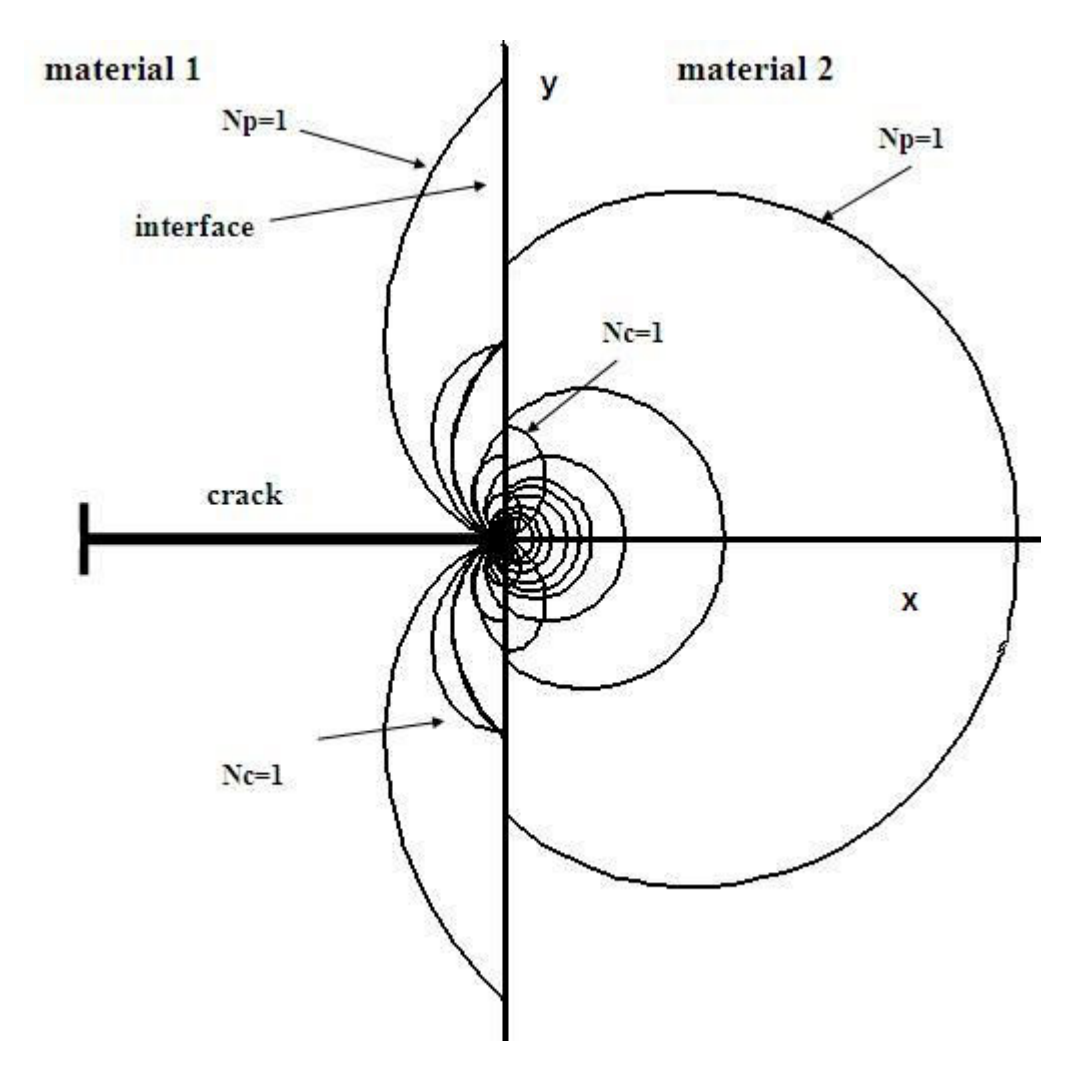

Σχήμα 9. Lexan 1- Plexiglas 2

λπό τη λύση του συστήματος των εξισώσεων (4.1.1) και (4.2.1) οι κύριες τάσεις δίνονται:

$$
\sigma_1 = \frac{N_p(f_p)_{1,2} + N_c(f_c)_{1,2}}{2t}
$$
\n(4.4.1)

$$
\sigma_2 = \frac{N_p(f_p)_{1,2} - N_c(f_c)_{1,2}}{2t}
$$
\n(4.4.2)

Από τις σχέσεις (4.3.1) και (4.3.2) προκύπτει:

$$
r_{\sigma1} = \left\{ \frac{2\sigma_1}{[(1+\lambda^2)F(\theta) + F''(\theta)] + [[(1-\lambda^2)F(\theta) + F''(\theta)]^2 + 4\lambda^2 (F'(\theta))^2]^{1/2}} \right\}^{\frac{1}{\lambda - 1}}
$$
\n(4.4.3)

$$
r_{\sigma 2} = \left\{ \frac{2\sigma_2}{\left[ (1+\lambda^2)F(\theta) + F''(\theta) \right] - \left[ \left[ (1-\lambda^2)F(\theta) + F''(\theta) \right]^2 + 4\lambda^2 (F'(\theta))^2 \right]^{1/2}} \right\}^{\frac{1}{\lambda - 1}}
$$
\n(4.4.4)

 $\acute{\eta}$ 

$$
r_{\sigma1} = \left\{ \frac{N_p(f_p)_{1,2} - N_c(f_c)_{1,2}}{[(1 + \lambda^2)F(\theta) + F''(\theta)] + [[(1 - \lambda^2)F(\theta) + F''(\theta)]^2 + 4\lambda^2 (F'(\theta))^2]^{1/2}} \right\}^{\frac{1}{\lambda - 1}}
$$
\n(4.4.5)

$$
r_{\sigma 2} = \left\{ \frac{N_p(f_p)_{1,2} - N_c(f_c)_{1,2}}{[(1 + \lambda^2)F(\theta) + F''(\theta)] - [[(1 - \lambda^2)F(\theta) + F''(\theta)]^2 + 4\lambda^2 (F'(\theta))^2 \right]^{1/2}} \frac{1}{\lambda^2 - 1}
$$
\n(4.4.6)

Με

$$
F[\theta] = a_2 * \text{Sin}[(\lambda + 1)\theta] + b_2 * \text{Cos}[(\lambda + 1)\theta] + c_2 * \text{Sin}[(\lambda - 1)\theta] + d_2 * \text{Cos}[(\lambda - 1)\theta] \tag{4.4.7}
$$

F'[ $\theta$ ]=a<sub>2</sub>\*Abs[Sin[( $\lambda$ +1) $\theta$ ]]+b<sub>2</sub>\*Abs[Cos[( $\lambda$ +1) $\theta$ ]]+c<sub>2</sub>\*Abs[Sin[( $\lambda$ -1) $\theta$ ]] +d<sub>2</sub> \* Abs $[Cos[(\lambda-1)\theta]]$  $(4.4.8)$ 

F"[θ]=-a<sub>2</sub>(λ+1)<sup>2</sup>Abs[Sin[(λ+1)θ]]-b<sub>2</sub>(λ+1)<sup>2</sup>Abs[Cos[(λ+1)θ]]-c<sub>2</sub>(λ-1)<sup>2</sup> Abs [Sin[(λ-1)θ]]-d<sub>2</sub>(λ-1)<sup>2</sup>Abs[Cos[(λ-1)θ]]-d<sub>2</sub>(λ-1)<sup>2</sup>Abs[Cos[(λ-1)θ]].  $(4.4.9)$ 

Στη συνέχεια παρουσιάζονται γραφικά καθένα από τα α)  $r_{\sigma 1}$  $(4.4.5)$ 

 $(4.4.6)$ και β)  $r_{\sigma 2}$ 

ξεχωριστά, για Lexan 1- Plexiglas 2 με E<sub>12</sub>=0.82353, v<sub>1</sub>=0.36, v<sub>2</sub>=0.34 και  $\lambda = 0.5192$ , d<sub>2</sub>=1 kai t=0.003

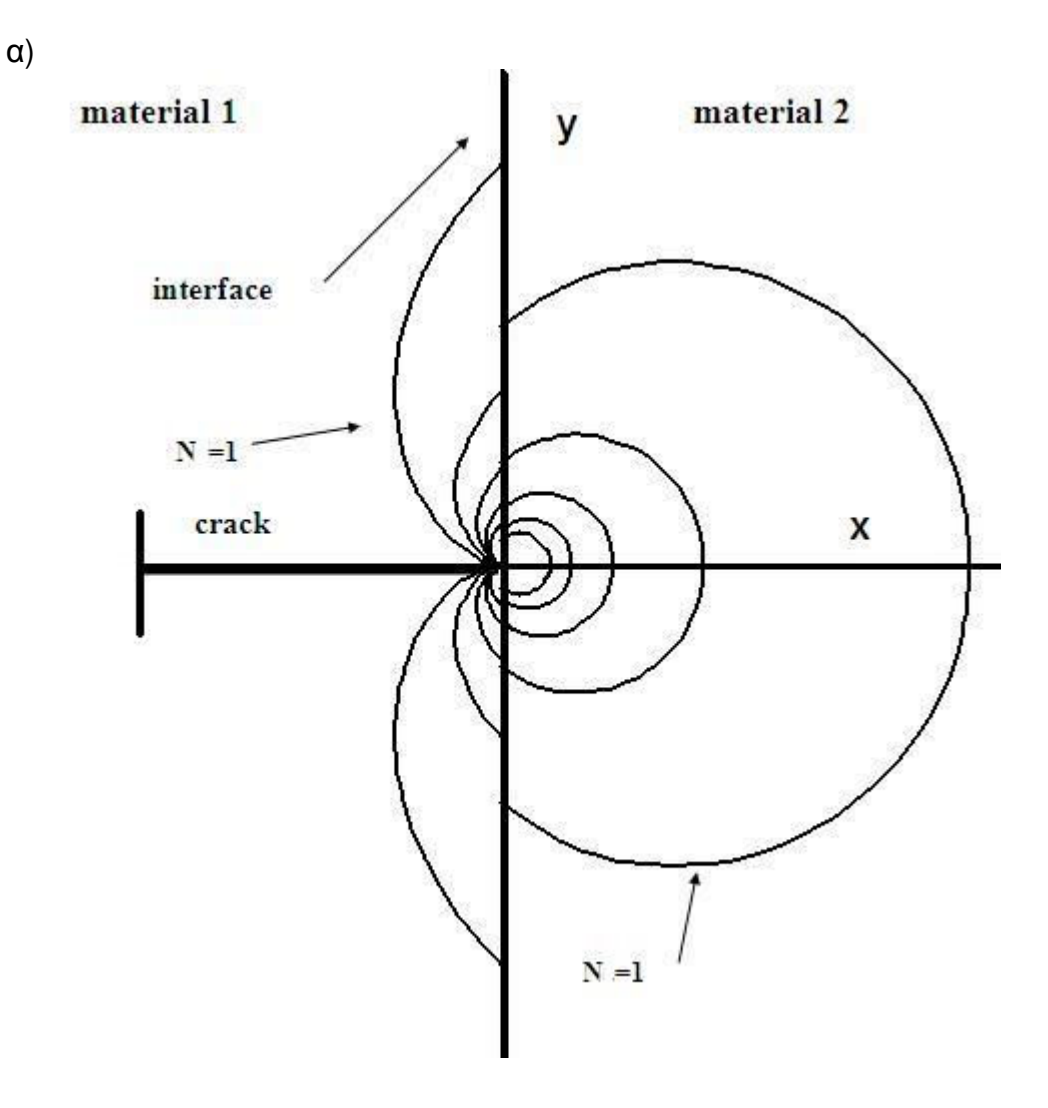

Σχήμα 10. Nc=1-5, Np=1

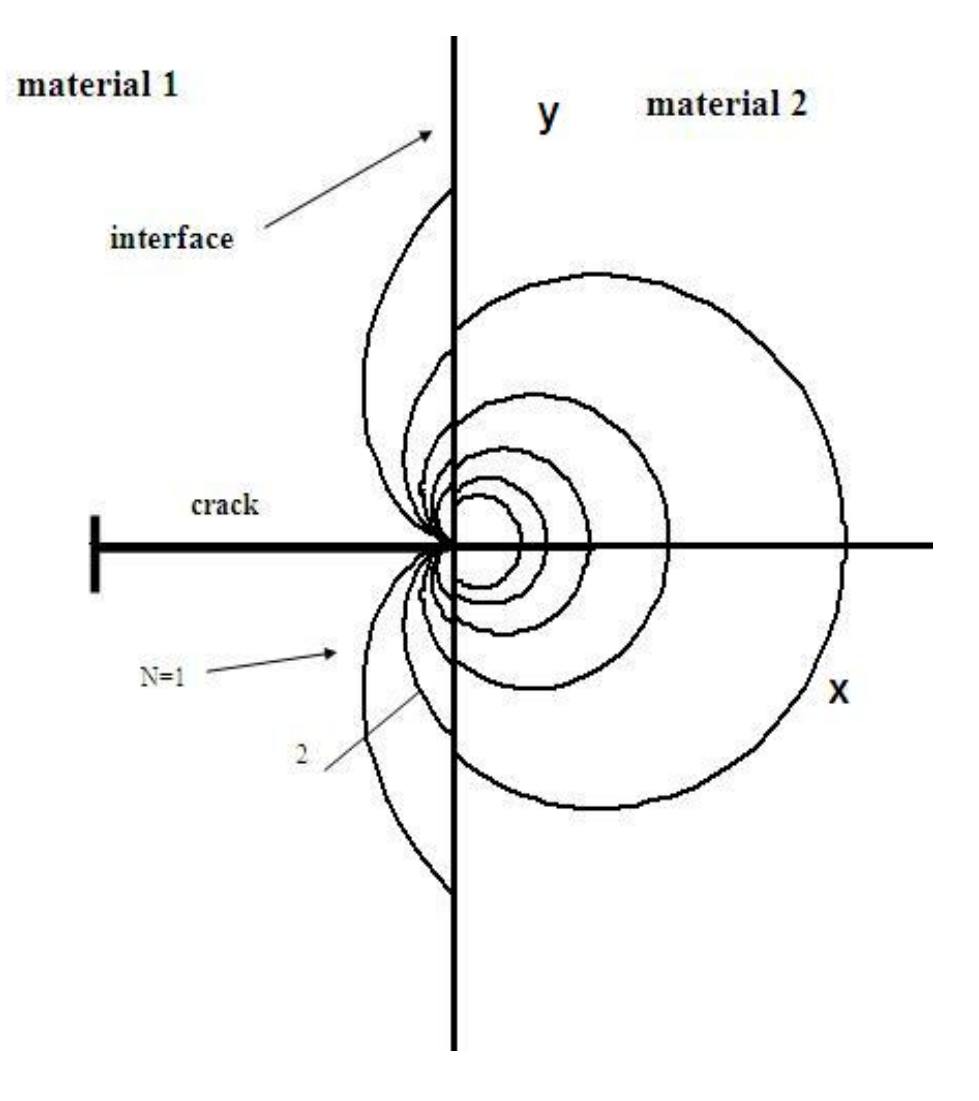

Σχήμα 11. Nc=1-5, Np=2

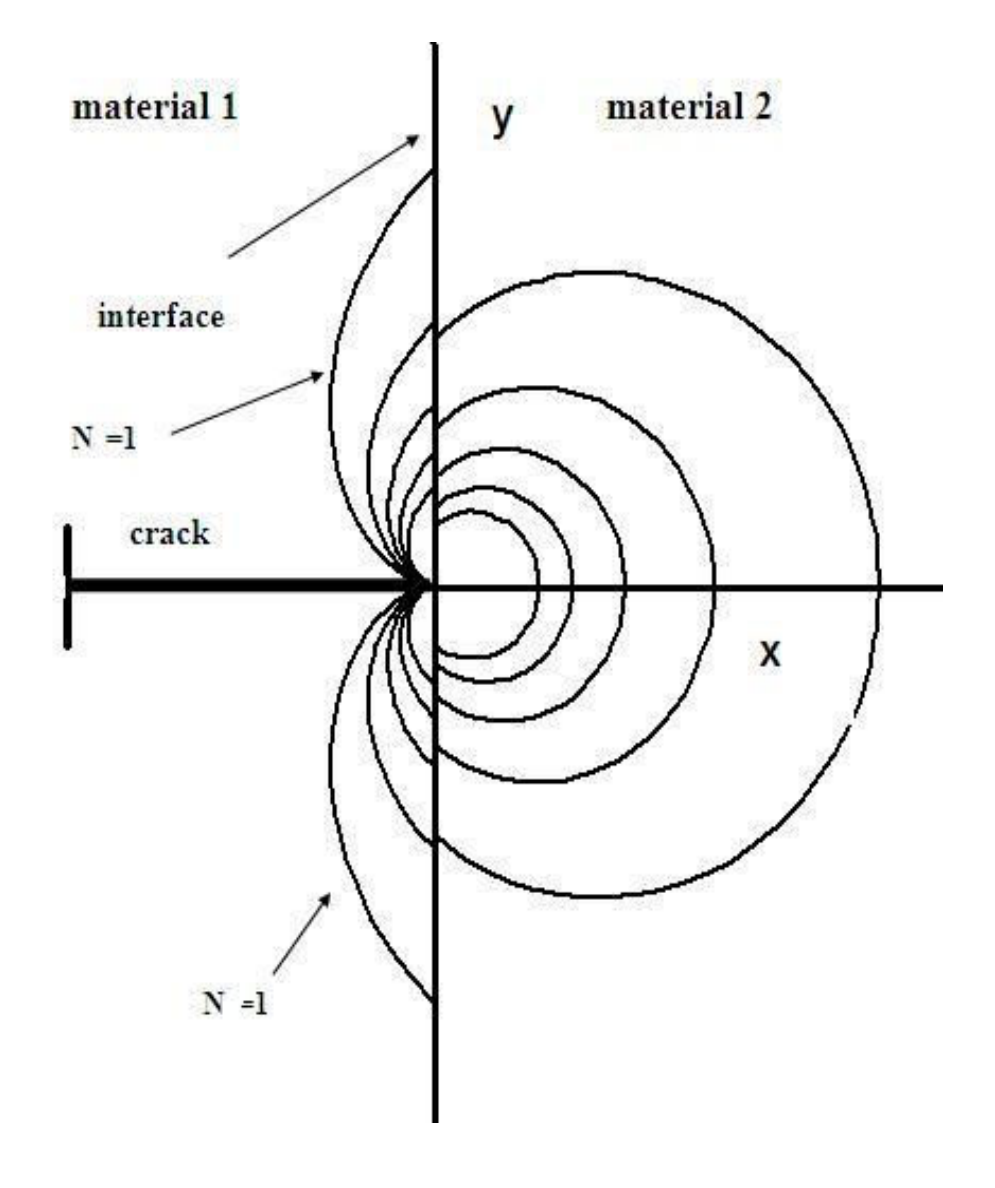

Σχήμα 12. Nc=1-5, Np=3

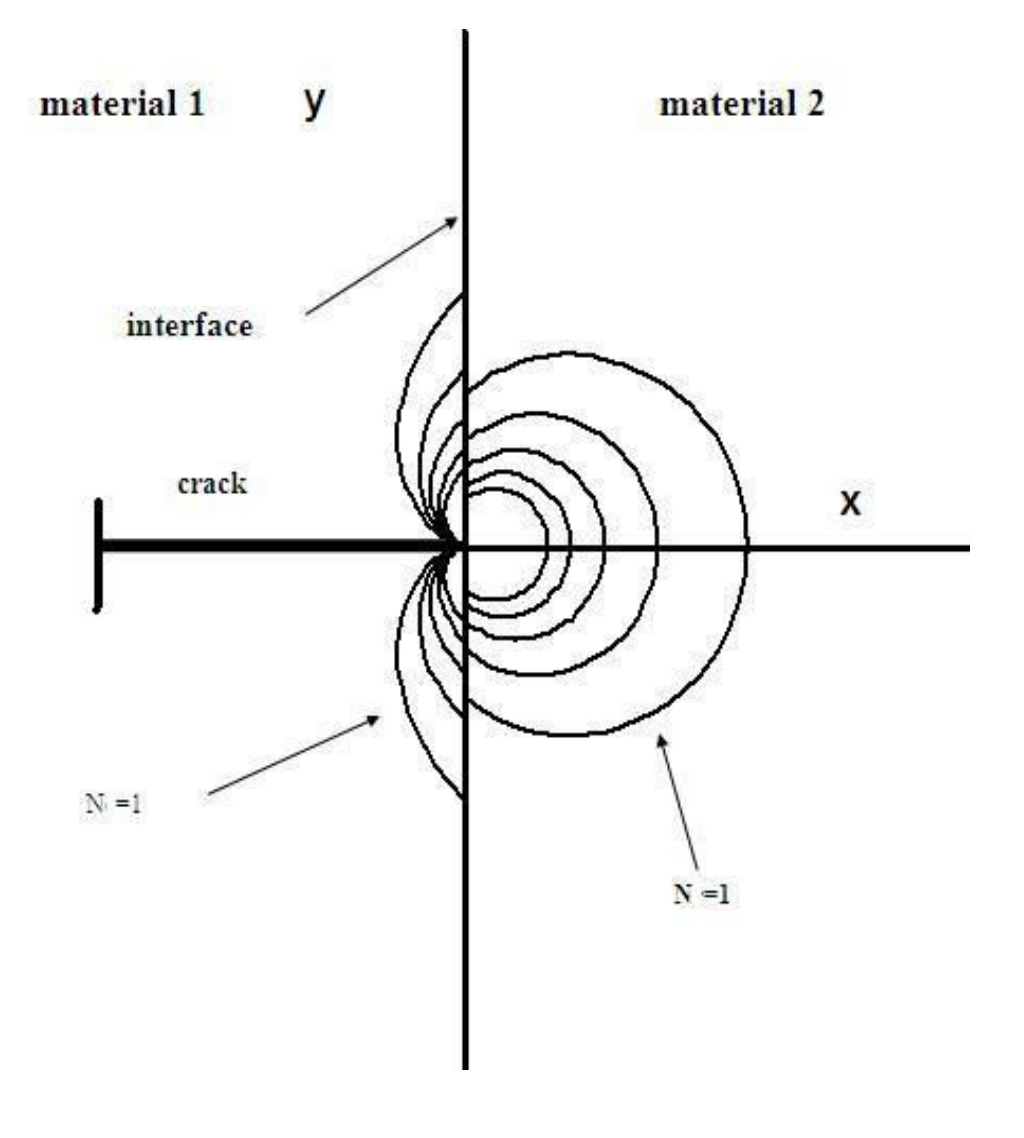

Σχήμα 13. Nc=1-5, Np=4

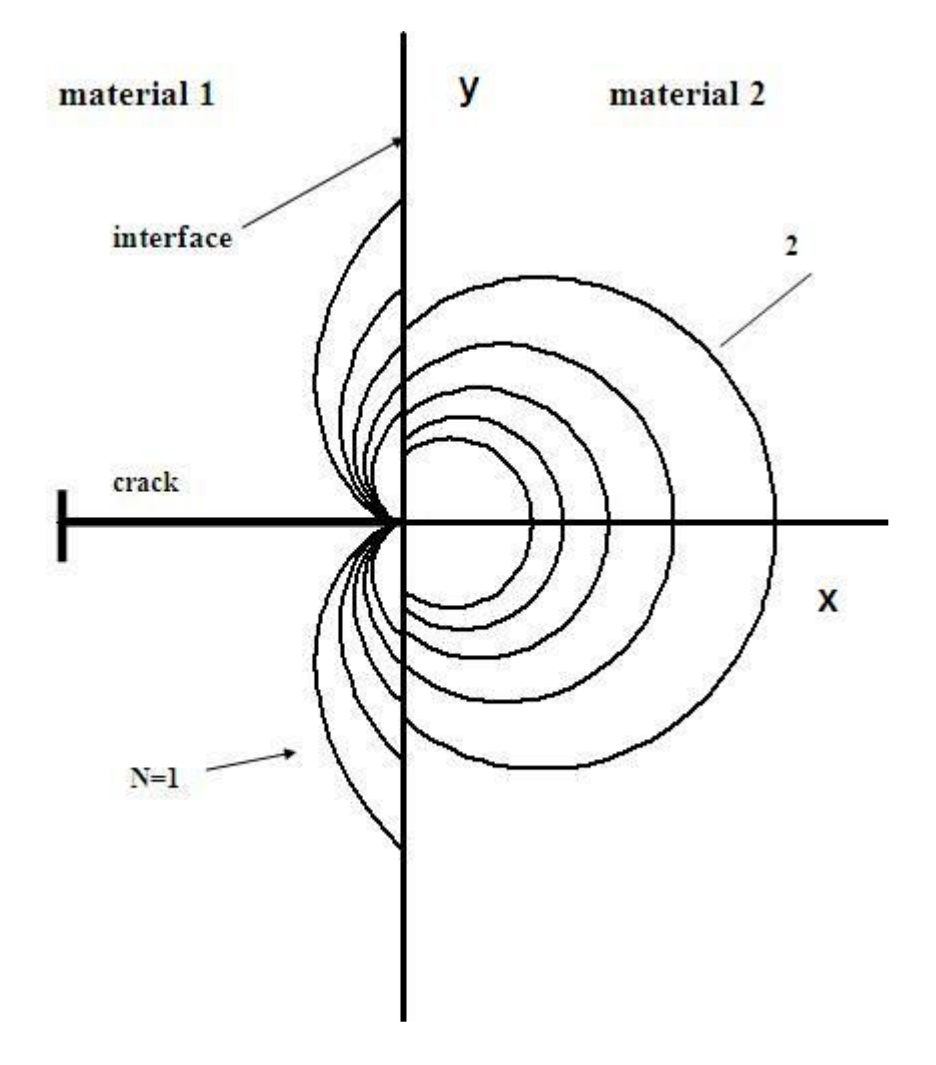

Σχήμα 14. Nc=1-5, Np=5

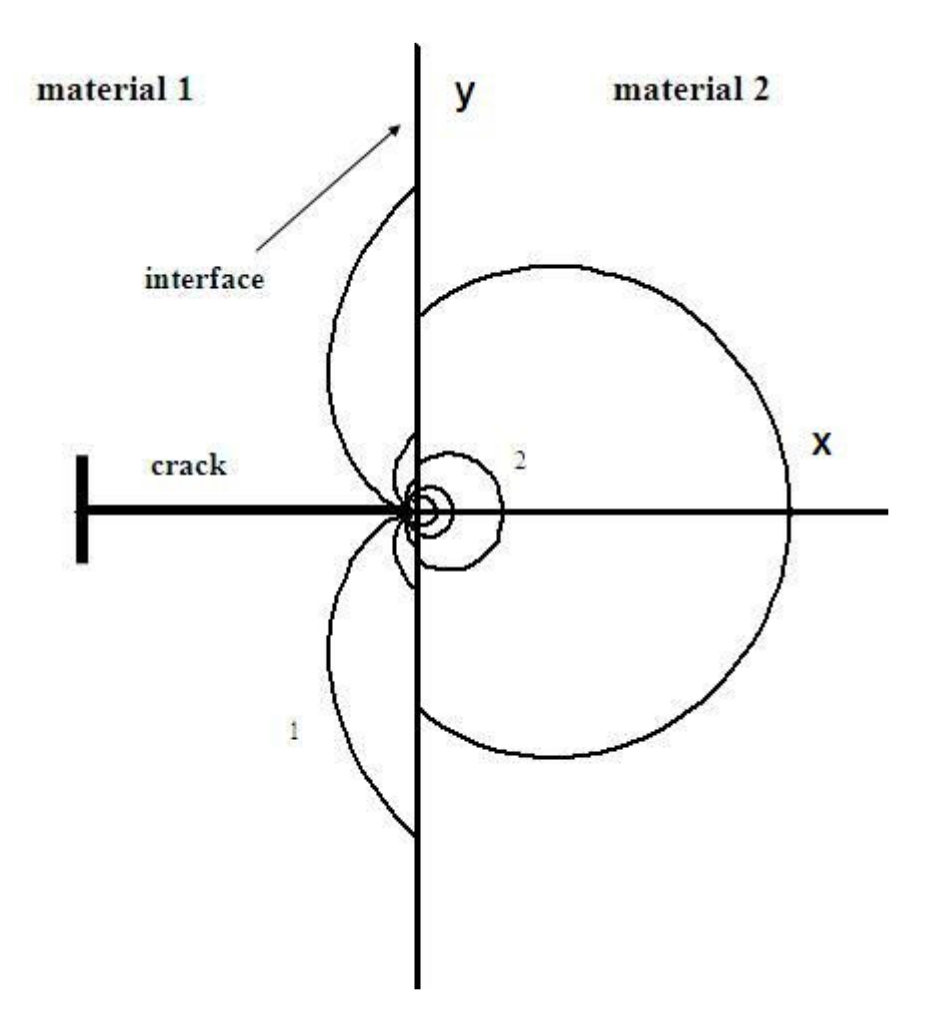

Σχήμα 15. Nc=1-5, Np=1

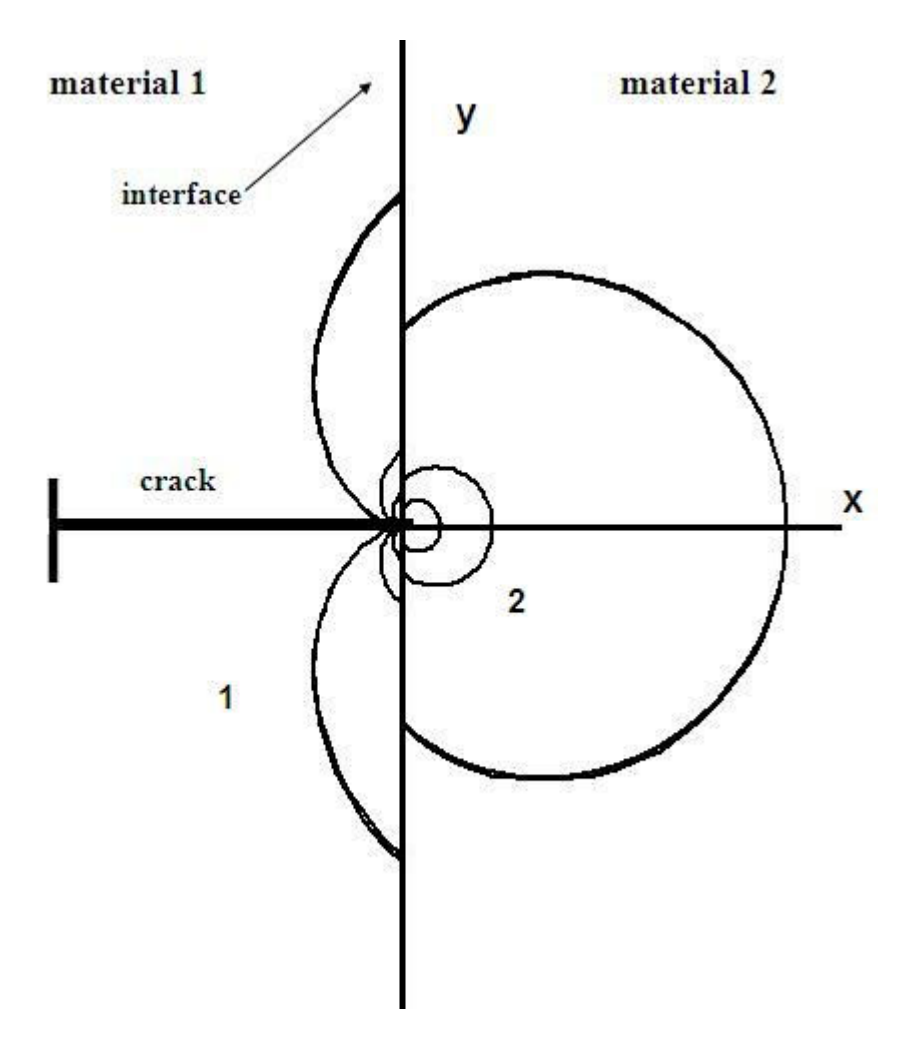

Σχήμα 16. Nc=1-5, Np=2

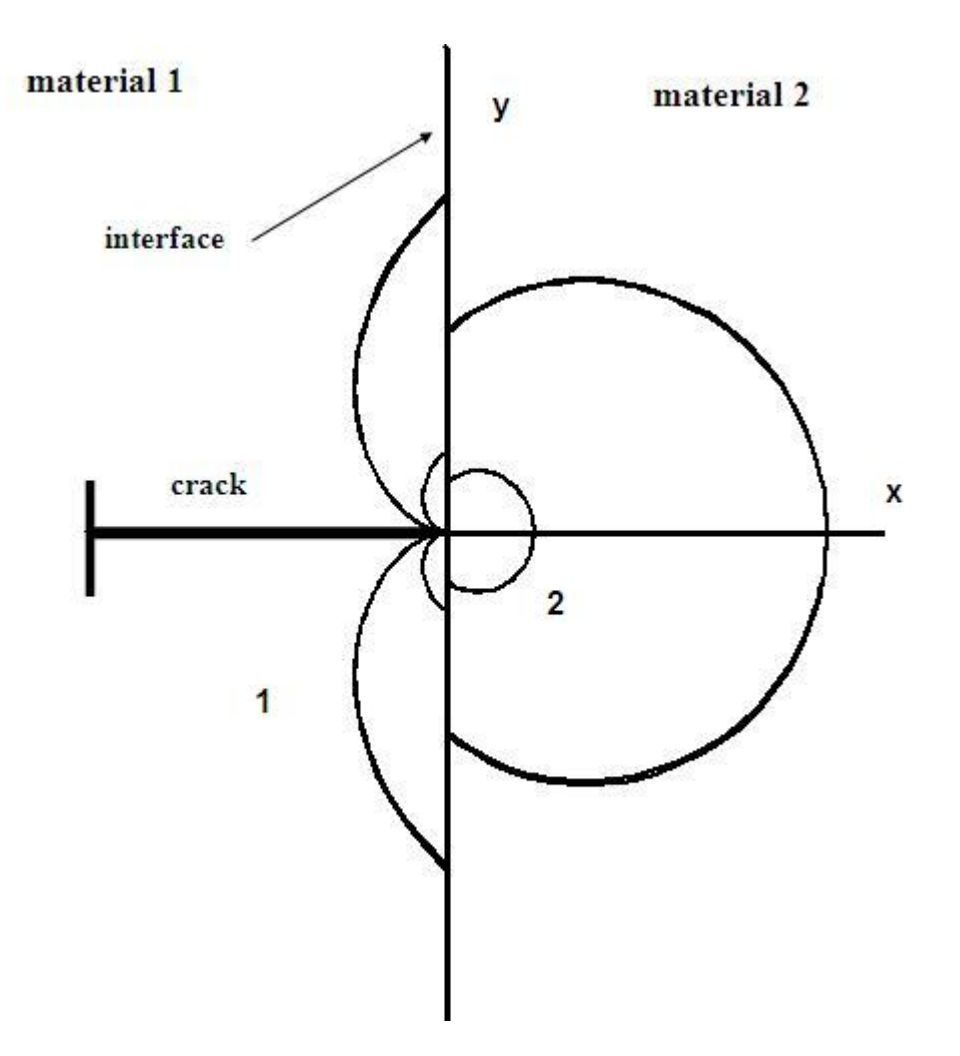

Σχήμα 17. Nc=1-5, Np=3

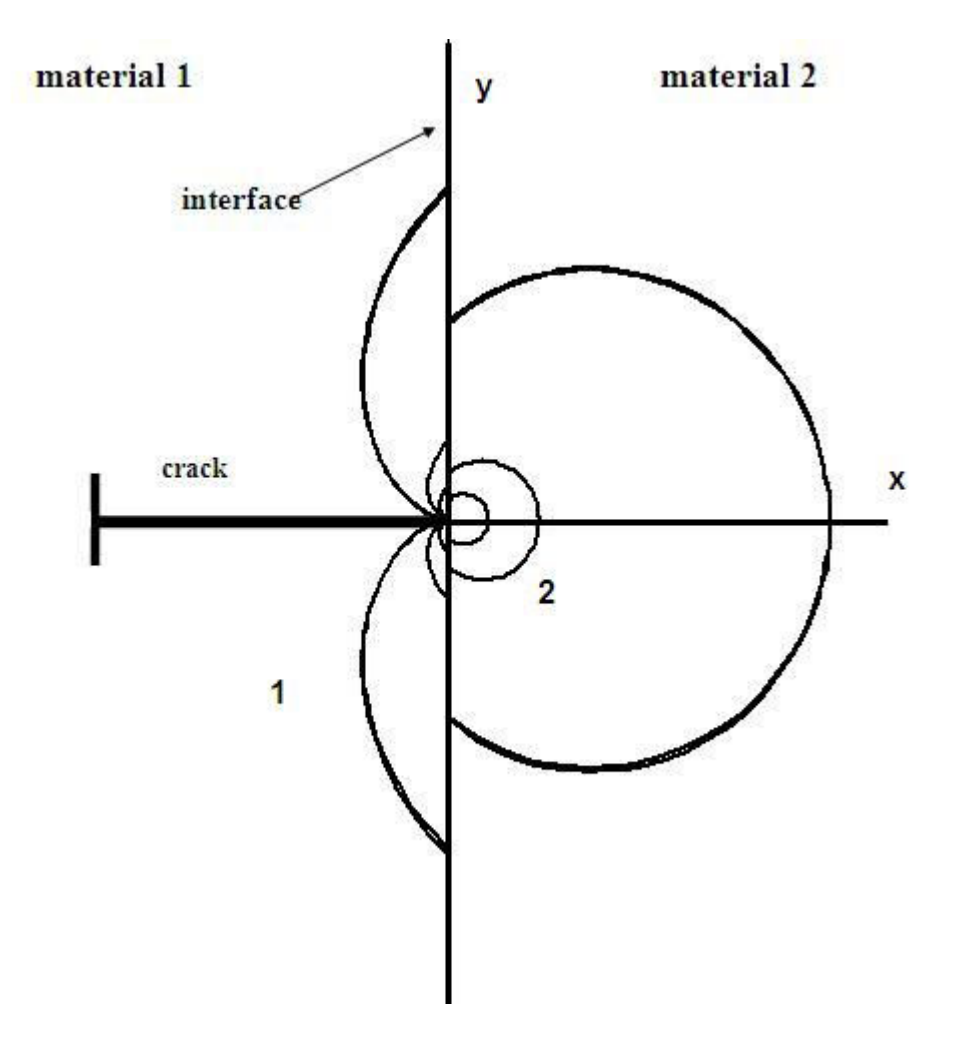

Σχήμα 18. Nc=1-5, Np=4

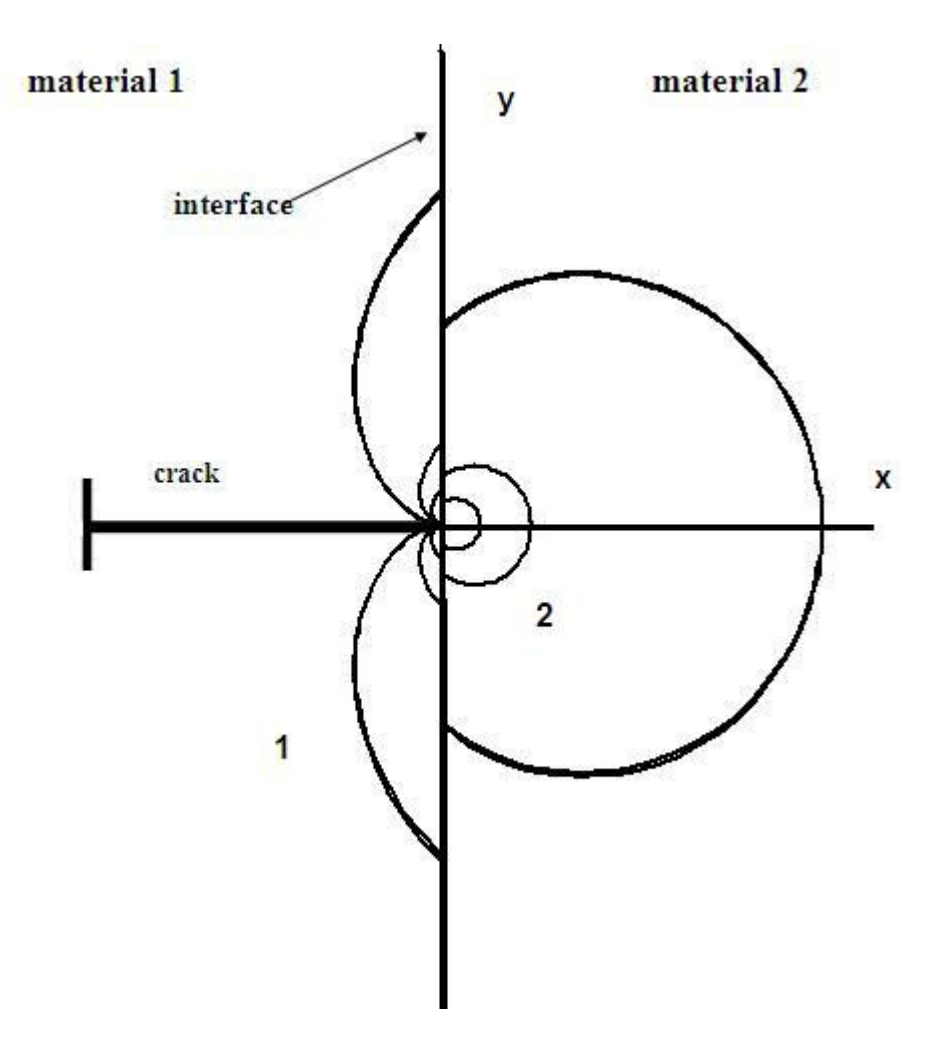

Σχήμα 19. Nc=1-5, Np=5

Στη συνέχεια για Lexan 1- Plexiglas 2 με E<sub>12</sub>=0.82353, v<sub>1</sub>=0.36, v<sub>2</sub>=0.34 και λ=0.5192, d<sub>2</sub>=1 και t=0.003 δίνονται γραφικά οι αλγεβρικές τιμές των τάσεων σ1 και σ2 οπως αυτές κατανέμονται σε κάθε περιπτωση. Στα παρακατω σχήματα φαίνεται καθαρά το πως αυξάνεται η ταση όσο πλησιάζουμε στο κέντρο της ρωγμής.

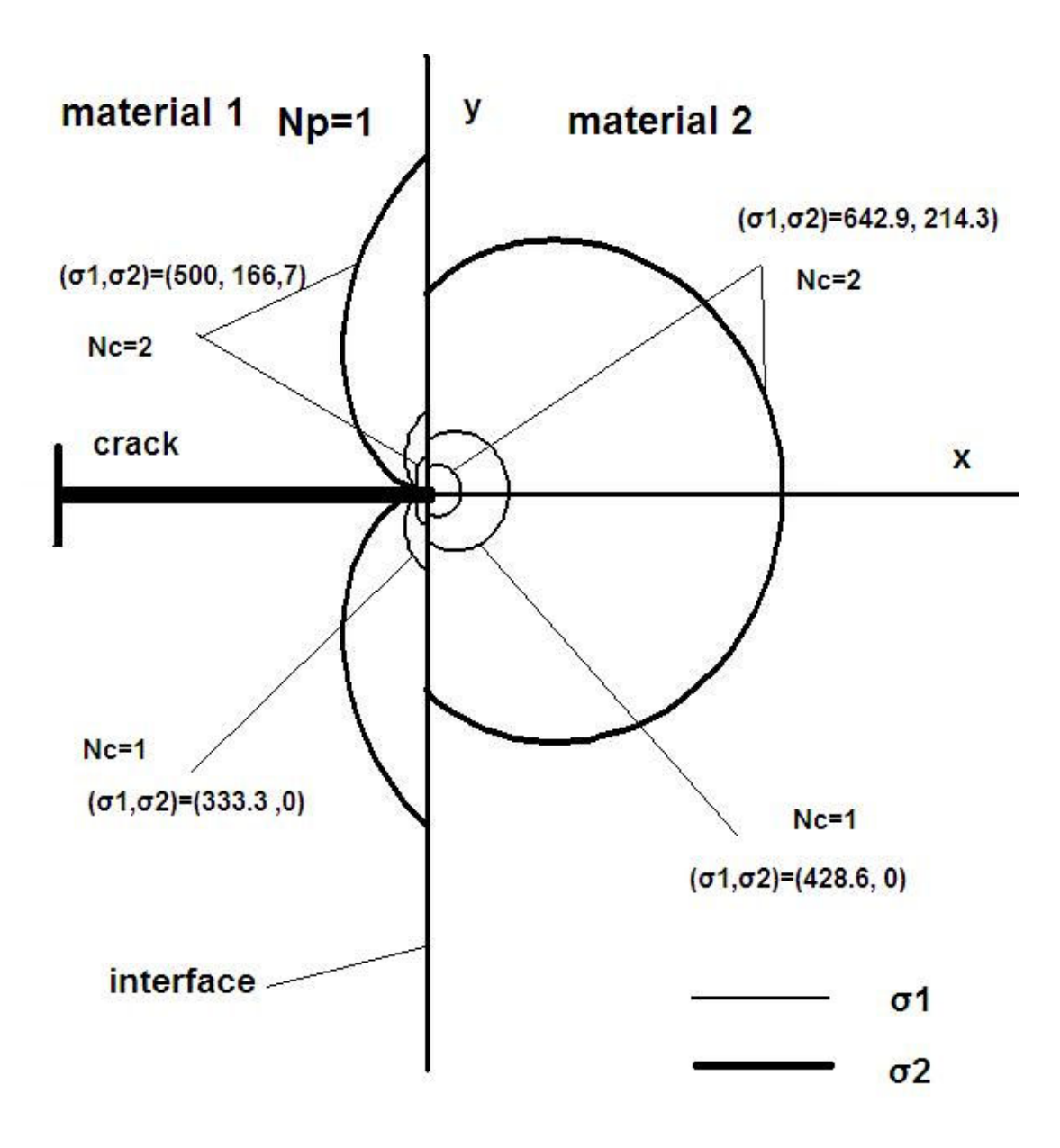

Σχήμα 20. Np=1, Nc=1-2

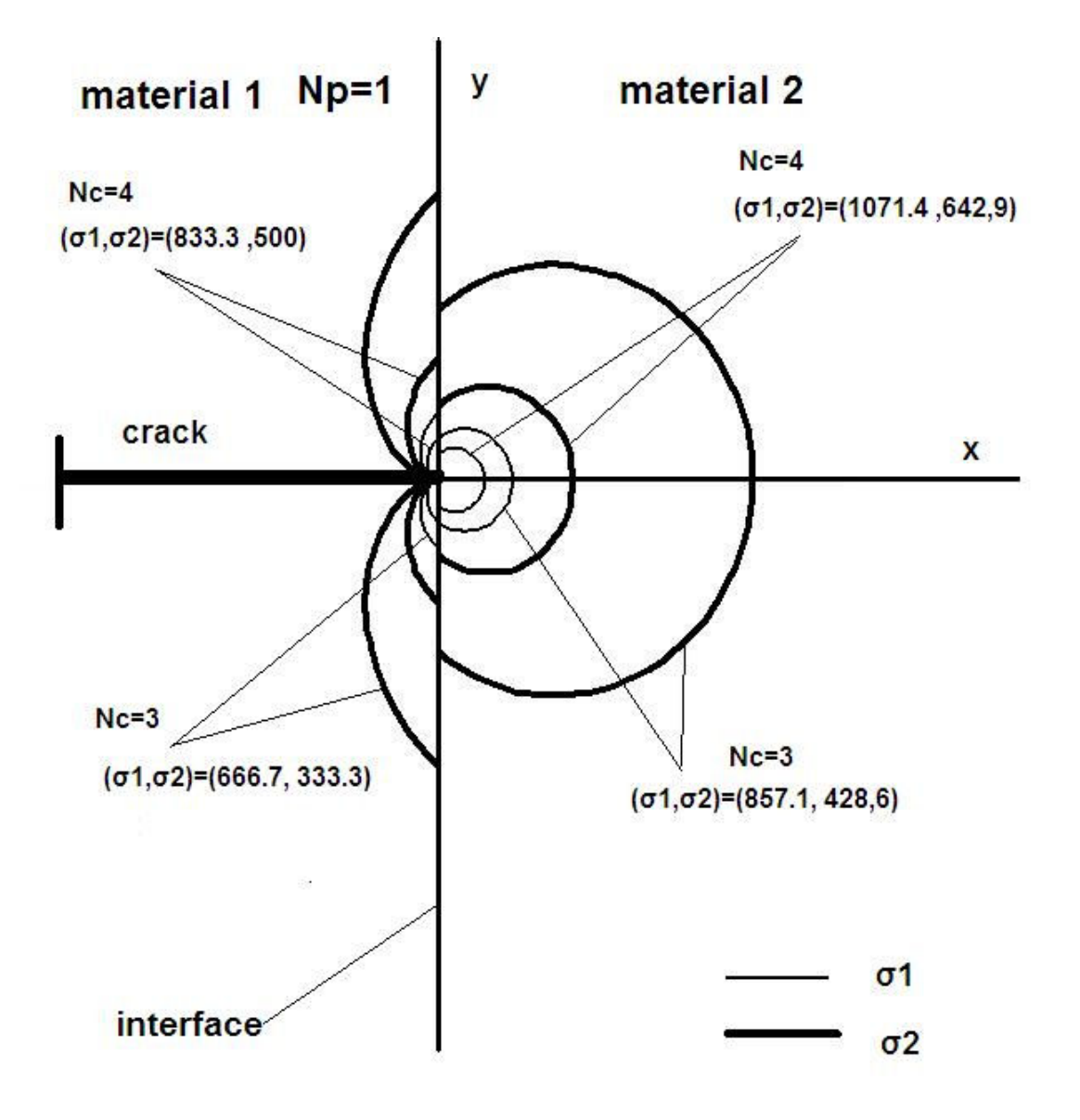

Σχήμα 21. Np=1, Nc=3-4

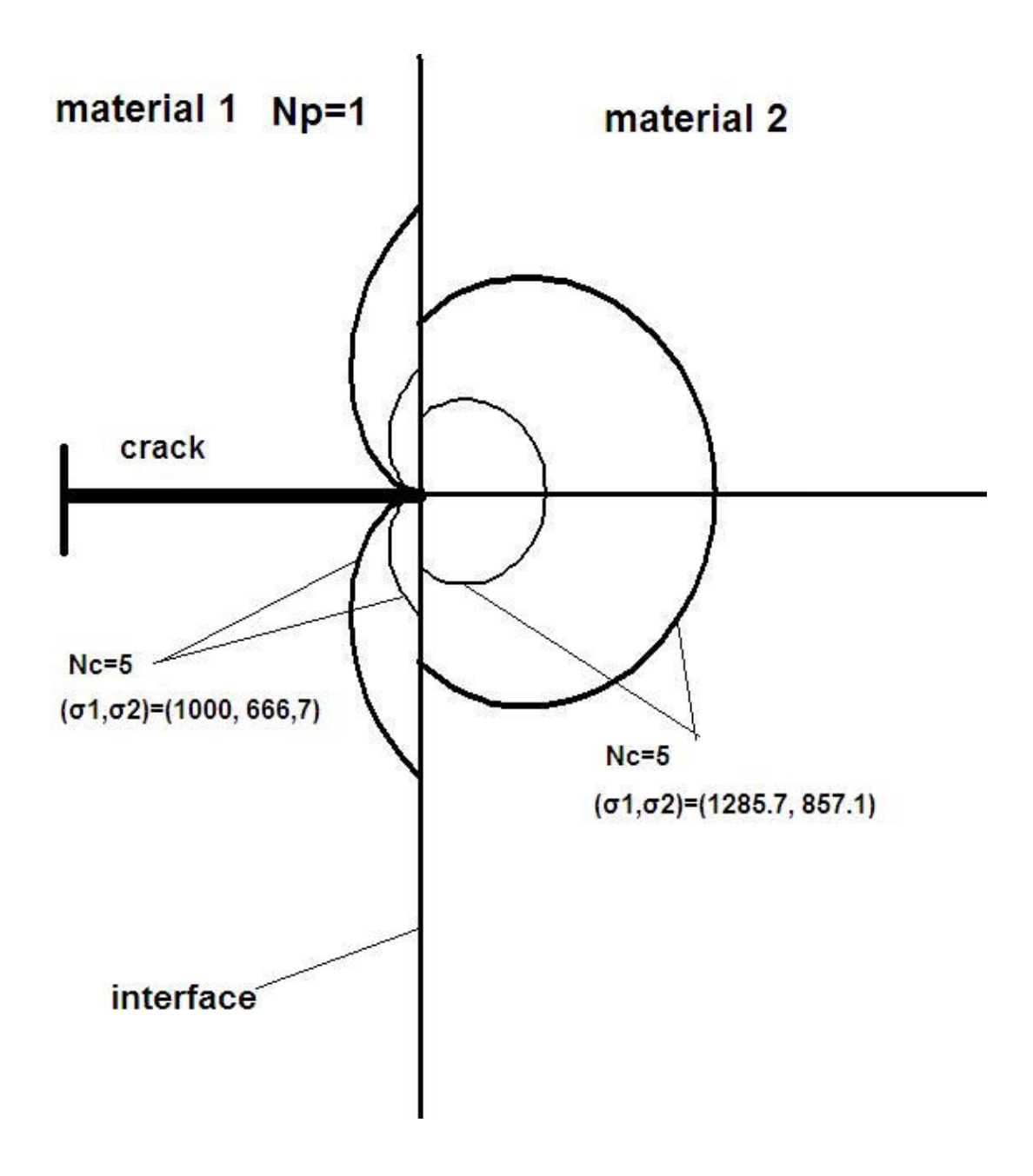

Σχήμα 22. Np=1, Nc=5

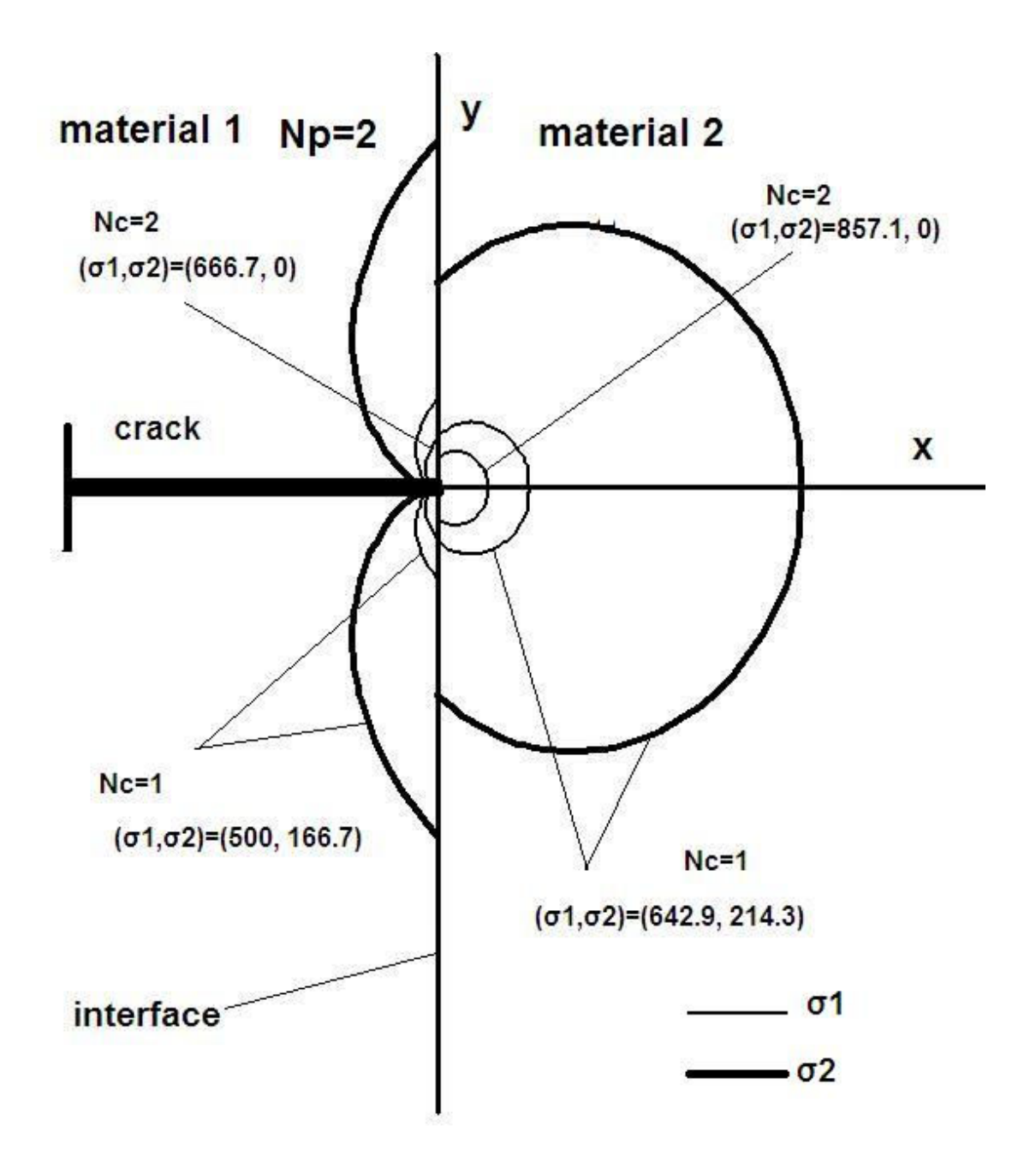

Σχήμα 23. Np=2, Nc=1-2

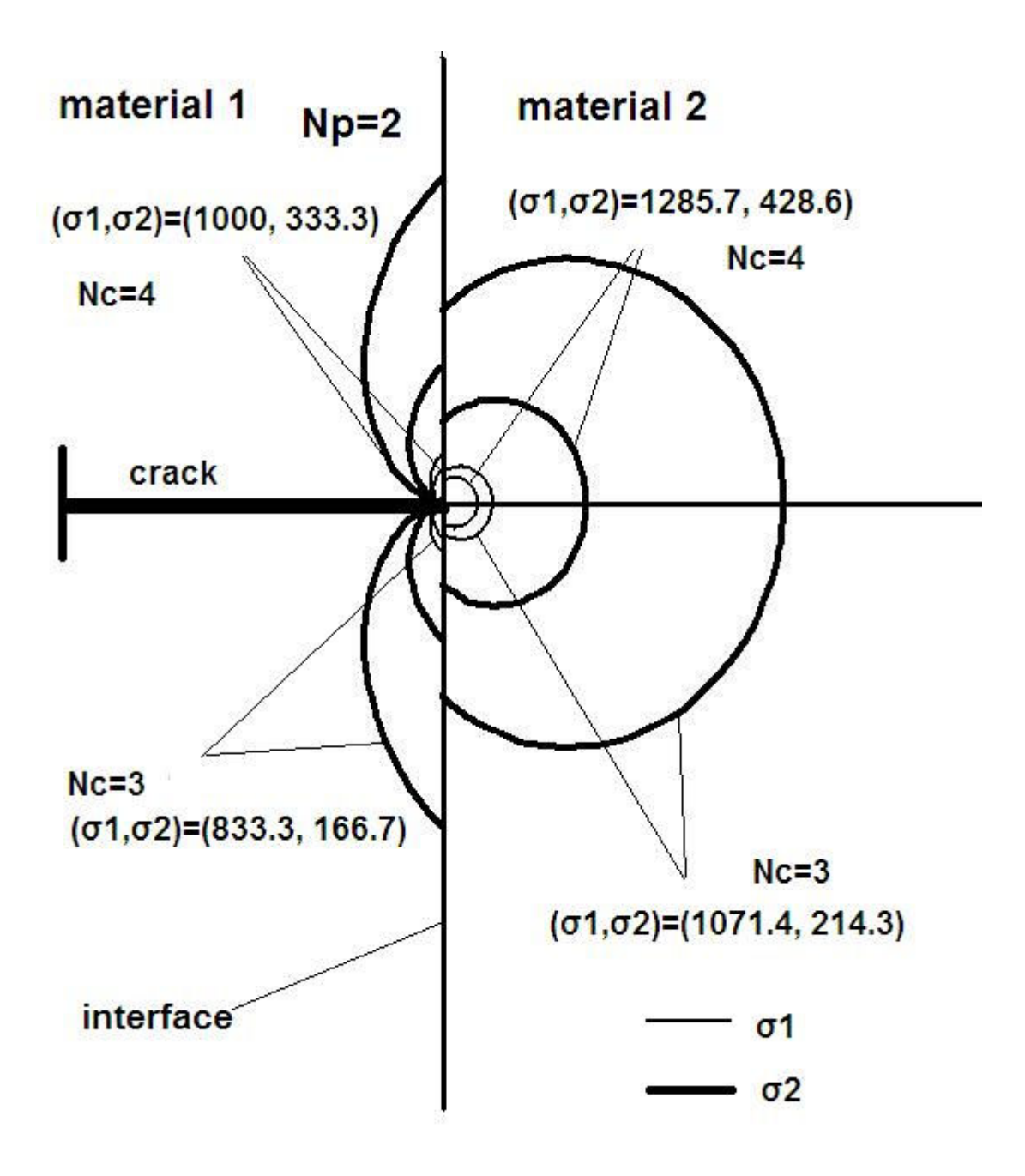

Σχήμα 24. Np=2, Nc=3-4

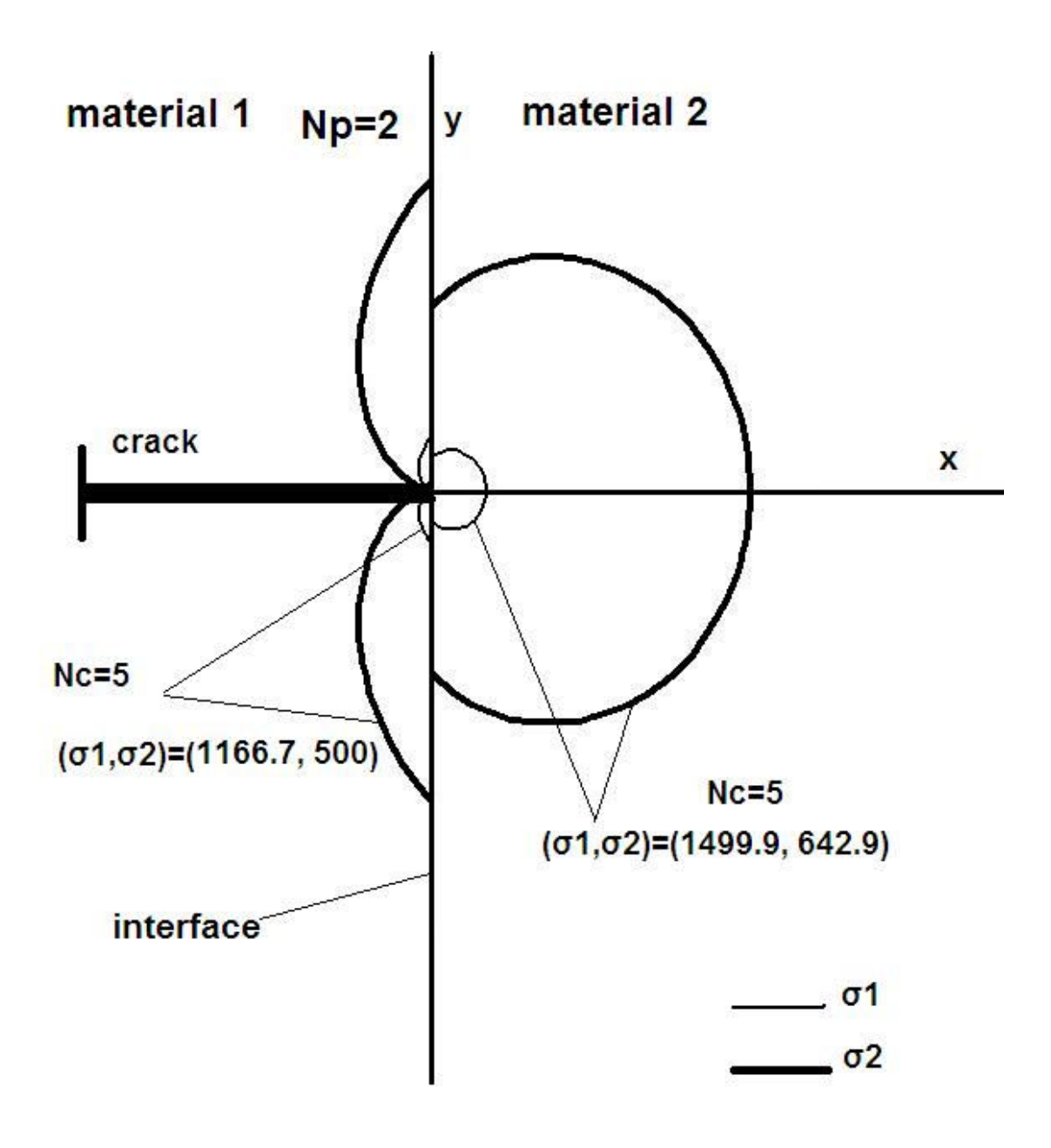

Σχήμα 25. Np=2, Nc=5

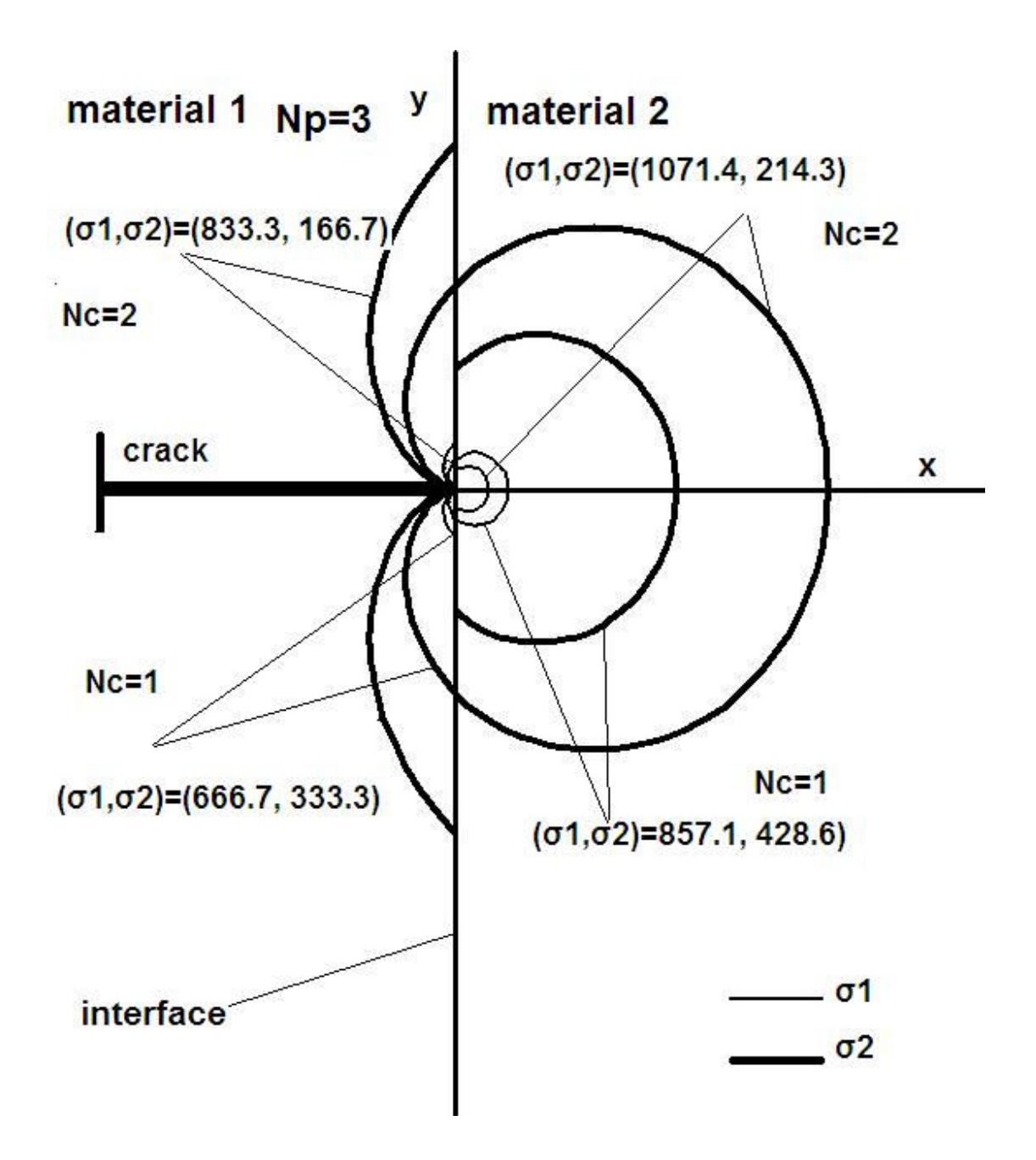

Σχήμα 26. Np=3, Nc=1-2

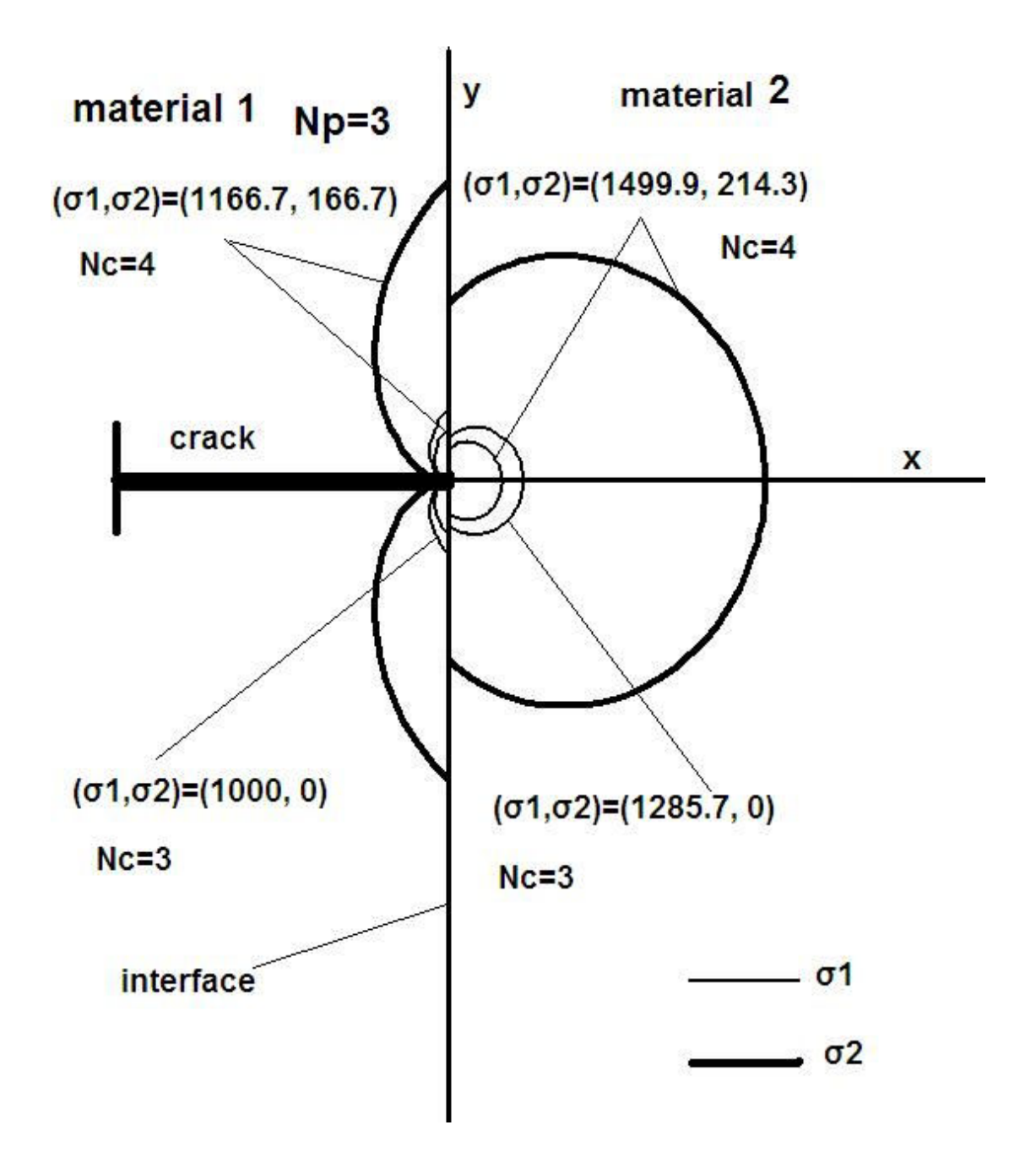

Σχήμα 27. Np=3, Nc=3-4

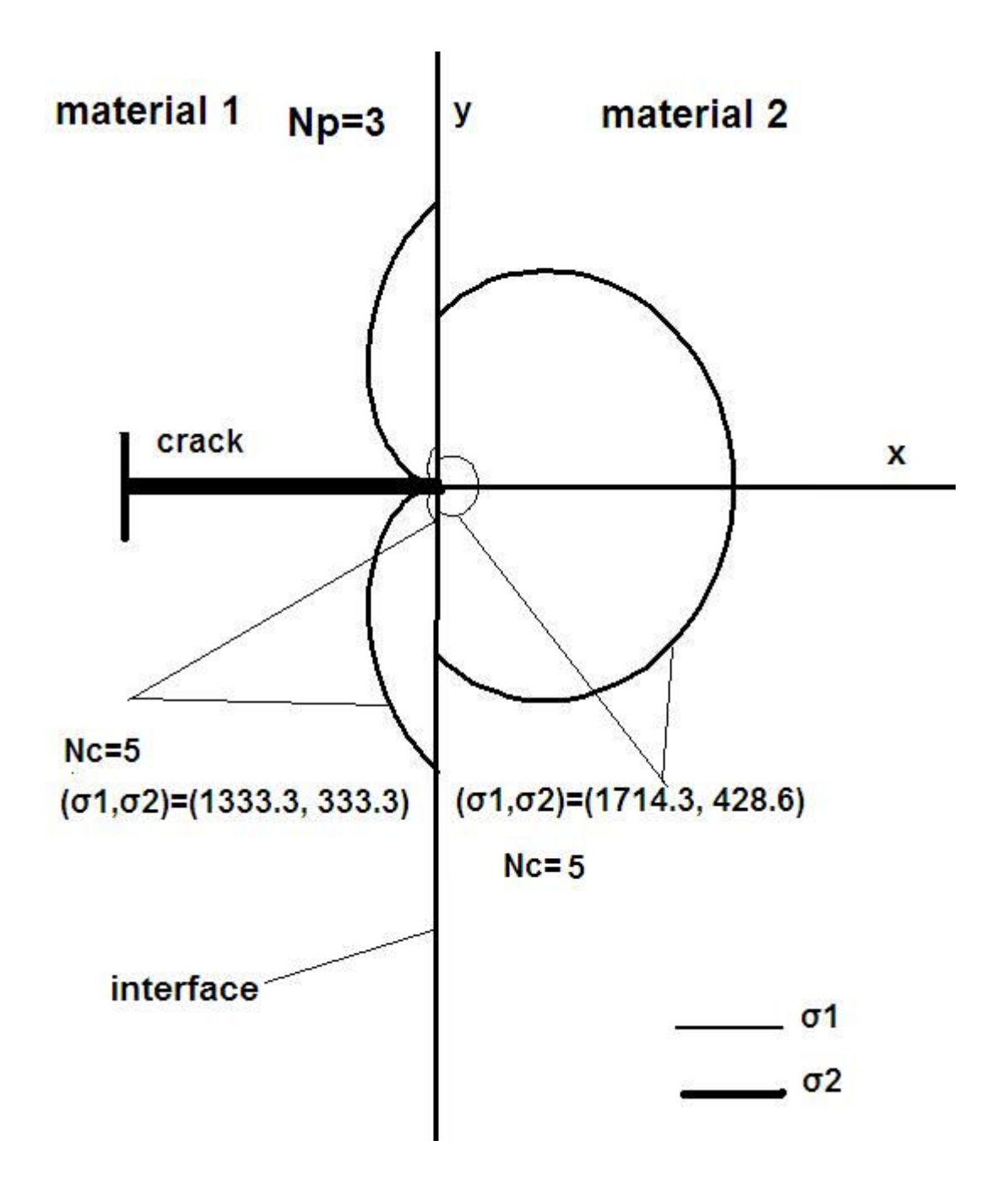

Σχήμα 28. Np=3, Nc=5

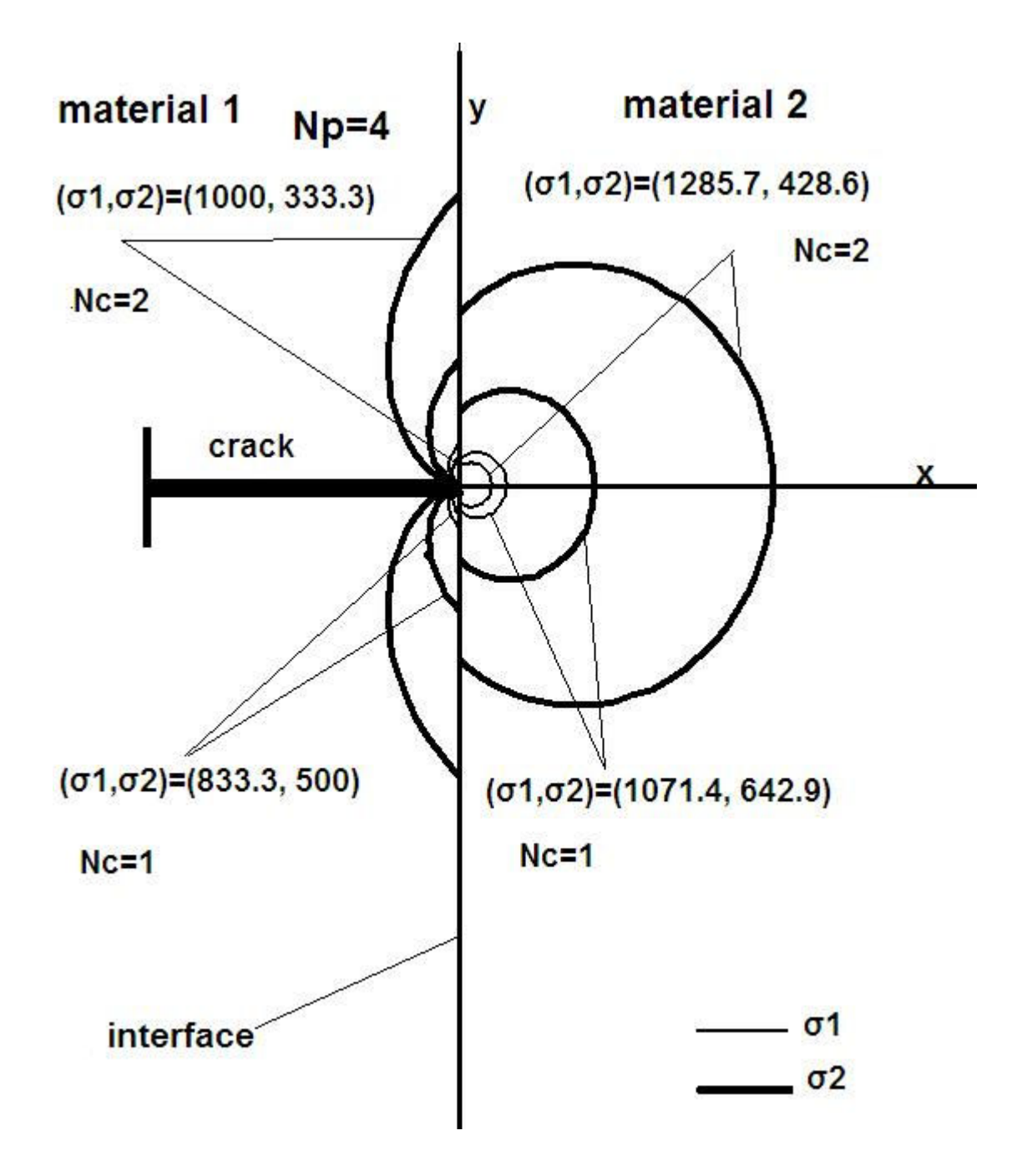

Σχήμα 29. Np=4, Nc=1-2

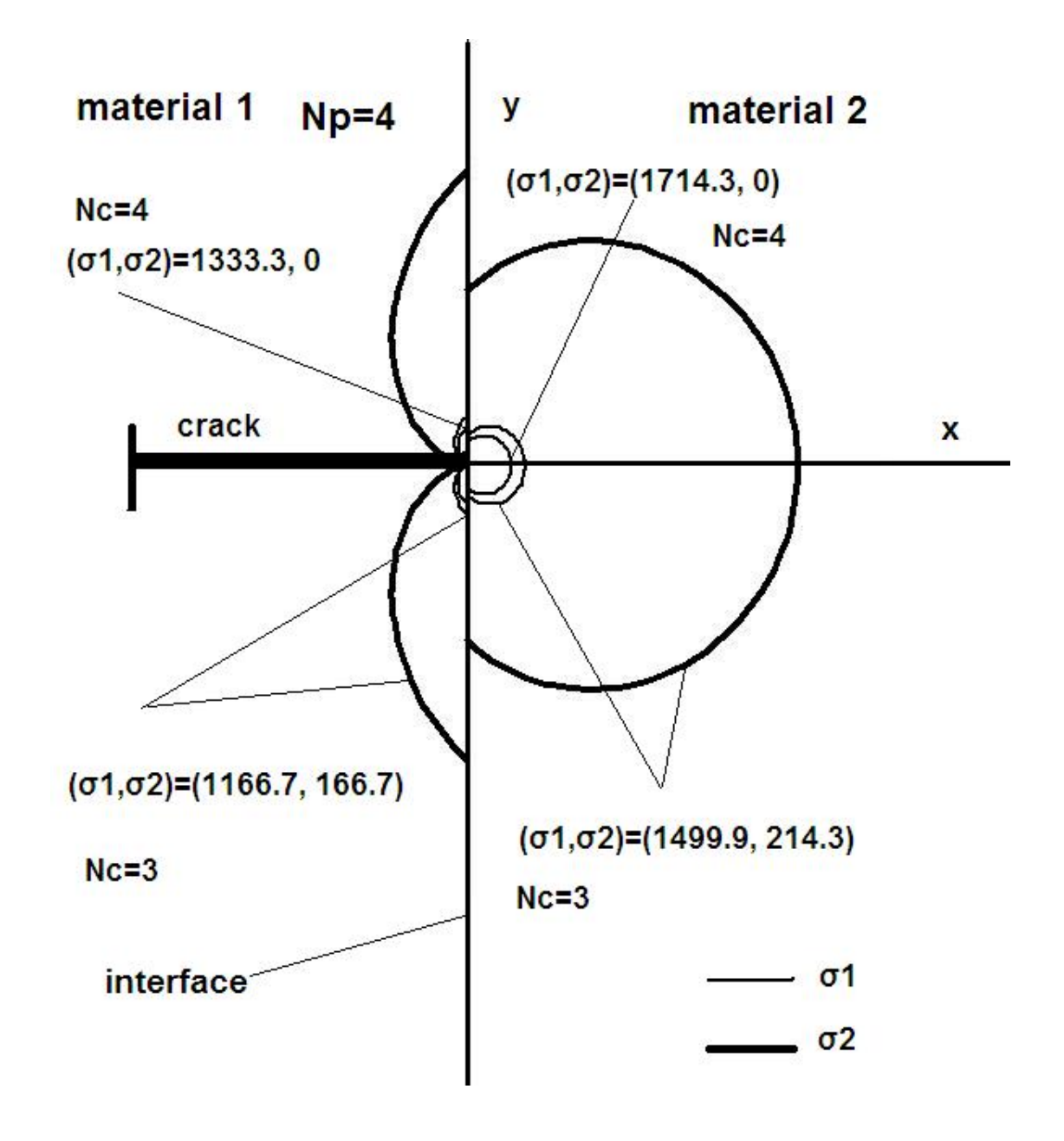

Σχήμα 30. Np=4, Nc=3-4

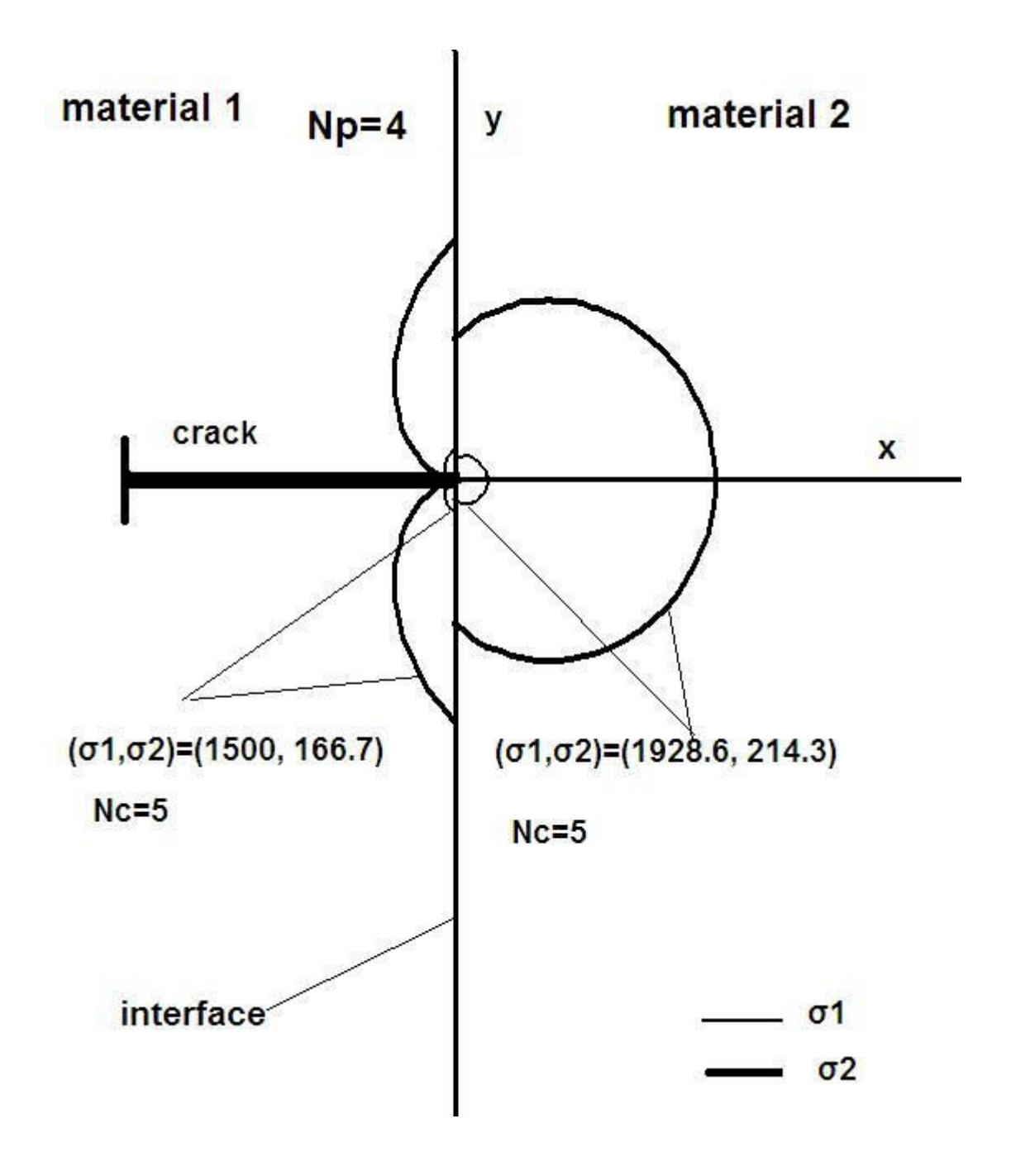

Σχήμα 31. Np=4, Nc=5

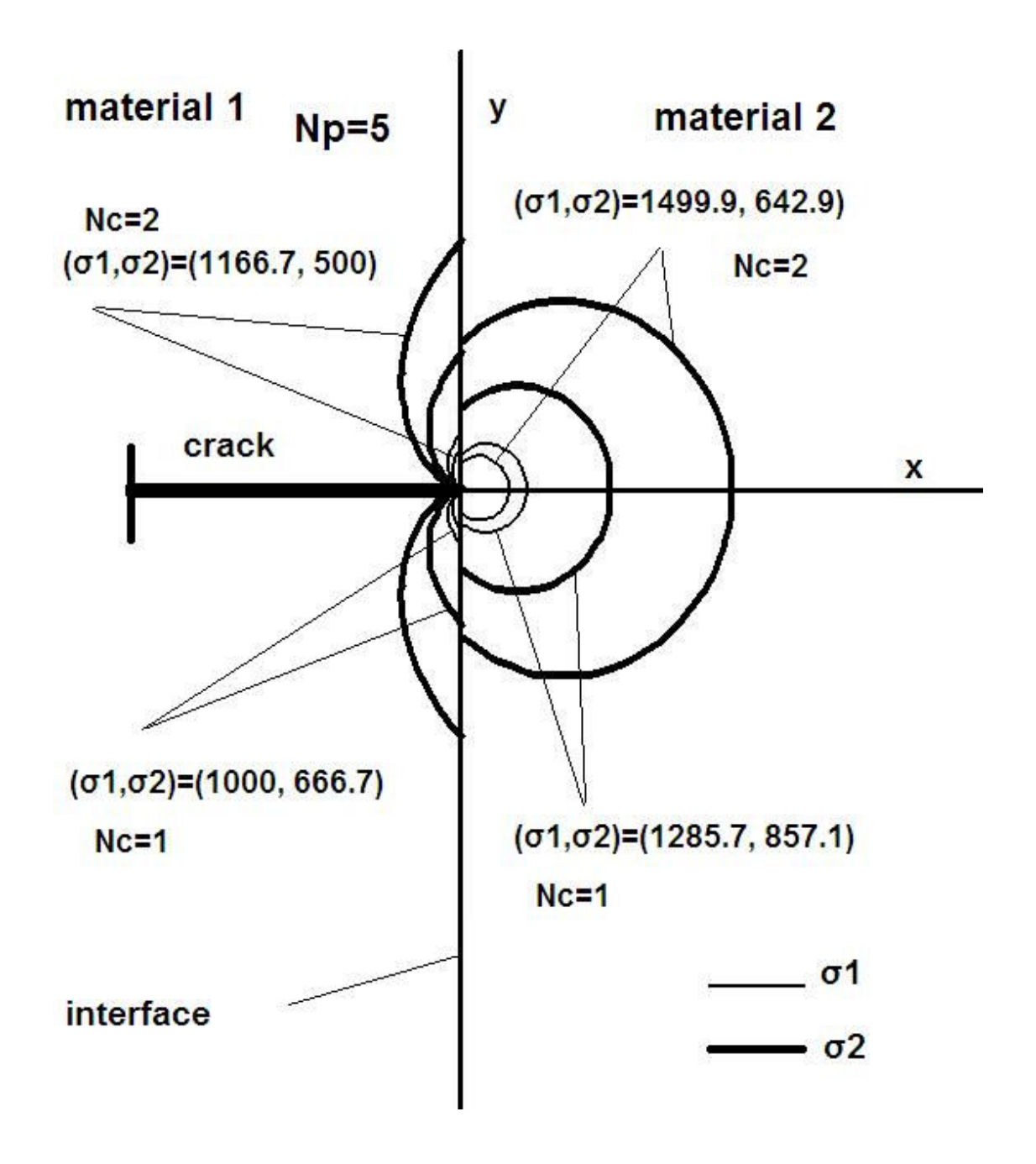

Σχήμα 32. Np=5, Nc=1-2

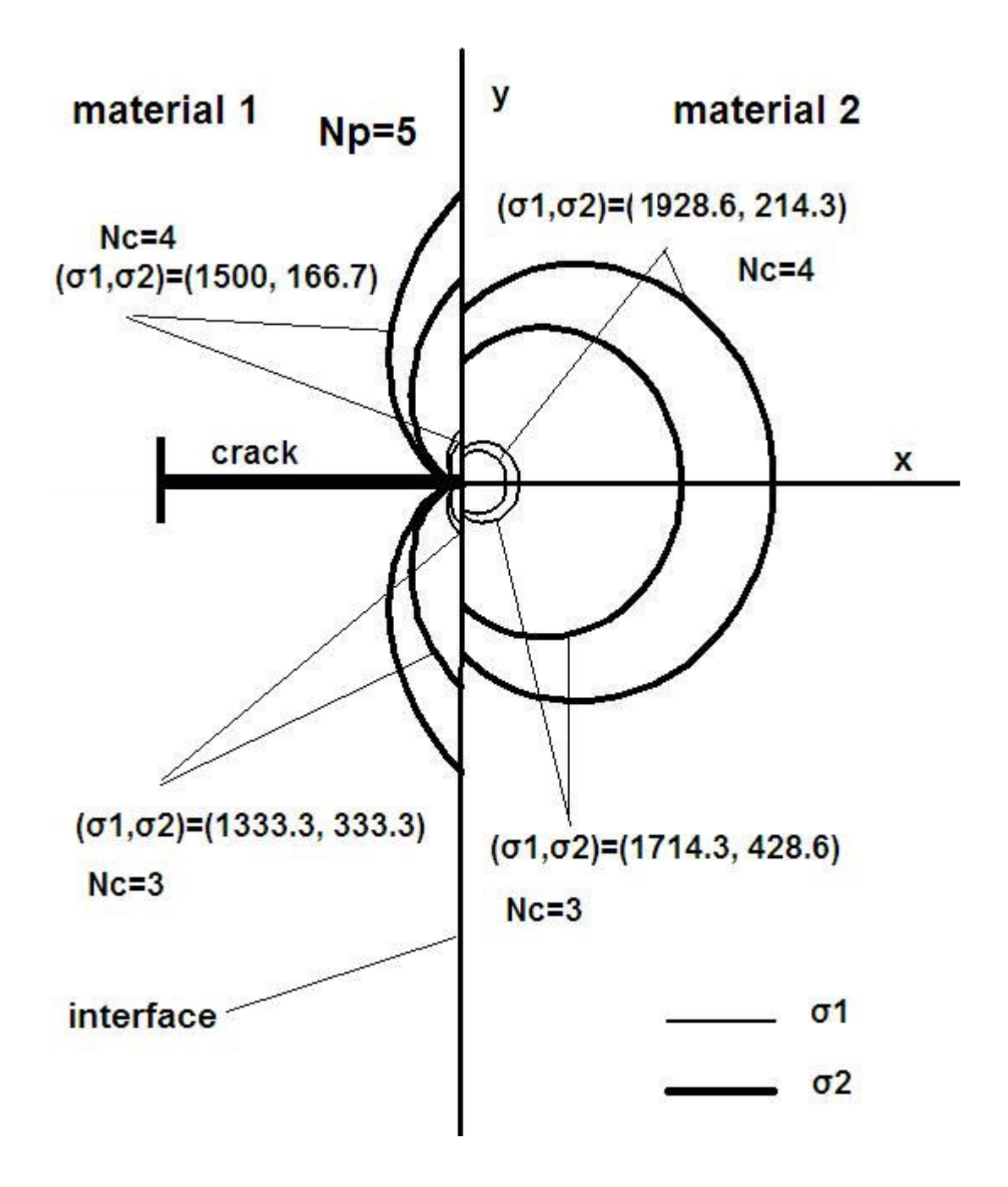

Σχήμα 33. Np=5, Nc=3-4

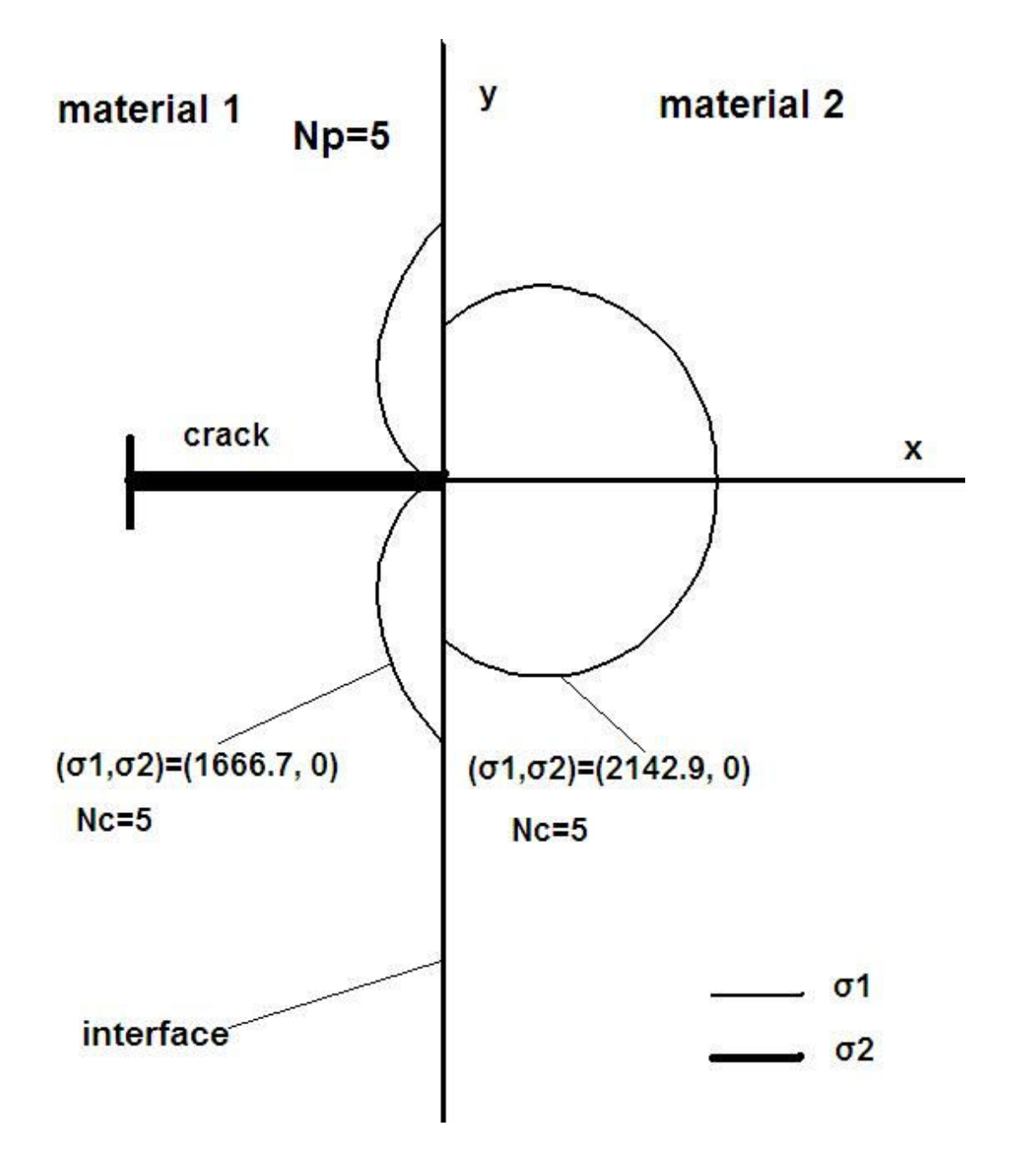

Σχήμα 34. Νρ=5, Νc=5
### 4.5 Συμπεράσματα

Σύμφωνα με την παραπάνω μελέτη συμπεραίνεται ό,τι η ένταση των τάσεων καθώς και η διανομή των κυρίων τάσεων κοντά και σε απόσταση από τη ρωγμή μπορούν να προσεγγιστούν πειραματικά με τις μεθόδους της φωτοελαστικότητας και των ισοπαχών. Επίσης, οι καμπύλες των κυρίων τάσεων μπορούν να αποδοθούν γύρω από τη ρωγμή σε επιφάνεια διφασικού υλικού υπερθέτοντας τους ισοχρωματικούς και τους ισοπαχείς κροσσούς. Γενικότερα, είδαμε ό,τι ανάλογα με το υλικό, το λόγο Poisson και το μέτρο ελαστικότητας των δύο υλικών, υπάρχει μια ασυνέχεια ανάμεσα στους ισοχρωματικούς και τους ισοπαχείς κροσσούς των δύο υλικών. Επιπλέον, όσο πλησιάζουμε προς το κέντρο της ρωγμής κοντά στη διεπιφάνεια των δύο υλικών, η τάση αυξάνεται, ενώ όσο απομακρυνόμαστε η τάση ελαττώνεται. Γεγονός που αποτιπώνεται σε όλες τις παραπάνω σχηματικές καμπύλες.

## ΒΙΒΛΙΟΓΡΑΦΙΑ

# 1. Πειραματική Μηχανική των Θραύσεων

Οπτικές Μέθοδοι Ανάλυσης των Τάσεων

Γεώργιος Α. Παπαδόπουλος

#### **ПАРАРТНМА**

## Κώδικας Mathematica για τα σχήματα του Κεφαλαίου 4

 $a2=0$  $c2 - 0$  $d2=1$ E12=1.2142  $v1=0.34$  $v2=0.36$  $\lambda = 0.48$  $fc1=1$  $fc2=(v1*fc1)/(E12* v2)$  $b2=(d2((E12(\lambda(3v2-5)+v2-3)-(v1(3\lambda+1)+1-\lambda))Cos[\lambda*Pi]+(v1(2\lambda^2+\lambda+1)+(\lambda-1)(2\lambda+3))-E12(2\lambda^2( v2+1)+\lambda(v2+1)+v2-3)$ 3)))/(((E12(v2+1)+3-v1)Cos[ $\lambda$ \*Pi]-(2 $\lambda$ +1)(E12(v2+1)-(v1+1)))( $\lambda$ +1))  $t=0.003$  $F[\theta]=a2*Sin[(\lambda+1)\theta]+b2*Cos[(\lambda+1)\theta]+c2*Sin[(\lambda-1)\theta]+d2*Cos[(\lambda-1)\theta]$  $r11=0.1(1*fc1/(((1-\lambda^2)F[\theta]+Dt[Dt[F[\theta],\theta],\theta])^2+4\lambda^2(Dt[F[\theta],\theta])^2)^0.5*t)^(1/(\lambda-1))$  $r12=(2*fc1/((1-\lambda^2)F[0]+Dt[Dt[F[0],\theta],\theta])^{2}+4\lambda^2(Dt[F[\theta],\theta])^{2})^{2}(0.5*t)^{2}(1/(\lambda-1))$  $r13=(3*fc1/((1-\lambda^2)F[\theta]+Dt[Dt[F[\theta],\theta],\theta])^{2}+4\lambda^2(Dt[F[\theta],\theta])^{2})^{2}(0.5*t)^{2}(1/(\lambda-1))$  $r14=(4*fc1/((1-\lambda^2)F[\theta]+Dt[Dt[F[\theta],\theta],\theta])^2+4\lambda^2(Dt[F[\theta],\theta])^2)^0.5*t)^3(1/(\lambda-1))$  $r15=(5*fc1/((1-\lambda^2)F[\theta]+Dt[Dt[F[\theta],\theta],\theta])^2+4\lambda^2(Dt[F[\theta],\theta])^2)^0.5*t)^(1/(\lambda-1))$  $r16=(6*fc1/((1-\lambda^2)F[\theta]+Dt[Dt[F[\theta],\theta],\theta])^{2}+4\lambda^2(Dt[F[\theta],\theta])^{2})^{0.5*}t)^{(1/(\lambda-1))}$  $r17=(7*fc1/((1-\lambda^2)F[\theta]+Dt[Dt[F[\theta],\theta],\theta])^2+4\lambda^2(Dt[F[\theta],\theta])^2)^0.5*t)^(1/(\lambda-1))$  $r18=(8*fc1/((1-\lambda^2)F[0]+Dt[Dt[F[0],\theta],\theta])^{2}+4\lambda^2(Dt[F[\theta],\theta])^{2})^{2}(0.5*t)^{2}(1/(\lambda-1))$  $r19=(9*fc1/((1-\lambda\sqrt{2})F[\theta]+Dt[Dt[F[\theta],\theta],\theta])\gamma_2+4\lambda\sqrt{2}(Dt[F[\theta],\theta])\gamma_2)\gamma_0.5*t\gamma(1/(\lambda-1))$  $r10=(10*fc1/((1-\lambda^2)F[\theta]+Dt[Dt[F[\theta],\theta],\theta))^2+4\lambda^2(Dt[F[\theta],\theta])^2)^0.5*t(1/(\lambda-1))$  $r21=0.1(1*fc2/(((1-\lambda\sqrt{2})F[\theta]+Dt[Dt[F[\theta],\theta],\theta])\sqrt{2}+4\lambda\sqrt{2}(Dt[F[\theta],\theta])\sqrt{2})\sqrt{0.5*}t)\sqrt{(1/(\lambda-1))}$  $r22=(2*fc2/((1-\lambda^2)F[0]+Dt[Dt[F[0],\theta],\theta])^{2}+4\lambda^2(Dt[F[\theta],\theta])^{2})^{2}(0.5*t)^{2}(1/(\lambda-1))$  $r23=(3*fc2/(((1-\lambda\wedge2)F[\theta]+Dt[Dt[F[\theta],\theta],\theta])\wedge 2+4\lambda\wedge2(Dt[F[\theta],\theta])\wedge2)\wedge0.5*t)\wedge(1/(\lambda-1))$  $r24=(4*fc2/(((1-\lambda^2)F[\theta]+Dt[Dt[F[\theta],\theta],\theta])^2+4\lambda^2(Dt[F[\theta],\theta])^2)^0.5*t)^(1/(\lambda-1))$  $r25=(5*fc2/(((1-\lambda\sqrt{2})F[\theta]+Dt[Dt[F[\theta],\theta],\theta])\gamma_2+4\lambda\sqrt{2}(Dt[F[\theta],\theta])\gamma_2)\gamma_0.5*t)(1/(\lambda-1))$  $r26=(6*fc2/((1-\lambda^2)F[0]+Dt[Dt[FI01,01,0])^2+4\lambda^2(Dt[FI01,0])^2)(0.5*t)^(1/(\lambda-1))$  $r27=(7*fc2/(((1-\lambda\sqrt{2})F[\theta]+Dt[Dt[F[\theta],\theta],\theta])\sqrt{2}+4\lambda\sqrt{2}(Dt[F[\theta],\theta])\sqrt{2})\sqrt{0.5*}t)\sqrt{(1/(\lambda-1))}$  $r28=(8*fc2/((1-\lambda\sqrt{2})F[\theta]+Dt[Dt[F[\theta],\theta],\theta])\frac{2+4\lambda\sqrt{2}(Dt[F[\theta],\theta])\frac{2}{\sqrt{2}}}{2})\frac{6}{5*t}\frac{1}{(1/(\lambda-1))}$  $r29=(9*fc2/(((1-\lambda\sqrt{2})F[\theta]+Dt[Dt[F[\theta],\theta],\theta])\gamma_2+4\lambda\sqrt{2}(Dt[F[\theta],\theta])\gamma_2)\gamma_0.5*t)(1/(\lambda-1))$  $r20=(10*fc2/(((1-\lambda\wedge2)F[\theta]+Dt[Dt[F[\theta],\theta],\theta])\wedge 2+4\lambda\wedge2(Dt[F[\theta],\theta])\wedge 2)\wedge0.5*t)\wedge(1/(\lambda-1))$  $Show [$ {ParametricPlot[{r11\*Cos[ $\theta$ ],r11\*Sin[ $\theta$ ]},{ $\theta$ <sub>-Pi</sub>,-Pi/2}, Frame->True,PlotRange  $\rightarrow$ {{-31000,31000}},}  $31000,31000\}$ },PlotStyle $\rightarrow$ {Thickness[0.005]},AxesLabel $\rightarrow$ {"x","y"},AspectRatio $\rightarrow$ Automatic]},{ParametricPlot[{r21\*Cos[θ]} ,r21\*Sin[]},{,Pi/2,Pi/2},PlotStyle{Thickness[0.005]},AxesLabel{"x","y"},AspectRatioAutomatic]},{ParametricPlot[{r  $11*Cos[\theta], r11*Sin[\theta]$ , { $\theta, Pi, Pi/2$ }, PlotStyle $\rightarrow$ {Thickness[0.005]},AxesLabel $\rightarrow$ {"x ","y"},AspectRatio->Automatic]},{ParametricPlot[{r12\*Cos[0],r12\*Sin[0]},{0,-Pi,-Pi/2},PlotStyle→{Thickness[0.005]},AxesLabel→{"x","y"},AspectRatio→Automatic]},{ParametricPlot[{r22\*Cos[θ],r22\*Sin[θ ]},{ $\theta$ ,Pi/2,Pi/2},PlotStyle $\rightarrow$ {Thickness[0.005]},AxesLabel $\rightarrow$ {"x","y"},AspectRatio $\rightarrow$ Automatic]},{ParametricPlot[{r12\*Cos[ $\theta$ ] ,r12\*Sin[θ]},{θ,Pi,Pi/2},PlotStyle→{Thickness[0.005]},AxesLabel→{"x ","y"},AspectRatio->Automatic]},{ParametricPlot[{r13\*Cos[0],r13\*Sin[0]},{0,-Pi,- $Pi/2$ },PlotStyle $\rightarrow$ {Thickness[0.005]},AxesLabel $\rightarrow$ {"x","y"},AspectRatio $\rightarrow$ Automatic]},{ParametricPlot[{r23\*Cos[θ],r23\*Sin[θ  $], \{\theta, -\text{Pi/2}, \text{Pi/2}\}, \text{PlotStyle} \rightarrow \{\text{Thickness}[0.005]\}, \text{A} \times \text{B.}$ Label $\rightarrow$ {"x ","y"},AspectRatio $\rightarrow$ Automatic]},  ${ParametricPlot}$ { $r13*Cos[0], r13*Sin[0]$ },{ $\theta, Pi, Pi/2$ }, $PlotStyle \rightarrow {Thichness[0.005]}$ },AxesLabel $\rightarrow$ {"x ","y"},AspectRatio $\rightarrow$ Automatic]},{ParametricPlot[{r14\*Cos[ $\theta$ ],r14\*Sin[ $\theta$ ]},{ $\theta$ ,-Pi,- $Pi/2$ },PlotStyle $\rightarrow$ {Thickness[0.005]},AxesLabel $\rightarrow$ {"x","y"},AspectRatio $\rightarrow$ Automatic]},{ParametricPlot[{r24\*Cos[θ],r24\*Sin[θ  $1\}$ , { $\theta$ ,-Pi/2,Pi/2},PlotStyle $\rightarrow$ {Thickness[0.005]},AxesLabel $\rightarrow$ {"x ","y"},AspectRatio $\rightarrow$ Automatic]},  ${ParametricPlot[{}f14*Cos[0],r14*Sin[0]}, \{0,Pi,Pi/2\}, PlotStyle \rightarrow {Thickness[0.005]}, AxesLabel \rightarrow {''x}$  $\langle$ ","y"},AspectRatio $\rightarrow$ Automatic]},{ParametricPlot[{r15\*Cos[ $\theta$ ],r15\*Sin[ $\theta$ ]},{ $\theta$ ,-Pi,- $Pi/2$ },PlotStyle $\rightarrow$ {Thickness[0.005]},AxesLabel $\rightarrow$ {"x","y"},AspectRatio $\rightarrow$ Automatic]},{ParametricPlot[{r25\*Cos[ $\theta$ ],r25\*Sin[ $\theta$  $]\}, \{\theta, -Pi/2, Pi/2\}, PlotStyle \rightarrow {Thickness[0.005]}$ ,AxesLabel $\rightarrow$ {"x ","y"},AspectRatio $\rightarrow$ Automatic]},  ${ \{ ParametricPlot[\{r15*Cos[\theta], r15*Sin[\theta]\}, \{ \theta, Pi, Pi/2 \}, PlotStyle \rightarrow {Thickness[0.005]\}, A x esLabel \rightarrow \{ "x, pr15'Sin[\theta], \{ \theta, Pi, Pi/2 \}, and \{ \theta, Pi/2 \},} }$ ","y"},AspectRatio $\rightarrow$ Automatic]},{ParametricPlot[{r16\*Cos[ $\theta$ ],r16\*Sin[ $\theta$ ]},{ $\theta$ ,-Pi/2,Pi/2},PlotStyle→{Thickness[0.005]},AxesLabel→{"x ","y"},AspectRatio→Automatic]},  ${ParametricPlot}$ { $r26*Cos[0], r26*Sin[0]$ },{ $0, Pi, Pi/2$ }, $PlotStyle \rightarrow {Thickness[0.005]}$ },AxesLabel $\rightarrow$ {"x

","y"},AspectRatio $\rightarrow$ Automatic]},{ParametricPlot[{r16\*Cos[ $\theta$ ],r16\*Sin[ $\theta$ ]},{ $\theta$ ,-Pi,-

 $Pi/2$ },PlotStyle $\rightarrow$ {Thickness[0.005]},AxesLabel $\rightarrow$ {"x,"y"},AspectRatio $\rightarrow$ Automatic]},{ParametricPlot[{r17\*Cos[θ],r17\*Sin[θ]  $\{ \theta, -Pi/2, Pi/2\}$ , PlotStyle $\rightarrow$ {Thickness[0.005]},AxesLabel $\rightarrow$ {"x ","y"},AspectRatio $\rightarrow$ Automatic]},

```
\{ParametricPlot[\{r27*Cos[\theta], r27*Sin[\theta]\}, \allowbreak \{\theta, \allowbreak Pi, \allowbreak Pi/2\}, \allowbreak PlotStyle \rightarrow \{Thickness[0.005]\}, \allowbreak AxesLabel \rightarrow \{'`x
```
","y"},AspectRatio->Automatic]},{ParametricPlot[{r17\*Cos[0],r17\*Sin[0]},{0,Pi,Pi/2},PlotStyle->{Thickness[0.005]},AxesLa bel  $\rightarrow$  {"x ","y"},AspectRatio  $\rightarrow$  Automatic]}, {ParametricPlot[{r18\*Cos[ $\theta$ ],r18\*Sin[ $\theta$ ]}, { $\theta$ ,-Pi/2,Pi/2},PlotStyle→{Thickness[0.005]},AxesLabel→{"x ","y"},AspectRatio→Automatic]},

```
{ParametricPlot} {r28*Cos[0], r28*Sin[0], {0}, Pi, Pi/2}, PlotStyle \rightarrow {Thickness[0.005]}, A x esLabel \rightarrow { "x
```

```
,"y"},AspectRatio→Automatic]},{ParametricPlot[{r18*Cos[θ],r18*Sin[θ]},{θ,-Pi,-
```
Pi/2},PlotStyle→{Thickness[0.005]},AxesLabel→{"x","y"},AspectRatio→Automatic]},{ParametricPlot[{r19\*Cos[θ],r19\*Sin[θ  $], \{\theta, -\text{Pi/2}, \text{Pi/2}\}, \text{PlotStyle} \rightarrow \{\text{Thickness}[0.005]\}, \text{A} \times \text{B.}$ Label $\rightarrow$ {"x ","y"},AspectRatio $\rightarrow$ Automatic]},

 ${ParametricPlot}$ [ $r29*Cos[0], r29*Sin[0]$ ],  ${0, Pi, Pi/2}$ ],  $PlotStyle \rightarrow {Thichness[0.005]}$ ], AxesLabel $\rightarrow$ ["x

 ${\bf g}$ "y"},AspectRatio $\rightarrow$ Automatic]},{ParametricPlot[{r19\*Cos[ $\theta$ ],r19\*Sin[ $\theta$ ]},{ $\theta$ ,-

Pi,Pi/2},PlotStyle→{Thickness[0.005]},AxesLabel→{"x","y"},AspectRatio→Automatic]},{ParametricPlot[{r10\*Cos[θ],r10\*Si  $n[0], \{0, Pi/2, Pi/2\}$ ,PlotStyle $\rightarrow$ {Thickness[0.005]},AxesLabel $\rightarrow$ {"x ","y"},AspectRatio $\rightarrow$ Automatic]},

```
{ParametricPlot}[{r20*Cos[0], r20*Sin[0]},{0, Pi, Pi/2}},PlotStyle \rightarrow {Thickness[0.005]}},AxesLabel\rightarrow{"x
```
,"y"},AspectRatio $\rightarrow$ Automatic]},{ParametricPlot[{r10\*Cos[ $\theta$ ],r10\*Sin[ $\theta$ ]},{ $\theta$ ,Pi,Pi/2},PlotStyle $\rightarrow$ {Thickness[0.005]},AxesLa bel->{"x ","y"},AspectRatio->Automatic]}}]

Σχήμα 1  $a2=0$  $c2=0$  $d2=1$ E12=0.82353  $v1=0.36$  $v2=0.34$  $\lambda = 0.5192$  $fc1=1$  $fc2=(v1*fc1)/(E12* v2)$ b2=(d2((E12( $\lambda$ (3v2-5)+v2-3)-(v1(3 $\lambda$ +1)+1- $\lambda$ ))Cos[ $\lambda$ \*Pi]+(v1(2 $\lambda$ ^2+ $\lambda$ +1)+( $\lambda$ -1)(2 $\lambda$ +3))-E12(2 $\lambda$ ^2(v2+1)+ $\lambda$ (v2+1)+  $\lambda$ 2-1)+ 2-3)))/(((E12(v2+1)+3-v1)Cos[ $\lambda$ \*Pi]-(2 $\lambda$ +1)(E12(v2+1)-(v1+1)))( $\lambda$ +1))  $t=0.003$  $F[\theta]=a2*Sin[(\lambda+1)\theta]+b2*Cos[(\lambda+1)\theta]+c2*Sin[(\lambda-1)\theta]+d2*Cos[(\lambda-1)\theta]$  $r11\!=\!0.01(1*fc1/(((1-\lambda^\wedge2)F[\theta]+\!Dt[Dt[F[\theta],\theta],\theta])^\wedge2+4\lambda^\wedge2(Dt[F[\theta],\theta])^\wedge2)^\wedge0.5* t)^\wedge(1/(\lambda-1))$  $r12=(2*fc1/((1-\lambda\sqrt{2})F[\theta]+Dt[Dt[F[\theta],\theta],\theta])\gamma_2+4\lambda\sqrt{2}(Dt[F[\theta],\theta])\gamma_2)\gamma_0.5*t\gamma(1/(\lambda-1))$  $r13=(3*fc1/(((1-\lambda\sqrt{2})F[\theta]+Dt[Dt[F[\theta],\theta],\theta])\gamma_2+4\lambda\sqrt{2}(Dt[F[\theta],\theta])\gamma_2)\gamma_0.5*t)\gamma(1/(\lambda-1))$  $r14=(4*fc1/((1-\lambda^2)F[0]+Dt[Dt[F[0],\theta],\theta])^{2}+4\lambda^2(Dt[F[\theta],\theta])^{2})^{2}(0.5*t)^{(1/(\lambda-1))}$  $r15=(5*fc1/(((1-\lambda\sqrt{2})F[\theta]+Dt[Dt[F[\theta],\theta],\theta])\gamma_2+4\lambda\sqrt{2}(Dt[F[\theta],\theta])\gamma_2)\gamma_0.5*t)(1/(\lambda-1))$  $r16=(6*fc1/((1-\lambda^2)F[\theta]+Dt[Dt[F[\theta],\theta],\theta])^{2}+4\lambda^2(Dt[F[\theta],\theta])^{2})^{2}(0.5*t)^{2}(1/(\lambda-1))$  $r17=(7*fc1/((1-\lambda^2)F[0]+Dt[Dt[F[0],\theta],\theta])^{2}+4\lambda^2(Dt[F[\theta],\theta])^{2})^{2}(0.5*t)^{2}(1/(\lambda-1))$  $r18=(8*fc1/((1-\lambda\sqrt{2})F[\theta]+Dt[Dt[F[\theta],\theta],\theta])\gamma_2+4\lambda\sqrt{2}(Dt[F[\theta],\theta])\gamma_2)\gamma_0.5*t\gamma(1/(\lambda-1))$  $r19=(9*fc1/(( (1-\lambda\wedge2)F[\theta]+Dt[Dt[F[\theta],\theta],\theta])\wedge 2+4\lambda\wedge2(Dt[F[\theta],\theta])\wedge2)\wedge0.5*t)\wedge(1/(\lambda-1))$  $r10=(10*fc1/((1-\lambda^2)F[0]+Dt[Dt[F[0],\theta],\theta])^{2}+4\lambda^2(Dt[F[0],\theta])^{2})^{2}-5*t)^{2}(1/(\lambda-1))$  $r21=0.01(1*fc2/(((1-\lambda\Delta)^2)F[0]+Dt[Dt[F[0],\theta],\theta])\Delta+4\lambda\Delta^2(Dt[F[0],\theta])\Delta^2)$  ^0.5\*t)^(1/( $\lambda$ -1))  $r22=(2*fc2/((1-\lambda\sqrt{2})F[\theta]+Dt[Dt[F[\theta],\theta],\theta])\gamma_2+4\lambda\sqrt{2}(Dt[F[\theta],\theta])\gamma_2)\gamma_0.5*t\gamma(1/(\lambda-1))$  $r23=(3*fc2/(((1-\lambda\sqrt{2})F[\theta]+Dt[Dt[F[\theta],\theta],\theta])\sqrt{2}+4\lambda\sqrt{2}(Dt[F[\theta],\theta])\sqrt{2})\sqrt{0.5*}t)\sqrt{(1/(\lambda-1))}$  $r24=(4*fc2/(((1-\lambda\gamma2)F[\theta]+Dt[Dt[F[\theta],\theta],\theta])\gamma2+4\lambda\gamma2(Dt[F[\theta],\theta])\gamma2)\gamma0.5*t)\gamma(1/(\lambda-1))$  $r25=(5*fc2/(((1-\lambda\sqrt{2})F[\theta]+Dt[Dt[F[\theta],\theta],\theta])\gamma_2+4\lambda\sqrt{2}(Dt[F[\theta],\theta])\gamma_2)\gamma_0.5*t)(1/(\lambda-1))$  $r26=(6*fc2/(((1-\lambda\gamma2)F[\theta]+Dt[Dt[F[\theta],\theta],\theta])\gamma2+4\lambda\gamma2(Dt[F[\theta],\theta])\gamma2)\gamma0.5*t)\gamma(1/(\lambda-1))$  $r27=(7*fc2/(((1-\lambda\sqrt{2})F[\theta]+Dt[Dt[F[\theta],\theta],\theta])\gamma2+4\lambda\sqrt{2}(Dt[F[\theta],\theta])\gamma2)\gamma0.5*t)\gamma(1/(\lambda-1))$  $r28=(8*fc2/(((1-\lambda\gamma^2)F[\theta]+Dt[Dt[F[\theta],\theta],\theta])\gamma^2+4\lambda\gamma^2(Dt[F[\theta],\theta])\gamma^2) \gamma^0.5*t)\gamma(1/(\lambda-1))$  $r29=(9*fc2/(((1-\lambda\sqrt{2})F[0]+Dt[Dt[F[0],\theta],\theta])\sqrt{2}+4\lambda\sqrt{2}(Dt[F[\theta],\theta])\sqrt{2})\sqrt{0.5*}t)\sqrt{(1/(\lambda-1))}$  $r20=(10*fc2/(((1-\lambda\sqrt{2})F[\theta]+Dt[Dt[F[\theta],\theta],\theta])\gamma_2+4\lambda\sqrt{2}(Dt[F[\theta],\theta])\gamma_2)\gamma_0.5*t)\gamma_1/(\lambda-1))$ Show[{{ParametricPlot[{r11\*Cos[ $\theta$ ],r11\*Sin[ $\theta$ ]},{ $\theta$ ,-Pi,-Pi/2},Frame $\rightarrow$ True,PlotRange $\rightarrow$ {{-42000,42000},{-

```
42000, 42000} },PlotStyle\rightarrow{Thickness[0.005]},AxesLabel\rightarrow{"x
```
","y"},AspectRatio $\rightarrow$ Automatic]},{ParametricPlot[{r21\*Cos[ $\theta$ ],r21\*Sin[ $\theta$ ]},{ $\theta$ ,-

 $Pi/2, Pi/2$ }, $PlotStyle \rightarrow$ {Thickness[0.005]},AxesLabel $\rightarrow$ {"x ","y"},AspectRatio $\rightarrow$ Automatic]},

 ${ParametricPlot}$ { $r11*Cos{0}, r11*Sin{0}$ }, ${0, Pi, Pi/2}$ , $PlotStyle \rightarrow {Thichness[0.005]}$ ,AxesLabel $\rightarrow$ {"x ","y"},AspectRatio $\rightarrow$ Automatic]},{ParametricPlot[{r12\*Cos[ $\theta$ ],r12\*Sin[ $\theta$ ]},{ $\theta$ ,-Pi,-

```
Pi/2},PlotStyle→{Thickness[0.005]},AxesLabel→{"x
```

```
","y"},AspectRatio\rightarrowAutomatic]},{ParametricPlot[{r22*Cos[\theta],r22*Sin[\theta]},{\theta,-
```
 $Pi/2, Pi/2$ ,  $PlotStyle \rightarrow {Thickness[0.005]}$ ,  $AxesLabel \rightarrow {``x", "y"}$ ,  $AspectRatio \rightarrow Automatic]}$ ,

 ${ParametricPlot[}f12*Cos[0], r12*Sin[0], {0, Pi, Pi/2}, PlotStyle \rightarrow {Thickness[0.005]}, AxesLabel \rightarrow {''x}$ 

 $, "y"$ },AspectRatio→Automatic]},{ParametricPlot[{r13\*Cos[θ],r13\*Sin[θ]},{θ,-Pi,-

Pi/2},PlotStyle→{Thickness[0.005]},AxesLabel→{"x

","y"},AspectRatio→Automatic]},{ParametricPlot[{r23\*Cos[0],r23\*Sin[0]},{0,-

Pi/2,Pi/2},PlotStyle→{Thickness[0.005]},AxesLabel→{"x ","y"},AspectRatio→Automatic]},

```
{ParametricPlot}[{r13*Cos{}[\theta], r13*Sin{}[\theta]},{\theta, Pi, Pi/2}},PlotStyle\rightarrow{Thickness[0.005]},AxesLabel\rightarrow{"x
","y"},AspectRatio->Automatic]},{ParametricPlot[{r14*Cos[0],r14*Sin[0]},{0,-Pi,-
Pi/2},PlotStyle\rightarrow{Thickness[0.005]},AxesLabel\rightarrow{"x
","y"},AspectRatio\rightarrowAutomatic]},{ParametricPlot[{r24*Cos[\theta],r24*Sin[\theta]},{\theta,-
Pi/2,Pi/2},PlotStyle \rightarrow \{Thickness[0.005]\},AxesLabel \rightarrow \{'x'', 'y''\},A spectraio \rightarrow Automatic]\}{ParametricPlot}{r14*Cos[0], r14*Sin[0]},{0, Pi, Pi/2},PlotStyle \rightarrow {Thickness[0.005]}},AxesLabel\rightarrow{"x
\langle","y"},AspectRatio\rightarrowAutomatic]},{ParametricPlot[{r15*Cos[\theta],r15*Sin[\theta]},{\theta,-Pi,-
Pi/2},PlotStyle\rightarrow{Thickness[0.005]},AxesLabel\rightarrow{"x
","y"},AspectRatio\rightarrowAutomatic]},{ParametricPlot[{r25*Cos[\theta],r25*Sin[\theta]},{\theta,-
Pi/2, Pi/2},PlotStyle \rightarrow{Thickness[0.005]},AxesLabel\rightarrow{"x ","y"},AspectRatio\rightarrowAutomatic]},
   {ParametricPlot}[r15*Cos[0], r15*Sin[0]], {0,Pi;Pi/2}], PlotStyle \rightarrow {Thichness[0.005]}, AxesLabel\rightarrow{"x
  "y"},AspectRatio\rightarrowAutomatic]},{ParametricPlot[{r16*Cos[\theta],r16*Sin[\theta]},{\theta,-
Pi/2, Pi/2, PlotStyle \rightarrow {Thickness[0.005]}, AxesLabel \rightarrow {"x ","y"}, AspectRatio \rightarrow Automatic]},
   {ParametricPlot[fr26*Cos[0],r26*Sin[0]},\{0,Pi,Pi/2\},PlotStyle\rightarrow{Thickness[0.005]},AxesLabel\rightarrow{''x}","y"},AspectRatio→Automatic]},{ParametricPlot[{r16*Cos[θ],r16*Sin[θ]},{θ,-Pi,-
Pi/2},PlotStyle→{Thickness[0.005]},AxesLabel→{"x
","y"},AspectRatio\rightarrowAutomatic]},{ParametricPlot[{r17*Cos[\theta],r17*Sin[\theta]},{\theta,-
Pi/2,Pi/2},PlotStyle→{Thickness[0.005]},AxesLabel→{"x ","y"},AspectRatio→Automatic]},
   {ParametricPlot}{r27*Cos[0], r27*Sin[0], {0, Pi, Pi/2}, PlotStyle \rightarrow {Thichness[0.005]}, AxesLabel \rightarrow {''x}","y"},AspectRatio\rightarrowAutomatic]},{ParametricPlot[{r17*Cos[\theta],r17*Sin[\theta]},{\theta,-Pi,-
Pi/2},PlotStyle→{Thickness[0.005]},AxesLabel→{"x
","y"},AspectRatio\rightarrowAutomatic]},{ParametricPlot[{r18*Cos[\theta],r18*Sin[\theta]},{\theta,-
{\sf Pi/2, Pi/2}\}, {\sf PlotStyle}\rightarrow \{\text{Thickness}[0.005]\}, {\sf AxesLabel} \rightarrow \{'\text{'x}'',\text{'y}''\}, {\sf AspectRatio}\rightarrow \text{Automatic}]\},{ParametricPlot}{r28*Cos[0], r28*Sin[0]},{\theta, Pi, Pi/2},PlotStyle \rightarrow {Thickness[0.005]}},AxesLabel\rightarrow{"x
","y"},AspectRatio->Automatic]},{ParametricPlot[{r18*Cos[0],r18*Sin[0]},{0,-Pi,-
Pi/2},PlotStyle→{Thickness[0.005]},AxesLabel→{"x
","y"},AspectRatio\rightarrowAutomatic]},{ParametricPlot[{r19*Cos[\theta],r19*Sin[\theta]},{\theta,-
Pi/2,Pi/2},PlotStyle→{Thickness[0.005]},AxesLabel→{"x ","y"},AspectRatio→Automatic]},
   {\label{eq:parametr} {\rm ParametricPlot} [\{r29*Cos[\theta], r29*Sin[\theta]\}, \{\theta, \text{Pi}, \text{Pi/2}\}, \text{PlotStyle} \rightarrow \{\text{Thickness}[0.005]\}, \text{A} x \text{esLabel} \rightarrow \{' "x","y"},AspectRatio→Automatic]},{ParametricPlot[{r19*Cos[θ],r19*Sin[θ]},{\theta,-Pi,-
Pi/2},PlotStyle→{Thickness[0.005]},AxesLabel→{"x
 ","y"},AspectRatio\rightarrowAutomatic]},{ParametricPlot[{r10*Cos[\theta],r10*Sin[\theta]},{\theta,-
{\sf Pi/2, Pi/2}\}, {\sf PlotStyle}\rightarrow \{\text{Thickness}[0.005]\}, {\sf AxesLabel} \rightarrow \{'\text{'x}'',\text{'y}''\}, {\sf AspectRatio}\rightarrow \text{Automatic}]\},{ParametricPlot}{r20*Cos[θ], r20*Sin[θ]}, fθ, Pi, Pi/2}},PlotStyle\rightarrow{Thickness[0.005]},AxesLabel\rightarrow{"x
","y"},AspectRatioAutomatic]}, 
   {ParametricPlot[\{r10*Cos[0], r10*Sin[0]\}, \{0, Pi, Pi/2\}, PlotStyle \rightarrow {Thickness[0.005]\}, A x esLabel \rightarrow \{'''x}","y"},AspectRatioAutomatic]}}] 
Σχήμα 2
a2=0c2 - 0d2=1E12=0.336v1=0.36v2=0.34\lambda = 0.603fc1=1fc2=(v1*fc1)/(E12*v2)b2=(d2((E12(\lambda(3v2-5)+v2-3)-(v1(3\lambda+1)+1-\lambda))Cos[\lambda*Pi]+(v1(2\lambda^2+\lambda+1)+(\lambda-1)(2\lambda+3))-E12(2\lambda^2(v2+1)+\lambda(v2+1)+\lambda2-2
3)))/(((E12(v2+1)+3-v1)Cos[\lambda*Pi]-(2\lambda+1)(E12(v2+1)-(v1+1)))(\lambda+1))
t=0.003F[\theta]=a2*Sin[(\lambda+1)\theta]+b2*Cos[(\lambda+1)\theta]+c2*Sin[(\lambda-1)\theta]+d2*Cos[(\lambda-1)\theta]r11=0.1(1*fc1/(((1-\lambda\Delta))^F[\theta]+Dt[Dt[F[\theta],\theta],\theta])\Delta+4\lambda\Delta^2(Dt[F[\theta],\theta])\Delta^2) ^0.5*t)^(1/(\lambda-1))
r12=(2*fc1/((1-\lambda^2)F[0]+Dt[Dt[F[0],\theta],\theta])^{2}+4\lambda^2(Dt[F[\theta],\theta])^{2})^{2}(0.5*t)^{2}(1/(\lambda-1))r13=(3*fc1/((1-\lambda^2)F[\theta]+Dt[Dt[F[\theta],\theta],\theta])^{2}+4\lambda^2(Dt[F[\theta],\theta])^{2})^{2}(0.5*t)^{2}(1/(\lambda-1))r14=(4*fc1/((1-\lambda^2)F[0]+Dt[Dt[0],0],0])^{2}+4\lambda^2(Dt[FI0],0])^{2})^{2}(0.5*t)^{11}(1/(\lambda-1))r15=(5*fc1/((1-\lambda^2)F[0]+Dt[Dt[F[0],\theta],\theta])^{2}+4\lambda^2(Dt[F[\theta],\theta])^{2})^{2}(0.5*t)^{2}(1/(\lambda-1))r16=(6*fc1/((1-\lambda^2)F[\theta]+Dt[Dt[F[\theta],\theta],\theta])^{2}+4\lambda^2(Dt[F[\theta],\theta])^{2})^{2}(0.5*t)^{2}(1/(\lambda-1))r17=(7*fc1/((1-\lambda\sqrt{2})F[\theta]+Dt[Dt[F[\theta],\theta],\theta])\gamma_2+4\lambda\sqrt{2}(Dt[F[\theta],\theta])\gamma_2)\gamma_0.5*t)(1/(\lambda-1))r18=(8*fc1/(((1-\lambda\sqrt{2})F[\theta]+Dt[Dt[F[\theta],\theta],\theta])\gamma_2+4\lambda\sqrt{2}(Dt[F[\theta],\theta])\gamma_2)\gamma_0.5*t)(1/(\lambda-1))r19=(9*fc1/((1-\lambda^2)F[0]+Dt[Dt[F[0],\theta],\theta])^{2}+4\lambda^2(Dt[F[\theta],\theta])^{2})^{2}(0.5*t)^{2}(1/(\lambda-1))r10=(10*fc1/((1-\lambda\sqrt{2})F[\theta]+Dt[Dt[F[\theta],\theta],\theta])\gamma_2+4\lambda\sqrt{2}(Dt[F[\theta],\theta])\gamma_2)\gamma_0.5*t)\gamma(1/(\lambda-1))r21=0.1(1*fc2/(((1-\lambda\sqrt{2})F[\theta]+Dt[Dt[F[\theta],\theta],\theta])\sqrt{2}+4\lambda\sqrt{2}(Dt[F[\theta],\theta])\sqrt{2})\sqrt{0.5*}t)\sqrt{(1/(\lambda-1))}r22=(2*fc2/((1-\lambda^2)F[\theta]+Dt[Dt[F[\theta],\theta],\theta])^{2}+4\lambda^{2}(Dt[F[\theta],\theta])^{2})^{0.5*}t)^{0}(1/(\lambda-1))r23=(3*fc2/(((1-\lambda\sqrt{2})F[\theta]+Dt[Dt[F[\theta],\theta],\theta])\gamma_2+4\lambda\sqrt{2}(Dt[F[\theta],\theta])\gamma_2)\gamma_0.5*t)(1/(\lambda-1))r24=(4*fc2/(((1-\lambda^2)F[\theta]+Dt[Dt[F[\theta],\theta],\theta])^2+4\lambda^2(Dt[F[\theta],\theta])^2)^0.5*t)^3(1/(\lambda-1))r25=(5*fc2/(((1-\lambda\gamma2)F[\theta]+Dt[Dt[F[\theta],\theta],\theta])\gamma^2+4\lambda\gamma^2(Dt[F[\theta],\theta])\gamma^2)^2(0.5*t)\gamma(1/(\lambda-1))r26 = (6*fc2/(((1-\lambda^2)F[\theta]+Dt[Dt[F[\theta],\theta])^2+4\lambda^2(Dt[F[\theta],\theta])^2)^0.5*t)^(1/(\lambda-1))r27=(7*fc2/(((1-\lambda\sqrt{2})F[\theta]+Dt[Dt[F[\theta],\theta],\theta])\gamma^2+4\lambda\sqrt{2}(Dt[F[\theta],\theta])\gamma^2)\gamma^0.5*t)\gamma(1/(\lambda-1))
```

```
r29=(9*fc2/(((1-\lambda\gamma2)F[0]+Dt[Dt[F[0],\theta],\theta])\gamma^2+4\lambda\gamma^2(Dt[F[\theta],\theta])\gamma^2)\gamma^0.5*t)\gamma(1/(\lambda-1))r20=(10*fc2/(((1-\lambda^2)F[\theta]+Dt[Dt[F[\theta],\theta],\theta])^2+4\lambda^2(Dt[F[\theta],\theta])^2)^0.5*t)^(1/(\lambda-1))Show[{{ParametricPlot[{r11*Cos[0],r11*Sin[0]},{0,-Pi,-Pi/2},Frame->True,PlotRange->{{-410000,410000},{-
410000,410000}},PlotStyle\rightarrow{Thickness[0.005]},AxesLabel\rightarrow{"x
","y"},AspectRatio\rightarrowAutomatic]},{ParametricPlot[{r21*Cos[\theta],r21*Sin[\theta]},{\theta,-
Pi/2,Pi/2},PlotStyle→{Thickness[0.005]},AxesLabel→{"x ","y"},AspectRatio→Automatic]},
   {ParametricPlot}{r11*Cos[0], r11*Sin[0]}, {\theta, Pi, Pi/2},PlotStyle \rightarrow {Thickness[0.005]}},AxesLabel\rightarrow{"x
","y"},AspectRatio\rightarrowAutomatic]},{ParametricPlot[{r12*Cos[0],r12*Sin[0]},{0,-Pi,-
Pi/2},PlotStyle→{Thickness[0.005]},AxesLabel→{"x
","y"},AspectRatio→Automatic]},{ParametricPlot[{r22*Cos[θ],r22*Sin[θ]},{\theta,-
Pi/2, Pi/2},PlotStyle \rightarrow{Thickness[0.005]},AxesLabel\rightarrow{"x ","y"},AspectRatio\rightarrowAutomatic]},
   {ParametricPlot[\lbrace r12*Cos[\theta], r12*Sin[\theta],\lbrace \theta, Pi, Pi/2 \rbrace, PlotStyle \rightarrow {Thickness[0.005]}\}, A x esLabel \rightarrow \{' "x" and \lbrace \theta, Nz \rbrace, respectively.}","y"},AspectRatio→Automatic]},{ParametricPlot[{r13*Cos[0],r13*Sin[0]},{0,-Pi,-
Pi/2},PlotStyle→{Thickness[0.005]},AxesLabel→{"x
","y"},AspectRatio\rightarrowAutomatic]},{ParametricPlot[{r23*Cos[\theta],r23*Sin[\theta]},{\theta,-
Pi/2,Pi/2},PlotStyle→{Thickness[0.005]},AxesLabel→{"x ","y"},AspectRatio→Automatic]},
   {ParametricPlot}[{r13*Cos[0], r13*Sin[0]},{0, Pi, Pi/2},PlotStyle\rightarrow{Thickness[0.005]},AxesLabel\rightarrow{"x
 ',"y"},AspectRatio\rightarrowAutomatic]},{ParametricPlot[{r14*Cos[\theta],r14*Sin[\theta]},{\theta,-Pi,-
Pi/2},PlotStyle→{Thickness[0.005]},AxesLabel→{"x
","y"},AspectRatio\rightarrowAutomatic]},{ParametricPlot[{r24*Cos[\theta],r24*Sin[\theta]},{\theta,-
Pi/2,Pi/2},PlotStyle→{Thickness[0.005]},AxesLabel→{"x ","y"},AspectRatio→Automatic]},
   {ParametricPlot[ {r14*Cos[\theta], r14*Sin[\theta] }, { \theta, Pi, Pi/2 }, Plot Style \rightarrow {Thickness[0.005]} , A x esLabel \rightarrow { "x","y"},AspectRatio->Automatic]},{ParametricPlot[{r15*Cos[0],r15*Sin[0]},{0,-Pi,-
Pi/2},PlotStyle→{Thickness[0.005]},AxesLabel→{"x
","y"},AspectRatio\rightarrowAutomatic]},{ParametricPlot[{r25*Cos[\theta],r25*Sin[\theta]},{\theta,-
Pi/2, Pi/2},PlotStyle \rightarrow{Thickness[0.005]},AxesLabel\rightarrow{"x ","y"},AspectRatio\rightarrowAutomatic]},
   {ParametricPlot}{r15*Cos[0], r15*Sin[0]},{\theta, Pi, Pi/2},PlotStyle \rightarrow {Thickness[0.005]}},AxesLabel\rightarrow{"x
","y"},AspectRatio\rightarrowAutomatic]},{ParametricPlot[{r16*Cos[\theta],r16*Sin[\theta]},{\theta,-
Pi/2,Pi/2},PlotStyle→{Thickness[0.005]},AxesLabel→{"x ","y"},AspectRatio→Automatic]},
   {ParametricPlot}{r26*Cos[0], r26*Sin[0], {0, Pi, Pi/2}, PlotStyle \rightarrow {Thickness[0.005]}, AxesLabel \rightarrow {''x}","y"},AspectRatio->Automatic]},{ParametricPlot[{r16*Cos[0],r16*Sin[0]},{0,-Pi,-
Pi/2},PlotStyle\rightarrow{Thickness[0.005]},AxesLabel\rightarrow{"x
","y"},AspectRatio\rightarrowAutomatic]},{ParametricPlot[{r17*Cos[\theta],r17*Sin[\theta]},{\theta,-
Pi/2,Pi/2},PlotStyle\rightarrow{Thickness[0.005]},AxesLabel\rightarrow{"x ","y"},AspectRatio\rightarrowAutomatic]},
   {ParametricPlot}[r27 * Cos[0], r27 * Sin[0], {0}, Pi, Pi/2, PlotStyle \rightarrow {Thickness[0.005]}, AxesLabel \rightarrow {''x}","y"},AspectRatio\rightarrowAutomatic]},{ParametricPlot[{r17*Cos[\theta],r17*Sin[\theta]},{\theta,-Pi,-
Pi/2},PlotStyle→{Thickness[0.005]},AxesLabel→{"x
","y"},AspectRatio\rightarrowAutomatic]},{ParametricPlot[{r18*Cos[\theta],r18*Sin[\theta]},{\theta,-
Pi/2,Pi/2},PlotStyle→{Thickness[0.005]},AxesLabel→{"x ","y"},AspectRatio→Automatic]},
   {ParametricPlot}{r28*Cos[0], r28*Sin[0]},{0, Pi, Pi/2},PlotStyle \rightarrow {Thickness[0.005]}},AxesLabel\rightarrow{"x
\langle","y"},AspectRatio\rightarrowAutomatic]},{ParametricPlot[{r18*Cos[\theta],r18*Sin[\theta]},{\theta,-Pi,-
Pi/2},PlotStyle\rightarrow{Thickness[0.005]},AxesLabel\rightarrow{"x
 ","y"},AspectRatio\rightarrowAutomatic]},{ParametricPlot[{r19*Cos[\theta],r19*Sin[\theta]},{\theta,-
Pi/2,Pi/2},PlotStyle \rightarrow \{Thickness[0.005]\},AxesLabel \rightarrow \{'x", "y"\},AspectRatio \rightarrow Automatic]\},{ParametricPlot}{r29*Cos{}[\theta], r29*Sin{}[\theta], {\theta}, \text{Pi}, \text{Pi}/2}},PlotStyle\rightarrow{Thickness[0.005]},AxesLabel\rightarrow{"x
","y"},AspectRatio\rightarrowAutomatic]},{ParametricPlot[{r19*Cos[\theta],r19*Sin[\theta]},{\theta,-Pi,-
Pi/2},PlotStyle→{Thickness[0.005]},AxesLabel→{"x
","y"},AspectRatio\rightarrowAutomatic]},{ParametricPlot[{r10*Cos[\theta],r10*Sin[\theta]},{\theta,-
Pi/2,Pi/2},PlotStyle→{Thickness[0.005]},AxesLabel→{"x ","y"},AspectRatio→Automatic]},
   {ParametricPlot[\{r20*Cos[0], r20*Sin[0]\}, \{0, Pi, Pi/2\}, PlotStyle \rightarrow {Thickness[0.005]\}, A x esLabel \rightarrow \{'''x}","y"},AspectRatioAutomatic]}, 
   {ParametricPlot}{r10*Cos[θ], r10*Sin[θ]}, fθ, Pi, Pi/2},PlotStyle \rightarrow {Thickness[0.005]}},AxesLabel\rightarrow{"x
","y"},AspectRatioAutomatic]}}] 
Σχήμα 3
a2=0c2=0d2=1E12=0.10 
v1=0.3v2=0.3\lambda = 0.6966fc1=1fc2 = (v1 * fc1)/(E12 * v2)b2=(d2((E12(\lambda(3v2-5)+v2-3)-(v1(3\lambda+1)+1-\lambda))Cos[\lambda*Pi]+(v1(2\lambda\wedge2+\lambda+1)+(\lambda-1)(2\lambda+3))-E12(2\lambda\wedge2(v2+1)+\lambda(v2+1)+v2-1)3)))/(((E12(v2+1)+3-v1)Cos[\lambda*Pi]-(2\lambda+1)(E12(v2+1)-(v1+1)))(\lambda+1))
t=0.003
```
 $r28=(8*fc2/(((1-\lambda\cdot 2)F[\theta]+Dt[Dt[F[\theta],\theta],\theta])\cdot 2+4\lambda\cdot 2(Dt[F[\theta],\theta])\cdot 2)\cdot 0.5*t)(1/(\lambda-1))$ 

 $F[\theta]=a2*Sin[(\lambda+1)\theta]+b2*Cos[(\lambda+1)\theta]+c2*Sin[(\lambda-1)\theta]+d2*Cos[(\lambda-1)\theta]$  $r11=0.01(1*fc1/(((1-\lambda\Delta^2)F[\theta]+Dt[Dt[F[\theta],\theta],\theta])^2+4\lambda\Delta^2(Dt[F[\theta],\theta])^2)^0.5*t)^(1/(\lambda-1))$  $r12=0.1(2*fc1/(((1-\lambda\sqrt{2})F[\theta]+Dt[Dt[F[\theta],\theta],\theta])\gamma_2+4\lambda\sqrt{2}(Dt[F[\theta],\theta])\gamma_2)\gamma_0.5*t)\gamma(1/(\lambda-1))$  $r13=(3*fc1/(((1-\lambda\wedge2)F[\theta]+Dt[Dt[F[\theta],\theta],\theta])\wedge 2+4\lambda\wedge2(Dt[F[\theta],\theta])\wedge 2)\wedge0.5*t)\wedge(1/(\lambda-1))$  $r14\!\!=\!\!(4\text{*fc1}/((\text{(1-}\lambda\text{^2})F[\theta]\!+\!\mathrm{Dt}[Dt[F[\theta],\theta],\theta])\text{^2+4}\lambda\text{^2}(Dt[F[\theta],\theta])\text{^2})\text{^00.5*t})\text{^1}(\text{1/}(\lambda\text{-}1))$  $r15=(5*fc1/(((1-\lambda^2)F[\theta]+Dt[Dt[F[\theta],\theta],\theta])^2+4\lambda^2(Dt[F[\theta],\theta])^2)^0.5*t)^(1/(\lambda-1))$  $r16=(6*fc1/(((1-\lambda\kappa2)F[\theta]+Dt[Dt[F[\theta],\theta],\theta])\kappa_2+4\lambda\kappa_2(Dt[F[\theta],\theta])\kappa_2)\kappa_3(t)/((\lambda-1))$  $r17=(7*fc1/((1-\lambda\sqrt{2})F[\theta]+Dt[Dt[F[\theta],\theta],\theta])\gamma_2+4\lambda\sqrt{2}(Dt[F[\theta],\theta])\gamma_2)\gamma_0.5*t\gamma(1/(\lambda-1))$  $r18=(8*fc1/(((1-\lambda\kappa2)F[\theta]+Dt[Dt[F[\theta],\theta],\theta])\kappa_2+4\lambda\kappa_2(Dt[F[\theta],\theta])\kappa_2)\kappa_3(t/(\lambda-1))$  $r19=(9*fc1/((1-\lambda\sqrt{2})F[\theta]+Dt[Dt[F[\theta],\theta],\theta])\gamma_2+4\lambda\sqrt{2}(Dt[F[\theta],\theta])\gamma_2)\gamma_0.5*t\gamma(1/(\lambda-1))$  $r10=(10*fc1/(((1-\lambda^2)F[\theta]+Dt[Dt[F[\theta],\theta],\theta])^2+4\lambda^2(Dt[F[\theta],\theta])^2)^0.5*t)^1(1/(\lambda-1))$ 

 $r21\hspace{-.1cm}=\hspace{-.1cm}(1*fc2/(((1-\lambda^\wedge2)F[\theta]+\!Dt[\!|Dt[F[\theta],\theta],\theta])\!-\!2+4\lambda^\wedge2(Dt[F[\theta],\theta])\!-\!2)\!-\!0.5*t)\!-\!((1/(\lambda\hspace{-.1cm}-\!1))$  $r22=(2*fc2/(((1-\lambda\sqrt{2})F[\theta]+Dt[Dt[F[\theta],\theta],\theta])\gamma_2+4\lambda\sqrt{2}(Dt[F[\theta],\theta])\gamma_2)\gamma_0.5*t)\gamma(1/(\lambda-1))$  $r23=(3*fc2/(((1-\lambda\gamma2)F[\theta]+Dt[Dt[F[\theta],\theta],\theta])\gamma2+4\lambda\gamma2(Dt[F[\theta],\theta])\gamma2)\gamma0.5*t)\gamma(1/(\lambda-1))$  $r24=(4*fc2/(((1-\lambda\gamma^2)F[\theta]+Dt[Dt[F[\theta],\theta],\theta])\gamma^2+4\lambda\gamma^2(Dt[F[\theta],\theta])\gamma^2)\gamma^0.5*t)\gamma(1/(\lambda-1))$  $r25=(5*fc2/(((1-\lambda^2)F[0]+Dt[Dt[F[0],\theta],\theta])^2+4\lambda^2(Dt[F[\theta],\theta])^2)^0.5*t)^(1/(\lambda-1))$  $r26=(6*fc2/(((1-\lambda\sqrt{2})F[\theta]+Dt[Dt[F[\theta],\theta],\theta])\gamma_2+4\lambda\sqrt{2}(Dt[F[\theta],\theta])\gamma_2)\gamma_0.5*t)\gamma(1/(\lambda-1))$  $r27=(7*fc2/(((1-\lambda\wedge2)F[\theta]+Dt[Dt[F[\theta],\theta],\theta])\wedge 2+4\lambda\wedge2(Dt[F[\theta],\theta])\wedge2)\wedge0.5*t)\wedge(1/(\lambda-1))$  $r28=(8*fc2/(((1-\lambda\sqrt{2})F[\theta]+Dt[Dt[F[\theta],\theta],\theta])\gamma_2+4\lambda\sqrt{2}(Dt[F[\theta],\theta])\gamma_2)\gamma_0.5*t)\gamma(1/(\lambda-1))$  $r29=(9*fc2/(((1-\lambda\sqrt{2})F[\theta]+Dt[Dt[F[\theta],\theta],\theta])\sqrt{2}+4\lambda\sqrt{2}(Dt[F[\theta],\theta])\sqrt{2})\sqrt{0.5*t}\sqrt{(1/(\lambda-1))}$  $r20=(10*fc2/(((1-\lambda^2)F[\theta]+Dt[Dt[F[\theta],\theta],\theta])^2+4\lambda^2(Dt[F[\theta],\theta])^2)^0.5*t)^(1/(\lambda-1))$ 

Show[{{ParametricPlot[{r11\*Cos[ $\theta$ ],r11\*Sin[ $\theta$ ]},{ $\theta$ ,-Pi,-Pi/2},Frame $\rightarrow$ True,PlotRange $\rightarrow$ {{-10000000,10000000}},{-10000000,10000000}},PlotStyle→{Thickness[0.005]},AxesLabel→{"x

","y"},AspectRatio $\rightarrow$ Automatic]},{ParametricPlot[{r21\*Cos[ $\theta$ ],r21\*Sin[ $\theta$ ]},{ $\theta$ ,-

 $Pi/2, Pi/2$ }, $PlotStyle \rightarrow {Thickness[0.005]}$ }, $AxesLabel \rightarrow {''x$  ","y"}, $AspectRatio \rightarrow Automatic$  ]},

 ${ParametricPlot}$ { $r11*Cos{θ}$ , $r11*Sin{θ}$ }, ${θ, Pi, Pi/2}$ , $PlotStyle \rightarrow {Thickness[0.005]}$ ,AxesLabel $\rightarrow$ {"x

","y"},AspectRatio->Automatic]},{ParametricPlot[{r12\*Cos[0],r12\*Sin[0]},{0,-Pi,-

 $Pi/2$ },PlotStyle $\rightarrow$ {Thickness[0.005]},AxesLabel $\rightarrow$ {"x

","y"},AspectRatio $\rightarrow$ Automatic]},{ParametricPlot[{r22\*Cos[ $\theta$ ],r22\*Sin[ $\theta$ ]},{ $\theta$ ,-

Pi/2,Pi/2},PlotStyle→{Thickness[0.005]},AxesLabel→{"x ","y"},AspectRatio→Automatic]},

 ${ParametricPlot[ { r12*Cos[\theta], r12*Sin[\theta] }, { \theta, Pi, Pi/2 }, PlotStyle \rightarrow {Thickness[0.005] }, A x esLabel \rightarrow { "x$ ","y"},AspectRatio→Automatic]},{ParametricPlot[{r13\*Cos[θ],r13\*Sin[θ]},{ $\theta$ ,-Pi,-

Pi/2},PlotStyle→{Thickness[0.005]},AxesLabel→{"x

","y"},AspectRatio $\rightarrow$ Automatic]},{ParametricPlot[{r23\*Cos[ $\theta$ ],r23\*Sin[ $\theta$ ]},{ $\theta$ ,-

 $Pi/2, Pi/2$ }, $PlotStyle \rightarrow {Thickness[0.005]}$ }, $AxesLabel \rightarrow { "x", "y" }$ }, $AspectRatio \rightarrow Automatic]$ },

 ${ParametricPlot}$ { $r13*Cos[θ],r13*Sin[θ]},\{θ,Pi,Pi/2\},PlotStyle\rightarrow{Thickness[0.005]},AxesLabel=^{\{x\}}$ 

","y"},AspectRatio→Automatic]},{ParametricPlot[{r14\*Cos[0],r14\*Sin[0]},{0,-Pi,-

 $Pi/2$ },PlotStyle $\rightarrow$ {Thickness[0.005]},AxesLabel $\rightarrow$ {"x

","y"},AspectRatio $\rightarrow$ Automatic]},{ParametricPlot[{r24\*Cos[ $\theta$ ],r24\*Sin[ $\theta$ ]},{ $\theta$ ,-

 $Pi/2, Pi/2$ ,  $PlotStyle \rightarrow$  {Thickness[0.005]}, AxesLabel  $\rightarrow$  {"x ","y"}, AspectRatio  $\rightarrow$  Automatic]},

 ${ParametricPlot}$ [{ $r14*Cos[0], r14*Sin[0], {0, Pi, Pi/2}, PlotStyle \rightarrow {Thickness[0.005]}, AxesLabel \rightarrow {''x}$ 

","y"},AspectRatio→Automatic]},{ParametricPlot[{r15\*Cos[θ],r15\*Sin[θ]},{θ,-Pi,-

Pi/2},PlotStyle→{Thickness[0.005]},AxesLabel→{"x

","y"},AspectRatio $\rightarrow$ Automatic]},{ParametricPlot[{r25\*Cos[ $\theta$ ],r25\*Sin[ $\theta$ ]},{ $\theta$ ,-

Pi/2,Pi/2},PlotStyle→{Thickness[0.005]},AxesLabel→{"x ","y"},AspectRatio→Automatic]},

 ${ParametricPlot}$ { $r15*Cos[θ],r15*Sin[θ]},\{θ,Pi,Pi/2\},PlotStyle\rightarrow{Thickness[0.005]},AxesLabel=^{\{x\}}$ ","y"},AspectRatio->Automatic]},{ParametricPlot[{r16\*Cos[0],r16\*Sin[0]},{0,-

Pi/2,Pi/2},PlotStyle→{Thickness[0.005]},AxesLabel→{"x ","y"},AspectRatio→Automatic]},

 ${\*ParametricPlot} {\{r26*Cos[\theta], r26*Sin[\theta]\}, \{\theta, Pi, Pi/2\}, PlotStyle \rightarrow {Thickness[0.005]\}, A x esLabel \rightarrow \{'''x\}}$ 

- ","y"},AspectRatioAutomatic]},{ParametricPlot[{r16\*Cos[],r16\*Sin[]},{,-Pi,-
- Pi/2},PlotStyle→{Thickness[0.005]},AxesLabel→{"x
- ","y"},AspectRatio $\rightarrow$ Automatic]},{ParametricPlot[{r17\*Cos[ $\theta$ ],r17\*Sin[ $\theta$ ]},{ $\theta$ ,-

 $Pi/2, Pi/2$ }, $PlotStyle \rightarrow {Thickness[0.005]}$ , $AxesLabel \rightarrow {''x", "y"}$ ,AspectRatio $\rightarrow$ Automatic]},

 ${ \{ ParametricPlot[\{r27*Cos[\theta], r27*Sin[\theta]\}, \{ \theta, Pi, Pi/2 \}, PlotStyle \rightarrow {Thickness[0.005] \}, A x esLabel \rightarrow \{' "x, pr1750], P1750, P1750, P1750, P1750, P1750, P1750, P1750, P1750, P1750, P1750, P1750, P1750, P1750, P1750, P1750, P1750, P1750, P1750, P1750, P1750, P1750, P1750, P1750, P1750, P1750$ 

","y"},AspectRatio->Automatic]},{ParametricPlot[{r17\*Cos[0],r17\*Sin[0]},{0,-Pi,-

Pi/2},PlotStyle→{Thickness[0.005]},AxesLabel→{"x

","y"},AspectRatio→Automatic]},{ParametricPlot[{r18\*Cos[0],r18\*Sin[0]},{0,-

Pi/2,Pi/2},PlotStyle→{Thickness[0.005]},AxesLabel→{"x ","y"},AspectRatio→Automatic]},

 $\{ParametricPlot[\{r28*Cos[\theta], r28*Sin[\theta]\}, \{\theta, Pi, Pi/2\}, PlotStyle \rightarrow \{Thickness[0.005]\}, AxesLabel \rightarrow \{ "x$ 

","y"},AspectRatio->Automatic]},{ParametricPlot[{r18\*Cos[0],r18\*Sin[0]},{0,-Pi,-

Pi/2},PlotStyle→{Thickness[0.005]},AxesLabel→{"x

","y"},AspectRatio $\rightarrow$ Automatic]},{ParametricPlot[{r19\*Cos[ $\theta$ ],r19\*Sin[ $\theta$ ]},{ $\theta$ ,-

 $Pi/2,Pi/2$ },PlotStyle $\rightarrow$ {Thickness[0.005]},AxesLabel $\rightarrow$ {"x ","y"},AspectRatio $\rightarrow$ Automatic]},

 ${ParametricPlot}$ [ $r29*Cos[0], r29*Sin[0]$ ],  ${0, Pi, Pi/2}$ ],  $PlotStyle \rightarrow {Thichness[0.005]}$ ], AxesLabel $\rightarrow$ ["x  $, "y"$ },AspectRatio $\rightarrow$ Automatic]},{ParametricPlot[{r19\*Cos[ $\theta$ ],r19\*Sin[ $\theta$ ]},{ $\theta$ ,-Pi,-

Pi/2},PlotStyle→{Thickness[0.005]},AxesLabel→{"x

","y"},AspectRatio $\rightarrow$ Automatic]},{ParametricPlot[{r10\*Cos[ $\theta$ ],r10\*Sin[ $\theta$ ]},{ $\theta$ ,- $Pi/2, Pi/2$ ,  $PlotStyle \rightarrow {Thickness[0.005]}$ ,  $AxesLabel \rightarrow {``x", "y"}$ ,  $AspectRatio \rightarrow Automatic]}$ ,  ${ParametricPlot}$ [ $r20*Cos{θ}$ , $r20*Sin{θ}$ }, ${θ,Pi,Pi/2}$ , $PlotStyle \rightarrow {Thickness[0.005]}$ ,AxesLabel $\rightarrow$ {"x ","y"},AspectRatioAutomatic]},  ${ParametricPlot}$ [{ $r10*Cos[0], r10*Sin[0], {0, Pi, Pi/2}, PlotStyle \rightarrow {Thickness[0.005]}, AxesLabel \rightarrow {''x}$ ","y"},AspectRatioAutomatic]}}] Σχήμα 4  $a2=0$  $c2=0$  $d2=1$ E12=1.2142  $v1=0.34$  $v2=0.36$  $\lambda = 0.48$  $fn1=1$ fp2=( 1\*fp1)/(E12\* 2) b2=(d2((E12( $\lambda$ (3v2-5)+v2-3)-(v1(3 $\lambda$ +1)+1- $\lambda$ ))Cos[ $\lambda$ \*Pi]+(v1(2 $\lambda$ 2+ $\lambda$ +1)+( $\lambda$ -1)(2 $\lambda$ +3))-E12(2 $\lambda$ <sup>2</sup>2(v2+1)+ $\lambda$ (v2+1)+ 2-3)))/(((E12(v2+1)+3-v1)Cos[ $\lambda$ \*Pi]-(2 $\lambda$ +1)(E12(v2+1)-(v1+1)))( $\lambda$ +1))  $t=0.003$  $F[\theta]=a2*Abs[Sin[(\lambda+1)\theta]]+b2*Abs[Cos[(\lambda+1)\theta]]+c2*Abs[Sin[(\lambda-1)\theta]]+d2*Abs[Cos[(\lambda-1)\theta]]$  $F''[\theta] = -a2(\lambda+1)^{2}2\text{Abs}[\sin[(\lambda+1)\theta]] - b2(\lambda+1)^{2}2\text{Abs}[\cos[(\lambda+1)\theta]] - c2(\lambda-1)^{2}2\text{Abs}[\sin[(\lambda-1)\theta]] - d2(\lambda-1)^{2}2\text{Abs}[\cos[(\lambda-1)\theta]]$  $r11=(1*fp1/((\lambda+1)^{2}F[\theta]+F''[\theta])t)^{(1/(\lambda-1))}$  $r12=(2*fp1/((\lambda+1)^{\wedge}2F[\theta]+F''[\theta])t)^{\wedge}(1/(\lambda-1))$  $r13=(3*fp1/((\lambda+1)^{\wedge}2F[\theta]+F''[\theta])t)^{\wedge}(1/(\lambda-1))$  $r14=(4*fp1/((\lambda+1)^{2}F[\theta]+F''[\theta])t)^{(\lambda-1)})$  $r15=(5*fp1/((\lambda+1)^{2}F[\theta]+F''[\theta])t)^{(\lambda-1)})$  $r16=(6*fp1/((\lambda+1)^2F[0]+F''[0])t)$ <sup> $\land$ </sup> $(1/(\lambda-1))$  $r17=(7*fp1/((\lambda+1)^{\wedge}2F[\theta]+F''[\theta])t)^{\wedge}(1/(\lambda-1))$  $r18=(8*fp1/((\lambda+1)^{\wedge}2F[\theta]+F"[\theta])t)^{\wedge}(1/(\lambda-1))$  $r19=(9*fp1/((\lambda+1)^2F[\theta]+F"[\theta])t)^(1/(\lambda-1))$  $r10=(10*fp1/((\lambda+1)^{2}F[\theta]+F''[\theta])t)^{\wedge}(1/(\lambda-1))$  $r21=(1*fp2/((\lambda+1)^2F[\theta]+F''[\theta])t)^{(1/(\lambda-1))}$  $r22=(2*fp2/((\lambda+1)^{2}F[\theta]+F''[\theta])t)^{2}(1/(\lambda-1))$  $r23=(3*fp2/((\lambda+1)^2F[\theta]+F''[\theta])t)^{(1/(\lambda-1))}$  $r24=(4*fp2/((\lambda+1)^{2}F[\theta]+F''[\theta])t)^{2}((\lambda-1))$  $r25=(5*fp2/((\lambda+1)^{\wedge}2F[\theta]+F''[\theta])t)^{\wedge}(1/(\lambda-1))$  $r26=(6*fp2/((\lambda+1)^{2}F[\theta]+F"[\theta])t)^{(1/(\lambda-1))}$  $r27=(7*fp2/((\lambda+1)^{\wedge}2F[\theta]+F''[\theta])t)^{\wedge}(1/(\lambda-1))$  $r28=(8*fp2/((\lambda+1)^{2}F[\theta]+F''[\theta])t)^{2}((\lambda-1))$  $r29=(9*fp2/((\lambda+1)^{2}F[\theta]+F''[\theta])t)^{(1/(\lambda-1))}$  $r20=(10*fp2/((\lambda+1)^{2}F[\theta]+F''[\theta])t)^{(1/(\lambda-1))}$ Show[{{ParametricPlot[{r11\*Cos[ $\theta$ ],r11\*Sin[ $\theta$ ]},{ $\theta$ ,-Pi,-Pi/2},Frame $\rightarrow$ True,PlotRange $\rightarrow$ {{-110000,110000},{-120000,120000}},PlotStyle $\rightarrow$ {Thickness[0.005]},AxesLabel $\rightarrow$ {"x ","y"},AspectRatio $\rightarrow$ Automatic]},{ParametricPlot[{r21\*Cos[ $\theta$ ],r21\*Sin[ $\theta$ ]},{ $\theta$ ,-Pi/2,Pi/2},PlotStyle→{Thickness[0.005]},AxesLabel→{"x ","y"},AspectRatio $\rightarrow$ Automatic]},{ParametricPlot[{r11\*Cos[0],r11\*Sin[0]},{0,Pi,Pi/2},PlotStyle $\rightarrow$ {Thickness[0.005]},AxesLa bel  $\rightarrow$  {"x ","y"},AspectRatio  $\rightarrow$  Automatic]}, {ParametricPlot[{r12\*Cos[ $\theta$ ],r12\*Sin[ $\theta$ ]}, { $\theta$ ,-Pi,- $Pi/2$ },PlotStyle $\rightarrow$ {Thickness[0.005]},AxesLabel $\rightarrow$ {"x ","y"},AspectRatio $\rightarrow$ Automatic]},{ParametricPlot[{r22\*Cos[ $\theta$ ],r22\*Sin[ $\theta$ ]},{ $\theta$ ,-Pi/2,Pi/2},PlotStyle→{Thickness[0.005]},AxesLabel→{"x ","y"},AspectRatio->Automatic]},{ParametricPlot[{r12\*Cos[0],r12\*Sin[0]},{0,Pi,Pi/2},PlotStyle->{Thickness[0.005]},AxesLa bel  $\rightarrow$  {"x ","y"},AspectRatio  $\rightarrow$ Automatic]}, {ParametricPlot[{r13\*Cos[ $\theta$ ],r13\*Sin[ $\theta$ ]}, { $\theta$ ,-Pi,- $Pi/2$ },PlotStyle $\rightarrow$ {Thickness[0.005]},AxesLabel $\rightarrow$ {"x ","y"},AspectRatio $\rightarrow$ Automatic]},{ParametricPlot[{r23\*Cos[ $\theta$ ],r23\*Sin[ $\theta$ ]},{ $\theta$ ,-Pi/2,Pi/2},PlotStyle→{Thickness[0.005]},AxesLabel→{"x ","y"},AspectRatio $\rightarrow$ Automatic]},{ParametricPlot[{r13\*Cos[0],r13\*Sin[0]},{0,Pi,Pi/2},PlotStyle $\rightarrow$ {Thickness[0.005]},AxesLa bel  $\rightarrow$  {"x ","y"},AspectRatio  $\rightarrow$  Automatic]}, {ParametricPlot[{r14\*Cos[ $\theta$ ],r14\*Sin[ $\theta$ ]}, { $\theta$ ,-Pi,- $Pi/2$ }, $PlotStyle \rightarrow$ {Thickness[0.005]},AxesLabel $\rightarrow$ {"x ","y"},AspectRatio $\rightarrow$ Automatic]},{ParametricPlot[{r24\*Cos[ $\theta$ ],r24\*Sin[ $\theta$ ]},{ $\theta$ ,-Pi/2,Pi/2},PlotStyle→{Thickness[0.005]},AxesLabel→{"x ","y"},AspectRatio $\rightarrow$ Automatic]},{ParametricPlot[{r14\*Cos[0],r14\*Sin[0]},{0,Pi,Pi/2},PlotStyle $\rightarrow$ {Thickness[0.005]},AxesLa bel  $\rightarrow$  {"x ","y"},AspectRatio  $\rightarrow$  Automatic]}, {ParametricPlot[{r15\*Cos[ $\theta$ ],r15\*Sin[ $\theta$ ]}, { $\theta$ ,-Pi,- $Pi/2$ },PlotStyle $\rightarrow$ {Thickness[0.005]},AxesLabel $\rightarrow$ {"x ","y"},AspectRatio $\rightarrow$ Automatic]},{ParametricPlot[{r25\*Cos[ $\theta$ ],r25\*Sin[ $\theta$ ]},{ $\theta$ ,-Pi/2,Pi/2},PlotStyle→{Thickness[0.005]},AxesLabel→{"x ","y"},AspectRatio->Automatic]},{ParametricPlot[{r15\*Cos[0],r15\*Sin[0]},{0,Pi,Pi/2},PlotStyle->{Thickness[0.005]},AxesLa bel  $\rightarrow$  {"x ","y"},AspectRatio  $\rightarrow$  Automatic]}, {ParametricPlot[{r16\*Cos[ $\theta$ ],r16\*Sin[ $\theta$ ]}, { $\theta$ ,-

 $Pi/2, Pi/2$ }, $PlotStyle \rightarrow \{Thickness[0.005]\}$ , $AxesLabel \rightarrow \{'x$ 

","y"},AspectRatio->Automatic]},{ParametricPlot[{r26\*Cos[0],r26\*Sin[0]},{0,Pi,Pi/2},PlotStyle->{Thickness[0.005]},AxesLa bel  $\rightarrow$  {"x ","y"},AspectRatio  $\rightarrow$  Automatic]}, {ParametricPlot[{r16\*Cos[0],r16\*Sin[0]}, { $\theta$ ,-Pi,- $Pi/2$ },PlotStyle $\rightarrow$ {Thickness[0.005]},AxesLabel $\rightarrow$ {"x

 $"$ ,"y"},AspectRatio $\rightarrow$ Automatic]},{ParametricPlot[{r17\*Cos[ $\theta$ ],r17\*Sin[ $\theta$ ]},{ $\theta$ ,-

Pi/2,Pi/2},PlotStyle→{Thickness[0.005]},AxesLabel→{"x

","y"},AspectRatio $\rightarrow$ Automatic]},{ParametricPlot[{r27\*Cos[0],r27\*Sin[0]},{0,Pi,Pi/2},PlotStyle $\rightarrow$ {Thickness[0.005]},AxesLa bel  $\rightarrow$  {"x ","y"},AspectRatio  $\rightarrow$  Automatic]}, {ParametricPlot[{r17\*Cos[ $\theta$ ],r17\*Sin[ $\theta$ ]}, { $\theta$ ,-Pi,- $Pi/2$ },PlotStyle $\rightarrow$ {Thickness[0.005]},AxesLabel $\rightarrow$ {"x

","y"},AspectRatio $\rightarrow$ Automatic]},{ParametricPlot[{r18\*Cos[ $\theta$ ],r18\*Sin[ $\theta$ ]},{ $\theta$ ,-

Pi/2,Pi/2},PlotStyle→{Thickness[0.005]},AxesLabel→{"x

","y"},AspectRatio $\rightarrow$ Automatic]},{ParametricPlot[{r28\*Cos[0],r28\*Sin[0]},{0,Pi,Pi/2},PlotStyle $\rightarrow$ {Thickness[0.005]},AxesLa bel  $\rightarrow$  {"x ","y"},AspectRatio  $\rightarrow$  Automatic]}, {ParametricPlot[{r18\*Cos[ $\theta$ ],r18\*Sin[ $\theta$ ]}, { $\theta$ ,-Pi,- $Pi/2$ },PlotStyle $\rightarrow$ {Thickness[0.005]},AxesLabel $\rightarrow$ {"x

","y"},AspectRatio→Automatic]},{ParametricPlot[{r19\*Cos[θ],r19\*Sin[θ]},{ $\theta$ ,-

Pi/2,Pi/2},PlotStyle→{Thickness[0.005]},AxesLabel→{"x

","y"},AspectRatio->Automatic]},{ParametricPlot[{r29\*Cos[0],r29\*Sin[0]},{0,Pi,Pi/2},PlotStyle->{Thickness[0.005]},AxesLa bel  $\rightarrow$  {"x ","y"},AspectRatio  $\rightarrow$  Automatic]}, {ParametricPlot[{r19\*Cos[ $\theta$ ],r19\*Sin[ $\theta$ ]}, { $\theta$ ,-Pi,-Pi/2},PlotStyle→{Thickness[0.005]},AxesLabel→{"x

","y"},AspectRatio $\rightarrow$ Automatic]},{ParametricPlot[{r10\*Cos[ $\theta$ ],r10\*Sin[ $\theta$ ]},{ $\theta$ ,-

Pi/2,Pi/2},PlotStyle→{Thickness[0.005]},AxesLabel→{"x

Σχήμα 5

","y"},AspectRatio->Automatic]},{ParametricPlot[{r20\*Cos[0],r20\*Sin[0]},{0,Pi,Pi/2},PlotStyle->{Thickness[0.005]},AxesLa  $hel\rightarrow$  {"x"

","y"},AspectRatio->Automatic]},{ParametricPlot[{r10\*Cos[θ],r10\*Sin[θ]},{0,Pi,Pi/2},PlotStyle->{Thickness[0.005]},AxesLa bel $\rightarrow$ {"x ","y"},AspectRatio $\rightarrow$ Automatic]}}]

 $a2=0$  $c2 - 0$  $d2=1$ E12=0.8253  $v1=0.36$  $v2=0.34$  $\lambda = 0.5192$  $fp1=1$  $fp2=(v1*fp1)/(E12* v2)$ b2=(d2((E12( $\lambda$ (3v2-5)+v2-3)-(v1(3 $\lambda$ +1)+1- $\lambda$ ))Cos[ $\lambda$ \*Pi]+(v1(2 $\lambda$ ^2+ $\lambda$ +1)+( $\lambda$ -1)(2 $\lambda$ +3))-E12(2 $\lambda$ ^2(v2+1)+ $\lambda$ (v2+1)+ $\lambda$ 2-2 3)))/(((E12(v2+1)+3-v1)Cos[ $\lambda$ \*Pi]-(2 $\lambda$ +1)(E12(v2+1)-(v1+1)))( $\lambda$ +1))  $t=0.003$  $F[\theta]=a2*Abs[Sin[(\lambda+1)\theta]]+b2*Abs[Cos[(\lambda+1)\theta]]+c2*Abs[Sin[(\lambda-1)\theta]]+d2*Abs[Cos[(\lambda-1)\theta]]$ 

 $F''[\theta] = -a^2(\lambda + 1)^2 \Delta bs[\sin[(\lambda + 1)\theta]] - b^2(\lambda + 1)^2 \Delta bs[\cos[(\lambda + 1)\theta]] - c^2(\lambda - 1)^2 \Delta bs[\sin[(\lambda - 1)\theta]] - d^2(\lambda - 1)^2 \Delta bs[\cos[(\lambda - 1)\theta]]$ 

 $r11=0.1(1*fp1/((\lambda+1)^2F[\theta]+F''[\theta])t)^{(\lambda-1)})$  $r12=(2*fp1/((\lambda+1)^2F[\theta]+F''[\theta])t)^{(1/(\lambda-1))}$  $r13=(3*fp1/((\lambda+1)^2F[\theta]+F''[\theta])t)^(1/(\lambda-1))$  $r14=(4*fp1/((\lambda+1)^2F[\theta]+F''[\theta])t)^{(1/(\lambda-1))}$  $r15=(5*fp1/((\lambda+1)^2F[\theta]+F''[\theta])t)^{(1/(\lambda-1))}$  $r16=(6*fp1/((\lambda+1)^2F[\theta]+F''[\theta])t)^{(1/(\lambda-1))}$  $r17=(7*fp1/((\lambda+1)^{\wedge}2F[\theta]+F''[\theta])t)^{\wedge}(1/(\lambda-1))$  $r18=(8*fp1/((\lambda+1)^22F[\theta]+F"[\theta])t)^{(\lambda-1)})$  $r19=(9*fp1/((\lambda+1)^2F[\theta]+F''[\theta])t)^(1/(\lambda-1))$  $r10=(10*fp1/((\lambda+1)^{2}F[\theta]+F''[\theta])t)^{\wedge}(1/(\lambda-1))$ 

```
r21=(1*fp2/((\lambda+1)^22F[\theta]+F''[\theta])t)^(1/(\lambda-1))r22=(2*fp2/((\lambda+1)^{2}F[\theta]+F''[\theta])t)^{\wedge}(1/(\lambda-1))r23=(3*fp2/((\lambda+1)^{\wedge}2F[\theta]+F''[\theta])t)^{\wedge}(1/(\lambda-1))r24=(4*fp2/((\lambda+1)^{2}F[\theta]+F''[\theta])t)^{\wedge}(1/(\lambda-1))r25=(5*fp2/((\lambda+1)^{\wedge}2F[\theta]+F"[\theta])t)^{\wedge}(1/(\lambda-1))r26=(6*fp2/((\lambda+1)^{\wedge}2F[\theta]+F"[\theta])t)^{\wedge}(1/(\lambda-1))r27=(7*fp2/((\lambda+1)^{\wedge}2F[\theta]+F"[\theta])t)^{\wedge}(1/(\lambda-1))r28=(8*fp2/((\lambda+1)^{\wedge}2F[\theta]+F''[\theta])t)^{\wedge}(1/(\lambda-1))r29=(9*fp2/((\lambda+1)^{2}F[\theta]+F''[\theta])t)^{2}((\lambda-1))r20=(10*fp2/((\lambda+1)^{2}F[\theta]+F''[\theta])t)^{2}((\lambda-1))
```
 $Show [$ {ParametricPlot[{r11\*Cos[ $\theta$ ],r11\*Sin[ $\theta$ ]},{ $\theta$ ,-Pi,-Pi/2},Frame $\rightarrow$ True,PlotRange $\rightarrow$ {{-120000,120000},{- $120000, 120000$ } }.PlotStyle $\rightarrow$ {Thickness[0.005]},AxesLabel $\rightarrow$ {"x ","y"},AspectRatio $\rightarrow$ Automatic]},{ParametricPlot[{r21\*Cos[ $\theta$ ],r21\*Sin[ $\theta$ ]},{ $\theta$ ,-

 $Pi/2, Pi/2$ }, $PlotStyle \rightarrow \{Thickness[0.005]\}$ , $AxesLabel \rightarrow \{'x'', 'y''\}$ , $A spectRatio \rightarrow Automatic]\},$ 

 ${ParametricPlot[\{r11*Cos[\theta], r11*Sin[\theta]\}, \{\theta, Pi, Pi/2\}, PlotStyle \rightarrow {Thickness[0.005]\}, A x esLabel \rightarrow \{ "x \} }$ 

","y"},AspectRatio->Automatic]},{ParametricPlot[{r12\*Cos[0],r12\*Sin[0]},{0,-Pi,-

 $Pi/2$ },PlotStyle $\rightarrow$ {Thickness[0.005]},AxesLabel $\rightarrow$ {"x

","y"},AspectRatio $\rightarrow$ Automatic]},{ParametricPlot[{r22\*Cos[ $\theta$ ],r22\*Sin[ $\theta$ ]},{ $\theta$ ,-Pi/2,Pi/2},PlotStyle $\rightarrow$ {Thickness[0.005]},AxesLabel $\rightarrow$ {"x ","y"},AspectRatio $\rightarrow$ Automatic]},  ${ParametricPlot}$ { $r12*Cos{θ}$ , $r12*Sin{θ}$ }, ${θ, Pi, Pi/2}$ }, $PlotStyle \rightarrow {Thichness[0.005]}$ },AxesLabel $\rightarrow$ {"x ","y"},AspectRatio $\rightarrow$ Automatic]},{ParametricPlot[{r13\*Cos[0],r13\*Sin[0]},{0,-Pi,-Pi/2},PlotStyle→{Thickness[0.005]},AxesLabel→{"x ","y"},AspectRatio $\rightarrow$ Automatic]},{ParametricPlot[{r23\*Cos[ $\theta$ ],r23\*Sin[ $\theta$ ]},{ $\theta$ ,-Pi/2,Pi/2},PlotStyle→{Thickness[0.005]},AxesLabel→{"x ","y"},AspectRatio→Automatic]},  ${ \label{eq:2} \{ParametricPlot[\{r13*Cos[\theta],r13*Sin[\theta]\}, \{\theta, Pi, Pi/2\}, PlotStyle \rightarrow {Thickness[0.005]\}, A x esLabel \rightarrow \{' "x, pr12\}, plotType \} }$ ","y"},AspectRatio $\rightarrow$ Automatic]},{ParametricPlot[{r14\*Cos[ $\theta$ ],r14\*Sin[ $\theta$ ]},{ $\theta$ ,-Pi,- $Pi/2$ },PlotStyle $\rightarrow$ {Thickness[0.005]},AxesLabel $\rightarrow$ {"x ","y"},AspectRatio $\rightarrow$ Automatic]},{ParametricPlot[{r24\*Cos[ $\theta$ ],r24\*Sin[ $\theta$ ]},{ $\theta$ ,- $Pi/2, Pi/2$ }, $PlotStyle \rightarrow \{Thickness[0.005]\}$ ,AxesLabel $\rightarrow$ {"x ","y"},AspectRatio $\rightarrow$ Automatic]}, {ParametricPlot[{r14\*Cos[ $\theta$ ],r14\*Sin[ $\theta$ ]},{ $\theta$ ,Pi,Pi/2},PlotStyle $\rightarrow$ {Thickness[0.005]},AxesLabel $\rightarrow$ {"x ","y"},AspectRatio $\rightarrow$ Automatic]},{ParametricPlot[{r15\*Cos[ $\theta$ ],r15\*Sin[ $\theta$ ]},{ $\theta$ ,-Pi,-Pi/2},PlotStyle→{Thickness[0.005]},AxesLabel→{"x ","y"},AspectRatio->Automatic]},{ParametricPlot[{r25\*Cos[0],r25\*Sin[0]},{0,-Pi/2,Pi/2},PlotStyle→{Thickness[0.005]},AxesLabel→{"x ","y"},AspectRatio→Automatic]},  ${ParametricPlot}$ { $r15*Cos[0], r15*Sin[0]$ },{ $0, Pi, Pi/2$ }, $PlotStyle \rightarrow {Thichness[0.005]}$ },AxesLabel $\rightarrow$ {"x ","y"},AspectRatio->Automatic]},{ParametricPlot[{r16\*Cos[0],r16\*Sin[0]},{0,- $Pi/2, Pi/2$ }, $PlotStyle \rightarrow \{Thickness[0.005]\}$ ,AxesLabel $\rightarrow$ {"x ","y"},AspectRatio $\rightarrow$ Automatic]},  ${\rm (ParametricPlot}$ [{r26\*Cos[ $\theta$ ],r26\*Sin[ $\theta$ ]},{ $\theta$ ,Pi,Pi/2},PlotStyle $\rightarrow$ {Thickness[0.005]},AxesLabel $\rightarrow$ {"x ","y"},AspectRatio->Automatic]},{ParametricPlot[{r16\*Cos[0],r16\*Sin[0]},{0,-Pi,-Pi/2},PlotStyle→{Thickness[0.005]},AxesLabel→{"x ","y"},AspectRatio $\rightarrow$ Automatic]},{ParametricPlot[{r17\*Cos[ $\theta$ ],r17\*Sin[ $\theta$ ]},{ $\theta$ ,-Pi/2,Pi/2},PlotStyle $\rightarrow$ {Thickness[0.005]},AxesLabel $\rightarrow$ {"x ","y"},AspectRatio $\rightarrow$ Automatic]},  ${\label{eq:parametrization} {\scriptstyle {\rm ParametricPlot}[\{r27*Cos[\theta],r27*Sin[\theta]\},\{\theta,Pi,Pi/2\},\allowbreak{\rm PlotStyle}\rightarrow{\rm Thickness[0.005]\},\allowbreak{\rm AxesLabel}\rightarrow{\rm "x}$ ","y"},AspectRatio→Automatic]},{ParametricPlot[{r17\*Cos[0],r17\*Sin[0]},{0,-Pi,- $Pi/2$ },PlotStyle $\rightarrow$ {Thickness[0.005]},AxesLabel $\rightarrow$ {"x ","y"},AspectRatio->Automatic]},{ParametricPlot[{r18\*Cos[0],r18\*Sin[0]},{0,-Pi/2,Pi/2},PlotStyle→{Thickness[0.005]},AxesLabel→{"x ","y"},AspectRatio→Automatic]},  ${ParametricPlot} [{r28*Cos[\theta],r28*Sin[\theta]}, \{\theta, Pi, Pi/2\}, PlotStyle \rightarrow {Thickness[0.005]}, A x esLabel \rightarrow { "x$ ","y"},AspectRatioAutomatic]},{ParametricPlot[{r18\*Cos[],r18\*Sin[]},{,-Pi,- Pi/2},PlotStyle→{Thickness[0.005]},AxesLabel→{"x ","y"},AspectRatio $\rightarrow$ Automatic]},{ParametricPlot[{r19\*Cos[ $\theta$ ],r19\*Sin[ $\theta$ ]},{ $\theta$ ,-Pi/2,Pi/2},PlotStyle→{Thickness[0.005]},AxesLabel→{"x ","y"},AspectRatio→Automatic]},  ${ParametricPlot}$ [{r29\*Cos[0],r29\*Sin[0]},{0,Pi,Pi/2},PlotStyle $\rightarrow$ {Thickness[0.005]},AxesLabel $\rightarrow$ {"x ","y"},AspectRatio->Automatic]},{ParametricPlot[{r19\*Cos[0],r19\*Sin[0]},{0,-Pi,-Pi/2},PlotStyle→{Thickness[0.005]},AxesLabel→{"x ","y"},AspectRatio→Automatic]},{ParametricPlot[{r10\*Cos[0],r10\*Sin[0]},{0,-Pi/2,Pi/2},PlotStyle→{Thickness[0.005]},AxesLabel→{"x ","y"},AspectRatio→Automatic]},  ${ParametricPlot}$ { $r20*Cos[0], r20*Sin[0], {0, Pi, Pi/2}, PlotStyle \rightarrow {Thickness[0.005]}, AxesLabel \rightarrow {''x}$ ","y"},AspectRatioAutomatic]},  $\label{eq:parametericPlot} \begin{array}{l} {\rm (ParametricPlot[\{r10*Cos[\theta],r10*Sin[\theta]\},\{\theta,Pi,Pi/2\},PlotStyle \rightarrow \{Thickness[0.005]\},AxesLabel \rightarrow \{ "x", "y" \},\quad \\ {\rm SpecRatio} \rightarrow {\rm Automatic}]\} } \} \end{array}$  $Show [{\{ParametricPlot[\{r11*Cos[0],r11*Sin[0]\},\{\theta,-Pi,-}$  $Pi/2$ },Frame $\rightarrow$ True,PlotRange $\rightarrow$ {{-120000,120000},{-120000,120000}},PlotStyle $\rightarrow$ {Thickness[0.005]},AxesLabel $\rightarrow$ {"x ","y"},AspectRatio $\rightarrow$ Automatic]},{ParametricPlot[{r21\*Cos[ $\theta$ ],r21\*Sin[ $\theta$ ]},{ $\theta$ ,-Pi/2,Pi/2},PlotStyle→{Thickness[0.005]},AxesLabel→{"x ","y"},AspectRatio $\rightarrow$ Automatic]},{ParametricPlot[{r11\*Cos[θ],r11\*Sin[θ]},{0,Pi,Pi/2},PlotStyle $\rightarrow$ {Thickness[0.005]},AxesLa bel  $\rightarrow$  {"x ","y"},AspectRatio  $\rightarrow$  Automatic }}, {Parametric Plot[{r12\*Cos[ $\theta$ ], r12\*Sin[ $\theta$ ]}, { $\theta$ , -Pi,-Pi/2},PlotStyle→{Thickness[0.005]},AxesLabel→{"x ","y"},AspectRatio $\rightarrow$ Automatic]},{ParametricPlot[{r22\*Cos[ $\theta$ ],r22\*Sin[ $\theta$ ]},{ $\theta$ ,-Pi/2,Pi/2},PlotStyle→{Thickness[0.005]},AxesLabel→{"x ","y"},AspectRatio->Automatic],{ParametricPlot[{r12\*Cos[0],r12\*Sin[0]},{0,Pi,Pi/2},PlotStyle->{Thickness[0.005]},AxesLab  $eI \rightarrow \{$ "x ","y"},AspectRatio $\rightarrow$ Automatic]},{ParametricPlot[{r13\*Cos[ $\theta$ ],r13\*Sin[ $\theta$ ]},{ $\theta$ ,-Pi,- $Pi/2$ },PlotStyle $\rightarrow$ {Thickness[0.005]},AxesLabel $\rightarrow$ {"x ","y"},AspectRatio $\rightarrow$ Automatic]},{ParametricPlot[{r23\*Cos[ $\theta$ ],r23\*Sin[ $\theta$ ]},{ $\theta$ ,- $Pi/2, Pi/2$ }, $PlotStyle \rightarrow \{Thickness[0.005]\}$ , $AxesLabel \rightarrow \{'x$ ","y"},AspectRatio->Automatic]},{ParametricPlot[{r13\*Cos[θ],r13\*Sin[θ]},{θ,Pi,Pi/2},PlotStyle->{Thickness[0.005]},AxesLa bel  $\rightarrow$  {"x ","y"},AspectRatio  $\rightarrow$ Automatic]}, {ParametricPlot[{r14\*Cos[ $\theta$ ],r14\*Sin[ $\theta$ ]}, { $\theta$ ,-Pi,-Pi/2},PlotStyle→{Thickness[0.005]},AxesLabel→{"x ","y"},AspectRatio $\rightarrow$ Automatic]},{ParametricPlot[{r24\*Cos[ $\theta$ ],r24\*Sin[ $\theta$ ]},{ $\theta$ ,-Pi/2,Pi/2},PlotStyle→{Thickness[0.005]},AxesLabel→{"x ","y"},AspectRatio $\rightarrow$ Automatic]},{ParametricPlot[{r14\*Cos[θ],r14\*Sin[θ]},{0,Pi,Pi/2},PlotStyle $\rightarrow$ {Thickness[0.005]},AxesLa bel  $\rightarrow$  {"x ","y"},AspectRatio  $\rightarrow$  Automatic]}, {ParametricPlot[{r15\*Cos[ $\theta$ ],r15\*Sin[ $\theta$ ]}, { $\theta$ ,-Pi,- $Pi/2$ },PlotStyle $\rightarrow$ {Thickness[0.005]},AxesLabel $\rightarrow$ {"x ","y"},AspectRatio $\rightarrow$ Automatic]},{ParametricPlot[{r25\*Cos[ $\theta$ ],r25\*Sin[ $\theta$ ]},{ $\theta$ ,-Pi/2,Pi/2},PlotStyle→{Thickness[0.005]},AxesLabel→{"x ","y"},AspectRatio->Automatic]},{ParametricPlot[{r15\*Cos[0],r15\*Sin[0]},{0,Pi,Pi/2},PlotStyle->{Thickness[0.005]},AxesLa bel  $\rightarrow$  {"x ","y"},AspectRatio  $\rightarrow$  Automatic]}, {ParametricPlot[{r16\*Cos[ $\theta$ ],r16\*Sin[ $\theta$ ]}, { $\theta$ ,- $Pi/2, Pi/2$ }, $PlotStyle \rightarrow$ {Thickness[0.005]}, $AxesLabel \rightarrow$ {"x" ","y"},AspectRatio->Automatic]},{ParametricPlot[{r26\*Cos[0],r26\*Sin[0]},{0,Pi,Pi/2},PlotStyle->{Thickness[0.005]},AxesLa

bel  $\rightarrow$  {"x ","y"},AspectRatio  $\rightarrow$  Automatic]}, {ParametricPlot[{r16\*Cos[ $\theta$ ], r16\*Sin[ $\theta$ ]}, { $\theta$ ,-Pi,- $Pi/2$ },PlotStyle $\rightarrow$ {Thickness[0.005]},AxesLabel $\rightarrow$ {"x ","y"},AspectRatio $\rightarrow$ Automatic]},{ParametricPlot[{r17\*Cos[ $\theta$ ],r17\*Sin[ $\theta$ ]},{ $\theta$ ,- $Pi/2, Pi/2$ }, $PlotStyle \rightarrow \{Thickness[0.005]\}$ , $AxesLabel \rightarrow \{'x$ ","y"},AspectRatio $\rightarrow$ Automatic]},{ParametricPlot[{r27\*Cos[0],r27\*Sin[0]},{0,Pi,Pi/2},PlotStyle $\rightarrow$ {Thickness[0.005]},AxesLa bel  $\rightarrow$  {"x ","y"},AspectRatio  $\rightarrow$  Automatic]}, {ParametricPlot[{r17\*Cos[ $\theta$ ],r17\*Sin[ $\theta$ ]}, { $\theta$ ,-Pi,-Pi/2},PlotStyle→{Thickness[0.005]},AxesLabel→{"x ","y"},AspectRatio $\rightarrow$ Automatic]},{ParametricPlot[{r18\*Cos[ $\theta$ ],r18\*Sin[ $\theta$ ]},{ $\theta$ ,-Pi/2,Pi/2},PlotStyle→{Thickness[0.005]},AxesLabel→{"x ","y"},AspectRatio $\rightarrow$ Automatic]},{ParametricPlot[{r28\*Cos[0],r28\*Sin[0]},{0,Pi,Pi/2},PlotStyle $\rightarrow$ {Thickness[0.005]},AxesLa bel  $\rightarrow$  {"x ","y"},AspectRatio  $\rightarrow$  Automatic]}, {ParametricPlot[{r18\*Cos[ $\theta$ ],r18\*Sin[ $\theta$ ]}, { $\theta$ ,-Pi,- $Pi/2$ },PlotStyle $\rightarrow$ {Thickness[0.005]},AxesLabel $\rightarrow$ {"x ","y"},AspectRatio $\rightarrow$ Automatic]},{ParametricPlot[{r19\*Cos[ $\theta$ ],r19\*Sin[ $\theta$ ]},{ $\theta$ ,- $Pi/2, Pi/2$ }, $PlotStyle \rightarrow \{Thickness[0.005]\}$ , $AxesLabel \rightarrow \{''x$ ","y"},AspectRatio $\rightarrow$ Automatic]},{ParametricPlot[{r29\*Cos[0],r29\*Sin[0]},{0,Pi,Pi/2},PlotStyle $\rightarrow$ {Thickness[0.005]},AxesLa bel  $\rightarrow$  {"x ","y"},AspectRatio  $\rightarrow$  Automatic]}, {ParametricPlot[{r19\*Cos[ $\theta$ ],r19\*Sin[ $\theta$ ]}, { $\theta$ ,-Pi,-Pi/2},PlotStyle→{Thickness[0.005]},AxesLabel→{"x ","y"},AspectRatio→Automatic]},{ParametricPlot[{r10\*Cos[θ],r10\*Sin[θ]},{ $\theta$ ,-Pi/2,Pi/2},PlotStyle→{Thickness[0.005]},AxesLabel→{"x ","y"},AspectRatio $\rightarrow$ Automatic]},{ParametricPlot[{r20\*Cos[ $\theta$ ],r20\*Sin[ $\theta$ ]}, $\theta$ ,Pi,Pi/2},PlotStyle $\rightarrow$ {Thickness[0.005]},AxesLa bel  $\rightarrow$  {"x ","y"},AspectRatio  $\rightarrow$ Automatic]},  ${ParametricPlot}$ { $r10*Cos[θ],r10*Sin[θ]},fθ,Pi,Pi/2}$ },PlotStyle $\rightarrow$ {Thickness[0.005]},AxesLabel $\rightarrow$ {"x ","y"},AspectRatioAutomatic]}}] Σχήμα 6  $a^2=0$  $c2=0$  $d2=1$  $E12=0.336$  $v1=0.36$  $v2=0.34$  $\lambda = 0.603$  $fn1=1$  $fp2=(v1*fp1)/(E12*v2)$ b2=(d2((E12( $\lambda$ (3v2-5)+v2-3)-(v1(3 $\lambda$ +1)+1- $\lambda$ ))Cos[ $\lambda$ \*Pi]+(v1(2 $\lambda$ ^2+ $\lambda$ +1)+( $\lambda$ -1)(2 $\lambda$ +3))-E12(2 $\lambda$ ^2(v2+1)+ $\lambda$ (v2+1)+  $\lambda$ 3)))/(((E12(v2+1)+3-v1)Cos[ $\lambda$ \*Pi]-(2 $\lambda$ +1)(E12(v2+1)-(v1+1)))( $\lambda$ +1))  $t=0.003$  $F[\theta]=a2*Abs[Sin[(\lambda+1)\theta]]+b2*Abs[Cos[(\lambda+1)\theta]]+c2*Abs[Sin[(\lambda-1)\theta]]+d2*Abs[Cos[(\lambda-1)\theta]]]$  $F''[\theta] = -a2(\lambda+1)^{2}\Delta bs[\sin[(\lambda+1)\theta]]-b2(\lambda+1)^{2}\Delta bs[\cos[(\lambda+1)\theta]]-c2(\lambda-1)^{2}\Delta bs[\sin[(\lambda-1)\theta]]-d2(\lambda-1)^{2}\Delta bs[\cos[(\lambda-1)\theta]]-d2(\lambda-1)^{2}\Delta bs[\cos[(\lambda-1)\theta]]-d2(\lambda-1)^{2}\Delta bs[\cos[(\lambda-1)\theta]]-d2(\lambda-1)^{2}\Delta bs[\cos[(\lambda-1)\theta]]-d2(\lambda-1)^{2}\Delta bs[\cos[(\lambda-1)\theta]]-d2(\lambda-1)^{2}\Delta bs[\cos[(\lambda-1)\theta]]-d2(\lambda-1$  $r11=0.1(1*fp1/((\lambda+1)^{2}F[\theta]+F''[\theta])t)^{\hat{ }}(1/(\lambda-1))$  $r12=(2*fp1/((\lambda+1)^2F[\theta]+F"[\theta])t)^{\wedge}(1/(\lambda-1))$  $r13=(3*fp1/((\lambda+1)^{2}F[\theta]+F''[\theta])t)^{(\lambda-1)})$  $r14{=} (4^{*}{\rm fp1}/((\lambda{+}1)^{\wedge}2{\rm F}[\theta]{+}{\rm F}"[\theta])t)^{\wedge}(1/(\lambda{-}1))$  $r15=(5*fp1/((\lambda+1)^{\wedge}2F[\theta]+F''[\theta])t)^{\wedge}(1/(\lambda-1))$  $r16=(6*fp1/((\lambda+1)^{\wedge}2F[\theta]+F''[\theta])t)^{\wedge}(1/(\lambda-1))$  $r17=(7*fp1/((\lambda+1)^{\wedge}2F[\theta]+F''[\theta])t)^{\wedge}(1/(\lambda-1))$  $r18=(8*fp1/((\lambda+1)^{2}F[\theta]+F''[\theta])t)^{\wedge}(1/(\lambda-1))$  $r19=(9*fp1/((\lambda+1)^{2}F[\theta]+F''[\theta])t)^{\wedge}(1/(\lambda-1))$  $r10=(10*fp1/((\lambda+1)^2F[\theta]+F''[\theta])t)^{(1/(\lambda-1))}$  $r21=0.1(1*fp2/((\lambda+1)^2F[\theta]+F''[\theta])t)^{(\lambda-1)})$  $r22=(2*fp2/((\lambda+1)^{2}F[\theta]+F''[\theta])t)^{(\lambda-1)}$  $r23=(3*fp2/((\lambda+1)^2F[\theta]+F''[\theta])t)^{(1/(\lambda-1))}$  $r24=(4*fp2/((\lambda+1)^{2}F[\theta]+F''[\theta])t)^{2}(1/(\lambda-1))$  $r25=(5*fp2/((\lambda+1)^{2}F[\theta]+F''[\theta])t)^{(1/(\lambda-1))}$  $r26=(6*fp2/((\lambda+1)^{\wedge}2F[\theta]+F''[\theta])t)^{\wedge}(1/(\lambda-1))$  $r27=(7*fp2/((\lambda+1)^{2}F[\theta]+F''[\theta])t)^{(\lambda-1)}$  $r28=(8*fp2/((\lambda+1)^2F[\theta]+F''[\theta])t)^{(1/(\lambda-1))}$  $r29=(9*fp2/((\lambda+1)^{\wedge}2F[\theta]+F''[\theta])t)^{\wedge}(1/(\lambda-1))$  $r20=(10*fp2/((\lambda+1)^2F[\theta]+F''[\theta])t)^{(\lambda-1)})$ Show[{{ParametricPlot[{r11\*Cos[ $\theta$ ],r11\*Sin[ $\theta$ ]},{ $\theta$ ,-Pi,-Pi/2},Frame $\rightarrow$ True,PlotRange $\rightarrow$ {{-2300000,2300000},{-2300000,2300000}},PlotStyle→{Thickness[0.005]},AxesLabel→{"x ","y"},AspectRatio $\rightarrow$ Automatic]},{ParametricPlot[{r21\*Cos[ $\theta$ ],r21\*Sin[ $\theta$ ]},{ $\theta$ ,-Pi/2,Pi/2},PlotStyle→{Thickness[0.005]},AxesLabel→{"x ","y"},AspectRatio→Automatic]},  ${\label{eq:parametrization} {\scriptstyle {\rm ParametricPlot}[\{r11*Cos[\theta],r11*Sin[\theta]\},\{\theta,Pi,Pi/2\},\allowbreak{\rm PlotStyle}\rightarrow{\rm Thickness[0.005]\},\allowbreak{\rm AxesLabel}\rightarrow{\rm "x}$ ","y"},AspectRatio->Automatic]},{ParametricPlot[{r12\*Cos[0],r12\*Sin[0]},{0,-Pi,-Pi/2},PlotStyle→{Thickness[0.005]},AxesLabel→{"x ","y"},AspectRatio $\rightarrow$ Automatic]},{ParametricPlot[{r22\*Cos[ $\theta$ ],r22\*Sin[ $\theta$ ]},{ $\theta$ ,- $Pi/2, Pi/2$ }, $PlotStyle \rightarrow \{Thickness[0.005]\}$ , $AxesLabel \rightarrow \{' 'x'', 'y''\}$ ,AspectRatio $\rightarrow$ Automatic]},  ${ParametricPlot}$ [{ $r12*Cos[0], r12*Sin[0], {0, Pi, Pi/2}, PlotStyle \rightarrow {Thickness[0.005]}, AxesLabel \rightarrow {''x}$ 

","y"},AspectRatio $\rightarrow$ Automatic]},{ParametricPlot[{r13\*Cos[ $\theta$ ],r13\*Sin[ $\theta$ ]},{ $\theta$ ,-Pi,-

```
Pi/2},PlotStyle\rightarrow{Thickness[0.005]},AxesLabel\rightarrow{"x
","y"},AspectRatio\rightarrowAutomatic]},{ParametricPlot[{r23*Cos[\theta],r23*Sin[\theta]},{\theta,-
Pi/2,Pi/2},PlotStyle→{Thickness[0.005]},AxesLabel→{"x ","y"},AspectRatio→Automatic]},
   {ParametricPlot}{r13*Cos[0], r13*Sin[0]},{0, Pi, Pi/2},PlotStyle \rightarrow {Thichness[0.005]}},AxesLabel\rightarrow{"x
","y"},AspectRatio->Automatic]},{ParametricPlot[{r14*Cos[0],r14*Sin[0]},{0,-Pi,-
Pi/2},PlotStyle→{Thickness[0.005]},AxesLabel→{"x
","y"},AspectRatio→Automatic]},{ParametricPlot[{r24*Cos[0],r24*Sin[0]},{0,-
Pi/2, Pi/2},PlotStyle \rightarrow \{Thickness[0.005]\},AxesLabel \rightarrow \{' 'x'', 'y''\},AspectRatio\rightarrowAutomatic]},
   {ParametricPlot}{r14*Cos{0}, r14*Sin{0}}, {\theta, Pi, Pi/2},PlotStyle \rightarrow {Thichness[0.005]}},AxesLabel\rightarrow{"x
","y"},AspectRatio\rightarrowAutomatic]},{ParametricPlot[{r15*Cos[\theta],r15*Sin[\theta]},{\theta,-Pi,-
Pi/2},PlotStyle→{Thickness[0.005]},AxesLabel→{"x
 \langle","y"},AspectRatio\rightarrowAutomatic]},{ParametricPlot[{r25*Cos[\theta],r25*Sin[\theta]},{\theta,-
Pi/2, Pi/2, PlotStyle \rightarrow \{Thickness[0.005]\}, AxesLabel \rightarrow \{' 'x'', 'y''\}, AspectRatio \rightarrow Automatic]\},{ParametricPlot[f_115*Cos[0],r15*Sin[0]},\{0,Pi,Pi/2\},PlotStyle\rightarrow{Thickness[0.005]},AxesLabel\rightarrow{''x}","y"},AspectRatio\rightarrowAutomatic]},{ParametricPlot[{r16*Cos[\theta],r16*Sin[\theta]},{\theta,-
Pi/2,Pi/2},PlotStyle→{Thickness[0.005]},AxesLabel→{"x ","y"},AspectRatio→Automatic]},
   {\label{eq:parametr} {\rm ParametricPlot} [\{r26*Cos[\theta], r26*Sin[\theta]\}, \{\theta, Pi, Pi/2\}, PlotStyle \rightarrow {Thickness[0.005]\}, A x esLabel \rightarrow \{ "x \}$.}","y"},AspectRatio→Automatic]},{ParametricPlot[{r16*Cos[\theta],r16*Sin[\theta]},{\theta,-Pi,-
Pi/2},PlotStyle→{Thickness[0.005]},AxesLabel→{"x
 ","y"},AspectRatio\rightarrowAutomatic]},{ParametricPlot[{r17*Cos[\theta],r17*Sin[\theta]},{\theta,-
Pi/2, Pi/2\}, Plot Style \longrightarrow \{Thickness[0.005]\}, Axelable \longrightarrow \{'`x", "y"\}, AspectRatio \rightarrow Automatic]\},{ParametricPlot}{r27*Cos[0], r27*Sin[0], {0, Pi, Pi/2}, PlotStyle\rightarrow{Thickness[0.005]}, AxesLabel\rightarrow{''x},"y"},AspectRatio→Automatic]},{ParametricPlot[{r17*Cos[θ],r17*Sin[θ]},{θ,-Pi,-
Pi/2},PlotStyle\rightarrow{Thickness[0.005]},AxesLabel\rightarrow{"x
","y"},AspectRatio\rightarrowAutomatic]},{ParametricPlot[{r18*Cos[\theta],r18*Sin[\theta]},{\theta,-
Pi/2, Pi/2},PlotStyle \rightarrow{Thickness[0.005]},AxesLabel\rightarrow{"x ","y"},AspectRatio\rightarrowAutomatic]},
   {ParametricPlot[f128*Cos[0],r28*Sin[0]},\{0,Pi,Pi/2\},PlotStyle\rightarrow{Thickness[0.005]},AxesLabel\rightarrow{''x}","y"},AspectRatio->Automatic]},{ParametricPlot[{r18*Cos[0],r18*Sin[0]},{0,-Pi,-
Pi/2},PlotStyle\rightarrow{Thickness[0.005]},AxesLabel\rightarrow{"x
","y"},AspectRatio\rightarrowAutomatic]},{ParametricPlot[{r19*Cos[\theta],r19*Sin[\theta]},{\theta,-
{\sf Pi/2, Pi/2}\}, {\sf PlotStyle} \rightarrow \{\text{Thickness}[0.005]\}, {\sf AxesLabel} \rightarrow \{\text{``x ", "y"}\}, {\sf AspectRatio} \rightarrow \text{Automatic} \},{ParametricPlot}{r29 * Cos[0], r29 * Sin[0], {0}, Pi, Pi/2}, PlotStyle \rightarrow {Thickness[0.005]}, AxesLabel \rightarrow {''x}","y"},AspectRatio->Automatic]},{ParametricPlot[{r19*Cos[0],r19*Sin[0]},{0,-Pi,-
Pi/2},PlotStyle\rightarrow{Thickness[0.005]},AxesLabel\rightarrow{"x
","y"},AspectRatio\rightarrowAutomatic]},{ParametricPlot[{r10*Cos[\theta],r10*Sin[\theta]},{\theta,-
Pi/2,Pi/2},PlotStyle→{Thickness[0.005]},AxesLabel→{"x ","y"},AspectRatio→Automatic]},
   {ParametricPlot} [{r20*Cos[\theta],r20*Sin[\theta]}, \{\theta, Pi, Pi/2\}, PlotStyle \rightarrow {Thickness[0.005]}\}, A x esLabel \rightarrow { "x","y"},AspectRatioAutomatic]}, 
   {ParametricPlot}{r10*Cos[0], r10*Sin[0]},{0, Pi, Pi/2},PlotStyle \rightarrow {Thichness[0.005]}},AxesLabel\rightarrow{"x
","y"},AspectRatioAutomatic]}}] 
Σχήμα 7
a2=0c2=0d2=1E12=0.1v1=0.3v2=0.34\lambda = 0.6966fp1=1fp2=(v1*fp1)/(E12*v2)b2=(d2((E12((3 2-5)+ 2-3)-( 1(3+1)+1-))Cos[*Pi]+( 1(2^2++1)+(-1)(2+3))-E12(2^2( 2+1)+( 2+1)+ 2-
3)))/(((E12(v2+1)+3-v1)Cos[\lambda*Pi]-(2\lambda+1)(E12(v2+1)-(v1+1)))(\lambda+1))
t=0.003F[0]=a2*Abs[Sin[(\lambda+1)\theta]]+b2*Abs[Cos[(\lambda+1)\theta]]+c2*Abs[Sin[(\lambda-1)\theta]]+d2*Abs[Cos[(\lambda-1)\theta]]F''[\theta]=a2(\lambda+1)^{2}Abs[Sin[(\lambda+1)\theta]]-b2(\lambda+1)<sup>2</sup>Abs[Cos[(\lambda+1)\theta]]-c2(\lambda-1)<sup>2</sup>2Abs[Sin[(\lambda-1)\theta]]-d2(\lambda-1)<sup>2</sup>2Abs[Cos[(\lambda-1)\theta]]
r11=0.1(1*fp1/((\lambda+1)^2F[\theta]+F''[\theta])t)^(1/(\lambda-1))r12=2(2*fp1/((\lambda+1)^{2}F[\theta]+F'[\theta])t)^{(\lambda-1)})r13=2(3*fp1/((\lambda+1)^2F[\theta]+F''[\theta])t)^{(\lambda-1)}r14=2(4*fp1/((\lambda+1)^{2}F[\theta]+F''[\theta])t)^{(\lambda-1)})r15=2(5*fp1/((\lambda+1)^2F[\theta]+F''[\theta])t)^(1/(\lambda-1))
```

```
r16=2(6*fp1/((\lambda+1)^2F[\theta]+F''[\theta])t)^(1/(\lambda-1))r17=2(7*fp1/((\lambda+1)^2F[\theta]+F''[\theta])t)^(1/(\lambda-1))r18=2(8*fp1/((\lambda+1)^{2}F[\theta]+F''[\theta])t)^{(\lambda-1)})
```
 $r19=2(9*fp1/((\lambda+1)^2F[\theta]+F''[\theta])t)^(1/(\lambda-1))$ 

 $r10=2(10*fp1/((\lambda+1)^{\wedge}2F[\theta]+F"[\theta])t)^{\wedge}(1/(\lambda-1))$ 

```
r21=(1*fp2/((\lambda+1)^{\wedge}2F[\theta]+F"[\theta])t)^{\wedge}(1/(\lambda-1))
```

```
r22=(2*fp2/((\lambda+1)^{\wedge}2F[\theta]+F"[\theta])t)^{\wedge}(1/(\lambda-1))r23=(3*fp2/((\lambda+1)^{2}F[\theta]+F''[\theta])t)^{(1/(\lambda-1))}r24=(4*fp2/((\lambda+1)^{2}F[\theta]+F''[\theta])t)^{2}((\lambda-1))r25=(5*fp2/((\lambda+1)^{2}F[\theta]+F''[\theta])t)^{(1/(\lambda-1))}r26=(6*fp2/((\lambda+1)^{\wedge}2F[\theta]+F''[\theta])t)^{\wedge}(1/(\lambda-1))r27=(7*fp2/((\lambda+1)^{\wedge}2F[\theta]+F''[\theta])t)^{\wedge}(1/(\lambda-1))r28=(8*fp2/((\lambda+1)^{\wedge}2F[\theta]+F"[\theta])t)^{\wedge}(1/(\lambda-1))r29=(9*fp2/((\lambda+1)^{\wedge}2F[\theta]+F''[\theta])t)^{\wedge}(1/(\lambda-1))r20=(10*fp2/((\lambda+1)^{2}F[\theta]+F''[\theta])t)^{(1/(\lambda-1))}
```
Show[{{ParametricPlot[{r11\*Cos[],r11\*Sin[]},{,-Pi,-Pi/2},FrameTrue,PlotRange{{-900000000,900000000},{- 90000000,900000000}},PlotStyle  $\rightarrow$  {Thickness[0.005]},AxesLabel  $\rightarrow$  {"x" ","y"},AspectRatio $\rightarrow$ Automatic]},{ParametricPlot[{r21\*Cos[ $\theta$ ],r21\*Sin[ $\theta$ ]},{ $\theta$ ,-Pi/2,Pi/2},PlotStyle→{Thickness[0.005]},AxesLabel→{"x ","y"},AspectRatio→Automatic]},  ${ParametricPlot}$ { $r11*Cos{0}, r11*Sin{0}$ }, { $\theta, Pi, Pi/2$ }, $PlotStyle \rightarrow {Thichness[0.005]}$ },AxesLabel $\rightarrow$ {"x ","y"},AspectRatio $\rightarrow$ Automatic]},{ParametricPlot[{r12\*Cos[ $\theta$ ],r12\*Sin[ $\theta$ ]},{ $\theta$ ,-Pi,-Pi/2},PlotStyle→{Thickness[0.005]},AxesLabel→{"x ","y"},AspectRatio $\rightarrow$ Automatic]},{ParametricPlot[{r22\*Cos[ $\theta$ ],r22\*Sin[ $\theta$ ]},{ $\theta$ ,-Pi/2,Pi/2},PlotStyle→{Thickness[0.005]},AxesLabel→{"x ","y"},AspectRatio→Automatic]},  ${ParametricPlot}$ { $r12*Cos[0], r12*Sin[0], {0, Pi, Pi/2}, PlotStyle \rightarrow {Thickness[0.005]}, AxesLabel \rightarrow {''x}$ ","y"},AspectRatio $\rightarrow$ Automatic]},{ParametricPlot[{r13\*Cos[0],r13\*Sin[0]},{0,-Pi,- $Pi/2$ },PlotStyle $\rightarrow$ {Thickness[0.005]},AxesLabel $\rightarrow$ {"x ","y"},AspectRatio $\rightarrow$ Automatic]},{ParametricPlot[{r23\*Cos[ $\theta$ ],r23\*Sin[ $\theta$ ]},{ $\theta$ ,-Pi/2,Pi/2},PlotStyle→{Thickness[0.005]},AxesLabel→{"x ","y"},AspectRatio→Automatic]},  ${ParametricPlot}$ { $r13*Cos[0], r13*Sin[0], {0, Pi, Pi/2}, PlotStyle \rightarrow {Thichness[0.005]}, AxesLabel \rightarrow {''x}$ ","y"},AspectRatio→Automatic]},{ParametricPlot[{r14\*Cos[0],r14\*Sin[0]},{0,-Pi,-Pi/2},PlotStyle→{Thickness[0.005]},AxesLabel→{"x ","y"},AspectRatio $\rightarrow$ Automatic]},{ParametricPlot[{r24\*Cos[ $\theta$ ],r24\*Sin[ $\theta$ ]},{ $\theta$ ,- ${\sf Pi/2, Pi/2}\}, {\sf PlotStyle} \rightarrow \{\text{Thickness}[0.005]\}, {\sf AxesLabel} \rightarrow \{\text{``x ", "y"}\}, {\sf AspectRatio} \rightarrow {\sf Automatic]}\},$  ${ParametricPlot}$ { $r14*Cos[0], r14*Sin[0]$ },{ $\theta, Pi, Pi/2$ }, $PlotStyle \rightarrow {Thickness[0.005]}$ },AxesLabel $\rightarrow$ {"x ","y"},AspectRatio->Automatic]},{ParametricPlot[{r15\*Cos[0],r15\*Sin[0]},{0,-Pi,- $Pi/2$ },PlotStyle $\rightarrow$ {Thickness[0.005]},AxesLabel $\rightarrow$ {"x ","y"},AspectRatio→Automatic]},{ParametricPlot[{r25\*Cos[0],r25\*Sin[0]},{0,- $Pi/2, Pi/2$ }, $PlotStyle \rightarrow {Thickness[0.005]}$ , $AxesLabel \rightarrow { "x", "y"}$ , $A speechRatio \rightarrow Automatic]}$ ,  ${ParametricPlot}$ [{ $r15*Cos[0], r15*Sin[0], {0, Pi, Pi/2}, PlotStyle \rightarrow {Thickness[0.005]}, AxesLabel \rightarrow {''x}$ ","y"},AspectRatio $\rightarrow$ Automatic]},{ParametricPlot[{r16\*Cos[0],r16\*Sin[0]},{0,-Pi/2,Pi/2},PlotStyle→{Thickness[0.005]},AxesLabel→{"x ","y"},AspectRatio→Automatic]},  ${ParametricPlot}$ { $r26*Cos[0], r26*Sin[0]$ },{ $0, Pi, Pi/2$ }, $PlotStyle \rightarrow {Thickness[0.005]}$ },AxesLabel $\rightarrow$ {"x ","y"},AspectRatio $\rightarrow$ Automatic]},{ParametricPlot[{r16\*Cos[0],r16\*Sin[0]},{0,-Pi,- $Pi/2$ },PlotStyle $\rightarrow$ {Thickness[0.005]},AxesLabel $\rightarrow$ {"x ","y"},AspectRatio $\rightarrow$ Automatic]},{ParametricPlot[{r17\*Cos[ $\theta$ ],r17\*Sin[ $\theta$ ]},{ $\theta$ ,- $Pi/2, Pi/2$ }, $PlotStyle \rightarrow$ {Thickness[0.005]},AxesLabel $\rightarrow$ {"x ","y"},AspectRatio $\rightarrow$ Automatic]},  ${\rm ParametricPlot}$ [{r27\*Cos[0],r27\*Sin[0]},{0,Pi,Pi/2},PlotStyle $\rightarrow$ {Thickness[0.005]},AxesLabel $\rightarrow$ {"x ","y"},AspectRatio $\rightarrow$ Automatic]},{ParametricPlot[{r17\*Cos[ $\theta$ ],r17\*Sin[ $\theta$ ]},{ $\theta$ ,-Pi,-Pi/2},PlotStyle→{Thickness[0.005]},AxesLabel→{"x ","y"},AspectRatio $\rightarrow$ Automatic]},{ParametricPlot[{r18\*Cos[ $\theta$ ],r18\*Sin[ $\theta$ ]},{ $\theta$ ,-Pi/2,Pi/2},PlotStyle→{Thickness[0.005]},AxesLabel→{"x ","y"},AspectRatio→Automatic]},  ${ParametricPlot}$ [ $r28*Cos[0], r28*Sin[0]$ }, ${0, Pi, Pi/2}$ },PlotStyle $\rightarrow$ {Thickness[0.005]},AxesLabel $\rightarrow$ {"x ","y"},AspectRatio→Automatic]},{ParametricPlot[{r18\*Cos[ $\theta$ ],r18\*Sin[ $\theta$ ]},{ $\theta$ ,-Pi,-Pi/2},PlotStyle→{Thickness[0.005]},AxesLabel→{"x ","y"},AspectRatio $\rightarrow$ Automatic]},{ParametricPlot[{r19\*Cos[0],r19\*Sin[0]},{0,-Pi/2,Pi/2},PlotStyle→{Thickness[0.005]},AxesLabel→{"x ","y"},AspectRatio→Automatic]}, {ParametricPlot[{r29\*Cos[],r29\*Sin[]},{,Pi,Pi/2},PlotStyle{Thickness[0.005]},AxesLabel{"x ","y"},AspectRatioAutomatic]},{ParametricPlot[{r19\*Cos[],r19\*Sin[]},{,-Pi,- Pi/2},PlotStyle→{Thickness[0.005]},AxesLabel→{"x ","y"},AspectRatio->Automatic]},{ParametricPlot[{r10\*Cos[0],r10\*Sin[0]},{0,- $Pi/2, Pi/2$ }, $PlotStyle \rightarrow {Thickness[0.005]}$ , $AxesLabel \rightarrow { "x", "y"}$ , $A spectraio \rightarrow Automatic]$ },  ${ParametricPlot}$ { $r20*Cos[0], r20*Sin[0]$ },{ $0, Pi, Pi/2$ }, $PlotStyle \rightarrow {Thickness[0.005]}$ },AxesLabel $\rightarrow$ {"x ","y"},AspectRatioAutomatic]},  ${ParametricPlot}$ { $r10*Cos[0], r10*Sin[0]$ }, {0,Pi,Pi/2},PlotStyle  $\rightarrow$  {Thickness[0.005]},AxesLabel  $\rightarrow$  {"x ","y"},AspectRatioAutomatic]}}]

#### Σχήμα 8

 $a2=0$  $c2=0$  $d2=1$ E12=0.82353  $v1=0.36$  $v2=0.34$ 

 $\lambda = 0.5192$  $fn1=1$  $fp2=(v1*fp1)/(E12* v2)$  $fc1=1$  $fc2=(v1*fc1)/(E12*v2)$ b2=(d2((E12( $\lambda$ (3v2-5)+v2-3)-(v1(3 $\lambda$ +1)+1- $\lambda$ ))Cos[ $\lambda$ \*Pi]+(v1(2 $\lambda$ ^2+ $\lambda$ +1)+( $\lambda$ -1)(2 $\lambda$ +3))-E12(2 $\lambda$ ^2(v2+1)+ $\lambda$ (v2+1)+ 2-3)))/(((E12(v2+1)+3-v1)Cos[ $\lambda$ \*Pi]-(2 $\lambda$ +1)(E12(v2+1)-(v1+1)))( $\lambda$ +1))  $t=0.003$  $F[\theta]=a2*Sin[(\lambda+1)\theta]+b2*Cos[(\lambda+1)\theta]+c2*Sin[(\lambda-1)\theta]+d2*Cos[(\lambda-1)\theta]$ 

 $F2[0]=a2*Abs[Sin[(\lambda+1)\theta]]+b2*Abs[Cos[(\lambda+1)\theta]]+c2*Abs[Sin[(\lambda-1)\theta]]+d2*Abs[Cos[(\lambda-1)\theta]]$  $F2''[0]=a2(\lambda+1)^{\lambda}2Abs[Sin[(\lambda+1)\theta]]-b2(\lambda+1)^{\lambda}2Abs[Cos[(\lambda+1)\theta]]-c2(\lambda-1)^{\lambda}2Abs[Sin[(\lambda-1)\theta]]-d2(\lambda-1)^{\lambda}2Abs[Cos[(\lambda-1)\theta]]$ 

 $r11=0.01(1*fc1/(((1-\lambda^2)F[0]+Dt[Dt[F[0],\theta],\theta])^{2}+4\lambda^2(Dt[F[0],\theta])^{2})^{2}(0.5*t)^{2}(1/(\lambda-1))$  $r12=(2*fc1/(((1-\lambda\wedge2)F[\theta]+Dt[Dt[F[\theta],\theta],\theta])\wedge 2+4\lambda\wedge2(Dt[F[\theta],\theta])\wedge 2)\wedge 0.5*t)\wedge(1/(\lambda-1))$  $r13=(3*fc1/((1-\lambda\sqrt{2})F[\theta]+Dt[Dt[F[\theta],\theta],\theta])\gamma_2+4\lambda\sqrt{2}(Dt[F[\theta],\theta])\gamma_2)\gamma_0.5*t)\gamma(1/(\lambda-1))$  $r14=(4*fc1/(((1-\lambda ^{\wedge }2)F[\theta ]+Dt[Dt[F[\theta ],\theta ],\theta ])^{\wedge }2+4\lambda ^{\wedge }2(Dt[F[\theta ],\theta ])^{\wedge }2)^{\wedge }0.5*t)^{\wedge }(1/(\lambda -1))$  $r15=(5*fc1/(((1-\lambda\sqrt{2})F[\theta]+Dt[Dt[F[\theta],\theta],\theta])\gamma_2+4\lambda\sqrt{2}(Dt[F[\theta],\theta])\gamma_2)\gamma_0.5*t)\gamma(1/(\lambda-1))$  $r16=(6*fc1/((1-\lambda^2)F[\theta]+Dt[Dt[F[\theta],\theta],\theta])^{2}+4\lambda^2(Dt[F[\theta],\theta])^{2})^{2}(0.5*t)^{2}(1/(\lambda-1))$  $r17=(7*fc1/((1-\lambda\sqrt{2})F[\theta]+Dt[Dt[F[\theta],\theta],\theta])\gamma_2+4\lambda\sqrt{2}(Dt[F[\theta],\theta])\gamma_2)\gamma_0.5*t\gamma(1/(\lambda-1))$  $r18=(8*fc1/((1-\lambda\sqrt{2})F[\theta]+Dt[Dt[F[\theta],\theta],\theta])\gamma_2+4\lambda\sqrt{2}(Dt[F[\theta],\theta])\gamma_2)\gamma_0.5*t\gamma(1/(\lambda-1))$  $r19=(9*fc1/((1-\lambda\sqrt{2})F[\theta]+Dt[Dt[F[\theta],\theta],\theta])\gamma_2+4\lambda\sqrt{2}(Dt[F[\theta],\theta])\gamma_2)\gamma_0.5*t\gamma(1/(\lambda-1))$  $r10=(10*fc1/(((1-\lambda\sqrt{2})F[\theta]+Dt[Dt[F[\theta],\theta],\theta])\gamma_2+4\lambda\sqrt{2}(Dt[F[\theta],\theta])\gamma_2)\gamma_0.5*t)\gamma(1/(\lambda-1))$ 

 $r21=0.01(1*fc2/(((1-\lambda\Delta E[F])+Dt[Dt[F[0],\theta],\theta])\Delta + 4\lambda\Delta E[DF[F[0],\theta])\Delta + 2\Delta E[DF[0],\theta])\Delta + 2\Delta E[DF[0,1]\Delta + 2\Delta E[DF[0,1]\Delta)$  $r22=(2*fc2/(((1-\lambda\kappa2)F[\theta]+Dt[Dt[F[\theta],\theta],\theta])\kappa_{2}+4\lambda\kappa_{2}(Dt[F[\theta],\theta])\kappa_{2})\kappa_{0.5}*t)\kappa_{1}/(\lambda-1))$  $r23=(3*fc2/(((1-\lambda\sqrt{2})F[\theta]+Dt[Dt[F[\theta],\theta],\theta])\sqrt{2}+4\lambda\sqrt{2}(Dt[F[\theta],\theta])\sqrt{2})\sqrt{0.5*t}\sqrt{(1/(\lambda-1))}$  $r24=(4*fc2/(((1-\lambda\sqrt{2})F[\theta]+Dt[Dt[F[\theta],\theta],\theta])\sqrt{2}+4\lambda\sqrt{2}(Dt[F[\theta],\theta])\sqrt{2})\sqrt{0.5*}t)\sqrt{(1/(\lambda-1))}$  $r25=(5*fc2/(((1-\lambda\sqrt{2})F[\theta]+Dt[Dt[F[\theta],\theta],\theta])\sqrt{2}+4\lambda\sqrt{2}(Dt[F[\theta],\theta])\sqrt{2})\sqrt{0.5*}t)\sqrt{(1/(\lambda-1))}$  $r26=(6*fc2/(((1-\lambda\sqrt{2})F[\theta]+Dt[Dt[F[\theta],\theta],\theta])\gamma_2+4\lambda\sqrt{2}(Dt[F[\theta],\theta])\gamma_2)\gamma_0.5*t)\gamma(1/(\lambda-1))$  $r27=(7*fc2/((1-\lambda^2)F[\theta]+Dt[Dt[F[\theta],\theta],\theta])^{2}+4\lambda^{2}(Dt[F[\theta],\theta])^{2})^{2}(0.5*t)^{2}(1/(\lambda-1))$  $r28=(8*fc2/(((1-\lambda\wedge2)F[\theta]+Dt[Dt[F[\theta],\theta],\theta])\wedge 2+4\lambda\wedge2(Dt[F[\theta],\theta])\wedge2)\wedge0.5*t)\wedge(1/(\lambda-1))$  $r29=(9*fc2/(((1-\lambda\gamma2)F[\theta]+Dt[Dt[F[\theta],\theta],\theta])\gamma2+4\lambda\gamma2(Dt[F[\theta],\theta])\gamma2)\gamma0.5*t)\gamma(1/(\lambda-1))$  $r20=(10*fc2/(((1-\lambda\wedge2)F[\theta]+Dt[Dt[F[\theta],\theta],\theta])\wedge 2+4\lambda\wedge2(Dt[F[\theta],\theta])\wedge2)\wedge0.5*t)\wedge(1/(\lambda-1))$ 

 $r31=0.1(1*fb1/((\lambda+1)^{2}F2[0]+F2"[0])t)^{(\lambda-1)}$  $r32=(2*fp1/((\lambda+1)^2F2[\theta]+F2"[\theta])t)^((1/(\lambda-1)))$  $r33=(3*fp1/((\lambda+1)^2F2[\theta]+F2"[\theta])t)^((1/(\lambda-1)))$  $r34=(4*fp1/((\lambda+1)^22F2[\theta]+F2"[\theta])t)^{(\lambda-1)})$  $r35=(5*fp1/((\lambda+1)^{\wedge}2F2[\theta]+F2"[\theta])t)^{\wedge}(1/(\lambda-1))$  $r36=(6*fp1/((\lambda+1)^22F2[\theta]+F2"[\theta])t)^{(\lambda-1)})$  $r37=(7*fp1/((\lambda+1)^2F2[\theta]+F2"[\theta])t)^{(\lambda-1)})$  $r38=(8*fp1/((\lambda+1)^22F2[\theta]+F2"[\theta])t)^{(\lambda-1)})$  $r39=(9*fp1/((\lambda+1)^2F2[\theta]+F2''[\theta])t)^((1/(\lambda-1)))$  $r30=(10*fp1/((\lambda+1)^{\wedge}2F2[\theta]+F2"[\theta])t)\wedge(1/(\lambda-1))$ 

 $r41=(1*fp2/((\lambda+1)^2F2[\theta]+F2"[\theta])t)^((\lambda-1))$  $r42=(2*fp2/((\lambda+1)^22F2[\theta]+F2"[\theta])t)^{(\lambda-1)}$  $r43=(3*fp2/((\lambda+1)^{\wedge}2F2[\theta]+F2"[\theta])t)^{\wedge}(1/(\lambda-1))$  $r44=(4*fp2/((\lambda+1)^{2}F2[\theta]+F2"[\theta])t)^{(\lambda-1)})$  $r45=(5*fp2/((\lambda+1)^22F2[\theta]+F2"[\theta])t)^((1/(\lambda-1)))$  $r46=(6*fp2/((\lambda+1)^22F2[\theta]+F2"[\theta])t)^{(\lambda-1)})$  $r47 = (7 * fp2/((\lambda + 1)^{\wedge}2F2[\theta] + F2"[\theta])t)^{\wedge}(1/(\lambda - 1))$  $r48=(8*fp2/((\lambda+1)^2F2[\theta]+F2"[\theta])t)^(1/(\lambda-1))$  $r49=(9*fp2/((\lambda+1)^{\wedge}2F2[\theta]+F2"[\theta])t)^{\wedge}(1/(\lambda-1))$  $r40=(10*fp2/((\lambda+1)^{2}F2[\theta]+F2"[\theta])t)^{\wedge}(1/(\lambda-1))$ 

Show[{{ParametricPlot[{r11\*Cos[ $\theta$ ],r11\*Sin[ $\theta$ ]},{ $\theta$ ,-Pi,-Pi/2},Frame $\rightarrow$ True,PlotRange $\rightarrow$ {{-110000,120000},{- $110000, 110000$ } },PlotStyle $\rightarrow$ {Thickness[0.004]},AxesLabel $\rightarrow$ {"x

","y"},AspectRatio $\rightarrow$ Automatic]},{ParametricPlot[{r21\*Cos[ $\theta$ ],r21\*Sin[ $\theta$ ]},{ $\theta$ ,-

 $Pi/2, Pi/2$ ,  $PlotStyle \rightarrow \{Thickness[0.004]\}$ ,  $AxesLabel \rightarrow \{' 'x'', 'y''\}$ ,  $AspectRatio \rightarrow Automatic]\},$ 

 $\{ParametricPlot[\{r11*Cos[\theta], r11*Sin[\theta]\}, \{\theta, Pi, Pi/2\}, PlotStyle \rightarrow \{Thickness[0.004]\}, AxesLabel \rightarrow \{ "x$ 

 $''$ y"},AspectRatio $\rightarrow$ Automatic]},{ParametricPlot[{r12\*Cos[ $\theta$ ],r12\*Sin[ $\theta$ ]},{ $\theta$ ,-Pi,-

 $Pi/2$ },PlotStyle $\rightarrow$ {Thickness[0.004]},AxesLabel $\rightarrow$ {"x

","y"},AspectRatio $\rightarrow$ Automatic]},{ParametricPlot[{r22\*Cos[ $\theta$ ],r22\*Sin[ $\theta$ ]},{ $\theta$ ,-

Pi/2,Pi/2},PlotStyle→{Thickness[0.004]},AxesLabel→{"x ","y"},AspectRatio→Automatic]},  ${ParametricPlot}$ [ $r12*Cos[0], r12*Sin[0], {0, Pi, Pi/2}, PlotStyle \rightarrow {Thickness[0.004]}, AxesLabel \rightarrow {''x}$ 

","y"},AspectRatio->Automatic]},{ParametricPlot[{r13\*Cos[0],r13\*Sin[0]},{0,-Pi,-

```
Pi/2},PlotStyle→{Thickness[0.004]},AxesLabel→{"x
","y"},AspectRatio\rightarrowAutomatic]},{ParametricPlot[{r23*Cos[\theta],r23*Sin[\theta]},{\theta,-
Pi/2,Pi/2},PlotStyle→{Thickness[0.004]},AxesLabel→{"x ","y"},AspectRatio→Automatic]},
  {ParametricPlot}{r13*Cos[0], r13*Sin[0]},{0, Pi, Pi/2},PlotStyle \rightarrow {Thichness[0.004]}},AxesLabel\rightarrow{"x
","y"},AspectRatio->Automatic]},{ParametricPlot[{r14*Cos[0],r14*Sin[0]},{0,-Pi,-
Pi/2},PlotStyle→{Thickness[0.004]},AxesLabel→{"x
","y"},AspectRatio→Automatic]},{ParametricPlot[{r24*Cos[0],r24*Sin[0]},{0,-
Pi/2,Pi/2},PlotStyle→{Thickness[0.004]},AxesLabel→{"x ","y"},AspectRatio→Automatic]},
  {ParametricPlot}{r14*Cos{0}, r14*Sin{0}}, {\theta, Pi, Pi/2},PlotStyle \rightarrow {Thichness[0.004]}}, AxesLabel\rightarrow{"x
","y"},AspectRatio\rightarrowAutomatic]},{ParametricPlot[{r15*Cos[\theta],r15*Sin[\theta]},{\theta,-Pi,-
Pi/2},PlotStyle→{Thickness[0.004]},AxesLabel→{"x
","y"},AspectRatio\rightarrowAutomatic]},{ParametricPlot[{r25*Cos[\theta],r25*Sin[\theta]},{\theta,-
Pi/2, Pi/2, PlotStyle \rightarrow{Thickness[0.004]},AxesLabel\rightarrow{"x ","y"},AspectRatio\rightarrowAutomatic]},
  {ParametricPlot[f_115*Cos[0],r15*Sin[0]},\{0,Pi,Pi/2\},PlotStyle \rightarrow {Thickness[0.004]},AxesLabelabel \rightarrow {''x}","y"},AspectRatio\rightarrowAutomatic]},{ParametricPlot[{r16*Cos[\theta],r16*Sin[\theta]},{\theta,-
Pi/2,Pi/2},PlotStyle→{Thickness[0.004]},AxesLabel→{"x ","y"},AspectRatio→Automatic]},
  {ParametricPlot}[r26*Cos[0], r26*Sin[0], {\theta, Pi, Pi/2},PlotStyle\rightarrow{Thickness[0.004]},AxesLabel\rightarrow{"x
","y"},AspectRatio→Automatic]},{ParametricPlot[{r16*Cos[0],r16*Sin[0]},{0,-Pi,-
Pi/2},PlotStyle→{Thickness[0.004]},AxesLabel→{"x
","y"},AspectRatio\rightarrowAutomatic]},{ParametricPlot[{r17*Cos[\theta],r17*Sin[\theta]},{\theta,-
Pi/2,Pi/2},PlotStyle→{Thickness[0.004]},AxesLabel→{"x ","y"},AspectRatio→Automatic]},
   {ParametricPlot}{r27*Cos[θ], r27*Sin[θ]}, {θ, Pi, Pi,2}, PhotStyle\rightarrow{Thickness[0.004]}, AxesLabel\rightarrow{''x}", "y" \}, AspectRatio \rightarrow Automatic]}, {ParametricPlot[{r17*Cos[\theta],r17*Sin[\theta]}, {\theta,-Pi,-
Pi/2},PlotStyle\rightarrow{Thickness[0.004]},AxesLabel\rightarrow{"x
","y"},AspectRatio\rightarrowAutomatic]},{ParametricPlot[{r18*Cos[\theta],r18*Sin[\theta]},{\theta,-
Pi/2, Pi/2},PlotStyle \rightarrow{Thickness[0.004]},AxesLabel\rightarrow{"x ","y"},AspectRatio\rightarrowAutomatic]},
  {ParametricPlot}[{r28*Cos[0],r28*Sin[0]},{0,Pi,Pi/2},PlotStyle\rightarrow{Thickness[0.004]},AxesLabel\rightarrow{"x
","y"},AspectRatio\rightarrowAutomatic]},{ParametricPlot[{r18*Cos[0],r18*Sin[0]},{0,-Pi,-
Pi/2},PlotStyle→{Thickness[0.004]},AxesLabel→{"x
","y"},AspectRatio→Automatic]},{ParametricPlot[{r19*Cos[0],r19*Sin[0]},{0,-
{\sf Pi/2, Pi/2}\}, {\sf PlotStyle} \rightarrow \{\text{Thickness}[0.004]\},\\ {\sf AxesLabel} \rightarrow \{\text{``x ", 'y"}\},\\ {\sf AspectRatio} \rightarrow \text{Automatic}]\},{ParametricPlot}{r29 * Cos[0], r29 * Sin[0], {0}, Pi, Pi/2}, PlotStyle \rightarrow {Thickness[0.004]}, AxesLabel \rightarrow {''x}","y"},AspectRatio->Automatic]},{ParametricPlot[{r19*Cos[0],r19*Sin[0]},{0,-Pi,-
Pi/2},PlotStyle\rightarrow{Thickness[0.004]},AxesLabel\rightarrow{"x
","y"},AspectRatio->Automatic]},{ParametricPlot[{r10*Cos[0],r10*Sin[0]},{0,-
Pi/2,Pi/2},PlotStyle→{Thickness[0.004]},AxesLabel→{"x ","y"},AspectRatio→Automatic]},
  {ParametricPlot} [{r20*Cos[\theta],r20*Sin[\theta]}, \{\theta, Pi, Pi/2\}, PlotStyle \rightarrow {Thickness[0.004]}, A x esLabel \rightarrow { "x","y"},AspectRatioAutomatic]}, 
  {ParametricPlot}{r10*Cos[0], r10*Sin[0]},{\theta, Pi, Pi/2},PlotStyle \rightarrow {Thichness[0.004]}},AxesLabel\rightarrow{"x
","y"},AspectRatio->Automatic]},{ParametricPlot[{r31*Cos[0],r31*Sin[0]},{0,-Pi,-
Pi/2},PlotStyle→{Thickness[0.004]},AxesLabel→{"x
","y"},AspectRatio\rightarrowAutomatic]},{ParametricPlot[{r41*Cos[\theta],r41*Sin[\theta]},{\theta,-
Pi/2,Pi/2},PlotStyle→{Thickness[0.004]},AxesLabel→{"x ","y"},AspectRatio→Automatic]},
   {ParametricPlot}{r31*Cos[0], r31*Sin[0]},{0, Pi, Pi/2}},PlotStyle \rightarrow {Thichness[0.004]}},AxesLabel\rightarrow{"x
","y"},AspectRatio\rightarrowAutomatic]},{ParametricPlot[{r32*Cos[\theta],r32*Sin[\theta]},{\theta,-Pi,-
Pi/2},PlotStyle→{Thickness[0.004]},AxesLabel→{"x
","y"},AspectRatio→Automatic]},{ParametricPlot[{r42*Cos[0],r42*Sin[0]},{0,-
Pi/2,Pi/2},PlotStyle→{Thickness[0.004]},AxesLabel→{"x ","y"},AspectRatio→Automatic]},
  \{ParametricPlot[\{r32*Cos[\theta], r32*Sin[\theta]\}, \{\theta, Pi, Pi/2\}, PlotStyle \rightarrow \{Thickness[0.004]\}, AxesLabel \rightarrow \{ "x","y"},AspectRatio\rightarrowAutomatic]},{ParametricPlot[{r33*Cos[\theta],r33*Sin[\theta]},{\theta,-Pi,-
Pi/2},PlotStyle→{Thickness[0.004]},AxesLabel→{"x
","y"},AspectRatio→Automatic]},{ParametricPlot[{r43*Cos[0],r43*Sin[0]},{0,-
Pi/2,Pi/2},PlotStyle→{Thickness[0.004]},AxesLabel→{"x ","y"},AspectRatio→Automatic]},
   {ParametricPlot}{r33*Cos[0], r33*Sin[0],{0, Pi, Pi/2},PlotStyle \rightarrow {Thickness[0.004]}},AxesLabel\rightarrow{"x
","y"},AspectRatio\rightarrowAutomatic]},{ParametricPlot[{r34*Cos[\theta],r34*Sin[\theta]},{\theta,-Pi,-
Pi/2},PlotStyle→{Thickness[0.004]},AxesLabel→{"x
","y"},AspectRatio\rightarrowAutomatic]},{ParametricPlot[{r44*Cos[\theta],r44*Sin[\theta]},{\theta,-
Pi/2,Pi/2},PlotStyle→{Thickness[0.004]},AxesLabel→{"x ","y"},AspectRatio→Automatic]},
  {\label{eq:parametr} {\rm ParametricPlot} [\{r34*Cos[\theta],r34*Sin[\theta]\}, \{\theta, \text{Pi}, \text{Pi/2}\}, \text{PlotStyle} \rightarrow \{\text{Thickness}[0.004]\}, \text{AxesLabel} \rightarrow \{' "x","y"},AspectRatio\rightarrowAutomatic]},{ParametricPlot[{r35*Cos[\theta],r35*Sin[\theta]},{\theta,-Pi,-
Pi/2},PlotStyle→{Thickness[0.004]},AxesLabel→{"x
","y"},AspectRatio\rightarrowAutomatic]},{ParametricPlot[{r45*Cos[\theta],r45*Sin[\theta]},{\theta,-
Pi/2, Pi/2},PlotStyle \rightarrow {Thickness[0.004]}, AxesLabel\rightarrow{"x ","y"},AspectRatio\rightarrowAutomatic]},
   {ParametricPlot}[r35*Cos[0], r35*Sin[0]], {0,Pi,Pi/2}], PlotStyle \rightarrow {Thichness[0.004]}], AxesLabel\rightarrow["x
","y"},AspectRatio→Automatic]},{ParametricPlot[{r36*Cos[0],r36*Sin[0]},{0,-
Pi/2,Pi/2},PlotStyle→{Thickness[0.004]},AxesLabel→{"x ","y"},AspectRatio→Automatic]},
   {ParametricPlot}{P^*Cos[0], r46*Sin[0], {0, Pi, Pi/2}, P^*Cos[1], P^*Cos[1], P^*Cos[1], AxesLabel \rightarrow {''x}","y"},AspectRatio->Automatic]},{ParametricPlot[{r36*Cos[0},r36*Sin[0]},{0,-Pi,-
Pi/2},PlotStyle\rightarrow{Thickness[0.004]},AxesLabel\rightarrow{"x
","y"},AspectRatio\rightarrowAutomatic]},{ParametricPlot[{r37*Cos[\theta],r37*Sin[\theta]},{\theta,-
```

```
{ParametricPlot}[{r47*Cos{}[\theta], r47*Sin{}[\theta]},{\theta, Pi, Pi/2}},PlotStyle\rightarrow{Thickness[0.004]},AxesLabel\rightarrow{"x
","y"},AspectRatio→Automatic]},{ParametricPlot[{r37*Cos[0],r37*Sin[0]},{0,-Pi,-
Pi/2},PlotStyle\rightarrow{Thickness[0.004]},AxesLabel\rightarrow{"x
\langle","y"},AspectRatio\rightarrowAutomatic]},{ParametricPlot[{r38*Cos[\theta],r38*Sin[\theta]},{\theta,-
Pi/2,Pi/2},PlotStyle \rightarrow \{Thickness[0.004]\},AxesLabel \rightarrow \{'x'', 'y''\},A spectraio \rightarrow Automatic]\},
   {ParametricPlot}{r48*Cos[0], r48*Sin[0]},{0, Pi, Pi/2},PlotStyle \rightarrow {Thickness[0.004]}},AxesLabel\rightarrow{"x
","y"},AspectRatioAutomatic]},{ParametricPlot[{r38*Cos[],r38*Sin[]},{,-Pi,-
Pi/2},PlotStyle\rightarrow{Thickness[0.004]},AxesLabel\rightarrow{"x
","y"},AspectRatio→Automatic]},{ParametricPlot[{r39*Cos[θ],r39*Sin[θ]},{\theta,-
Pi/2,Pi/2},PlotStyle \rightarrow \{Thickness[0.004]\},AxesLabel \rightarrow \{'x'', 'y''\},A spectraio \rightarrow Automatic]\},
   {ParametricPlot}{r49*Cos[0], r49*Sin[0]}, {\theta, Pi, Pi/2},PlotStyle \rightarrow {Thichness[0.004]}}, AxesLabel\rightarrow{"x
 \langle,"y"},AspectRatio\rightarrowAutomatic]},{ParametricPlot[{r39*Cos[\theta],r39*Sin[\theta]},{\theta,-Pi,-
Pi/2},PlotStyle→{Thickness[0.004]},AxesLabel→{"x
","y"},AspectRatio\rightarrowAutomatic]},{ParametricPlot[{r30*Cos[\theta],r30*Sin[\theta]},{\theta,-
Pi/2,Pi/2}},PlotStyle\rightarrow{Thickness[0.004]},AxesLabel\rightarrow{"x ","y"},AspectRatio\rightarrowAutomatic]},
   {ParametricPlot} { \{ r40*Cos[0], r40*Sin[0] \}, { \{ 0, Pi, Pi/2 \}, PlotStyle \rightarrow {Thickness[0.004] \}, A x esLabel \rightarrow { "x" } \} }","y"},AspectRatioAutomatic]}, 
   {ParametricPlot}{r30*Cos[0], r30*Sin[0]},{\theta, Pi, Pi/2},PlotStyle \rightarrow {Thichness[0.004]}},AxesLabel\rightarrow{"x
","y"},AspectRatioAutomatic]}}] 
Σχήμα 9
a2=0c2=0d2=1E12=0.82353 
v1=0.36v^2=0.34\lambda = 0.5192b2=(d2((E12(\lambda(3v2-5)+v2-3)-(v1(3\lambda+1)+1-\lambda))Cos[\lambda*Pi]+(v1(2\lambda^2+\lambda+1)+(\lambda-1)(2\lambda+3))-E12(2\lambda^2(v2+1)+\lambda(v2+1)+ 2-
3)))/(((E12(v2+1)+3-v1)Cos[\lambda*Pi]-(2\lambda+1)(E12(v2+1)-(v1+1)))(\lambda+1))
t=0.003fc1=1fc2=(v1*fc1)/(E12*v2)fp1=1fp2=(v1*fp1)/(E12* v2)F[0]=a2*Abs[Sin[(\lambda+1)\theta]]+b2*Abs[Cos[(\lambda+1)\theta]]+c2*Abs[Sin[(\lambda-1)\theta]]+d2*Abs[Cos[(\lambda-1)\theta]]F[\theta]=a2(\lambda+1)Abs[Cos[(\lambda+1)\theta]]-b2(\lambda+1)Abs[Sin[(\lambda+1)\theta]]+c2(\lambda-1)Abs[Cos[(\lambda-1)\theta]]-d2(\lambda-1)Abs[Sin[(\lambda-1)\theta]]F''[\theta] = a2(\lambda+1)^{2}\Delta bs[\sin[(\lambda+1)\theta]]-b2(\lambda+1)^{2}\Delta bs[\cos[(\lambda+1)\theta]]-c2(\lambda-1)^{2}\Delta bs[\sin[(\lambda-1)\theta]]-d2(\lambda-1)^{2}\Delta bs[\cos[(\lambda-1)\theta]]r\sigma11=((fp1+fc1)/t)/((1+\lambda)^{2}F[\theta]+F''[\theta])+(((1-\lambda)^{2})F[\theta]+F''[\theta])^{2}+4\lambda^{2}(F'[\theta])^{2})^{2}(0.5)^{2}(1/(\lambda-1))r\sigma12=((({\rm fp2+fc2})/t)/((1+\lambda)^{\wedge}2F[\theta]+F''[\theta])+(((1-\lambda)^{\wedge}2)F[\theta]+F''[\theta])^{\wedge}2+4\lambda^{\wedge}2(F[\theta])^{\wedge}2)^{\wedge}0.5)^{\wedge}(1/(\lambda-1))r\sigma13=(((fp1+2*fc1)/t)/((1+\lambda)^2F[\theta]+F''[\theta])+(((1-\lambda^2)F[\theta]+F''[\theta])^2+4\lambda^2(F'[\theta])^2)^0.5)^(1/(\lambda-1))
r\sigma14=(((fp2+2*fc2)/t)/((1+\lambda)^2F[\theta]+F''[\theta])+(((1-\lambda^2)F[\theta]+F''[\theta])^2+4\lambda^2(F'[\theta])^2)^0.5)^(1/(\lambda-1))
r\sigma15=(((fp1+3*fc1)/t)/((1+\lambda)^2F[\theta]+F"[\theta])+(((1-\lambda^2)F[\theta]+F"[\theta])^2+4\lambda^2(F'[\theta])^2)^0.5)^(1/(\lambda-1))
r\sigma16=(((fp2+3*fc2)/t)/((1+\lambda)^2F[\theta]+F''[\theta])+(((1-\lambda^2)F[\theta]+F''[\theta])^2+4\lambda^2(F'[\theta])^2)^0.5)^\wedge(1/(\lambda-1))r\sigma17=(((fp1+4*fc1)/t)/((1+\lambda)^2F[0]+F''[0])+(((1-\lambda^2)F[0]+F''[0])^2+4\lambda^22(F'[0])^2)^0.5)^(1/(\lambda-1))r\sigma18=((({\rm fp2+4*fc2})/t)/((1+\lambda)^{\wedge}2F[\theta]+F''[\theta])+(((1-\lambda^{\wedge}2)F[\theta]+F''[\theta])^{\wedge}2+4\lambda^{\wedge}2(F[\theta])^{\wedge}2)^{\wedge}0.5)^{\wedge}(1/(\lambda-1))r\sigma19=(((fp1+5*fc1)/t)/((1+\lambda)^2F[\theta]+F"[\theta])+(((1-\lambda^2)F[\theta]+F"[\theta])^2+4\lambda^2(F'[\theta])^2)^0.5)^(1/(\lambda-1))
r\sigma10=((({\rm fp2+5*fc2})/t)/((1+\lambda)^{\wedge}2F[\theta]+F''[\theta])+(((1-\lambda^{\wedge}2)F[\theta]+F''[\theta])^{\wedge}2+4\lambda^{\wedge}2(F[\theta])^{\wedge}2)^{\wedge}0.5)^{\wedge}(1/(\lambda-1))Show [\{ [ParametricPlot[\{\tau\sigma11*Cos[\theta],\tau\sigma11*Sin[\theta]\},\{\theta,-Pi,-Pi/2\},\text{Frame}\rightarrow\text{True},\text{PlotRange}\rightarrow \{\{-4*10^{\textstyle \wedge}-6,4*10^{\textstyle \wedge}-6\},\{-4*10^{\textstyle \wedge}-6\},\{-4*10^{\textstyle \wedge}-6\},\{-4*10^{\textstyle \wedge}-6\},\{-4*10^{\textstyle \wedge}-6\},\{-4*10^{\textstyle \wedge}-6\},\{-4*10^{\textstyle \wedge}-6\},\{-4*10^{\textstyle \wedge}-6\},\{-4*10^{\text6,4*10^{\scriptstyle\wedge}-6},AxesLabel\rightarrow{"x
 ","y"},PlotStyle\rightarrow{Thickness[0.005]},AspectRatio\rightarrowAutomatic]},{ParametricPlot[{r012*Cos[0],r012*Sin[0]},{\theta,-
Pi/2,Pi/2},PlotStyle→{Thickness[0.005]},AxesLabel→{"x ","y"},AspectRatio→Automatic]},
   {ParametricPlot}{r1*Cos[0], r011*Sin[0], { 0, Pi, Pi/2}, PlotStyle \rightarrow {Thickness[0.005]},AxesLabel \rightarrow {"x
  ,"y"},AspectRatio→Automatic]},{ParametricPlot[{rσ13*Cos[θ],rσ13*Sin[θ]},{θ,-Pi,-
Pi/2},PlotStyle\rightarrow{Thickness[0.005]},AxesLabel\rightarrow{"x
","y"},AspectRatio\rightarrowAutomatic]},{ParametricPlot[{r\sigma14*Cos[\theta],r\sigma14*Sin[\theta]},{\theta,-
Pi/2,Pi/2},PlotStyle \rightarrow \{Thickness[0.005]\},AxesLabel\rightarrow{"x ","y"},AspectRatio\rightarrowAutomatic]},
   {ParametricPlot}{r \sigma 13*Cos[0], r \sigma 13*Sin[0], { 0, Pi, Pi/2}, PlotStyle \rightarrow {Thickness[0.005]},AxesLabel \rightarrow {"x
","y"},AspectRatio\rightarrowAutomatic]},{ParametricPlot[{ro15*Cos[\theta],ro15*Sin[\theta]},{\theta,-Pi,-
Pi/2},PlotStyle→{Thickness[0.005]},AxesLabel→{"x
","y"},AspectRatio\rightarrowAutomatic]},{ParametricPlot[{r \sigma 16<sup>*</sup>Cos[\theta],r \sigma 16<sup>*</sup>Sin[\theta]},{\theta,-
Pi/2,Pi/2}},PlotStyle\rightarrow{Thickness[0.005]},AxesLabel\rightarrow{"x ","y"},AspectRatio\rightarrowAutomatic]},
   {ParametricPlot}{r=15*Cos[0], r=15*Sin[0], {0, Pi, Pi/2}, PlotStyle \rightarrow {Thickness[0.005]}, AxesLabel \rightarrow {''x}","y"},AspectRatio\rightarrowAutomatic]},{ParametricPlot[{ro17*Cos[\theta],ro17*Sin[\theta]},{\theta,-Pi,-
```

```
Pi/2},PlotStyle→{Thickness[0.005]},AxesLabel→{"x
```
 $r\sigma11=(((2*fp1+fc1)/t)/((1+\lambda)^2F[\theta]+F'[0])+(((1-\lambda^2)F[\theta]+F'[0])^2+4\lambda^2(F[\theta])^2)^0.5)^(1/(\lambda-1))$ 

 $F'[\theta]=a2(\lambda+1)Abs[Cos[(\lambda+1)\theta]]-b2(\lambda+1)Abs[Sin[(\lambda+1)\theta]]+c2(\lambda-1)Abs[Cos[(\lambda-1)\theta]]-d2(\lambda-1)Abs[Sin[(\lambda-1)\theta]]$  $F''[\theta]=a2(\lambda+1)^{\wedge}2\text{Abs}[\sin[(\lambda+1)\theta]]-b2(\lambda+1)^{\wedge}2\text{Abs}[\cos[(\lambda+1)\theta]]-c2(\lambda-1)^{\wedge}2\text{Abs}[\sin[(\lambda-1)\theta]]-d2(\lambda-1)^{\wedge}2\text{Abs}[\cos[(\lambda+1)\theta]]$ 

 $F[\theta]=a2*Abs[Sin[(\lambda+1)\theta]]+b2*Abs[Cos[(\lambda+1)\theta]]+c2*Abs[Sin[(\lambda-1)\theta]]+d2*Abs[Cos[(\lambda-1)\theta]]$ 

 $F''[\theta]=a2(\lambda+1)^{3}2Abs[Sin[(\lambda+1)\theta]]-b2(\lambda+1)^{3}2Abs[Cos[(\lambda+1)\theta]]-c2(\lambda-1)^{3}2Abs[Sin[(\lambda-1)\theta]]-d2(\lambda-1)^{3}2Abs[Cos[(\lambda-1)\theta]]-d2(\lambda-1)^{2}2Abs[Cos[(\lambda-1)\theta]]-d2(\lambda-1)^{2}2Abs[Cos[(\lambda-1)\theta]]-d2(\lambda-1)^{3}2Abs[Cos[(\lambda-1)\theta]]-d2(\lambda-1)^{2}2Abs[Cos[(\lambda-1)\theta]]-d2(\lambda-1)^{2}2Abs[Cos[(\lambda-1)\theta]]$  $r\sigma11=((2*fp1+fc1)/t)/((1+\lambda)^2F[\theta]+F''[\theta])+(((1-\lambda)^2)F[\theta]+F''[\theta])^{2}+4\lambda^2(F[\theta])^{2})^{0.5})^{(1/(\lambda-1))}$  $r\sigma12=(((2*fp2+fc2)/t)/((1+\lambda)^2F[\theta]+F''[\theta])+(((1-\lambda)^2)F[\theta]+F''[\theta])^2+4\lambda^2(F'[\theta])^2)^0.5)^\wedge(1/(\lambda-1))$  $r\sigma13=(((2*fp1+2*fc1)/t)/((1+\lambda)^2F[\theta]+F''[\theta])+(((1-\lambda^2)F[\theta]+F''[\theta])^2+4\lambda^2(F[\theta])^2)^0.5)^(1/(\lambda-1))$  $r\sigma$ 14=(((2\*fp2+2\*fc2)/t)/((1+ $\lambda$ )^2F[ $\theta$ ]+F''[ $\theta$ ])+(((1- $\lambda$ ^2)F[ $\theta$ ]+F''[ $\theta$ ])^2+4 $\lambda$ ^2(F' $\theta$ ])^2)^0.5)^(1/( $\lambda$ -1))  $r\sigma15=(( (2*fp1+3*fc1)/t)/((1+\lambda)^{\wedge}2F[\theta]+F''[\theta]) +(((1-\lambda^{\wedge}2)F[\theta]+F''[\theta])^{\wedge}2+4\lambda^{\wedge}2(F[\theta])^{\wedge}2)^{\wedge}0.5)^{\wedge}(1/(\lambda-1))$  $r\sigma16=((2*fp2+3*fc2)/t)/((1+\lambda)^2F[\theta]+F''[\theta])+(((1-\lambda)^2)F[\theta]+F''[\theta])^{2+\lambda}^{2}(F'[\theta])^{2})^{0.5})^{(1/(\lambda-1))}$  $r\sigma17=(((2*fp1+4*fc1)/t)/((1+\lambda)^2F[\theta]+F''[\theta])+(((1-\lambda)^2)F[\theta]+F''[\theta])^2+4\lambda^2(F'[\theta])^2)^0.5)^(1/(\lambda-1))$  $r \sigma$ 18=(((2\*fp2+4\*fc2)/t)/((1+ $\lambda$ )^2F[ $\theta$ ]+F''[ $\theta$ ])+(((1- $\lambda$ ^2)F[ $\theta$ ]+F''[ $\theta$ ])^2+4 $\lambda$ ^2(F' $\theta$ ])^2)^0.5)^(1/( $\lambda$ -1))  $r\sigma19=((2*fp1+5*fc1)/t)/((1+\lambda)^2F[\theta]+F''[\theta])+(((1-\lambda^2)F[\theta]+F''[\theta])^2+4\lambda^22(F[\theta])^2)^0.5)^(1/(\lambda-1))$  $r\sigma10=(( (2*fp2+5*fc2)/t)/((1+\lambda)^{\wedge}2F[\theta]+F''[\theta]) +(((1-\lambda^{\wedge}2)F[\theta]+F''[\theta])^{\wedge}2+4\lambda^{\wedge}2(F[\theta])^{\wedge}2)^{\wedge}0.5)^{\wedge}(1/(\lambda-1))$ a2=0  $c2=0$  $d2=1$ E12=0.82353  $v1=0.36$  $v2=0.34$  $\lambda = 0.5192$  $b2=(d2((E12(\lambda(3v2-5)+v2-3)-(v1(3\lambda+1)+1-\lambda))Cos[\lambda*Pi]+(v1(2\lambda\wedge 2+\lambda+1)+(\lambda-1)(2\lambda+3))-E12(2\lambda\wedge 2(v2+1)+\lambda(v2+1)+v2-1)$ 3)))/(((E12(v2+1)+3-v1)Cos[ $\lambda$ \*Pi]-(2 $\lambda$ +1)(E12(v2+1)-(v1+1)))( $\lambda$ +1))  $t=0.003$  $fc1=1$ fc2=( 1\*fc1)/(E12\* 2)  $fp1=1$  $fp2=(v1*fp1)/(E12* v2)$ 

 $a2=0$  $c2=0$  $d2=1$ E12=0.82353  $v1=0.36$  $v2=0.34$  $\lambda = 0.5192$  $b2=(d2((E12(\lambda(3v2-5)+v2-3)-(v1(3\lambda+1)+1-\lambda))Cos[\lambda*Pi]+(v1(2\lambda^2+2\lambda+1)+(\lambda-1)(2\lambda+3))-E12(2\lambda^2( v2+1)+\lambda(v2+1)+v2-1)$ 3)))/(((E12(v2+1)+3-v1)Cos[ $\lambda$ \*Pi]-(2 $\lambda$ +1)(E12(v2+1)-(v1+1)))( $\lambda$ +1)) t=0.003  $fc1=1$  $fc2=(v1*fc1)/(E12*v2)$  $fp1=1$  $fp2=(v1*fp1)/(E12* v2)$ 

 $F[0]=a2*Abs[Sin[(\lambda+1)\theta]]+b2*Abs[Cos[(\lambda+1)\theta]]+c2*Abs[Sin[(\lambda-1)\theta]]+d2*Abs[Cos[(\lambda-1)\theta]]$ 

 $F'[\theta]=a2(\lambda+1)Abs[Cos[(\lambda+1)\theta]]-b2(\lambda+1)Abs[Sin[(\lambda+1)\theta]]+c2(\lambda-1)Abs[Cos[(\lambda-1)\theta]]-d2(\lambda-1)Abs[Sin[(\lambda-1)\theta]]$ 

Σχήμα 10

","y"},AspectRatioAutomatic]}}]

Pi/2,Pi/2},PlotStyle→{Thickness[0.005]},AxesLabel→{"x ","y"},AspectRatio→Automatic]},  ${\label{eq:parametricPlot} {\rm ParametericPlot} [\{r\sigma19*Cos[\theta],r\sigma19*Sin[\theta]\}, \{\theta, \text{Pi}, \text{Pi/2}\}, \text{PlotStyle} \rightarrow \{\text{Thickness}[0.005]\}, \text{A}\text{xesLabel} \rightarrow \{'"x$ 

","y"},AspectRatio $\rightarrow$ Automatic]},{ParametricPlot[{ $r\sigma$ 10\*Cos[ $\theta$ ],r $\sigma$ 10\*Sin[ $\theta$ ]},{ $\theta$ ,-

Pi/2},PlotStyle→{Thickness[0.005]},AxesLabel→{"x

","y"},AspectRatio $\rightarrow$ Automatic]},{ParametricPlot[{ro19\*Cos[0],ro19\*Sin[0]},{0,-Pi,-

 $Pi/2, Pi/2$ }, $PlotStyle \rightarrow {Thickness[0.005]}$ }, $AxesLabel \rightarrow {''x$  ","y"}, $AspectRatio \rightarrow Automatic$  ],  ${ParametricPlot}$ [{ $ro17*Cos[θ], ro17*Sin[θ],$ }, ${θ, Pi, Pi/2}$ },PlotStyle $\rightarrow$ {Thickness[0.005]},AxesLabel $\rightarrow$ {"x

","y"},AspectRatio $\rightarrow$ Automatic]},{ParametricPlot[{ $r \sigma 18 * Cos[\theta]$ , $r \sigma 18 * Sin[\theta]$ },{ $\theta$ ,-

 $r\sigma12=(((2*fp2+fc2)/t)/((1+\lambda)^2F[\theta]+F''[\theta])+(((1-\lambda)^2)F[\theta]+F''[\theta])^2+4\lambda^2(F[\theta])^2)^0.5)^(1/(\lambda-1))$ 

 $r\sigma13=((2*fp1+2*fc1)/t)/((1+\lambda)^2F[\theta]+F''[\theta])+(((1-\lambda)^2)F[\theta]+F''[\theta])^{2}+4\lambda^2(F'[\theta])^{2})^{0.5})^{(1/(\lambda-1))}$  $r\sigma$ 14=(((2\*fp2+2\*fc2)/t)/((1+ $\lambda$ )^2F[ $\theta$ ]+F''[ $\theta$ ])+((((1- $\lambda$ ^2)F[ $\theta$ ]+F''[ $\theta$ ])^2+4 $\lambda$ ^2(F'[ $\theta$ ])^2)^0.5)^(1/( $\lambda$ -1))

 $r\sigma15=(((2*fp1+3*fc1)/t)/((1+\lambda)^2F[\theta]+F''[\theta])+(((1-\lambda^2)F[\theta]+F''[\theta])^2+4\lambda^2(F[\theta])^2)^0.5)^(1/(\lambda-1))$  $r\sigma16=((2*fp2+3*fc2)/t)/((1+\lambda)^{2}F[\theta]+F''[\theta])+(((1-\lambda)^{2})F[\theta]+F''[\theta])^{2}+4\lambda^{2}(F'[\theta])^{2})^{0.5})^{(1/(\lambda-1))}$ 

 $r\sigma17=((2*fp1+4*fc1)/t)/((1+\lambda)^2F[\theta]+F''[\theta])+(((1-\lambda^2)F[\theta]+F''[\theta])^2+4\lambda^22(F[\theta])^2)^0.5)^(1/(\lambda-1))$  $r\sigma18=((2*fp2+4*fc2)/t)/((1+\lambda)^2F[\theta]+F''[\theta])+(((1-\lambda^2)F[\theta]+F''[\theta])^2+4\lambda^22(F[\theta])^2)^0.5)^(1/(\lambda-1))$ 

 $r\sigma$ 19=(((2\*fp1+5\*fc1)/t)/((1+ $\lambda$ )^2F[ $\theta$ ]+F''[ $\theta$ ])+(((1- $\lambda$ ^2)F[ $\theta$ ]+F''[ $\theta$ ])^2+4 $\lambda$ ^2(F' $\theta$ ])^2)^0.5)^(1/( $\lambda$ -1))  $r\sigma10=(((2*fp2+5*fc2)/t)/((1+\lambda)^{2}F[\theta]+F''[\theta])+(((1-\lambda)^{2})F[\theta]+F''[\theta])^{2}+4\lambda^{2}(F'[\theta])^{2})^{2}(0.5)^{(1/(\lambda-1))}$ 

```
Show [\{ {ParametricPlot} { [~\tau 011*Cos[0],\tau 011*Sin[0] },{ (9,-Pi,-Pi/2),Frame \rightarrow True, PlotRange \rightarrow \{ {-2*10^6-6},{{2*10^6-6}},{{-2*10^6-6}},} \}].6,2*10^{\scriptstyle\wedge}\text{-}6\},PlotStyle\rightarrow{Thickness[0.005]},AxesLabel\rightarrow{"x
 ","y"},AspectRatio\rightarrowAutomatic]},{ParametricPlot[{ro 12*Cos[\theta],ro 12*Sin[\theta]},{\theta,-
Pi/2,Pi/2},PlotStyle→{Thickness[0.005]},AxesLabel→{"x ","y"},AspectRatio→Automatic]},
   \{ParametricPlot[\{r\sigma11*Cos[\theta], r\sigma11*Sin[\theta]\}, \{\theta, Pi, Pi/2\}, PlotStyle \rightarrow \{Thickness[0.005]\}, AxesLabel \rightarrow \{``x\}","y"},AspectRatio->Automatic]},{ParametricPlot[{r \sigma13*Cos[\theta],r\sigma13*Sin[\theta]},{\theta,-Pi,-
Pi/2},PlotStyle→{Thickness[0.005]},AxesLabel→{"x
","y"},AspectRatio\rightarrowAutomatic]},{ParametricPlot[{ro14*Cos[\theta],ro14*Sin[\theta]},{\theta,-
Pi/2,Pi/2},PlotStyle→{Thickness[0.005]},AxesLabel→{"x ","y"},AspectRatio→Automatic]},
   {ParametricPlot} {r\sigma13*Cos[0], r\sigma13*Sin[0], { 0,Pi,Pi/2 }, PlotStyle \rightarrow {Thickness[0.005]} }, AxesLabel \rightarrow {''x}","y"},AspectRatio\rightarrowAutomatic]},{ParametricPlot[{ro15*Cos[\theta],ro15*Sin[\theta]},{\theta,-Pi,-
Pi/2},PlotStyle\rightarrow{Thickness[0.005]},AxesLabel\rightarrow{"x
","y"},AspectRatio\rightarrowAutomatic]},{ParametricPlot[{r \sigma 16*Cos[\theta],r\sigma 16*Sin[\theta]},{\theta,-
Pi/2,Pi/2},PlotStyle→{Thickness[0.005]},AxesLabel→{"x ","y"},AspectRatio→Automatic]},
   {ParametricPlot}{r3*Cos[0], r5*Sin[0], {0, Pi, Pi/2},PlotStyle \rightarrow {Thickness[0.005]}},AxesLabel\rightarrow{"x
  ',"y"},AspectRatio\rightarrowAutomatic]},{ParametricPlot[{r\sigma17*Cos[\theta],r\sigma17*Sin[\theta]},{\theta,-Pi,-
Pi/2},PlotStyle→{Thickness[0.005]},AxesLabel→{"x
","y"},AspectRatio\rightarrowAutomatic]},{ParametricPlot[{r \sigma 18 * Cos[0], r \sigma 18 * Sin[0]},{\theta}-
Pi/2,Pi/2},PlotStyle→{Thickness[0.005]},AxesLabel→{"x ","y"},AspectRatio→Automatic]},
   {ParametricPlot}{r_017*Cos[0], r_017*Sin[0],{p,p_i,p_i/2},PlotStyle \rightarrow {Thickness[0.005]}},AxesLabel\rightarrow{"x
","y"},AspectRatio\rightarrowAutomatic]},{ParametricPlot[{r \sigma19*Cos[\theta],r \sigma19*Sin[\theta]},{\theta,-Pi,-
Pi/2},PlotStyle→{Thickness[0.005]},AxesLabel→{"x
 ","y"},AspectRatio\rightarrowAutomatic]},{ParametricPlot[{ro10*Cos[\theta],ro10*Sin[\theta]},{\theta,-
Pi/2,Pi/2},PlotStyle \rightarrow \{Thickness[0.005]\},AxesLabel\rightarrow \{''x'', 'y''\},AspectRatio\rightarrowAutomatic]},
   {ParametricPlot}{r39*Ccos[0], r519*Ssin[0], {0, Pi, Pi/2}, PlotStyle \rightarrow {Thickness[0.005]}, AxesLabel \rightarrow {''x}","y"},AspectRatioAutomatic]}}] 
Σχήμα 11
a2=0c^2=0d2=1E12=0.82353 
v1=0.36v2=0.34\lambda = 0.5192b2=(d2((E12(\lambda(3v2-5)+v2-3)-(v1(3\lambda+1)+1-\lambda))Cos[\lambda*Pi]+(v1(2\lambda^2+\lambda+1)+(\lambda-1)(2\lambda+3))-E12(2\lambda^2(v2+1)+\lambda(v2+1)+\lambda2-2
3)))/(((E12(v2+1)+3-v1)Cos[\lambda*Pi]-(2\lambda+1)(E12(v2+1)-(v1+1)))(\lambda+1))
t=0.003fc1=1fc2=(v1*fc1)/(E12*v2)fp1=1fp2=(v1*fp1)/(E12* v2)
```
 $F[0]=a2*Abs[Sin[(\lambda+1)\theta]]+b2*Abs[Cos[(\lambda+1)\theta]]+c2*Abs[Sin[(\lambda-1)\theta]]+d2*Abs[Cos[(\lambda-1)\theta]]$  $F'[\theta]=a2(\lambda+1)Abs[Cos[(\lambda+1)\theta]]-b2(\lambda+1)Abs[Sin[(\lambda+1)\theta]]+c2(\lambda-1)Abs[Cos[(\lambda-1)\theta]]-d2(\lambda-1)Abs[Sin[(\lambda-1)\theta]]$  $F''[\theta]=a2(\lambda+1)^{2}\Delta bs[Sin[(\lambda+1)\theta]]-b2(\lambda+1)^{2}\Delta bs[Cos[(\lambda+1)\theta]]-c2(\lambda-1)^{2}\Delta bs[Sin[(\lambda-1)\theta]]-d2(\lambda-1)^{2}\Delta bs[Cos[(\lambda-1)\theta]]$ 

 $r\sigma11=(((3*fp1+fc1)/t)/((1+\lambda)^2F[\theta]+F''[\theta])+(((1-\lambda^2)F[\theta]+F''[\theta])^2+4\lambda^2(F'[\theta])^2)^0.5)^(1/(\lambda-1))$  $r\sigma12=(((3*fp2+fc2)/t)/((1+\lambda)^2F[\theta]+F''[\theta])+(((1-\lambda)^2)F[\theta]+F''[\theta])^2+4\lambda^22(F'[\theta])^2)^0.5)^(1/(\lambda-1))$ 

 $r\sigma$ 13=(((3\*fp1+2\*fc1)/t)/((1+ $\lambda$ )^2F[ $\theta$ ]+F''[ $\theta$ ])+((((1- $\lambda$ ^2)F[ $\theta$ ]+F''[ $\theta$ ])^2+4 $\lambda$ ^2(F'[ $\theta$ ])^2)^0.5)^(1/( $\lambda$ -1))  $r\sigma$ 14=(((3\*fp2+2\*fc2)/t)/((1+ $\lambda$ )^2F[ $\theta$ ]+F''[ $\theta$ ])+((((1- $\lambda$ ^2)F[ $\theta$ ]+F''[ $\theta$ ])^2+4 $\lambda$ ^2(F'[ $\theta$ ])^2)^0.5)^(1/( $\lambda$ -1))

 $r\sigma$ 15=(((3\*fp1+3\*fc1)/t)/((1+ $\lambda$ )^2F[ $\theta$ ]+F'' $\theta$ ])+(((1- $\lambda$ ^2)F[ $\theta$ ]+F'' $\theta$ ])^2+4 $\lambda$ ^2(F'[ $\theta$ ])^2)^0.5)^(1/( $\lambda$ -1))  $r\sigma16=((3*fp2+3*fc2)/t)/((1+\lambda)^2F[\theta]+F''[\theta])+(((1-\lambda)^2)F[\theta]+F''[\theta])^{2}+4\lambda^2(F'[\theta])^{2})^{0.5})^{(1/(\lambda-1))}$ 

 $r\sigma19=((4*fp1+5*fc1)/t)/((1+\lambda)^2F[\theta]+F''[\theta])+(((1-\lambda^2)F[\theta]+F''[\theta])^2+4\lambda^22(F[\theta])^2)^0.5)^(1/(\lambda-1))$  $r\sigma10=((4*fp2+5*fc2)/t)/((1+\lambda)^2F[\theta]+F''[\theta])+(((1-\lambda^2)F[\theta]+F''[\theta])^2+4\lambda^22(F[\theta])^2)^0.5)^(1/(\lambda-1))$ Show[{{ParametricPlot[{ro11\*Cos[0],ro11\*Sin[0]},{0,-Pi,-Pi/2},Frame->True,PlotRange->{{-10^-6,10^-6},{-10^-6,10^-6,10^-6} },PlotStyle $\rightarrow$ {Thickness[0.005]},AxesLabel $\rightarrow$ {"x

 $r\sigma17=(((4*fp1+4*fc1)/t)/((1+\lambda)^2F[\theta]+F''[\theta])+(((1-\lambda^2)F[\theta]+F''[\theta])^2+4\lambda^2(F[\theta])^2)^0.5)^(1/(\lambda-1))$  $r\sigma18=((((4*fp2+4*fc2)/t)/((1+\lambda)^{\wedge}2F[\theta]+F''[\theta])+(((1-\lambda^{\wedge}2)F[\theta]+F''[\theta])^{\wedge}2+4\lambda^{\wedge}2(F[\theta])^{\wedge}2)^{\wedge}0.5)^{\wedge}(1/(\lambda-1))$ 

 $r\sigma16=(((4*fp2+3*fc2)/t)/((1+\lambda)^{2}F[\theta]+F''[\theta])+(((1-\lambda^2)F[\theta]+F''[\theta])^{2}+4\lambda^{2}(F[\theta])^{2})^{2}(0.5)^{2}(1/(\lambda-1))$ 

 $r\sigma$ 15=(((4\*fp1+3\*fc1)/t)/((1+ $\lambda$ )^2F[ $\theta$ ]+F''[ $\theta$ ])+(((1- $\lambda$ ^2)F[ $\theta$ ]+F''[ $\theta$ ])^2+4 $\lambda$ ^2(F'[ $\theta$ ])^2)^0.5)^(1/( $\lambda$ -1))

 $r\sigma$ 13=(((4\*fp1+2\*fc1)/t)/((1+ $\lambda$ )^2F[ $\theta$ ]+F''[ $\theta$ ])+(((1- $\lambda$ ^2)F[ $\theta$ ]+F''[ $\theta$ ])^2+4 $\lambda$ ^2(F'[ $\theta$ ])^2)^0.5)^(1/( $\lambda$ -1))  $r\sigma$ 14=(((4\*fp2+2\*fc2)/t)/((1+ $\lambda$ )^2F[ $\theta$ ]+F''[ $\theta$ ])+(((1- $\lambda$ ^2)F[ $\theta$ ]+F''[ $\theta$ ])^2+4 $\lambda$ ^2(F'[ $\theta$ ])^2)^0.5)^(1/( $\lambda$ -1))

 $r\sigma11=$ (((4\*fp1+fc1)/t)/((1+ $\lambda$ )^2F[ $\theta$ ]+F''[ $\theta$ ])+(((1- $\lambda$ ^2)F[ $\theta$ ]+F''[ $\theta$ ])^2+4 $\lambda$ ^2(F'[ $\theta$ ])^2)^0.5)^(1/( $\lambda$ -1))  $r\sigma12=(((4*fp2+fc2)/t)/((1+\lambda)^2F[\theta]+F''[\theta])+(((1-\lambda)^2)F[\theta]+F''[\theta])^2+4\lambda^22(F[\theta])^2)^0.5)^(1/(\lambda-1))$ 

 $F[\theta]=a2*Abs[Sin[(\lambda+1)\theta]]+b2*Abs[Cos[(\lambda+1)\theta]]+c2*Abs[Sin[(\lambda-1)\theta]]+d2*Abs[Cos[(\lambda-1)\theta]]]$  $F'[\theta]=a2(\lambda+1)Abs[Cos[(\lambda+1)\theta]]-b2(\lambda+1)Abs[Sin[(\lambda+1)\theta]]+c2(\lambda-1)Abs[Cos[(\lambda-1)\theta]]-d2(\lambda-1)Abs[Sin[(\lambda-1)\theta]]-d2(\lambda-1)S[Sin[(\lambda+1)\theta]]-c2(\lambda-1)S[Sim[(\lambda+1)\theta]]-c2(\lambda-1)S[Sim[(\lambda+1)\theta]]-c2(\lambda-1)S[Sim[(\lambda+1)\theta]]-c2(\lambda-1)S[Sim[(\lambda+1)\theta]]-c2(\lambda-1)S[Sim[(\lambda+1)\theta]]-c2(\lambda-1)S[Sim[(\lambda+1)\theta]]-c2(\lambda F''[\theta]=a2(\lambda+1)^{\wedge}2\text{Abs}[Sin[(\lambda+1)\theta]]-b2(\lambda+1)^{\wedge}2\text{Abs}[Cos[(\lambda+1)\theta]]-c2(\lambda-1)^{\wedge}2\text{Abs}[Sin[(\lambda-1)\theta]]-d2(\lambda-1)^{\wedge}2\text{Abs}[Cos[(\lambda+1)\theta]]-c2(\lambda-1)^{\wedge}2\text{Abs}[C\theta]$ 

 $fc2=(v1*fc1)/(E12*v2)$  $fn1=1$  $fp2=(v1*fp1)/(E12* v2)$ 

b2=(d2((E12( $\lambda$ (3v2-5)+v2-3)-(v1(3 $\lambda$ +1)+1- $\lambda$ ))Cos[ $\lambda$ \*Pi]+(v1(2 $\lambda$ ^2+ $\lambda$ +1)+( $\lambda$ -1)(2 $\lambda$ +3))-E12(2 $\lambda$ ^2(v2+1)+ $\lambda$ (v2+1)+ 2-

Σχήμα 12

 $a2=0$  $c2=0$  $d2=1$ E12=0.82353  $v1=0.36$  $v2=0.34$  $\lambda = 0.5192$ 

 $t=0.003$  $fc1=1$ 

","y"},AspectRatioAutomatic]}}]

 $Pi/2, Pi/2$ }, $PlotStyle \rightarrow \{Thickness[0.005]\}$ , $AxesLabel \rightarrow \{'x'', 'y''\}$ , $A spectRatio \rightarrow Automatic]\},$ 

","y"},AspectRatio->Automatic]},{ParametricPlot[{ro19\*Cos[0],ro19\*Sin[0]},{0,-Pi,-

","y"},AspectRatio $\rightarrow$ Automatic]},{ParametricPlot[{r $\sigma$ 10\*Cos[ $\theta$ ],r $\sigma$ 10\*Sin[ $\theta$ ]},{ $\theta$ ,-Pi/2,Pi/2},PlotStyle→{Thickness[0.005]},AxesLabel→{"x ","y"},AspectRatio→Automatic]},

3)))/(((E12(v2+1)+3-v1)Cos[ $\lambda$ \*Pi]-(2 $\lambda$ +1)(E12(v2+1)-(v1+1)))( $\lambda$ +1))

 $\langle$ ","y"},AspectRatio $\rightarrow$ Automatic]},{ParametricPlot[{ro]8\*Cos[ $\theta$ ],ro]8\*Sin[ $\theta$ ]},{ $\theta$ <sub>5</sub>

Pi/2},PlotStyle→{Thickness[0.005]},AxesLabel→{"x

Pi/2},PlotStyle→{Thickness[0.005]},AxesLabel→{"x

","y"},AspectRatio→Automatic]},{ParametricPlot[{ro17\*Cos[0],ro17\*Sin[0]},{0,-Pi,-

 ${ParametricPlot}$  ${r \sigma 17 * Cos[0], r \sigma 17 * Sin[0], \{0, Pi, Pi, Pi/2\}, PlotStyle \rightarrow {Thickness[0.005]}, A x e s Label \rightarrow {''x}$ 

 ${ParametricPlot}$ { $r519*Cos[0], r519*Sin[0], {0, Pi, Pi/2}, PlotStyle \rightarrow {Thickness[0.005]}, AxesLabel \rightarrow {''x}$ 

 ${ParametricPlot}$ { $r5*Cos[0], r515*Sin[0]$ },{0,Pi,Pi/2},PlotStyle $\rightarrow$ {Thickness[0.005]},AxesLabel $\rightarrow$ {"x

 $Pi/2, Pi/2$ }, $PlotStyle \rightarrow$ {Thickness[0.005]},AxesLabel $\rightarrow$ {"x ","y"},AspectRatio $\rightarrow$ Automatic]},

","y"},AspectRatio→Automatic]},{ParametricPlot[{ro16\*Cos[0],ro16\*Sin[0]},{0,-

Pi/2},PlotStyle→{Thickness[0.005]},AxesLabel→{"x

","y"},AspectRatioAutomatic]},{ParametricPlot[{r15\*Cos[],r15\*Sin[]},{,-Pi,-

 ${ \{ ParametricPlot[\{ro13*Cos[\theta], ro13*Sin[\theta]\}, \{ \theta, Pi, Pi/2 \}, PlotStyle \rightarrow \{Thickness[0.005]\}, A x esLabel \rightarrow \{ "x, prz] \} }$ 

Pi/2,Pi/2},PlotStyle→{Thickness[0.005]},AxesLabel→{"x ","y"},AspectRatio→Automatic]},

 $Pi/2, Pi/2$ }, $PlotStyle \rightarrow \{Thickness[0.005]\}$ , $AxesLabel \rightarrow \{'''x'', 'y''\}$ , $A spectRatio \rightarrow Automatic]\},$ 

6}},PlotStyle→{Thickness[0.005]},AxesLabel→{"x

 $Show [\{\{ParametricPlot[\{\text{rc11*Cos[0],} ro11*Sin[\theta]\}, \{\theta, \text{Pi}, \text{Pi/2}\}, \text{Frame} \rightarrow \text{True}, \text{PlotRange} \rightarrow \{\{-10^{\text{A}}-6,10^{\text{A}}-6,10^{\text{A}}-6,10^{\text{A}}-6,10^{\text{A}}-6\}]\}].$ 

 $r\sigma17=(((3*fp1+4*fc1)/t)/((1+\lambda)^2F[\theta]+F''[\theta])+(((1-\lambda^2)F[\theta]+F''[\theta])^2+4\lambda^22(F[\theta])^2)^0.5)^(1/(\lambda-1))$  $r\sigma18=((3*fp2+4*fc2)/t)/((1+\lambda)^2F[\theta]+F''[\theta])+(((1-\lambda)^2)F[\theta]+F''[\theta])^{2}+4\lambda^{2}(F'[\theta])^{2})^{2}(0.5)^{11}(\lambda-1))$  $r\sigma19=((3*fp1+5*fc1)/t)/((1+\lambda)^2F[\theta]+F''[\theta])+(((1-\lambda^2)F[\theta]+F''[\theta])^2+4\lambda^22(F[\theta])^2)^0.5)^(1/(\lambda-1))$  $r\sigma10=(((3*fp2+5*fc2)/t)/((1+\lambda)^2F[\theta]+F''[\theta])+(((1-\lambda^2)F[\theta]+F''[\theta])^2+4\lambda^2(F[\theta])^2)^0.5)^(1/(\lambda-1))$ 

 $'$ ,"y"},AspectRatio $\rightarrow$ Automatic]},{ParametricPlot[{ro $12^*Cos[\theta]$ ,ro $12^*Sin[\theta]$ },{ $\theta$ ,-

 ${ParametricPlot}$ { $r1*Cos[0], r011*Sin[0],$  {  $0, Pi, Pi/2$ },  $PlotStyle \rightarrow {Thickness[0.005]}$ ,  $AxesLabel \rightarrow {''x}$ 

","y"},AspectRatio->Automatic]},{ParametricPlot[{ $r \sigma$ 13\*Cos[ $\theta$ ], $r \sigma$ 13\*Sin[ $\theta$ ]},{ $\theta$ ,-Pi,-

","y"},AspectRatio $\rightarrow$ Automatic]},{ParametricPlot[{ro14\*Cos[ $\theta$ ],ro14\*Sin[ $\theta$ ]},{ $\theta$ ,-

 $Pi/2$ },PlotStyle $\rightarrow$ {Thickness[0.005]},AxesLabel $\rightarrow$ {"x

```
","y"},AspectRatio\rightarrowAutomatic]},{ParametricPlot[{r\sigma12*Cos[\theta],r\sigma12*Sin[\theta]},{\theta,-
Pi/2,Pi/2},PlotStyle→{Thickness[0.005]},AxesLabel→{"x ","y"},AspectRatio→Automatic]},
   {ParametricPlot} {r611 * Cos{θ}, r611 * Sin{θ}}, {θ, Pi, Pi/2}, PlotStyle \rightarrow {Thichness[0.005]}, A xesLabel \rightarrow {''x}","y"},AspectRatio\rightarrowAutomatic]},{ParametricPlot[{ro13*Cos[\theta],ro13*Sin[\theta]},{\theta,-Pi,-
Pi/2},PlotStyle→{Thickness[0.005]},AxesLabel→{"x
","y"},AspectRatio\rightarrowAutomatic]},{ParametricPlot[{r\sigma14*Cos[\theta],r\sigma14*Sin[\theta]},{\theta,-
Pi/2,Pi/2},PlotStyle→{Thickness[0.005]},AxesLabel→{"x ","y"},AspectRatio→Automatic]},
   {ParametricPlot}{r3*Cos[0], r513*Sin[0], {0, Pi, Pi/2},PlotStyle \rightarrow {Thickness[0.005]},AxesLabel\rightarrow{"x"
  ,"y"},AspectRatio→Automatic]},{ParametricPlot[{rσ15*Cos[θ],rσ15*Sin[θ]},{θ,-Pi,-
Pi/2},PlotStyle\rightarrow{Thickness[0.005]},AxesLabel\rightarrow{"x
","y"},AspectRatio\rightarrowAutomatic]},{ParametricPlot[{ro16*Cos[\theta],ro16*Sin[\theta]},{\theta,-
Pi/2, Pi/2},PlotStyle \rightarrow \{Thickness[0.005]\},A x esLabel \rightarrow \{'x'', 'y''\},A spectRatio \rightarrow Automatic]\},{ParametricPlot}[{r5*Cos[\theta], r515*Sin[\theta], (0, Pi, Pi/2),PlotStyle\rightarrow{Thickness[0.005]},AxesLabel\rightarrow{"x
","y"},AspectRatio\rightarrowAutomatic]},{ParametricPlot[{ro17*Cos[\theta],ro17*Sin[\theta]},{\theta,-Pi,-
Pi/2},PlotStyle→{Thickness[0.005]},AxesLabel→{"x
","y"},AspectRatio\rightarrowAutomatic]},{ParametricPlot[{ro 18*Cos[\theta],ro 18*Sin[\theta]},{\theta,-
Pi/2,Pi/2},PlotStyle→{Thickness[0.005]},AxesLabel→{"x ","y"},AspectRatio→Automatic]},
   {ParametricPlot}{r_017*Cos[0], r_017*Sin[0], { 0, Pi, Pi/2}, PlotStyle \rightarrow {Thickness[0.005]}, AxesLabel\rightarrow{"x
","y"},AspectRatio\rightarrowAutomatic]},{ParametricPlot[{r \sigma19*Cos[\theta],r\sigma19*Sin[\theta]},{\theta,-Pi,-
Pi/2},PlotStyle\rightarrow{Thickness[0.005]},AxesLabel\rightarrow{"x
\langle","y"},AspectRatio\rightarrowAutomatic]},{ParametricPlot[{r\sigma10*Cos[\theta],r\sigma10*Sin[\theta]},{\theta,-
Pi/2, Pi/2},PlotStyle \rightarrow {Thickness[0.005]}},AxesLabel \rightarrow {''x", "y"}},AspectRatio\rightarrowAutomatic]},
   {ParametricPlot} {r\sigma19*Cos[0], r\sigma19*Sin[0], { 0,Pi,Pi/2 }, PlotStyle \rightarrow {Thickness[0.005]} }, AxesLabel \rightarrow {''x}","y"},AspectRatioAutomatic]}}] 
Σχήμα 13
a2=0c2=0d2=1E12=0.82353 
v1=0.36v2=0.34\lambda = 0.5192b2=(d2((E12(\lambda(3v2-5)+v2-3)-(v1(3\lambda+1)+1-\lambda))Cos[\lambda*Pi]+(v1(2\lambda2+\lambda+1)+(\lambda-1)(2\lambda+3))-E12(2\lambda<sup>2</sup>2(v2+1)+\lambda(v2+1)+ 2-
3)))/(((E12(v2+1)+3-v1)Cos[\lambda*Pi]-(2\lambda+1)(E12(v2+1)-(v1+1)))(\lambda+1))
t=0.003fc1=1fc2=(v1*fc1)/(E12*v2)f_{\text{D}}1=1fp2=(v1*fp1)/(E12* v2)F[\theta]=a2*Abs[Sin[(\lambda+1)\theta]]+b2*Abs[Cos[(\lambda+1)\theta]]+c2*Abs[Sin[(\lambda-1)\theta]]+d2*Abs[Cos[(\lambda-1)\theta]]F'[\theta]=a2(\lambda+1)Abs[Cos[(\lambda+1)\theta]]-b2(\lambda+1)Abs[Sin[(\lambda+1)\theta]]+c2(\lambda-1)Abs[Cos[(\lambda-1)\theta]]-d2(\lambda-1)Abs[Sin[(\lambda-1)\theta]]F''[\theta]=a2(\lambda+1)^{\lambda}2\text{Abs}[Sin[(\lambda+1)\theta]]-b2(\lambda+1)^{\lambda}2\text{Abs}[Cos[(\lambda+1)\theta]]-c2(\lambda-1)^{\lambda}2\text{Abs}[Sin[(\lambda-1)\theta]]-d2(\lambda-1)^{\lambda}2\text{Abs}[Cos[(\lambda-1)\theta]]r\sigma11=(((5*fp1+fc1)/t)/((1+\lambda)^2F[\theta]+F''[\theta])+(((1-\lambda)^2)F[\theta]+F''[\theta])^2+4\lambda^2(F'[\theta])^2)^0.5)^\wedge(1/(\lambda-1))r\sigma12=(((5*fp2+fc2)/t)/((1+\lambda)^2F[0]+F''[0])+(((1-\lambda)^2)F[0]+F''[0])^2+4\lambda^2(F[0])^2)^0.5)^(1/(\lambda-1))r\sigma13=(((5*fp1+2*fc1)/t)/((1+\lambda)^2F[\theta]+F''[\theta])+((((1-\lambda^2)F[\theta]+F''[\theta])^2+4\lambda^2(F'[\theta])^2)^0.5)^(1/(\lambda-1))
r\sigma14=(( (5*fp2+2*fc2)/t)/((1+\lambda)^{\wedge}2F[\theta]+F''[\theta])+(((1-\lambda^{\wedge}2)F[\theta]+F''[\theta])^{\wedge}2+4\lambda^{\wedge}2(F[\theta])^{\wedge}2)^{\wedge}0.5)^{\wedge}(1/(\lambda-1))r\sigma15=(((5*fp1+3*fc1)/t)/((1+\lambda)^2F[\theta]+F''[\theta])+(((1-\lambda)^2)F[\theta]+F''[\theta])^{2}+4\lambda^2(F[\theta])^{2})^{0.5})^{(1/(\lambda-1))}r\sigma16=(((5*fp2+3*fc2)/t)/((1+\lambda)^2F[\theta]+F''[\theta])+(((1-\lambda)^2)F[\theta]+F''[\theta])^{2}+4\lambda^2(F'[\theta])^{2})^{0.5})^{(1/(\lambda-1))}r\sigma17=(((5*fp1+4*fc1)/t)/((1+\lambda)^2F[\theta]+F''[\theta])+(((1-\lambda^2)F[\theta]+F''[\theta])^2+4\lambda^2(F[\theta])^2)^0.5)^(1/(\lambda-1))r\sigma18=(( (5*fp2+4*fc2)/t)/((1+\lambda)^2F[\theta]+F''[\theta])+(((1-\lambda^2)F[\theta]+F''[\theta])^2+4\lambda^2(F[\theta])^2)^0.5)^(1/(\lambda-1))r\sigma19=((5*fp1+5*fc1)/t)/((1+\lambda)^2F[\theta]+F''[\theta])+(((1-\lambda)^2)F[\theta]+F''[\theta])^{2+4\lambda}^{2}(F'[\theta])^{2})^{0.5})^{(1/(\lambda-1))}r\sigma10=(((5*fp2+5*fc2)/t)/((1+\lambda)^2F[\theta]+F''[\theta])+(((1-\lambda)^2)F[\theta]+F''[\theta])^2+4\lambda^2(F'[\theta])^2)<sup>(1/\lambda-1))</sup>
Show[{{ParametricPlot[{r\sigma11*Cos[\theta],r\sigma11*Sin[\theta]},{\theta,-Pi,-Pi/2},Frame >True,PlotRange >{{-5*10^-7,5*10^-7},{-5*10^-
7,5*10^-7}},PlotStyle\rightarrow{Thickness[0.005]},AxesLabel\rightarrow{"x
","y"},AspectRatio\rightarrowAutomatic]},{ParametricPlot[{r\sigma12*Cos[\theta],r\sigma12*Sin[\theta]},{\theta,-
Pi/2, Pi/2},PlotStyle \rightarrow {Thickness[0.005]}},AxesLabel \rightarrow { "x", "y"}},A spectRatio \rightarrow Automatic]},
   {ParametricPlot}{r1*Cos[0], r011*Sin[0], { 0, Pi, Pi/2}, PlotStyle \rightarrow {Thickness[0.005]}, AxesLabel \rightarrow {''x}","y"},AspectRatio\rightarrowAutomatic]},{ParametricPlot[{ro13*Cos[\theta],ro13*Sin[\theta]},{\theta,-Pi,-
Pi/2},PlotStyle→{Thickness[0.005]},AxesLabel→{"x
","y"},AspectRatio\rightarrowAutomatic]},{ParametricPlot[{r \sigma14*Cos[\theta],r \sigma14*Sin[\theta]},{\theta,-
Pi/2,Pi/2},PlotStyle→{Thickness[0.005]},AxesLabel→{"x ","y"},AspectRatio→Automatic]},
   { \{ ParametricPlot[\{ro13*Cos[0],ro13*Sin[0]\}, \{0, Pi, Pi/2\}, PlotStyle \rightarrow {Thickness[0.005]\}, AxesLabel \rightarrow { "x" } \} }","y"},AspectRatio\rightarrowAutomatic]},{ParametricPlot[{ro15*Cos[\theta],ro15*Sin[\theta]},{\theta,-Pi,-
Pi/2},PlotStyle→{Thickness[0.005]},AxesLabel→{"x
```
","y"},AspectRatio $\rightarrow$ Automatic]},{ParametricPlot[{ $r\sigma$ 16\*Cos[ $\theta$ ], $r\sigma$ 16\*Sin[ $\theta$ ]},{ $\theta$ ,-Pi/2,Pi/2},PlotStyle→{Thickness[0.005]},AxesLabel→{"x ","y"},AspectRatio→Automatic]},  ${ParametricPlot} {r 015 * Cos{θ}, r 015 * Sin{θ}}, {0, Pi, Pi/2}, PlotStyle \rightarrow {Thichness[0.005]}, A x esLabel \rightarrow {''x}$ ","y"},AspectRatio→Automatic]},{ParametricPlot[{ro17\*Cos[ $\theta$ ],ro17\*Sin[ $\theta$ ]},{ $\theta$ ,-Pi,-Pi/2},PlotStyle→{Thickness[0.005]},AxesLabel→{"x ","y"},AspectRatio $\rightarrow$ Automatic]},{ParametricPlot[{ $r\sigma$ 18\*Cos[ $\theta$ ], $r\sigma$ 18\*Sin[ $\theta$ ]},{ $\theta$ ,-Pi/2,Pi/2},PlotStyle→{Thickness[0.005]},AxesLabel→{"x ","y"},AspectRatio→Automatic]},  ${ParametricPlot}$ { $r517*Cos[0], r617*Sin[0]$ }, { $0, Pi, Pi/2$ }, $PlotStyle \rightarrow {Thickness[0.005]}$ },AxesLabel $\rightarrow$ {"x ,"y"},AspectRatio→Automatic]},{ParametricPlot[{rσ19\*Cos[θ],rσ19\*Sin[θ]},{θ,-Pi,- $Pi/2$ },PlotStyle $\rightarrow$ {Thickness[0.005]},AxesLabel $\rightarrow$ {"x ","y"},AspectRatio $\rightarrow$ Automatic]},{ParametricPlot[{ $r\sigma$ 10\*Cos[ $\theta$ ], $r\sigma$ 10\*Sin[ $\theta$ ]},{ $\theta$ ,- $Pi/2, Pi/2$ }, $PlotStyle \rightarrow \{Thickness[0.005]\}$ , $A x esLabel \rightarrow \{'x'', 'y''\}$ , $A spectRatio \rightarrow Automatic]\},$  ${ParametricPlot}$ { $r_{0}$ [ $\theta$ ], $r_{0}$ [ $\theta$ ], $r_{0}$ [ $\theta$ ]}, $\theta$ , $P$ i/2}, $P$ lotStyle $\rightarrow$ {Thickness[0.005]},AxesLabel $\rightarrow$ {"x ","y"},AspectRatioAutomatic]}}] Σχήμα 14 a2=0  $c2=0$  $d2=1$ E12=0.82353  $v1=0.36$  $v2=0.34$  $\lambda = 0.5192$ b2=(d2((E12( $\lambda$ (3v2-5)+v2-3)-(v1(3 $\lambda$ +1)+1- $\lambda$ ))Cos[ $\lambda$ \*Pi]+(v1(2 $\lambda$ ^2+ $\lambda$ +1)+( $\lambda$ -1)(2 $\lambda$ +3))-E12(2 $\lambda$ ^2(v2+1)+ $\lambda$ (v2+1)+ 2-3)))/(((E12(v2+1)+3-v1)Cos[ $\lambda$ \*Pi]-(2 $\lambda$ +1)(E12(v2+1)-(v1+1)))( $\lambda$ +1)) t=0.003  $fc1=1$  $fc2=(v1*fc1)/(E12* v2)$  $fp1=1$ fp2=( 1\*fp1)/(E12\* 2)  $F[\theta]=a2*Sin[(\lambda+1)\theta]+b2*Cos[(\lambda+1)\theta]+c2*Sin[(\lambda-1)\theta]+d2*Abs[Cos[(\lambda-1)\theta]]$  $F[\theta]=a2(\lambda+1)Cos[(\lambda+1)\theta]-b2(\lambda+1)Sin[(\lambda+1)\theta]+c2(\lambda-1)Cos[(\lambda-1)\theta]-d2(\lambda-1)Abs[Sin[(\lambda-1)\theta]]$  $F''[0]=a2(\lambda+1)^{3}\frac{2\sin[(\lambda+1)\theta]-b2(\lambda+1)^{2}\cos[(\lambda+1)\theta]-c2(\lambda-1)^{2}\sin[(\lambda-1)\theta]-d2(\lambda-1)^{2}\cos[(\lambda-1)\theta]}{2\sin[(\lambda-1)\theta]-d2(\lambda-1)^{2}\sin[(\lambda-1)\theta]}$  $r\sigma11=\Delta$ bs[(((fp1-fc1)/t)/((1+ $\lambda$ )^2F[ $\theta$ ]+F''[ $\theta$ ])-(((1- $\lambda$ ^2)F[ $\theta$ ]+F''[ $\theta$ ])^2+4 $\lambda$ ^2(F'[ $\theta$ ])^2)^0.5)^(1/( $\lambda$ -1))]  $r\sigma12=Abs[((({({fp2-fc2})/t})/({({1+\lambda})^2F[\theta]+F''[\theta])-(({(1-\lambda^22})F[\theta]+F''[\theta])^2+4\lambda^22(F'[\theta])^2)^0.5)^(1/(\lambda-1))]$  $r\sigma$ 13=Abs[((((fp1-2\*fc1)/t)/((1+ $\lambda$ )^2F[ $\theta$ ]+F''[ $\theta$ ])-(((1- $\lambda$ ^2)F[ $\theta$ ]+F''[ $\theta$ ])^2+4 $\lambda$ ^2(F'[ $\theta$ ])^2)^0.5)^(1/( $\lambda$ -1))]  $r\sigma$ 14=Abs[(((fp2-2\*fc2)/t)/((1+ $\lambda$ )^2F[ $\theta$ ]+F"[ $\theta$ ])-(((1- $\lambda$ ^2)F[ $\theta$ ]+F"[ $\theta$ ])^2+4 $\lambda$ ^2(F'[ $\theta$ ])^2)^0.5)^(1/( $\lambda$ -1))]  $r\sigma$ 15=Abs[(((fp1-3\*fc1)/t)/((1+ $\lambda$ )^2F[ $\theta$ ]+F''[ $\theta$ ])-(((1- $\lambda$ ^2)F[ $\theta$ ]+F''[ $\theta$ ])^2+4 $\lambda$ ^2(F'[ $\theta$ ])^2)^0.5)^(1/( $\lambda$ -1))]  $r\sigma16=\Delta bs[((fp2-3*fc2)/t)/((1+\lambda)^2F[\theta]+F''[\theta])-(((1-\lambda)^2)F[\theta]+F''[\theta])^2+4\lambda^2(F[\theta])^2)^0.5)^(1/(\lambda-1))]$ r17=Abs[(((fp1-4\*fc1)/t)/((1+)^2F[]+F''[])-(((1-^2)F[]+F''[])^2+4^2(F'[])^2)^0.5)^(1/(-1))] r18=Abs[(((fp2-4\*fc2)/t)/((1+)^2F[]+F''[])-(((1-^2)F[]+F''[])^2+4^2(F'[])^2)^0.5)^(1/(-1))]  $r\sigma19=\Delta bs[((fp1-5*fc1)/t)/((1+\lambda)^2F[\theta]+F''[\theta])-(((1-\lambda)^2)F[\theta]+F''[\theta])^2+4\lambda^2(F[\theta])^2)^0.5)^(1/(\lambda-1))]$  $r\sigma10=Abs[((({fp2-5*fc2})/t)/((1+\lambda)^2F[0]+F''[0])-(((1-\lambda^2)F[0]+F''[0])^2+4\lambda^22(F'[0])^2)^0.5)^((1/(\lambda-1))]$ Show[{{ParametricPlot[{ $r\sigma$ 11\*Cos[ $\theta$ ], $r\sigma$ 11\*Sin[ $\theta$ ]},{ $\theta$ ,-Pi,-Pi/2},Frame  $\rightarrow$ True,PlotRange $\rightarrow$ {{-2\*10^-5,2\*10^-5},{-2\*10^- $5,2*10^{\scriptstyle\wedge}$ -5}},AxesLabel $\rightarrow$ {"x ","y"},PlotStyle $\rightarrow$ {Thickness[0.005]},AspectRatio $\rightarrow$ Automatic]},{ParametricPlot[{ro12\*Cos[0],ro12\*Sin[0]},{0,-Pi/2,Pi/2},PlotStyle→{Thickness[0.005]},AxesLabel→{"x ","y"},AspectRatio→Automatic]},  ${ParametricPlot}$ { $r1*Cos[0], r611*Sin[0],$ }, ${0, Pi, Pi/2}, PlotStyle \rightarrow {Thickness[0.005]}, AxesLabel \rightarrow {''x}$ ","y"},AspectRatioAutomatic]},{ParametricPlot[{r13\*Cos[],r13\*Sin[]},{,-Pi,-  $Pi/2$ },PlotStyle $\rightarrow$ {Thickness[0.005]},AxesLabel $\rightarrow$ {"x ","y"},AspectRatio $\rightarrow$ Automatic]},{ParametricPlot[{ro14\*Cos[ $\theta$ ],ro14\*Sin[ $\theta$ ]},{ $\theta$ ,- $Pi/2, Pi/2$ }, $PlotStyle \rightarrow \{Thickness[0.005]\}$ , $AxesLabel \rightarrow \{' 'x'', 'y''\}$ ,AspectRatio $\rightarrow$ Automatic]},  ${ \{ ParametricPlot[\{ro13*Cos[0],ro13*Sin[0] \}, \{0, Pi, Pi/2\}, PlotStyle \rightarrow \{Thickness[0.005] \}, } A x esLabel \rightarrow \{ "x, prz] \} }$ ","y"},AspectRatio $\rightarrow$ Automatic]},{ParametricPlot[{r015\*Cos[0],r015\*Sin[0]},{0,-Pi,-Pi/2},PlotStyle→{Thickness[0.005]},AxesLabel→{"x  $\langle$ ","y"},AspectRatio $\rightarrow$ Automatic]},{ParametricPlot[{ro16\*Cos[ $\theta$ ],ro16\*Sin[ $\theta$ ]},{ $\theta$ ,- $Pi/2, Pi/2$ ,  $PlotStyle \rightarrow {Thickness[0.005]}$ ,  $AxesLabel \rightarrow {``x", "y"}$ ,  $AspectRatio \rightarrow Automatic]}$ ,  ${ParametricPlot}$ { $r15*Cos[0], r515*Sin[0],$  {  $0, Pi, Pi/2$ },  $PlotStyle \rightarrow {Thickness[0.005]}$ ,  $AxesLabel \rightarrow {''x}$ ","y"},AspectRatio $\rightarrow$ Automatic]},{ParametricPlot[{ro17\*Cos[ $\theta$ ],ro17\*Sin[ $\theta$ ]},{ $\theta$ ,-Pi,- $Pi/2$ },PlotStyle $\rightarrow$ {Thickness[0.005]},AxesLabel $\rightarrow$ {"x ","y"},AspectRatio $\rightarrow$ Automatic]},{ParametricPlot[{ro18\*Cos[ $\theta$ ],ro18\*Sin[ $\theta$ ]},{ $\theta$ ,-Pi/2,Pi/2},PlotStyle→{Thickness[0.005]},AxesLabel→{"x ","y"},AspectRatio→Automatic]},  $\noindent \texttt{\{ParametricPlot}[\{ro17*Cos[\theta],\!ro17*Sin[\theta]\},\{\theta, \text{Pi}, \text{Pi/2}\},\text{PlotStyle} \rightarrow \{\text{Thickness}[0.005]\}, \text{AxesLabel} \rightarrow \{\text{"x} \}$.}$ ","y"},AspectRatio $\rightarrow$ Automatic]},{ParametricPlot[{r $\sigma$ 19\*Cos[ $\theta$ ],r $\sigma$ 19\*Sin[ $\theta$ ]},{ $\theta$ ,-Pi,-

```
","y"},AspectRatio\rightarrowAutomatic]},{ParametricPlot[{ro]0*Cos[\theta],ro]0*Sin[\theta]},{\theta,-
Pi/2,Pi/2},PlotStyle→{Thickness[0.005]},AxesLabel→{"x ","y"},AspectRatio→Automatic]},
   {ParametricPlot}{r \sigma 19 * Cos[0], r \sigma 19 * Sin[0], {0, Pi, Pi/2}, PlotStyle \rightarrow {Thickness[0.005]}, A x esLabel \rightarrow {''x}","y"},AspectRatioAutomatic]}}] 
Σχήμα 15
a2=0c2=0d2=1E12=0.82353 
v1=0.36v2=0.34\lambda = 0.5192b2=(d2((E12(\lambda(3v2-5)+v2-3)-(v1(3\lambda+1)+1-\lambda))Cos[\lambda*Pi]+(v1(2\lambda^2+\lambda+1)+(\lambda-1)(2\lambda+3))-E12(2\lambda^2(v2+1)+\lambda(v2+1)+ 2-
3)))/(((E12(v2+1)+3-v1)Cos[\lambda*Pi]-(2\lambda+1)(E12(v2+1)-(v1+1)))(\lambda+1))
t=0.003 
fc1=1fc2=(v1*fc1)/(E12*v2)fp1=1fp2=(v1*fp1)/(E12* v2)F[\theta]=a2*Sin[(\lambda+1)\theta]+b2*Cos[(\lambda+1)\theta]+c2*Sin[(\lambda-1)\theta]+d2*Abs[Cos[(\lambda-1)\theta]]F'[\theta]=a2(\lambda+1)Cos[(\lambda+1)\theta]-b2(\lambda+1)Sin[(\lambda+1)\theta]+c2(\lambda-1)Cos[(\lambda-1)\theta]-d2(\lambda-1)Abs[Sin[(\lambda-1)\theta]]F''[\theta]=-a2(\lambda+1)^{3}\sin[(\lambda+1)\theta]-b2(\lambda+1)^{3}\cos[(\lambda+1)\theta]-c2(\lambda-1)^{2}\sin[(\lambda-1)\theta]-d2(\lambda-1)^{3}\cos[(\lambda-1)\theta]r\sigma11=\!Abs[(( ( (2*f p1-fc1)/t)/( (1+\lambda)^{\wedge}2F[\theta ]+F''[\theta])-(((1-\lambda^{\wedge}2)F[\theta ]+F''[\theta])^{\wedge}2+4\lambda^{\wedge}2(F[\theta])^{\wedge}2)^{\wedge}0.5)^{\wedge}(1/(\lambda-1))]r12=Abs[(((2*fp2-fc2)/t)/((1+)^2F[]+F''[])-(((1-^2)F[]+F''[])^2+4^2(F'[])^2)^0.5)^(1/(-1))] 
r\sigma13=Abs[(((2*fp1-2*fc1)/t)/((1+\lambda)^2F[\theta]+F''[\theta])-(((1-\lambda^2)F[\theta]+F''[\theta])^2+4\lambda^2(F'[\theta])^2)^0.5)^(1/(\lambda-1))]
r\sigma14=Abs[(((2*fp2-2*fc2)/t)/((1+\lambda)^2F[\theta]+F''[\theta])-(((1-\lambda^2)F[\theta]+F''[\theta])^2+4\lambda^2(F'[\theta])^2)^0.5)^(1/(\lambda-1))]
r\sigma15=Abs[(((2*fp1-3*fc1)/t)/((1+\lambda)^2F[\theta]+F''[\theta])-(((1-\lambda^2)F[\theta]+F''[\theta])^2+4\lambda^2(F'[\theta])^2)^0.5)^(1/(\lambda-1))]
r16=Abs[(((2*fp2-3*fc2)/t)/((1+)^2F[]+F''[])-(((1-^2)F[]+F''[])^2+4^2(F'[])^2)^0.5)^(1/(-1))] 
r\sigma17=Abs[(((2*fp1-4*fc1)/t)/((1+\lambda)^2F[\theta]+F''[\theta])-(((1-\lambda^2)F[\theta]+F''[\theta])^2+4\lambda^2(F'[\theta])^2)^0.5)^(1/(\lambda-1))]
r\sigma18=\text{Abs}(((2*fp2-4*fc2)/t)/((1+\lambda)^{2}F[\theta]+F''[\theta])-(((1-\lambda)^{2})F[\theta]+F''[\theta])^{2}+4\lambda^{2}(F'[\theta])^{2})^{2}(0.5)^{2}(1/(\lambda-1))]r19=Abs[(((2*fp1-5*fc1)/t)/((1+)^2F[]+F''[])-(((1-^2)F[]+F''[])^2+4^2(F'[])^2)^0.5)^(1/(-1))] 
r\sigma10=Abs[((2*fp2-5*fc2)/t)/(1+\lambda)^2F[\theta]+F''[\theta])-(((1-\lambda)^2)F[\theta]+F''[\theta])^2+4\lambda^22(F'[\theta])^2)^0.5)^0(1/(\lambda-1))]Show[{{ParametricPlot[{rot[{rot1*Cos[\theta],rot11*Sin[\theta]},{\theta,-Pi,-Pi/2},Frame \rightarrowTrue,PlotRange\rightarrow{{-2*10^-5,2*10^-5},{-2*10^-
5,2*10^{\scriptstyle\wedge}\text{-}5\}},PlotStyle\rightarrow{Thickness[0.005]},AxesLabel\rightarrow{"x
","y"},AspectRatio\rightarrowAutomatic]},{ParametricPlot[{r\sigma12*Cos[\theta],r\sigma12*Sin[\theta]},{\theta,-
Pi/2, Pi/2},PlotStyle \rightarrow \{Thickness[0.005]\},AxesLabel \rightarrow \{'''x'', 'y''\},A spectRatio \rightarrow Automatic]\},
   {ParametricPlot}{r1*Cos[0], r511*Sin[0], {\theta, Pi, Pi/2},PlotStyle \rightarrow {Thickness[0.005]}, AxesLabel\rightarrow{"x
","y"},AspectRatio\rightarrowAutomatic]},{ParametricPlot[{ro13*Cos[\theta],ro13*Sin[\theta]},{\theta,-Pi,-
Pi/2},PlotStyle\rightarrow{Thickness[0.005]},AxesLabel\rightarrow{"x
 ","y"},AspectRatio\rightarrowAutomatic]},{ParametricPlot[{ro14*Cos[\theta],ro14*Sin[\theta]},{\theta,-
Pi/2,Pi/2},PlotStyle→{Thickness[0.005]},AxesLabel→{"x ","y"},AspectRatio→Automatic]},
   {ParametricPlot}[{ro13*Cos[0], ro13*Sin[0],},{0,Pi,Pi/2},PlotStyle \rightarrow{Thickness[0.005]},AxesLabel \rightarrow{"x
","y"},AspectRatio->Automatic]},{ParametricPlot[{r \sigma15*Cos[\theta],r\sigma15*Sin[\theta]},{\theta,-Pi,-
Pi/2},PlotStyle→{Thickness[0.005]},AxesLabel→{"x
","y"},AspectRatio\rightarrowAutomatic]},{ParametricPlot[{ro16*Cos[\theta],ro16*Sin[\theta]},{\theta,-
Pi/2,Pi/2},PlotStyle→{Thickness[0.005]},AxesLabel→{"x ","y"},AspectRatio→Automatic]},
   {ParametricPlot}{r5*Cos[0], r515*Sin[0]},{0,Pi,Pi/2},PlotStyle\rightarrow{Thickness[0.005]},AxesLabel\rightarrow{"x
","y"},AspectRatio\rightarrowAutomatic]},{ParametricPlot[{ro17*Cos[\theta],ro17*Sin[\theta]},{\theta,-Pi,-
Pi/2},PlotStyle\rightarrow{Thickness[0.005]},AxesLabel\rightarrow{"x
"."v"},AspectRatio\rightarrowAutomatic]},{ParametricPlot[{r\sigma18*Cos[\theta],r\sigma18*Sin[\theta]},{\theta.
Pi/2, Pi/2},PlotStyle \rightarrow {Thickness[0.005]},AxesLabel \rightarrow {''x", "y"},AspectRatio\rightarrowAutomatic]},
   {ParametricPlot}{r \sigma 17 * Cos[0], r \sigma 17 * Sin[0], \{0, Pi, Pi, Pi/2\}, PlotStyle \rightarrow {Thickness[0.005]}, A x e s Label \rightarrow {''x}","y"},AspectRatioAutomatic]},{ParametricPlot[{r19*Cos[],r19*Sin[]},{,-Pi,-
Pi/2},PlotStyle→{Thickness[0.005]},AxesLabel→{"x
","y"},AspectRatio\rightarrowAutomatic]},{ParametricPlot[{r\sigma10*Cos[\theta],r\sigma10*Sin[\theta]},{\theta,-
Pi/2, Pi/2},PlotStyle \rightarrow {Thickness[0.005]}},AxesLabel \rightarrow { "x", "y"}},A spectRatio \rightarrow Automatic]},
   {ParametricPlot}{r19*Cos[0], r519*Sin[0], {\theta, Pi, Pi/2},PlotStyle \rightarrow {Thickness[0.005]}, AxesLabel\rightarrow{"x
```

```
","y"},AspectRatioAutomatic]}}]
```
 $Pi/2$ },PlotStyle $\rightarrow$ {Thickness[0.005]},AxesLabel $\rightarrow$ {"x

 $a^2=0$  $c2=0$  $d2=1$ E12=0.82353  $v1=0.36$  $v^2=0.34$  $\lambda = 0.5192$ b2=(d2((E12( $\lambda$ (3y2-5)+y2-3)-(y1(3 $\lambda$ +1)+1- $\lambda$ ))Cos[ $\lambda$ \*Pi]+(y1(2 $\lambda$ 2+ $\lambda$ +1)+( $\lambda$ -1)(2 $\lambda$ +3))-E12(2 $\lambda$ <sup>2</sup>2(y2+1)+ $\lambda$ (y2+1)+  $\lambda$ 3)))/(((E12(v2+1)+3-v1)Cos[ $\lambda$ \*Pi]-(2 $\lambda$ +1)(E12(v2+1)-(v1+1)))( $\lambda$ +1))  $t=0.003$  $fc1=1$  $fc2=(v1*fc1)/(E12*v2)$  $fn1=1$  $fp2=(v1*fp1)/(E12*v2)$  $F[\theta]=a2*Sin[(\lambda+1)\theta]+b2*Cos[(\lambda+1)\theta]+c2*Sin[(\lambda-1)\theta]+d2*Abs[Cos[(\lambda-1)\theta]]$  $F'[\theta]=a2(\lambda+1)Cos[(\lambda+1)\theta]-b2(\lambda+1)Sin[(\lambda+1)\theta]+c2(\lambda-1)Cos[(\lambda-1)\theta]-d2(\lambda-1)Abs[Sin[(\lambda-1)\theta]]$  $F''[\theta]=a2(\lambda+1)^{2}\sin[(\lambda+1)\theta]-b2(\lambda+1)^{2}\cos[(\lambda+1)\theta]-c2(\lambda-1)^{2}\sin[(\lambda-1)\theta]-d2(\lambda-1)^{2}\Delta bs[\cos[(\lambda-1)\theta]]$  $r\sigma11=Abs[((3*fp1-fc1)/t)/((1+\lambda)^2F[\theta]+F''[\theta])-(((1-\lambda)^2)F[\theta]+F''[\theta])^2+4\lambda^2(F[\theta])^2)^0.5)^(1/(\lambda-1))]$  $r\sigma12=Abs[((3*fp2-fc2)/t)/((1+\lambda)^2F[\theta]+F''[\theta])-(((1-\lambda^2)F[\theta]+F''[\theta])^2+4\lambda^2(F[\theta])^2)^0.5)^(1/(\lambda-1))]$  $r\sigma$ 13=Abs[(((3\*fp1-2\*fc1)/t)/((1+ $\lambda$ )^2F[ $\theta$ ]+F''[ $\theta$ ])-(((1- $\lambda$ ^2)F[ $\theta$ ]+F''[ $\theta$ ])^2+4 $\lambda$ ^2(F'[ $\theta$ ])^2)^0.5)^(1/( $\lambda$ -1))]  $r\sigma$ 14=Abs[(((3\*fp2-2\*fc2)/t)/((1+ $\lambda$ )^2F[ $\theta$ ]+F''[ $\theta$ ])-(((1- $\lambda$ ^2)F[ $\theta$ ]+F''[ $\theta$ ])^2+4 $\lambda$ ^2(F'[ $\theta$ ])^2)^0.5)^(1/( $\lambda$ -1))]  $r\sigma$ 15=Abs[(((3\*fp1-3\*fc1)/t)/((1+ $\lambda$ )^2F[ $\theta$ ]+F''[ $\theta$ ])-(((1- $\lambda$ ^2)F[ $\theta$ ]+F''[ $\theta$ ])^2+4 $\lambda$ ^2(F'[ $\theta$ ])^2)^0.5)^(1/( $\lambda$ -1))]  $r\sigma$ 16=Abs[(((3\*fp2-3\*fc2)/t)/((1+ $\lambda$ )^2F[ $\theta$ ]+F''[ $\theta$ ])-(((1- $\lambda$ ^2)F[ $\theta$ ]+F''[ $\theta$ ])^2+4 $\lambda$ ^2(F'[ $\theta$ ])^2)^0.5)^(1/( $\lambda$ -1))] r17=Abs[(((3\*fp1-4\*fc1)/t)/((1+)^2F[]+F''[])-(((1-^2)F[]+F''[])^2+4^2(F'[])^2)^0.5)^(1/(-1))] r18=Abs[(((3\*fp2-4\*fc2)/t)/((1+)^2F[]+F''[])-(((1-^2)F[]+F''[])^2+4^2(F'[])^2)^0.5)^(1/(-1))]  $r\sigma19=\!Abs[((3*fp1-5*fc1)/t)/((1+\lambda)^{\wedge}2F[\theta]+F"[\theta])-(((1-\lambda^{\wedge}2)F[\theta]+F"[\theta])^{\wedge}2+4\lambda^{\wedge}2(F'[\theta])^{\wedge}2)^{\wedge}0.5)^{\wedge}(1/(\lambda-1))]$ r10=Abs[(((3\*fp2-5\*fc2)/t)/((1+)^2F[]+F''[])-(((1-^2)F[]+F''[])^2+4^2(F'[])^2)^0.5)^(1/(-1))] Show[{{ParametricPlot[{ $rot$ [{ $rot$ 1\*Cos[ $\theta$ ], $rot$ 11\*Sin[ $\theta$ ]},{ $\theta$ ,-Pi,-Pi/2},Frame  $\rightarrow$ True,PlotRange $\rightarrow$ {{-2\*10^-5,2\*10^-5},{-2\*10^-5,2\*10^-5}},PlotStyle $\rightarrow$ {Thickness[0.005]},AxesLabel $\rightarrow$ {"x ","y"},AspectRatio $\rightarrow$ Automatic]},{ParametricPlot[{ro $12^*Cos[\theta]$ ,ro $12^*Sin[\theta]$ },{ $\theta$ ,-Pi/2,Pi/2},PlotStyle→{Thickness[0.005]},AxesLabel→{"x ","y"},AspectRatio→Automatic]},  ${ParametricPlot}$ { $r1*Cos[0], r611*Sin[0],$  { $\theta, Pi, Pi/2$ }, $PlotStyle \rightarrow {Thickness[0.005]},$ AxesLabel $\rightarrow$ {"x  $"y"$ },AspectRatio $\rightarrow$ Automatic]},{ParametricPlot[{ $r \sigma$ 13\*Cos[ $\theta$ ], $r \sigma$ 13\*Sin[ $\theta$ ]},{ $\theta$ ,-Pi,-Pi/2},PlotStyle→{Thickness[0.005]},AxesLabel→{"x ","y"},AspectRatio $\rightarrow$ Automatic]},{ParametricPlot[{ $r\sigma$ 14\*Cos[ $\theta$ ],r $\sigma$ 14\*Sin[ $\theta$ ]},{ $\theta$ ,- $Pi/2,Pi/2}$ },PlotStyle $\rightarrow$ {Thickness[0.005]},AxesLabel $\rightarrow$ {"x ","y"},AspectRatio $\rightarrow$ Automatic]},  ${ParametricPlot}$  ${r \sigma 13*Cos[0], r \sigma 13*Ssin[0], {0, Pi, Pi/2}, PlotStyle \rightarrow {Thickness[0.005]}, AxesLabel \rightarrow {''x}$ ","y"},AspectRatio $\rightarrow$ Automatic]},{ParametricPlot[{ro15\*Cos[ $\theta$ ],ro15\*Sin[ $\theta$ ]},{ $\theta$ ,-Pi,- $Pi/2$ },PlotStyle $\rightarrow$ {Thickness[0.005]},AxesLabel $\rightarrow$ {"x ","y"},AspectRatio->Automatic]},{ParametricPlot[{ $r\sigma$ 16\*Cos[ $\theta$ ], $r\sigma$ 16\*Sin[ $\theta$ ]},{ $\theta$ ,- $Pi/2, Pi/2$ }, $PlotStyle \rightarrow {Thickness[0.005]}$ }, $AxesLabel \rightarrow { "x", "y"}$ }, $A spectRatio \rightarrow Automatic]}$ ,  $\noindent \texttt{\{ParametricPlot}[\{ro15*Cos[\theta],\!ro15*Sin[\theta]\},\{\theta, \text{Pi}, \text{Pi/2}\},\text{PlotStyle} \rightarrow \{\text{Thickness}[0.005]\},\text{AxesLabel} \rightarrow \{\texttt{"x} \}$ ","y"},AspectRatio $\rightarrow$ Automatic]},{ParametricPlot[{r $\sigma$ 17\*Cos[ $\theta$ ],r $\sigma$ 17\*Sin[ $\theta$ ]},{ $\theta$ ,-Pi,-Pi/2},PlotStyle→{Thickness[0.005]},AxesLabel→{"x ","y"},AspectRatio $\rightarrow$ Automatic]},{ParametricPlot[{ $r\sigma$ 18\*Cos[ $\theta$ ],r $\sigma$ 18\*Sin[ $\theta$ ]},{ $\theta$ ,- $Pi/2, Pi/2$ }, $PlotStyle \rightarrow \{Thickness[0.005]\}$ , $A x esLabel \rightarrow \{'x'', 'y''\}$ , $A spectRatio \rightarrow Automatic]\},$  ${ParametricPlot}$  ${r \sigma 17 * Cos[0], r \sigma 17 * Sin[0], \{0, Pi, Pi, Pi/2\}, PlotStyle \rightarrow {Thickness[0.005]}, A x e s Label \rightarrow {''x}$ ","y"},AspectRatio $\rightarrow$ Automatic]},{ParametricPlot[{ro19\*Cos[ $\theta$ ],ro19\*Sin[ $\theta$ ]},{ $\theta$ ,-Pi,-Pi/2},PlotStyle→{Thickness[0.005]},AxesLabel→{"x ","y"},AspectRatio $\rightarrow$ Automatic]},{ParametricPlot[{ro $10*Cos[\theta]$ ,ro $10*Sin[\theta]$ },{ $\theta$ ,-Pi/2,Pi/2},PlotStyle→{Thickness[0.005]},AxesLabel→{"x ","y"},AspectRatio→Automatic]},  ${ParametricPlot} {r519*Cos{θ}, r519*Sin{θ}}, {θ, Pi, Pi/2}, PlotStyle \rightarrow {Thichness[0.005]}, A xesLabel \rightarrow {''x}$ ","y"},AspectRatioAutomatic]}}] Σχήμα 17  $a2=0$  $c2=0$  $d2=1$ 

E12=0.82353  $v1=0.36$  $v2=0.34$  $\lambda = 0.5192$ 

b2=(d2((E12( $\lambda$ (3v2-5)+v2-3)-(v1(3 $\lambda$ +1)+1- $\lambda$ ))Cos[ $\lambda$ \*Pi]+(v1(2 $\lambda$ ^2+ $\lambda$ +1)+( $\lambda$ -1)(2 $\lambda$ +3))-E12(2 $\lambda$ ^2(v2+1)+ $\lambda$ (v2+1)+ $\lambda$ 2-2 3)))/(((E12(v2+1)+3-v1)Cos[ $\lambda$ \*Pi]-(2 $\lambda$ +1)(E12(v2+1)-(v1+1)))( $\lambda$ +1))  $t=0.003$  $fc1=1$  $fc2=(v1*fc1)/(E12*v2)$  $fn1=1$ 

 $F[\theta]=a2*Sin[(\lambda+1)\theta]+b2*Cos[(\lambda+1)\theta]+c2*Sin[(\lambda-1)\theta]+d2*Abs[Cos[(\lambda-1)\theta]]$  $F'[\theta]=a2(\lambda+1)Cos[(\lambda+1)\theta]-b2(\lambda+1)Sin[(\lambda+1)\theta]+c2(\lambda-1)Cos[(\lambda-1)\theta]-d2(\lambda-1)Abs[Sin[(\lambda-1)\theta]]$  $F''[\theta]=-a2(\lambda+1)^{2}\sin[(\lambda+1)\theta]-b2(\lambda+1)^{2}\cos[(\lambda+1)\theta]-c2(\lambda-1)^{2}\sin[(\lambda-1)\theta]-d2(\lambda-1)^{2}\Delta bs[\cos[(\lambda-1)\theta]]$ 

 $r\sigma11=Abs[((4*fp1-fc1)/t)/((1+\lambda)^2F[\theta]+F''[\theta])-(((1-\lambda)^2)F[\theta]+F''[\theta])^2+4\lambda^2(F[\theta])^2)^0.5)^{\wedge}(1/(\lambda-1))]$  $r\sigma12=Abs[((4*fp2-fc2)/t)/((1+\lambda)^2F[\theta]+F''[\theta])-(((1-\lambda)^2)F[\theta]+F''[\theta])^2+4\lambda^22(F[\theta])^2)^0.5)^0(1/(\lambda-1))]$ 

r13=Abs[(((4\*fp1-2\*fc1)/t)/((1+)^2F[]+F''[])-(((1-^2)F[]+F''[])^2+4^2(F'[])^2)^0.5)^(1/(-1))]  $r\sigma$ 14=Abs[(((4\*fp2-2\*fc2)/t)/((1+ $\lambda$ )^2F[ $\theta$ ]+F''[ $\theta$ ])-(((1- $\lambda$ ^2)F[ $\theta$ ]+F''[ $\theta$ ])^2+4 $\lambda$ ^2(F'[ $\theta$ ])^2)^0.5)^(1/( $\lambda$ -1))]

 $r\sigma$ 15=Abs[(((4\*fp1-3\*fc1)/t)/((1+ $\lambda$ )^2F[ $\theta$ ]+F''[ $\theta$ ])-(((1- $\lambda$ ^2)F[ $\theta$ ]+F''[ $\theta$ ])^2+4 $\lambda$ ^2(F'[ $\theta$ ])^2)^0.5)^(1/( $\lambda$ -1))]  $r\sigma16=\text{Abs}[((4*fp2-3*fc2)/t)/((1+\lambda)^{2}F[\theta]+F''[\theta])-((1-\lambda^2)F[\theta]+F''[\theta])^{\prime}2+4\lambda^{\prime}2(F'[\theta])^{\prime}2)^{\prime}0.5)^{\prime}(1/(\lambda-1))]$ 

 $r\sigma$ 17=Abs[(((4\*fp1-4\*fc1)/t)/((1+ $\lambda$ )^2F[ $\theta$ ]+F''[ $\theta$ ])-(((1- $\lambda$ ^2)F[ $\theta$ ]+F''[ $\theta$ ])^2+4 $\lambda$ ^2(F'[ $\theta$ ])^2)^0.5)^(1/( $\lambda$ -1))] r18=Abs[(((4\*fp2-4\*fc2)/t)/((1+)^2F[]+F''[])-(((1-^2)F[]+F''[])^2+4^2(F'[])^2)^0.5)^(1/(-1))]

 $r\sigma19=\text{Abs}(((4*fp1-5*fc1)/t)/((1+\lambda)^2F[\theta]+F''[\theta])-(((1-\lambda)^2)F[\theta]+F''[\theta])^{2}+4\lambda^2(F[\theta])^{2})^{2}(0.5)^{2}(1/(\lambda-1))]$ r10=Abs[(((4\*fp2-5\*fc2)/t)/((1+)^2F[]+F''[])-(((1-^2)F[]+F''[])^2+4^2(F'[])^2)^0.5)^(1/(-1))]

Show[{{ParametricPlot[{r11\*Cos[],r11\*Sin[]},{,-Pi,-Pi/2},FrameTrue,PlotRange{{-2\*10^-5,2\*10^-5},{-2\*10^-  $5,2*10^{\scriptstyle\wedge}\text{-}5\}$ ,PlotStyle $\rightarrow$ {Thickness[0.005]},AxesLabel $\rightarrow$ {"x

","y"},AspectRatio $\rightarrow$ Automatic]},{ParametricPlot[{ $r\sigma$ 12\*Cos[ $\theta$ ],r $\sigma$ 12\*Sin[ $\theta$ ]},{ $\theta$ ,-

 $Pi/2, Pi/2$ ,  $PlotStyle \rightarrow {Thickness[0.005]}$ ,  $AxesLabel \rightarrow {''x", "y"}$ ,  $AspectRatio \rightarrow Automatic}$ ,

 ${ParametricPlot}$ { $r1*Cos[0], r011*Sin[0],$  {  $0, Pi, Pi/2$ },  $PlotStyle \rightarrow {Thickness[0.005]}$ ,  $AxesLabel \rightarrow {''x}$ ","y"},AspectRatio $\rightarrow$ Automatic]},{ParametricPlot[{ $r \sigma$ 13\*Cos[ $\theta$ ], $r \sigma$ 13\*Sin[ $\theta$ ]},{ $\theta$ ,-Pi,-

Pi/2},PlotStyle→{Thickness[0.005]},AxesLabel→{"x

 $fp2=(v1*fp1)/(E12*v2)$ 

 $\langle$ ","y"},AspectRatio $\rightarrow$ Automatic]},{ParametricPlot[{ro]4\*Cos[ $\theta$ ],ro $14*Sin[\theta]$ },{ $\theta$ },

 $Pi/2, Pi/2$ }, $PlotStyle \rightarrow {Thickness[0.005]}$ }, $AxesLabel \rightarrow { "x", "y"}$ }, $A spectRatio \rightarrow Automatic]}$ ,

 ${ParametricPlot}$ { $r \sigma 13*Cos[0], r \sigma 13*Sin[0], {0, Pi, Pi/2}, PlotStyle \rightarrow {Thickness[0.005]}, AxesLabel \rightarrow {''x}$ 

 $'$ ,"y"},AspectRatio $\rightarrow$ Automatic]},{ParametricPlot[{ $r \sigma 15 * Cos[0], r \sigma 15 * Sin[0]$ },{ $\theta$ ,-Pi,-

Pi/2},PlotStyle→{Thickness[0.005]},AxesLabel→{"x

","y"},AspectRatio $\rightarrow$ Automatic]},{ParametricPlot[{ $r\sigma$ 16\*Cos[ $\theta$ ],r $\sigma$ 16\*Sin[ $\theta$ ]},{ $\theta$ ,-

 $Pi/2, Pi/2$ }, $PlotStyle \rightarrow \{Thickness[0.005]\}$ , $AxesLabel \rightarrow \{'''x'', 'y''\}$ , $A spectRatio \rightarrow Automatic]\}$ ,

 ${ParametricPlot}$ { $r_015*Cos[0], r_015*Sin[0],$ { $p,p_i,p_i/2$ }, $PlotStyle \rightarrow {Thickness[0.005]}$ ,AxesLabel $\rightarrow$ {"x

,"y"},AspectRatio→Automatic]},{ParametricPlot[{rσ17\*Cos[θ],rσ17\*Sin[θ]},{θ,-Pi,-

 $Pi/2$ },PlotStyle $\rightarrow$ {Thickness[0.005]},AxesLabel $\rightarrow$ {"x

 $\langle$ ","y"},AspectRatio $\rightarrow$ Automatic]},{ParametricPlot[{ $r \sigma 18*Cos[\theta]$ ,r $\sigma 18*Sin[\theta]$ },{ $\theta$ ,-

Pi/2,Pi/2},PlotStyle→{Thickness[0.005]},AxesLabel→{"x ","y"},AspectRatio→Automatic]},

 ${ParametricPlot}$  ${r17*Cos}$ [ $\theta$ ], $r517*Cs$ [ $\theta$ ], $r617*Sn$ [ $\theta$ ]}, ${Q,Pi}$  $P1/2}$ , $PlotStyle \rightarrow {Thickness[0.005]}$ ,AxesLabel $\rightarrow$ {"x

","y"},AspectRatio $\rightarrow$ Automatic]},{ParametricPlot[{r019\*Cos[0],r019\*Sin[0]},{0,-Pi,-

 $Pi/2$ },PlotStyle $\rightarrow$ {Thickness[0.005]},AxesLabel $\rightarrow$ {"x

","y"},AspectRatio $\rightarrow$ Automatic]},{ParametricPlot[{ro10\*Cos[ $\theta$ ],ro10\*Sin[ $\theta$ ]},{ $\theta$ ,-

 $Pi/2, Pi/2$ }, $PlotStyle \rightarrow {Thickness[0.005]}$ }, $AxesLabel \rightarrow {''x", "y"}$ }, $AspectRatio \rightarrow Automatic]}$ ,

 ${ParametricPlot}$ { $r39*Ccos[0], r519*Ssin[0], {0, Pi, Pi/2}, PlotStyle \rightarrow {Thickness[0.005]}, AxesLabel \rightarrow {''x}$ ","y"},AspectRatioAutomatic]}}]

Σχήμα 18

 $a2=0$  $c2=0$  $d2=1$ E12=0.82353  $v1=0.36$  $v2=0.34$  $\lambda = 0.5192$ b2=(d2((E12( $\lambda$ (3v2-5)+v2-3)-(v1(3 $\lambda$ +1)+1- $\lambda$ ))Cos[ $\lambda$ \*Pi]+(v1(2 $\lambda$ ^2+ $\lambda$ +1)+( $\lambda$ -1)(2 $\lambda$ +3))-E12(2 $\lambda$ ^2(v2+1)+ $\lambda$ (v2+1)+  $\lambda$ 2-3)))/(((E12(v2+1)+3-v1)Cos[ $\lambda$ \*Pi]-(2 $\lambda$ +1)(E12(v2+1)-(v1+1)))( $\lambda$ +1))  $t=0.003$  $fc1=1$  $fc2=(v1*fc1)/(E12*v2)$  $fp1=1$  $fp2=(v1*fp1)/(E12*v2)$ 

```
r\sigma14=Abs[(((5*fp2-2*fc2)/t)/((1+\lambda)^2F[\theta]+F"[\theta])-(((1-\lambda^2)F[\theta]+F"[\theta])^2+4\lambda^2(F'[\theta])^2)^0.5)^(1/(\lambda-1))]
r\sigma15=Abs[(((5*fp1-3*fc1)/t)/((1+\lambda)^2F[\theta]+F''[\theta])-(((1-\lambda^2)F[\theta]+F''[\theta])^2+4\lambda^2(F'[\theta])^2)^0.5)^(1/(\lambda-1))]
r16=Abs[(((5*fp2-3*fc2)/t)/((1+)^2F[]+F''[])-(((1-^2)F[]+F''[])^2+4^2(F'[])^2)^0.5)^(1/(-1))] 
r\sigma17=Abs[(((5*fp1-4*fc1)/t)/((1+\lambda)^2F[\theta]+F''[\theta])-(((1-\lambda^2)F[\theta]+F''[\theta])^2+4\lambda^2(F'[\theta])^2)^0.5)^(1/(\lambda-1))]
r\sigma18=\!Abs[((((5*fp2-4*fc2)/t)/((1+\lambda)^{\wedge}2F[\theta]+F"[\theta])-(((1-\lambda^{\wedge}2)F[\theta]+F"[\theta])^{\wedge}2+4\lambda^{\wedge}2(F[\theta])^{\wedge}2)^{\wedge}0.5)^{\wedge}(1/(\lambda-1))]r19=Abs[(((5*fp1-5*fc1)/t)/((1+)^2F[]+F''[])-(((1-^2)F[]+F''[])^2+4^2(F'[])^2)^0.5)^(1/(-1))] 
r10=Abs[(((5*fp2-5*fc2)/t)/((1+)^2F[]+F''[])-(((1-^2)F[]+F''[])^2+4^2(F'[])^2)^0.5)^(1/(-1))] 
Show[{{ParametricPlot[{r\sigma11*Cos[\theta], r\sigma11*Sin[\theta]},{\theta,-Pi,-Pi/2},Frame\rightarrowTrue,PlotRange\rightarrow{{-2*10^-5,2*10^-5},{-2*10^-
5,2*10^{\scriptstyle\wedge}\text{-}5\}},PlotStyle\rightarrow{Thickness[0.008]},AxesLabel\rightarrow{"x
 ","y"},AspectRatio\rightarrowAutomatic]},{ParametricPlot[{rol 2*Cos[\theta],rol 2*Sin[\theta]},{\theta,-
Pi/2,Pi/2},PlotStyle→{Thickness[0.008]},AxesLabel→{"x ","y"},AspectRatio→Automatic]},
   {\label{eq:parametricPlot} {\rm ParametericPlot} [\{ro11*Cos[\theta],ro11*Sin[\theta]\}, \{\theta, Pi, Pi/2\}, PlotStyle \rightarrow {Thickness[0.008]\}, A x esLabel \rightarrow \{ "x, pr] \} }","y"},AspectRatio\rightarrowAutomatic]},{ParametricPlot[{ro13*Cos[\theta],ro13*Sin[\theta]},{\theta,-Pi,-
Pi/2},PlotStyle→{Thickness[0.008]},AxesLabel→{"x
","y"},AspectRatio\rightarrowAutomatic]},{ParametricPlot[{ro14*Cos[\theta],ro14*Sin[\theta]},{\theta,-
Pi/2,Pi/2},PlotStyle→{Thickness[0.008]},AxesLabel→{"x ","y"},AspectRatio→Automatic]},
   {ParametricPlot}{r3*Cos[0], r513*Sin[0], {0, Pi, Pi/2},PlotStyle \rightarrow {Thickness[0.008]}},AxesLabel\rightarrow{"x
 ","y"},AspectRatioAutomatic]},{ParametricPlot[{r15*Cos[],r15*Sin[]},{,-Pi,-
Pi/2},PlotStyle\rightarrow{Thickness[0.008]},AxesLabel\rightarrow{"x
","y"},AspectRatio→Automatic]},{ParametricPlot[{ro16*Cos[0],ro16*Sin[0]},{0,-
Pi/2,Pi/2},PlotStyle→{Thickness[0.008]},AxesLabel→{"x ","y"},AspectRatio→Automatic]},
   {ParametricPlot}{r15*Cos[0], r515*Sin[0], {\theta, Pi, Pi/2},PlotStyle \rightarrow {Thickness[0.008]}},AxesLabel\rightarrow{"x
","y"},AspectRatio->Automatic]},{ParametricPlot[{ro17*Cos[0],ro17*Sin[0]},{0,-Pi,-
Pi/2},PlotStyle→{Thickness[0.008]},AxesLabel→{"x
```

```
',"y"},AspectRatio\rightarrowAutomatic]},{ParametricPlot[{r\sigma18*Cos[\theta],r\sigma18*Sin[\theta]},{\theta,-
Pi/2, Pi/2, PlotStyle \rightarrow{Thickness[0.008]},AxesLabel\rightarrow{"x ","y"},AspectRatio\rightarrowAutomatic]},
   {ParametricPlot}{r \sigma 17 * Cos[0], r \sigma 17 * Sin[0], \{0, Pi, Pi, Pi/2\}, PlotStyle \rightarrow {Thickness[0.008]}, A x e s Label \rightarrow {''x}","y"},AspectRatio\rightarrowAutomatic]},{ParametricPlot[{r \sigma19*Cos[\theta],r\sigma19*Sin[\theta]},{\theta,-Pi,-
```

```
Pi/2},PlotStyle→{Thickness[0.008]},AxesLabel→{"x
```
","y"},AspectRatio $\rightarrow$ Automatic]},{ParametricPlot[{ro10\*Cos[ $\theta$ ],ro10\*Sin[ $\theta$ ]},{ $\theta$ ,-

 $F[\theta]=a2*Sin[(\lambda+1)\theta]+b2*Cos[(\lambda+1)\theta]+c2*Sin[(\lambda-1)\theta]+d2*Abs[Cos[(\lambda-1)\theta]]$ 

 $F[\theta]=a2(\lambda+1)Cos[(\lambda+1)\theta]-b2(\lambda+1)Sin[(\lambda+1)\theta]+c2(\lambda-1)Cos[(\lambda-1)\theta]-d2(\lambda-1)Abs[Sin[(\lambda-1)\theta]]$  $F''[\theta]=-a2(\lambda+1)^{3}\sin[(\lambda+1)\theta]-b2(\lambda+1)^{3}\cos[(\lambda+1)\theta]-c2(\lambda-1)^{3}\sin[(\lambda-1)\theta]-d2(\lambda-1)^{3}\cos[(\lambda-1)\theta]$  $r\sigma11=Abs[((\frac{5*fp1-fc1}{t})/((1+\lambda)^2F[\theta]+F''[\theta])-((\frac{1-\lambda}{2})F[\theta]+F''[\theta])^{2+4\lambda^{2}}(F'[\theta])^{2})^{0.5})^{1/}(\frac{1}{(\lambda-1)})]$  $r\sigma12\!=\!Abs[(( (\mathbf{5}^*\mathbf{fp2}\text{-}fc2)/t)/((\mathbf{1}+\lambda)^{\mathbf{A}}\mathbf{2F}[\theta]\!+\!\mathbf{F}"[\theta])\text{-}(( (\mathbf{1}\text{-}\lambda^{\mathbf{A}}\mathbf{2})\mathbf{F}[\theta]\!+\!\mathbf{F}"[\theta])^{\mathbf{A}}\mathbf{2}+\mathbf{A}\lambda^{\mathbf{A}}\mathbf{2}(\mathbf{F}'[\theta])^{\mathbf{A}}\mathbf{2})\text{-}(\mathbf{0}\text{-}1/(\lambda\text{-}1))]$  $r\sigma$ 13=Abs[(((5\*fp1-2\*fc1)/t)/((1+ $\lambda$ )^2F[ $\theta$ ]+F''[ $\theta$ ])-(((1- $\lambda$ ^2)F[ $\theta$ ]+F''[ $\theta$ ])^2+4 $\lambda$ ^2(F'[ $\theta$ ])^2)^0.5)^(1/( $\lambda$ -1))]

```
Pi/2, Pi/2, PlotStyle \rightarrow {Thickness[0.008]}, AxesLabel \rightarrow {''x", "y"}, AspectRatio \rightarrow Automatic]},
```

```
{ParametricPlot}{r39*Cos[0], r519*Sin[0]}, {0, Pi, Pi/2},PlotStyle \rightarrow {Thichness[0.008]}},AxesLabel\rightarrow{"x
","y"},AspectRatioAutomatic]}}]
```
Σχήμα 19

 $a2=0$  $c2 - 0$  $d2=1$ E12=0.82353  $v1=0.36$  $v2=0.34$  $\lambda = 0.5192$  $b2=(d2((E12(\lambda(3v2-5)+v2-3)-(v1(3\lambda+1)+1-\lambda))Cos[\lambda*Pi]+(v1(2\lambda^2+1+\lambda+1)+(\lambda-1)(2\lambda+3))-E12(2\lambda^2(v2+1)+\lambda(v2+1)+v2-1)$ 3)))/(((E12(v2+1)+3-v1)Cos[ $\lambda$ \*Pi]-(2 $\lambda$ +1)(E12(v2+1)-(v1+1)))( $\lambda$ +1)) t=0.003  $fc1=1$ fc2=( 1\*fc1)/(E12\* 2)  $f p 1 = 1$  $fp2=(v1*fp1)/(E12* v2)$ 

 $F[\theta]=a2*Abs[Sin[(\lambda+1)\theta]]+b2*Abs[Cos[(\lambda+1)\theta]]+c2*Abs[Sin[(\lambda-1)\theta]]+d2*Abs[Cos[(\lambda-1)\theta]]\\$  $F'[\theta]=a2(\lambda+1)Abs[Cos[(\lambda+1)\theta]]-b2(\lambda+1)Abs[Sin[(\lambda+1)\theta]]+c2(\lambda-1)Abs[Cos[(\lambda-1)\theta]]-d2(\lambda-1)Abs[Sin[(\lambda-1)\theta]]$  $F''[\theta] = -a2(\lambda+1)^{2}\Delta bs[\sin[(\lambda+1)\theta]]-b2(\lambda+1)^{2}\Delta bs[\cos[(\lambda+1)\theta]]-c2(\lambda-1)^{2}\Delta bs[\sin[(\lambda-1)\theta]]-d2(\lambda-1)^{2}\Delta bs[\cos[(\lambda-1)\theta]]$ 

 $r\sigma11=((({\rm fp1+fcl}})/t)/((1+\lambda)^2F[\theta]+F''[\theta])+(((1-\lambda^2)F[\theta]+F''[\theta])^2+4\lambda^2(F'[\theta])^2)^0.5)^(1/(\lambda-1))$  $r\sigma12=((({\rm fp2+fc2})/t)/((1+\lambda)^{\wedge}2F[\theta]+F''[\theta])+(((1-\lambda^{\wedge}2)F[\theta]+F''[\theta])^{\wedge}2+4\lambda^{\wedge}2(F[\theta])^{\wedge}2)^{\wedge}0.5)^{\wedge}(1/(\lambda-1))$  $r\sigma$ 13=(((fp1+2\*fc1)/t)/((1+ $\lambda$ )^2F[ $\theta$ ]+F''[ $\theta$ ])+(((1- $\lambda$ ^2)F[ $\theta$ ]+F''[ $\theta$ ])^2+4 $\lambda$ ^2(F'[ $\theta$ ])^2)^0.5)^(1/( $\lambda$ -1))  $r\sigma$ 14=(((fp2+2\*fc2)/t)/((1+ $\lambda$ )^2F[ $\theta$ ]+F''[ $\theta$ ])+(((1- $\lambda$ ^2)F[ $\theta$ ]+F''[ $\theta$ ])^2+4 $\lambda$ ^2(F[ $\theta$ ])^2)^0.5)^(1/( $\lambda$ -1))  $r\sigma21 = Abs[((((fp1-fc1)/t)/((1+\lambda)^2F[\theta]+F''[\theta])-(((1-\lambda)^2)F[\theta]+F''[\theta])^2+4\lambda^22(F'[\theta])^2)^0.5)^(1/(\lambda-1))]$  $r\sigma$ 22=Abs[(((fp2-fc2)/t)/((1+ $\lambda$ )^2F[ $\theta$ ]+F''[ $\theta$ ])-(((1- $\lambda$ ^2)F[ $\theta$ ]+F''[ $\theta$ ])^2+4 $\lambda$ ^2(F'[ $\theta$ ])^2)^0.5)^(1/( $\lambda$ -1))]  $r\sigma23 = Abs[((((fp1-2*fc1)/t)/((1+\lambda)^{\Delta}2F[\theta]+F"[\theta])-(((1-\lambda^{\Delta}2)F[\theta]+F"[\theta])^{\Delta}2+4\lambda^{\Delta}2(F[\theta])^{\Delta}2)^{\Delta}0.5)^{\Delta}(1/(\lambda-1))]$  $r\sigma$ 24=Abs[(((fp2-2\*fc2)/t)/((1+ $\lambda$ )^2F[ $\theta$ ]+F''[ $\theta$ ])-(((1- $\lambda$ ^2)F[ $\theta$ ]+F''[ $\theta$ ])^2+4 $\lambda$ ^2(F'[ $\theta$ ])^2)^0.5)^(1/( $\lambda$ -1))] Show[{{ParametricPlot[{ro11\*Cos[0],ro11\*Sin[0]},{0,-Pi,-Pi/2},Frame->True,PlotRange->{{-1.8\*10^-5,1.8\*10^-5},{-1.8\*10^-5,1.8\*10^- 5}},AxesLabel->{"x","y"},PlotStyle->{Thickness[0.004]},AspectRatio->Automatic]},{ParametricPlot[{r012\*Cos[0],r012\*Sin  $[0], \{0, -Pi/2, Pi/2\}$ , PlotStyle  $\rightarrow$  {Thickness $[0.004]$ }, AxesLabel $\rightarrow$  {"x ","y"},AspectRatio $\rightarrow$ Automatic]},  ${ParametricPlot}$ { $r1*Cos[0], r011*Sin[0],$  {  $0, Pi, Pi/2$ },  $PlotStyle \rightarrow {Thickness[0.004]}$ ,  $AxesLabel \rightarrow {''x}$  $''$ y"},AspectRatio $\rightarrow$ Automatic]},{ParametricPlot[{r013\*Cos[ $\theta$ ],r013\*Sin[ $\theta$ ]},{ $\theta$ ,-Pi,-Pi/2},PlotStyle→{Thickness[0.004]},AxesLabel→{"x ","y"},AspectRatio $\rightarrow$ Automatic]},{ParametricPlot[{ $r \sigma$ 14\*Cos[ $\theta$ ],r $\sigma$ 14\*Sin[ $\theta$ ]},{ $\theta$ ,- $Pi/2, Pi/2$ }, $PlotStyle \rightarrow {Thickness[0.004]}$ }, $AxesLabel \rightarrow {''x", "y"}$ },AspectRatio $\rightarrow$ Automatic]},  ${ParametricPlot}$ [ ${ro13*Cos[θ], ro13*Sin[θ]}, {θ, Pi, Pi/2}, PlotStyle \rightarrow {Thickness[0.004]}, AresLabel \rightarrow {''x}$ ","y"},AspectRatioAutomatic]},{ParametricPlot[{r21\*Cos[],r21\*Sin[]},{,-Pi,-  $Pi/2$ },PlotStyle $\rightarrow$ {Thickness[0.008]},AxesLabel $\rightarrow$ {"x ","y"},AspectRatio $\rightarrow$ Automatic]},{ParametricPlot[{ro22\*Cos[ $\theta$ ],ro22\*Sin[ $\theta$ ]},{ $\theta$ ,-Pi/2,Pi/2},PlotStyle→{Thickness[0.008]},AxesLabel→{"x ","y"},AspectRatio→Automatic]},  ${\rm ParametricPlot}$ [{ $\text{ro21*Cos}$ [ $\theta$ ], $\text{ro21*Sin}$ [ $\theta$ ]},{ $\theta$ ,Pi,Pi/2},PlotStyle  $\rightarrow$ {Thickness[0.008]},AxesLabel  $\rightarrow$ {"x ","y"},AspectRatio $\rightarrow$ Automatic]},{ParametricPlot[{ro23\*Cos[ $\theta$ ],ro23\*Sin[ $\theta$ ]},{ $\theta$ ,-Pi,- $Pi/2$ },PlotStyle $\rightarrow$ {Thickness[0.008]},AxesLabel $\rightarrow$ {"x ","y"},AspectRatio $\rightarrow$ Automatic]},{ParametricPlot[{ $r\sigma$ 24\*Cos[ $\theta$ ], $r\sigma$ 24\*Sin[ $\theta$ ]},{ $\theta$ ,-Pi/2,Pi/2},PlotStyle→{Thickness[0.008]},AxesLabel→{"x ","y"},AspectRatio→Automatic]},  ${ParametricPlot}$ { $r\sigma23*Cos[0], r\sigma23*Sin[0],$ { $0,Pi,Pi/2$ }, $PlotStyle \rightarrow {Thickness[0.008]}$ },AxesLabel $\rightarrow$ {"x ","y"},AspectRatioAutomatic]}}] Σχήμα 20  $a2=0$  $c^2=0$  $d2=1$ E12=0.82353  $v1 - 0.36$  $v2=0.34$  $\lambda = 0.5192$ b2=(d2((E12( $\lambda$ (3v2-5)+v2-3)-(v1(3 $\lambda$ +1)+1- $\lambda$ ))Cos[ $\lambda$ \*Pi]+(v1(2 $\lambda$ ^2+ $\lambda$ +1)+( $\lambda$ -1)(2 $\lambda$ +3))-E12(2 $\lambda$ ^2(v2+1)+ $\lambda$ (v2+1)+ $\lambda$ 2-2 3)))/(((E12(v2+1)+3-v1)Cos[ $\lambda$ \*Pi]-(2 $\lambda$ +1)(E12(v2+1)-(v1+1)))( $\lambda$ +1))  $t=0.003$  $fc1=1$  $fc2=(v1*fc1)/(E12*v2)$  $f_{\text{D}}1=1$  $fp2=(v1*fp1)/(E12*v2)$  $F[\theta]=a2*Abs[Sin[(\lambda+1)\theta]]+b2*Abs[Cos[(\lambda+1)\theta]]+c2*Abs[Sin[(\lambda-1)\theta]]+d2*Abs[Cos[(\lambda-1)\theta]]$  $F'[\theta]=a2(\lambda+1)Abs[Cos[(\lambda+1)\theta]]-b2(\lambda+1)Abs[Sin[(\lambda+1)\theta]]+c2(\lambda-1)Abs[Cos[(\lambda-1)\theta]]-d2(\lambda-1)Abs[Sin[(\lambda-1)\theta]]$  $F''[\theta]=a2(\lambda+1)^{2}Abs[Sin[(\lambda+1)\theta]]-b2(\lambda+1)^{2}Abs[Cos[(\lambda+1)\theta]]-c2(\lambda-1)^{2}Abs[Sin[(\lambda-1)\theta]]-d2(\lambda-1)^{2}Abs[Cos[(\lambda+1)\theta]]-d2(\lambda-1)^{2}Abs[Cos[(\lambda+1)\theta]]-c2(\lambda-1)^{2}Abs[Cos[(\lambda+1)\theta]]-c2(\lambda-1)^{2}Abs[Cos[(\lambda+1)\theta]]-c2(\lambda-1)^{2}Abs[Cos[(\lambda+1)\theta]]-c2(\lambda-1)^{2}Abs[Cos[(\lambda+1)\theta]]-c2(\lambda-1)^{$  $r\sigma15=((({\rm fp1+3*fc1})/t)/((1+\lambda)^2F[\theta]+F''[\theta])+(((1-\lambda^2)F[\theta]+F''[\theta])^2+4\lambda^2(F[\theta])^2)^0.5)^{\wedge}(1/(\lambda-1))$  $r\sigma16=((fp2+3*fc2)/t)/((1+\lambda)^2F[\theta]+F''[\theta])+(((1-\lambda)^2)F[\theta]+F''[\theta])^{2}+4\lambda^{2}(F'[\theta])^{2})^{0}$ .5) $\land$ (1/( $\lambda$ -1))  $r\sigma$ 17=(((fp1+4\*fc1)/t)/((1+ $\lambda$ )^2F[ $\theta$ ]+F''[ $\theta$ ])+(((1- $\lambda$ ^2)F[ $\theta$ ]+F''[ $\theta$ ])^2+4 $\lambda$ ^2(F'[ $\theta$ ])^2)^0.5)^(1/( $\lambda$ -1))  $r\sigma18=((fp2+4*fc2)/t)/((1+\lambda)^2F[\theta]+F''[\theta])+(((1-\lambda)^2)F[\theta]+F''[\theta])^2+4\lambda^2(F[\theta])^2)^0.5)^\wedge(1/(\lambda-1))$  $r\sigma$ 25=Abs $[(((fn1-3*fc1)/t)/(1+\lambda)^2F[0]+F''[0])-(((1-\lambda)^2)F[0]+F''[0])^{2}+4\lambda^{2}(F'[0])^{2})^{0}$ .5) $\land$ (1/( $\lambda$ -1))]  $r\sigma$ 26=Abs[(((fp2-3\*fc2)/t)/((1+ $\lambda$ )^2F[ $\theta$ ]+F''[ $\theta$ ])-(((1- $\lambda$ ^2)F[ $\theta$ ]+F''[ $\theta$ ])^2+4 $\lambda$ ^2(F'[ $\theta$ ])^2)^0.5)^(1/( $\lambda$ -1))] r27=Abs[(((fp1-4\*fc1)/t)/((1+)^2F[]+F''[])-(((1-^2)F[]+F''[])^2+4^2(F'[])^2)^0.5)^(1/(-1))] r28=Abs[(((fp2-4\*fc2)/t)/((1+)^2F[]+F''[])-(((1-^2)F[]+F''[])^2+4^2(F'[])^2)^0.5)^(1/(-1))] Show[{{ParametricPlot[{ $r\sigma$ 15\*Cos[ $\theta$ ], $r\sigma$ 15\*Sin[ $\theta$ ]},{ $\theta$ ,-Pi,-Pi/2},Frame  $\rightarrow$ True,PlotRange $\rightarrow$ {{-5\*10^-6,5\*10^-6},{-5\*10^- $6,5*10^{\scriptstyle\wedge}\text{-}6$ } },AxesLabel $\rightarrow$ {"x ","y"},PlotStyle $\rightarrow$ {Thickness[0.004]},AspectRatio $\rightarrow$ Automatic]},{ParametricPlot[{r016\*Cos[ $\theta$ ],r016\*Sin[ $\theta$ ]},{ $\theta$ ,- $Pi/2.Pi/2$ }, $Pi$ otStyle $\rightarrow$ {Thickness[0.004]},AxesLabel $\rightarrow$ {"x ","y"},AspectRatio $\rightarrow$ Automatic]},  ${ParametricPlot}$ { $r \sigma 15 * Cos[0], r \sigma 15 * Sin[0], {0, Pi, Pi/2}, PlotStyle \rightarrow {Thickness[0.004]}, AxesLabel \rightarrow { "x$ ","y"},AspectRatio $\rightarrow$ Automatic]},{ParametricPlot[{ $r \sigma$ 17\*Cos[ $\theta$ ], $r \sigma$ 17\*Sin[ $\theta$ ]},{ $\theta$ ,-Pi,-Pi/2},PlotStyle→{Thickness[0.004]},AxesLabel→{"x ","y"},AspectRatio $\rightarrow$ Automatic]},{ParametricPlot[{ro 18\*Cos[ $\theta$ ],ro 18\*Sin[ $\theta$ ]},{ $\theta$ ,-Pi/2,Pi/2},PlotStyle→{Thickness[0.004]},AxesLabel→{"x ","y"},AspectRatio→Automatic]},  ${ParametricPlot}$ { $rot17*Cos[0], rot17*Sin[0],$ { $0,Pi,Pi/2$ }, $PlotStyle \rightarrow {Thickness[0.004]}$ },AxesLabel $\rightarrow$ {"x ","y"},AspectRatio->Automatic]},{ParametricPlot[{ $r\sigma$ 25\*Cos[ $\theta$ ],r $\sigma$ 25\*Sin[ $\theta$ ]},{ $\theta$ ,-Pi,- $Pi/2$ },PlotStyle $\rightarrow$ {Thickness[0.008]},AxesLabel $\rightarrow$ {"x

```
","y"},AspectRatio->Automatic]},{ParametricPlot[{ro26*Cos[0],ro26*Sin[0]},{0,-
Pi/2,Pi/2},PlotStyle→{Thickness[0.008]},AxesLabel→{"x ","y"},AspectRatio→Automatic]},
   {ParametricPlot}{r35*Cos[0], r35-Sin[0],{\theta, Pi, Pi/2},PlotStyle \rightarrow {Thickness[0.008]}},AxesLabel\rightarrow{"x
","y"},AspectRatio\rightarrowAutomatic]},{ParametricPlot[{r\sigma27*Cos[\theta],r\sigma27*Sin[\theta]},{\theta,-Pi,-
Pi/2},PlotStyle→{Thickness[0.008]},AxesLabel→{"x
","y"},AspectRatio\rightarrowAutomatic]},{ParametricPlot[{r\sigma28*Cos[\theta],r\sigma28*Sin[\theta]},{\theta,-
Pi/2,Pi/2},PlotStyle→{Thickness[0.008]},AxesLabel→{"x ","y"},AspectRatio→Automatic]},
   {ParametricPlot}{r_{G27*Cos[0], r_{G27*Sin[0]}, \{0, Pi, Pi/2\}, PlotStyle \rightarrow {Thickness[0.008]}, AxesLabel= \{ "x, v_{G27*Cos[0], r_{G27*Sin[0]}, \{0, Pi, Pi/2\}, PlotStyle \rightarrow {Thickness[0.008]}, AxesLabel= \}","y"},AspectRatioAutomatic]}}] 
Σχήμα 21
a2=0c2=0d2=1E12=0.82353v1=0.36v^2=0.34\lambda = 0.5192b2=(d2((E12(\lambda(3v2-5)+v2-3)-(v1(3\lambda+1)+1-\lambda))Cos[\lambda*Pi]+(v1(2\lambda\lambda+2+\lambda+1)+(\lambda-1)(2\lambda+3))-E12(2\lambda\lambda+2(v2+1)+\lambda(v2+1)+v2-1))3)))/(((E12(v2+1)+3-v1)Cos[\lambda*Pi]-(2\lambda+1)(E12(v2+1)-(v1+1)))(\lambda+1))
t=0.003 
fc1=1fc2=(v1*fc1)/(E12*v2)fp1=1fp2=(v1*fp1)/(E12* v2)F[\theta]=a2*Abs[Sin[(\lambda+1)\theta]]+b2*Abs[Cos[(\lambda+1)\theta]]+c2*Abs[Sin[(\lambda-1)\theta]]+d2*Abs[Cos[(\lambda-1)\theta]]F'[\theta]=a2(\lambda+1)Abs[Cos[(\lambda+1)\theta]]-b2(\lambda+1)Abs[Sin[(\lambda+1)\theta]]+c2(\lambda-1)Abs[Cos[(\lambda-1)\theta]]-d2(\lambda-1)Abs[Sin[(\lambda-1)\theta]]F''[\theta] = -a2(\lambda+1)^{2}\Delta bs[\sin[(\lambda+1)\theta]]-b2(\lambda+1)^{2}\Delta bs[\cos[(\lambda+1)\theta]]-c2(\lambda-1)^{2}\Delta bs[\sin[(\lambda-1)\theta]]-d2(\lambda-1)^{2}\Delta bs[\cos[(\lambda-1)\theta]]r\sigma19=(((fp1+5*fc1)/t)/((1+\lambda)^2F[\theta]+F''[\theta])+(((1-\lambda^2)F[\theta]+F''[\theta])^2+4\lambda^2(F'[\theta])^2)^0.5)^(1/(\lambda-1))
r\sigma10=(((fp2+5*fc2)/t)/((1+\lambda)^2F[\theta]+F''[\theta])+(((1-\lambda)^2)F[\theta]+F''[\theta])^{2}+4\lambda^{2}(F'[\theta])^{2})^{2}(0.5)^{2}(1/(\lambda-1))r_{0}T_{0}T_{0}T_{0}T_{0}T_{1}T_{0} ((fp1-5*fc1)/t)/((1+\lambda)^2F[\theta]+F''[\theta])-(((1-\lambda^2)F[\theta]+F''[\theta])\gamma2+4\lambda^2(F'[\theta])^2)^0.5)^(1/(\lambda-1))]
r\sigma20=Abs[(((fp2-5*fc2)/t)/((1+\lambda)^2F[\theta]+F''[\theta])-(((1-\lambda^2)F[\theta]+F''[\theta])^2+4\lambda^2(F'[\theta])^2)^0.5)^(1/(\lambda-1))]
Show[{{ParametricPlot[{ro19*Cos[0],ro19*Sin[0]},{0,-Pi,-Pi/2},Frame->True,PlotRange->{{-1.2*10^-6,1.2*10^-6},{-
1.2*10^{\scriptstyle \wedge}\text{-}6,1.2*10^{\scriptstyle \wedge}\text{-}6\}, AxesLabel\rightarrow{"x
","y"},PlotStyle\rightarrow{Thickness[0.004]},AspectRatio\rightarrowAutomatic]},{ParametricPlot[{r010*Cos[0],r010*Sin[0]},{0,-
Pi/2,Pi/2},PlotStyle→{Thickness[0.004]},AxesLabel→{"x ","y"},AspectRatio→Automatic]},
   {ParametricPlot}[{r\sigma19*Cos[0], r\sigma19*Sin[0]}, \{\theta, Pi, Pi/2\}, PlotStyle \rightarrow {Thickness[0.004]}, AxesLabel \rightarrow {''x}","y"},AspectRatio\rightarrowAutomatic]},{ParametricPlot[{r\sigma29*Cos[\theta],r\sigma29*Sin[\theta]},{\theta,-Pi,-
Pi/2},PlotStyle\rightarrow{Thickness[0.008]},AxesLabel\rightarrow{"x
"."v"},AspectRatio\rightarrowAutomatic]},{ParametricPlot[{r\sigma20*Cos[\theta],r\sigma20*Sin[\theta]},{\theta.
Pi/2,Pi/2},PlotStyle \rightarrow \{Thickness[0.008]\},AxesLabel \rightarrow \{'x", "y"\},AspectRatio \rightarrow Automatic]\},{ParametricPlot}{r\sigma29*Cos[0], r\sigma29*Sin[0],{0,Pi,Pi/2},PlotStyle \rightarrow {Thickness[0.008]}},AxesLabel\rightarrow{"x
","y"},AspectRatioAutomatic]}}] 
Σχήμα 22
a2=0 
c2=0d2=1E12=0.82353 
v1=0.36v2=0.34\lambda = 0.5192b2=(d2((E12(\lambda(3v2-5)+v2-3)-(v1(3\lambda+1)+1-\lambda))Cos[\lambda*Pi]+(v1(2\lambda\wedge2+\lambda+1)+(\lambda-1)(2\lambda+3))-E12(2\lambda\wedge2(v2+1)+\lambda(v2+1)+v2-1)3)))/(((E12(v2+1)+3-v1)Cos[\lambda*Pi]-(2\lambda+1)(E12(v2+1)-(v1+1)))(\lambda+1))
t=0.003fc1=1fc2=(v1*fc1)/(E12*v2)
fp1=1fp2=(v1*fp1)/(E12*v2)
```
 $F[\theta]=a2*Abs[Sin[(\lambda+1)\theta]]+b2*Abs[Cos[(\lambda+1)\theta]]+c2*Abs[Sin[(\lambda-1)\theta]]+d2*Abs[Cos[(\lambda-1)\theta]]$  $F'[\theta]=a2(\lambda+1)Abs[Cos[(\lambda+1)\theta]]-b2(\lambda+1)Abs[Sin[(\lambda+1)\theta]]+c2(\lambda-1)Abs[Cos[(\lambda-1)\theta]]-d2(\lambda-1)Abs[Sin[(\lambda-1)\theta]]$  $F''[\theta]=a2(\lambda+1)^{2}A\{bs[Sin[(\lambda+1)\theta]]-b2(\lambda+1)^{2}A\{bs[Cos[(\lambda+1)\theta]]-c2(\lambda-1)^{2}A\{bs[Sin[(\lambda-1)\theta]]-d2(\lambda-1)^{2}A\{bs[Cos[(\lambda+1)\theta]]-c2(\lambda-1)^{2}A\}]} \}$ 

 $r\sigma11=(((2*fp1+fc1)/t)/((1+\lambda)^2F[\theta]+F''[\theta])+(((1-\lambda)^2)F[\theta]+F''[\theta])^2+4\lambda^22(F'[\theta])^2)^0.5)^(1/(\lambda-1))$  $r\sigma12=(((2*fp2+fc2)/t)/((1+\lambda)^2F[\theta]+F''[\theta])+(((1-\lambda^2)F[\theta]+F''[\theta])^2+4\lambda^2(F'[\theta])^2)^0.5)^(1/(\lambda-1))$ 

```
r\sigma21=0.4Abs[((2*fp1-fc1)/t)/((1+\lambda)^2F[\theta]+F''[\theta])-(((1-\lambda^2)F[\theta]+F''[\theta])^2+4\lambda^2(F[\theta])^2)^0.5)^(1/(\lambda-1))]r22=0.4Abs[(((2*fp2-fc2)/t)/((1+)^2F[]+F''[])-(((1-^2)F[]+F''[])^2+4^2(F'[])^2)^0.5)^(1/(-1))] 
r\sigma23=Abs[(((2*fp1-2*fc1)/t)/((1+\lambda)^2F[\theta]+F''[\theta])-(((1-\lambda^2)F[\theta]+F''[\theta])^2+4\lambda^2(F'[\theta])^2)^0.5)^(1/(\lambda-1))]
r24=Abs[(((2*fp2-2*fc2)/t)/((1+)^2F[]+F''[])-(((1-^2)F[]+F''[])^2+4^2(F'[])^2)^0.5)^(1/(-1))] 
Show[{{ParametricPlot[{ro11*Cos[θ],ro11*Sin[θ]},{0,-Pi,-Pi/2},Frame→True,PlotRange→{{-7*10^-6,7*10^-6},{-7*10^-
6,7*10^{\scriptstyle\wedge}\text{-}6},AxesLabel\rightarrow{"x
 \langle","y"},PlotStyle→{Thickness[0.004]},AspectRatio→Automatic]},{ParametricPlot[{rσ12*Cos[θ],rσ12*Sin[θ]},{θ,-
Pi/2,Pi/2},PlotStyle\rightarrow{Thickness[0.004]},AxesLabel\rightarrow{"x ","y"},AspectRatio\rightarrowAutomatic]},
   {ParametricPlot[{r\sigma11*Cos[\theta],r\sigma11*Sin[\theta]},{\theta,Pi,Pi/2},PlotStyle\rightarrow{Thickness[0.004]},AxesLabel\rightarrow{"x
","y"},AspectRatio\rightarrowAutomatic]},{ParametricPlot[{r \sigma13*Cos[\theta],r \sigma13*Sin[\theta]},{\theta,-Pi,-
Pi/2},PlotStyle→{Thickness[0.004]},AxesLabel→{"x
","y"},AspectRatio\rightarrowAutomatic]},{ParametricPlot[{ro14*Cos[\theta],ro14*Sin[\theta]},{\theta,-
Pi/2,Pi/2},PlotStyle→{Thickness[0.004]},AxesLabel→{"x ","y"},AspectRatio→Automatic]},
   { \label{eq:2} \{ParametricPlot[\{ r\sigma13*Cos[\theta], r\sigma13*Sin[\theta]\}, \{ \theta, Pi, Pi/2 \}, PlotStyle \rightarrow {Thickness[0.004]\}, A x esLabel \rightarrow \{ "x \} }","y"},AspectRatio\rightarrowAutomatic]},{ParametricPlot[{r021*Cos[0],r021*Sin[0]},{0,-Pi,-
Pi/2},PlotStyle→{Thickness[0.008]},AxesLabel→{"x
","y"},AspectRatio\rightarrowAutomatic]},{ParametricPlot[{ro22*Cos[\theta],ro22*Sin[\theta]},{\theta,-
Pi/2,Pi/2},PlotStyle→{Thickness[0.008]},AxesLabel→{"x ","y"},AspectRatio→Automatic]},
   {ParametricPlot}{r31*Cos[0], r521*Sin[0], {\theta, Pi, Pi/2},PlotStyle \rightarrow {Thickness[0.008]}},AxesLabel\rightarrow{"x
","y"},AspectRatio\rightarrowAutomatic]},{ParametricPlot[{ro23*Cos[\theta],ro23*Sin[\theta]},{\theta,-Pi,-
Pi/2},PlotStyle→{Thickness[0.008]},AxesLabel→{"x
","y"},AspectRatio\rightarrowAutomatic]},{ParametricPlot[{r\sigma24*Cos[\theta],r\sigma24*Sin[\theta]},{\theta,-
Pi/2,Pi/2},PlotStyle→{Thickness[0.008]},AxesLabel→{"x ","y"},AspectRatio→Automatic]},
   {ParametricPlot}{r\sigma23*Cos[0], r\sigma23*Sin[0],{0, Pi, Pi/2},PlotStyle \rightarrow {Thickness[0.008]}},AxesLabel\rightarrow{"x
","y"},AspectRatioAutomatic]}}] 
Σχήμα 23
a2=0c2=0d2=1E12=0.82353 
v1=0.36v2=0.34\lambda = 0.5192b2=(d2((E12(\lambda(3y2-5)+y2-3)-(y1(3\lambda+1)+1-\lambda))Cos[\lambda*Pi]+(y1(2\lambda^2+\lambda+1)+(\lambda-1)(2\lambda+3))-E12(2\lambda^2(y2+1)+\lambda(y2+1)+\lambda(y2+1)+ 2-
3)))/(((E12(v2+1)+3-v1)Cos[\lambda*Pi]-(2\lambda+1)(E12(v2+1)-(v1+1)))(\lambda+1))
t=0.003 
fc1=1fc2=( 1*fc1)/(E12* 2) 
fp1=1fp2=(v1*fp1)/(E12* v2)F[0]=a2*Abs[Sin[(\lambda+1)\theta]]+b2*Abs[Cos[(\lambda+1)\theta]]+c2*Abs[Sin[(\lambda-1)\theta]]+d2*Abs[Cos[(\lambda-1)\theta]]F'[\theta]=a2(\lambda+1)Abs[Cos[(\lambda+1)\theta]]-b2(\lambda+1)Abs[Sin[(\lambda+1)\theta]]+c2(\lambda-1)Abs[Cos[(\lambda-1)\theta]]-d2(\lambda-1)Abs[Sin[(\lambda-1)\theta]]F''[\theta] = -a2(\lambda+1)^{6}2\Delta b s[\sin[(\lambda+1)\theta]] - b2(\lambda+1)^{6}2\Delta b s[\cos[(\lambda+1)\theta]] - c2(\lambda-1)^{6}2\Delta b s[\sin[(\lambda-1)\theta]] - d2(\lambda-1)^{6}2\Delta b s[\cos[(\lambda-1)\theta]]r\sigma15=((2*fp1+3*fc1)/t)/((1+\lambda)^2F[\theta]+F''[\theta])+(((1-\lambda)^2)F[\theta]+F''[\theta])^{2}+4\lambda^2(F[\theta])^{2})^{0.5})^{(1/(\lambda-1))}r\sigma16=((2*fp2+3*fc2)/t)/((1+\lambda)^2F[\theta]+F''[\theta])+(((1-\lambda^2)F[\theta]+F''[\theta])^2+4\lambda^22(F[\theta])^2)^0.5)^(1/(\lambda-1))r\sigma17=((2*fp1+4*fc1)/t)/((1+\lambda)^2F[\theta]+F''[\theta])+(((1-\lambda^2)F[\theta]+F''[\theta])^2+4\lambda^22(F[\theta])^2)^0.5)^(1/(\lambda-1))r\sigma18=((2*fp2+4*fc2)/t)/((1+\lambda)^2F[\theta]+F''[\theta])+(((1-\lambda^2)F[\theta]+F''[\theta])^2+4\lambda^22(F[\theta])^2)^0.5)^(1/(\lambda-1))
```
 $r\sigma13=((2*fp1+2*fc1)/t)/((1+\lambda)^2F[\theta]+F''[\theta])+(((1-\lambda)^2)F[\theta]+F''[\theta])^2+4\lambda^2(F'[\theta])^2)^0.5)^(1/(\lambda-1))$  $r\sigma14=(( (2*fp2+2*fc2)/t)/((1+\lambda)^{\Delta}2F[\theta]+F"[\theta])+(((1-\lambda^{\Delta}2)F[\theta]+F"[\theta])^{\Delta}2+4\lambda^{\Delta}2(F[\theta])^{\Delta}2)^{\Delta}0.5)^{\Delta}(1/(\lambda-1))$ 

```
r\sigma25=0.1Abs[(((2*fp1-3*fc1)/t)/((1+\lambda)^2F[\theta]+F"[\theta])-((((1-\lambda^2)F[\theta]+F"[\theta])^2+4\lambda^2(F'[\theta])^2)^0.5)^(1/(\lambda-1))]
r26=0.1Abs[(((2*fp2-3*fc2)/t)/((1+)^2F[]+F''[])-(((1-^2)F[]+F''[])^2+4^2(F'[])^2)^0.5)^(1/(-1))]
```

```
r27=Abs[(((2*fp1-4*fc1)/t)/((1+)^2F[]+F''[])-(((1-^2)F[]+F''[])^2+4^2(F'[])^2)^0.5)^(1/(-1))] 
r\sigma28=Abs[(((2*fp2-4*fc2)/t)/((1+\lambda)^2F[\theta]+F''[\theta])-(((1-\lambda^2)F[\theta]+F''[\theta])^2+4\lambda^2(F'[\theta])^2)^0.5)^(1/(\lambda-1))]
```
Show[{{ParametricPlot[{ $r\sigma$ 15\*Cos[ $\theta$ ], $r\sigma$ 15\*Sin[ $\theta$ ]},{ $\theta$ ,-Pi,-Pi/2},Frame  $\rightarrow$ True,PlotRange $\rightarrow$ {{-4.5\*10^-6,4.5\*10^-6},{- $4.5*10^{\circ}$ -6,4.5\*10^-6}},AxesLabel $\rightarrow$ {"x

","y"},PlotStyle $\rightarrow$ {Thickness[0.004]},AspectRatio $\rightarrow$ Automatic]},{ParametricPlot[{r016\*Cos[0],r016\*Sin[0]},{0,-Pi/2,Pi/2},PlotStyle→{Thickness[0.004]},AxesLabel→{"x ","y"},AspectRatio→Automatic]},

```
{ParametricPlot}{r5*Cos[0], r515*Sin[0]},{\theta, Pi, Pi/2},PlotStyle \rightarrow {Thickness[0.004]}},AxesLabel\rightarrow{"x
","y"},AspectRatio\rightarrowAutomatic]},{ParametricPlot[{r \sigma17*Cos[\theta],r\sigma17*Sin[\theta]},{\theta,-Pi,-
Pi/2},PlotStyle\rightarrow{Thickness[0.004]},AxesLabel\rightarrow{"x
 \langle","y"},AspectRatio\rightarrowAutomatic]},{ParametricPlot[{r018*Cos[\theta],r018*Sin[\theta]},{\theta,-
Pi/2,Pi/2},PlotStyle \rightarrow \{Thickness[0.004]\},AxesLabel \rightarrow \{'x'', 'y''\},A spectraio \rightarrow Automatic]\},
   {ParametricPlot}[{ro17*Cos[θ], ro17*Sin[θ]}, {θ, Pi, Pi/2}, PlotStyle \rightarrow {Thickness[0.004]}, AresLabel \rightarrow {''x}","y"},AspectRatio\rightarrowAutomatic]},{ParametricPlot[{r\sigma25*Cos[\theta],r\sigma25*Sin[\theta]},{\theta,-Pi,-
Pi/2},PlotStyle\rightarrow{Thickness[0.008]},AxesLabel\rightarrow{"x
 ","y"},AspectRatio\rightarrowAutomatic]},{ParametricPlot[{ro26*Cos[\theta],ro26*Sin[\theta]},{\theta,-
Pi/2, Pi/2},PlotStyle \rightarrow {Thickness[0.008]}},AxesLabel \rightarrow { "x", "y"}},AspectRatio\rightarrowAutomatic]},
   {ParametricPlot}{r35*Cos[0], r625*Sin[0], {\theta, Pi, Pi/2},PlotStyle \rightarrow {Thickness[0.008]}},AxesLabel\rightarrow{"x
 \langle"y"},AspectRatio\rightarrowAutomatic]},{ParametricPlot[{r027*Cos[\theta],r027*Sin[\theta]},{\theta,-Pi,-
Pi/2},PlotStyle→{Thickness[0.008]},AxesLabel→{"x
","y"},AspectRatio\rightarrowAutomatic]},{ParametricPlot[{r\sigma28*Cos[\theta],r\sigma28*Sin[\theta]},{\theta,-
Pi/2,Pi/2},PlotStyle→{Thickness[0.008]},AxesLabel→{"x ","y"},AspectRatio→Automatic]},
   {ParametricPlot}{r_{G27*Cos[0], r_{G27*Sin[0]}, \{0, Pi, Pi/2\}, PlotStyle \rightarrow {Thickness[0.008]}, AxesLabel \rightarrow {''x}","y"},AspectRatioAutomatic]}}] 
Σχήμα 24
a2=0c2=0d2=1E12=0.82353 
v1=0.36v2=0.34\lambda = 0.5192b2=(d2((E12(\lambda(3v2-5)+v2-3)-(v1(3\lambda+1)+1-\lambda))Cos[\lambda*Pi]+(v1(2\lambda^2+\lambda+1)+(\lambda-1)(2\lambda+3))-E12(2\lambda^2(v2+1)+\lambda(v2+1)+\lambda2-2
3)))/(((E12(v2+1)+3-v1)Cos[\lambda*Pi]-(2\lambda+1)(E12(v2+1)-(v1+1)))(\lambda+1))
t=0.003fc1=1fc2=(v1*fc1)/(E12*v2)fn1=1fp2=(v1*fp1)/(E12*v2)F[0]=a2*Abs[Sin[(\lambda+1)\theta]]+b2*Abs[Cos[(\lambda+1)\theta]]+c2*Abs[Sin[(\lambda-1)\theta]]+d2*Abs[Cos[(\lambda-1)\theta]]F'[\theta]=a2(\lambda+1)Abs[Cos[(\lambda+1)\theta]]-b2(\lambda+1)Abs[Sin[(\lambda+1)\theta]]+c2(\lambda-1)Abs[Cos[(\lambda-1)\theta]]-d2(\lambda-1)Abs[Sin[(\lambda-1)\theta]]F''[\theta]=a2(\lambda+1)^{6}2Abs[Sin[(\lambda+1)\theta]]-b2(\lambda+1)^{6}2Abs[Cos[(\lambda+1)\theta]]-c2(\lambda-1)^{6}2Abs[Sin[(\lambda-1)\theta]]-d2(\lambda-1)^{6}2Abs[Cos[(\lambda+1)\theta]]-d2(\lambda-1)^{6}2Abs[Sin[(\lambda+1)\theta]]-d2(\lambda-1)^{6}2Abs[Sin[(\lambda+1)\theta]]-d2(\lambda-1)^{6}2Abs[Sin[(\lambda+1)\theta]]-d2(\lambda-1)^{6}2Abs[Sin[(\lambda+1)\theta]]-d2(\lambda-1)^{6}2Abs[Sin[(\lambda+1)\theta]]r\sigma19=(((2*fp1+5*fc1)/t)/((1+\lambda)^2F[\theta]+F''[\theta])+(((1-\lambda^2)F[\theta]+F''[\theta])^2+4\lambda^2(F[\theta])^2)^0.5)^(1/(\lambda-1))r\sigma10=(((2*fp2+5*fc2)/t)/((1+\lambda)^2F[\theta]+F''[\theta])+(((1-\lambda)^2)F[\theta]+F''[\theta])^2+4\lambda^2(F'[\theta])^2)^0.5)^(1/(\lambda-1))r\sigma29=Abs[(((2*fp1-5*fc1)/t)/(1+\lambda)^2F[0]+F''[0])-(((1-\lambda)^2)F[0]+F''[0])^2+4\lambda^2(F'[0])^2)^0.5)^(1/(\lambda-1))]r\sigma20=Abs[(((2*fp2-5*fc2)/t)/((1+\lambda)^2F[\theta]+F''[\theta])-(((1-\lambda^2)F[\theta]+F''[\theta])^2+4\lambda^2(F'\theta])^2)^0.5)^(1/(\lambda-1))]
Show\left[\right\}[ParametricPlot[{\left[\frac{1}{2}*Cos[\theta],\left[\frac{1}{2}9*Sin[\theta]},\left\{\theta, -\theta, -\theta\right\}\right], Frame \rightarrowTrue,PlotRange \left\{\frac{1}{2}*10^-6,2*10^-6},\left\{\frac{1}{2}*10^-
6,2*10^{\scriptstyle\wedge}-6} },AxesLabel\rightarrow {"x"
","y"},PlotStyle\rightarrow{Thickness[0.004]},AspectRatio\rightarrowAutomatic]},{ParametricPlot[{r010*Cos[θ],r010*Sin[θ]},{\theta,-
Pi/2,Pi/2},PlotStyle→{Thickness[0.004]},AxesLabel→{"x ","y"},AspectRatio→Automatic]},
   {ParametricPlot}{r19*Cos[0], r519*Sin[0],},{0, Pi, Pi/2}, PlotStyle \rightarrow {Thickness[0.004]}, AxesLabel \rightarrow {''x}","y"},AspectRatio→Automatic]},{ParametricPlot[{ro29*Cos[0],ro29*Sin[0]},{0,-Pi,-
Pi/2},PlotStyle\rightarrow{Thickness[0.008]},AxesLabel\rightarrow{"x
 ","y"},AspectRatio\rightarrowAutomatic]},{ParametricPlot[{r\sigma20*Cos[\theta],r\sigma20*Sin[\theta]},{\theta,-
Pi/2,Pi/2},PlotStyle \rightarrow \{Thickness[0.008]\},AxesLabel\rightarrow \{''x'', 'y''\},AspectRatio\rightarrowAutomatic]},
   {ParametricPlot}{r39*Cos[0], r329*Sin[0],{0.Pi.Pi/2}},PlotStyle \rightarrow {Thickness[0.008]},AxesLabel\rightarrow{"x
","y"},AspectRatioAutomatic]}}] 
Σχήμα 25
a2-0c2=0d2=1E12=0.82353v1=0.36v^2-0.34\lambda = 0.5192b2=(d2((E12(\lambda(3v2-5)+v2-3)-(v1(3\lambda+1)+1-\lambda))Cos[\lambda*Pi]+(v1(2\lambda^2+1+\lambda+1)+(\lambda-1)(2\lambda+3))-E12(2\lambda^2(v2+1)+\lambda(v2+1)+v2-1)3)))/(((E12(v2+1)+3-v1)Cos[\lambda*Pi]-(2\lambda+1)(E12(v2+1)-(v1+1)))(\lambda+1))
t=0.003fc1=1fc2=(v1*fc1)/(E12*v2)fn1=1
```
 $r\sigma17=(((3*fp1+4*fc1)/t)/((1+\lambda)^2F[\theta]+F''[\theta])+(((1-\lambda^2)F[\theta]+F''[\theta])^2+4\lambda^22(F[\theta])^2)^0.5)^(1/(\lambda-1))$  $r\sigma18=(((3*fp2+4*fc2)/t)/((1+\lambda)^2F[\theta]+F''[\theta])+(((1-\lambda)^2)F[\theta]+F''[\theta])^{2}+4\lambda^2(F[\theta])^{2})^{2}(0.5)^{(1/(\lambda-1))}$ 

 $r\sigma15=((3*fp1+3*fc1)/t)/((1+\lambda)^2F[\theta]+F''[\theta])+(((1-\lambda)^2)F[\theta]+F''[\theta])^{2}+4\lambda^2(F'[\theta])^{2})^{0.5})^{(1/(\lambda-1))}$  $r\sigma16=((3*fp2+3*fc2)/t)/((1+\lambda)^2F[\theta]+F''[\theta])+(((1-\lambda^2)F[\theta]+F''[\theta])^2+4\lambda^22(F[\theta])^2)^0.5)^(1/(\lambda-1))$ 

 $r\sigma$ 25=Abs[(((3\*fp1-3\*fc1)/t)/((1+ $\lambda$ )^2F[ $\theta$ ]+F''[ $\theta$ ])-(((1- $\lambda$ ^2)F[ $\theta$ ]+F''[ $\theta$ ])^2+4 $\lambda$ ^2(F'[ $\theta$ ])^2)^0.5)^(1/( $\lambda$ -1))] r26=Abs[(((3\*fp2-3\*fc2)/t)/((1+)^2F[]+F''[])-(((1-^2)F[]+F''[])^2+4^2(F'[])^2)^0.5)^(1/(-1))]

 $F'[\theta]=a2(\lambda+1)Abs[Cos[(\lambda+1)\theta]]-b2(\lambda+1)Abs[Sin[(\lambda+1)\theta]]+c2(\lambda-1)Abs[Cos[(\lambda-1)\theta]]-d2(\lambda-1)Abs[Sin[(\lambda-1)\theta]]$  $F''[\theta]=a2(\lambda+1)^{\lambda}2\text{Abs}[\sin[(\lambda+1)\theta]]-b2(\lambda+1)^{\lambda}2\text{Abs}[\cos[(\lambda+1)\theta]]-c2(\lambda-1)^{\lambda}2\text{Abs}[\sin[(\lambda-1)\theta]]-d2(\lambda-1)^{\lambda}2\text{Abs}[\cos[(\lambda-1)\theta]]$ 

Pi/2},PlotStyle→{Thickness[0.008]},AxesLabel→{"x  $\langle$ ","y"},AspectRatio $\rightarrow$ Automatic]},{ParametricPlot[{ro $22*Cos[0]$ ,ro $22*Sin[0]$ },{ $0, Pi/2, Pi/2$ }, $PlotStyle \rightarrow$ {Thickness[0.008]},AxesLabel $\rightarrow$ {"x ","y"},AspectRatio $\rightarrow$ Automatic]},  ${ParametricPlot}$ { $r21*Cos[0], r21*Sin[0], {0, Pi, Pi/2}, PlotStyle \rightarrow {Thickness[0.008]}, AxesLabel \rightarrow {''x}$ ","y"},AspectRatio $\rightarrow$ Automatic]},{ParametricPlot[{ro23\*Cos[ $\theta$ ],ro23\*Sin[ $\theta$ ]},{ $\theta$ ,-Pi,-Pi/2},PlotStyle→{Thickness[0.008]},AxesLabel→{"x ","y"},AspectRatio $\rightarrow$ Automatic]},{ParametricPlot[{ro24\*Cos[ $\theta$ ],ro24\*Sin[ $\theta$ ]},{ $\theta$ ,- $Pi/2, Pi/2$ }, $PlotStyle \rightarrow \{Thickness[0.008]\}, AxesLabel \rightarrow \{'''x'', 'y''\}, A spectRatio \rightarrow Automatic]\},$  ${ParametricPlot}$ { $r3*Cos[0], r623*Sin[0],$  { $0, Pi, Pi/2$ }, $PlotStyle \rightarrow {Thickness[0.008]}$ },AxesLabel $\rightarrow$ {"x ","y"},AspectRatioAutomatic]}}]  $\Sigma$ γήμα 26  $a2=0$  $c2=0$  $d2=1$ E12=0.82353  $v1=0.36$  $v^2-0.34$  $\lambda = 0.5192$ b2=(d2((E12( $\lambda$ (3v2-5)+v2-3)-(v1(3 $\lambda$ +1)+1- $\lambda$ ))Cos[ $\lambda$ \*Pi]+(v1(2 $\lambda$ 2+ $\lambda$ +1)+( $\lambda$ -1)(2 $\lambda$ +3))-E12(2 $\lambda$ <sup>2</sup>2(v2+1)+ $\lambda$ (v2+1)+ 2-3)))/(((E12( $v2+1$ )+3- $v1)$ Cos[ $\lambda$ \*Pi]-( $2\lambda+1$ )(E12( $v2+1$ )-( $v1+1$ )))( $\lambda+1$ )) t=0.003  $fc1=1$  $fc2=(v1*fc1)/(E12*v2)$  $fn1=1$  $fp2=(v1*fp1)/(E12* v2)$  $F[\theta]=a2*Abs[Sin[(\lambda+1)\theta]]+b2*Abs[Cos[(\lambda+1)\theta]]+c2*Abs[Sin[(\lambda-1)\theta]]+d2*Abs[Cos[(\lambda-1)\theta]]$ 

Show[{{ParametricPlot[{ $r\sigma11*Cos[0], r\sigma11*Sin[0]$ },{0,-Pi,-Pi/2},Frame $\rightarrow$ True,PlotRange $\rightarrow$ {{-7\*10^-6,7\*10^-6},{-7\*10^-

","y"},PlotStyle $\rightarrow$ {Thickness[0.004]},AspectRatio $\rightarrow$ Automatic]},{ParametricPlot[{r012\*Cos[0],r012\*Sin[0]},{ $\theta$ ,-

 ${ParametricPlot[$ fro $11*Cos[0]1*Sin[0]$ , ${0.Pi.Pi/2}$ , $PlotStyle\rightarrow{Thickness[0.004]}$ ,AxesLabel $\rightarrow{r}$ 

 ${ParametricPlot} [{\tau\sigma13*Cos[\theta],\tau\sigma13*Sin[\theta]}],\{\theta,Pi,Pi/2\},PlotStyle \rightarrow {Thickness[0.004]},A x esLabel \rightarrow { "x$ 

 $r\sigma$ 23=0.4Abs $[(((3*fp1-2*fc1)/t)/((1+\lambda)^2F[\theta]+F''[\theta])-((1-\lambda^2)F[\theta]+F''[\theta])^2+4\lambda^2(F[\theta])^2)^0.5)^{(1/(\lambda-1))}]$ r24=0.4Abs[(((3\*fp2-2\*fc2)/t)/((1+)^2F[]+F''[])-(((1-^2)F[]+F''[])^2+4^2(F'[])^2)^0.5)^(1/(-1))]

 $r\sigma21 = Abs[((3*fp1-fc1)/t)/(1+\lambda)^2F[\theta]+F''[\theta])-(((1-\lambda)^2)F[\theta]+F''[\theta])^2+4\lambda^2(F'[\theta])^2)^0.5)^0(1/(\lambda-1))]$  $r\sigma$ 22=Abs[(((3\*fp2-fc2)/t)/((1+ $\lambda$ )^2F[ $\theta$ ]+F"[ $\theta$ ])-(((1- $\lambda$ ^2)F[ $\theta$ ]+F"[ $\theta$ ])^2+4 $\lambda$ ^2(F'[ $\theta$ ])^2)^0.5)^(1/( $\lambda$ -1))]

 $Pi/2, Pi/2$ }, $PlotStyle \rightarrow {Thickness[0.004]}$ }, $AxesLabel \rightarrow {''x$  ","y"}, $A spectRatio \rightarrow Automatic$ },

 $,$ "y"},AspectRatio $\rightarrow$ Automatic]},{ParametricPlot[{ro]3\*Cos[ $\theta$ ],ro $13*Sin[\theta]$ },{ $\theta$ ,-Pi,-

","y"},AspectRatio $\rightarrow$ Automatic]},{ParametricPlot[{ $r\sigma$ 14\*Cos[ $\theta$ ],r $\sigma$ 14\*Sin[ $\theta$ ]},{ $\theta$ ,- $Pi/2, Pi/2$ ,  $PlotStyle \rightarrow {Thickness[0.004]}$ ,  $AxesLabel \rightarrow {''x", "y"}$ ,  $AspectRatio \rightarrow Automatic]}$ ,

","y"},AspectRatio $\rightarrow$ Automatic]},{ParametricPlot[{ro21\*Cos[ $\theta$ ],ro21\*Sin[ $\theta$ ]},{ $\theta$ ,-Pi,-

 $r\sigma13=((3*fp1+2*fc1)/t)/((1+\lambda)^2F[\theta]+F''[\theta])+(((1-\lambda)^2)F[\theta]+F''[\theta])^{2}+4\lambda^2(F'[\theta])^{2})^{0.5})^{(1/(\lambda-1))}$  $r\sigma$ 14=(((3\*fp2+2\*fc2)/t)/((1+ $\lambda$ )^2F[ $\theta$ ]+F''[ $\theta$ ])+((((1- $\lambda$ ^2)F[ $\theta$ ]+F''[ $\theta$ ])^2+4 $\lambda$ ^2(F'[ $\theta$ ])^2)^0.5)^(1/( $\lambda$ -1))

 $r\sigma11=((3*fp1+fc1)/t)/((1+\lambda)^2F[0]+F''[0])+(((1-\lambda)^2)F[0]+F''[0])^2+4\lambda^22(F'[0])^2)^0.5)^(1/(\lambda-1))$  $r\sigma12=(((3*fp2+fc2)/t)/((1+\lambda)^2F[\theta]+F''[\theta])+(((1-\lambda^2)F[\theta]+F''[\theta])^2+4\lambda^2(F'[\theta])^2)^0.5)^(1/(\lambda-1))$ 

 $F[0]=a2*Abs[Sin[(\lambda+1)\theta]]+b2*Abs[Cos[(\lambda+1)\theta]]+c2*Abs[Sin[(\lambda-1)\theta]]+d2*Abs[Cos[(\lambda-1)\theta]]$  $F'[\theta]=a2(\lambda+1)Abs[Cos[(\lambda+1)\theta]]-b2(\lambda+1)Abs[Sin[(\lambda+1)\theta]]+c2(\lambda-1)Abs[Cos[(\lambda-1)\theta]]-d2(\lambda-1)Abs[Sin[(\lambda-1)\theta]]$  $F''[\theta]=-a2(\lambda+1)^{6}2\text{Abs}[\sin[(\lambda+1)\theta]]-b2(\lambda+1)^{6}2\text{Abs}[\cos[(\lambda+1)\theta]]-c2(\lambda-1)^{6}2\text{Abs}[\sin[(\lambda-1)\theta]]-d2(\lambda-1)^{6}2\text{Abs}[\cos[(\lambda-1)\theta]]$ 

 $fp2=(v1*fp1)/(E12* v2)$ 

 $6,7*10^{\scriptstyle\wedge}\text{-}6$ },AxesLabel $\rightarrow$ {"x

 $Pi/2$ },PlotStyle $\rightarrow$ {Thickness[0.004]},AxesLabel $\rightarrow$ {"x

```
r27=0.1Abs[(((3*fp1-4*fc1)/t)/((1+)^2F[]+F''[])-(((1-^2)F[]+F''[])^2+4^2(F'[])^2)^0.5)^(1/(-1))] 
r\sigma28=0.1Abs[(((3*fp2-4*fc2)/t)/((1+\lambda)^2F[\theta]+F''[\theta])-(((1-\lambda^2)F[\theta]+F''[\theta])^2+4\lambda^2(F'\theta])^2)^0.5)^(1/(\lambda-1))]
Show[{{ParametricPlot[{r5*Cos[0], r515*Sin[0]},{\theta,-Pi,-Pi/2},Frame\rightarrowTrue,PlotRange\rightarrow{{-2*10^-6,2*10^-6},{-2*10^-
6,2*10^{\scriptstyle\wedge}-6} },AxesLabel\rightarrow{"x
","y"},PlotStyle\rightarrow{Thickness[0.004]},AspectRatio\rightarrowAutomatic]},{ParametricPlot[{r0]6*Cos[\theta],r016*Sin[\theta]},{\theta,-
Pi/2,Pi/2},PlotStyle→{Thickness[0.004]},AxesLabel→{"x ","y"},AspectRatio→Automatic]},
   {ParametricPlot}{r15*Cos[0], r515*Sin[0], { 0, Pi, Pi/2}, PlotStyle \rightarrow {Thickness[0.004]}, AxesLabel \rightarrow {''x}","y"},AspectRatio\rightarrowAutomatic]},{ParametricPlot[{ro17*Cos[\theta],ro17*Sin[\theta]},{\theta,-Pi,-
Pi/2},PlotStyle→{Thickness[0.004]},AxesLabel→{"x
","y"},AspectRatio\rightarrowAutomatic]},{ParametricPlot[{ro18*Cos[\theta],ro18*Sin[\theta]},{\theta,-
Pi/2,Pi/2},PlotStyle\rightarrow{Thickness[0.004]},AxesLabel\rightarrow{"x ","y"},AspectRatio\rightarrowAutomatic]},
   {ParametricPlot}{r517*Cos[0], r617*Sin[0]}, {0, Pi, Pi/2},PlotStyle \rightarrow {Thickness[0.004]}},AxesLabel\rightarrow{"x
 ","y"},AspectRatioAutomatic]},{ParametricPlot[{r25*Cos[],r25*Sin[]},{,-Pi,-
Pi/2},PlotStyle→{Thickness[0.008]},AxesLabel→{"x
","y"},AspectRatio\rightarrowAutomatic]},{ParametricPlot[{ro26*Cos[\theta],ro26*Sin[\theta]},{\theta,-
Pi/2,Pi/2},PlotStyle→{Thickness[0.008]},AxesLabel→{"x ","y"},AspectRatio→Automatic]},
   {ParametricPlot}{r_{025}*Cos[\theta],r\sigma25*Sin[\theta]},{\theta,Pi,Pi/2},PlotStyle\rightarrow{Thickness[0.008]},AxesLabel\rightarrow{"x
","y"},AspectRatio\rightarrowAutomatic]},{ParametricPlot[{r027*Cos[0},r027*Sin[0]},{0,-Pi,-
Pi/2},PlotStyle→{Thickness[0.008]},AxesLabel→{"x
","y"},AspectRatio\rightarrowAutomatic]},{ParametricPlot[{r \sigma 28 * Cos[\theta],r \sigma 28 * Sin[\theta]},{\theta,-
Pi/2, Pi/2},PlotStyle \rightarrow {Thickness[0.008]}},AxesLabel \rightarrow {''x", "y"}},AspectRatio\rightarrowAutomatic]},
   {ParametricPlot}[{ro27*Cos[0], ro27*Sin[0],},{0, Pi, Pi/2}},PlotStyle\rightarrow{Thickness[0.008]},AxesLabel\rightarrow{"x
","y"},AspectRatioAutomatic]}}] 
Σχήμα 27
a2=0 
c2=0d2=1E12=0.82353 
v1=0.36v2=0.34\lambda = 0.5192b2=(d2((E12(\lambda(3v2-5)+v2-3)-(v1(3\lambda+1)+1-\lambda))Cos[\lambda*Pi]+(v1(2\lambda2+\lambda+1)+(\lambda-1)(2\lambda+3))-E12(2\lambda<sup>2</sup>2(v2+1)+\lambda(v2+1)+ 2-
3)))/(((E12(v2+1)+3-v1)Cos[\lambda*Pi]-(2\lambda+1)(E12(v2+1)-(v1+1)))(\lambda+1))
t=0.003fc1=1fc2=(v1*fc1)/(E12*v2)fp1=1fp2=(v1*fp1)/(E12* v2)F[0]=a2*Abs[Sin[(\lambda+1)\theta]]+b2*Abs[Cos[(\lambda+1)\theta]]+c2*Abs[Sin[(\lambda-1)\theta]]+d2*Abs[Cos[(\lambda-1)\theta]]F'[\theta]=a2(\lambda+1)Abs[Cos[(\lambda+1)\theta]]-b2(\lambda+1)Abs[Sin[(\lambda+1)\theta]]+c2(\lambda-1)Abs[Cos[(\lambda-1)\theta]]-d2(\lambda-1)Abs[Sin[(\lambda-1)\theta]]F''[\theta]=a2(\lambda+1)^{2}\Delta bs[Sin[(\lambda+1)\theta]]-b2(\lambda+1)^{2}\Delta bs[Cos[(\lambda+1)\theta]]-c2(\lambda-1)^{2}\Delta bs[Sin[(\lambda-1)\theta]]-d2(\lambda-1)^{2}\Delta bs[Cos[(\lambda-1)\theta]]r\sigma19=((3*fp1+5*fc1)/t)/((1+\lambda)^2F[\theta]+F''[\theta])+(((1-\lambda^2)F[\theta]+F''[\theta])^2+4\lambda^22(F[\theta])^2)^0.5)^(1/(\lambda-1))r\sigma10=(((3*fp2+5*fc2)/t)/((1+\lambda)^2F[\theta]+F''[\theta])+(((1-\lambda)^2)F[\theta]+F''[\theta])^2+4\lambda^2(F'[\theta])^2)^0.5)^\wedge(1/(\lambda-1))r29=0.4Abs[(((3*fp1-5*fc1)/t)/((1+)^2F[]+F''[])-(((1-^2)F[]+F''[])^2+4^2(F'[])^2)^0.5)^(1/(-1))] 
r\sigma20=0.4Abs[(((3*fp2-5*fc2)/t)/((1+\lambda)^2F[\theta]+F"[\theta])-(((1-\lambda^2)F[\theta]+F"[\theta])^2+4\lambda^2(F'[\theta])^2)^0.5)^(1/(\lambda-1))]
Show[{{ParametricPlot[{r\sigma19*Cos[\theta],r\sigma19*Sin[\theta]},{\theta,-Pi,-Pi/2},Frame \rightarrowTrue,PlotRange\rightarrow{{-2*10^-6,2*10^-6},{-2*10^-
6,2*10^{\scriptstyle\wedge}-6},AxesLabel\rightarrow{"x
\langle","y"},PlotStyle\rightarrow{Thickness[0.004]},AspectRatio\rightarrowAutomatic]},{ParametricPlot[{r010*Cos[\theta],r010*Sin[\theta]},{\theta,-
Pi/2,Pi/2},PlotStyle→{Thickness[0.004]},AxesLabel→{"x ","y"},AspectRatio→Automatic]},
   {ParametricPlot}{r19*Cos[0], r519*Sin[0], { 0, Pi, Pi/2}, PlotStyle \rightarrow {Thickness[0.004]}, AxesLabel \rightarrow {''x}","y"},AspectRatio\rightarrowAutomatic]},{ParametricPlot[{ro29*Cos[0},ro29*Sin[0]},{0,-Pi,-
Pi/2},PlotStyle→{Thickness[0.008]},AxesLabel→{"x
","y"},AspectRatio\rightarrowAutomatic]},{ParametricPlot[{ro20*Cos[\theta],ro20*Sin[\theta]},{\theta,-
Pi/2, Pi/2, PlotStyle \rightarrow{Thickness[0.008]},AxesLabel\rightarrow{"x ","y"},AspectRatio\rightarrowAutomatic]},
   {ParametricPlot}{r\sigma29*Cos[0], r\sigma29*Sin[0],{\rho,Pi,Pi/2},PlotStyle \rightarrow {Thickness[0.008]}},AxesLabel\rightarrow{"x
","y"},AspectRatioAutomatic]}}] 
Σχήμα 28
a2=0c2-0d2=1E12=0.82353 
v1=0.36
```
 $v2=0.34$ 

 $r\sigma15=(((4*fp1+3*fc1)/t)/((1+\lambda)^2F[\theta]+F''[\theta])+(((1-\lambda^2)F[\theta]+F''[\theta])^2+4\lambda^22(F[\theta])^2)^0.5)^(1/(\lambda-1))$ 

```
v2=0.34\lambda = 0.5192b2=(d2((E12(\lambda(3v2-5)+v2-3)-(v1(3\lambda+1)+1-\lambda))Cos[\lambda*Pi]+(v1(2\lambda^2+\lambda+1)+(\lambda-1)(2\lambda+3))-E12(2\lambda^2(v2+1)+\lambda(v2+1)+ 2-
3)))/(((E12(v2+1)+3-v1)Cos[\lambda*Pi]-(2\lambda+1)(E12(v2+1)-(v1+1)))(\lambda+1))
t=0.003fc1=1fc2=(v1*fc1)/(E12*v2)fn1=1fp2=(v1*fp1)/(E12* v2)F[\theta]=a2*Abs[Sin[(\lambda+1)\theta]]+b2*Abs[Cos[(\lambda+1)\theta]]+c2*Abs[Sin[(\lambda-1)\theta]]+d2*Abs[Cos[(\lambda-1)\theta]]]F'[\theta]=a2(\lambda+1)Abs[Cos[(\lambda+1)\theta]]-b2(\lambda+1)Abs[Sin[(\lambda+1)\theta]]+c2(\lambda-1)Abs[Cos[(\lambda-1)\theta]]-d2(\lambda-1)Abs[Sin[(\lambda-1)\theta]]
```
 $F''[\theta]=a2(\lambda+1)^{\wedge}2\text{Abs}[Sin[(\lambda+1)\theta]]-b2(\lambda+1)^{\wedge}2\text{Abs}[Cos[(\lambda+1)\theta]]-c2(\lambda-1)^{\wedge}2\text{Abs}[Sin[(\lambda-1)\theta]]-d2(\lambda-1)^{\wedge}2\text{Abs}[Cos[(\lambda+1)\theta]]-c2(\lambda-1)^{\wedge}2\text{Abs}[C\theta]$ 

```
","y"},AspectRatio\rightarrowAutomatic]},{ParametricPlot[{ro24*Cos[\theta],ro24*Sin[\theta]},{\theta,-
Pi/2, Pi/2, PlotStyle \rightarrow{Thickness[0.008]},AxesLabel\rightarrow{"x ","y"},AspectRatio\rightarrowAutomatic]},
   {\{ParametricPlot[\{r\sigma23*Cos[\theta], r\sigma23*Sin[\theta]\}, \{\theta, Pi, Pi/2\}, PlotStyle \rightarrow \{Thichness[0.008]\}, AxesLabel \rightarrow \{``x\}}","y"},AspectRatioAutomatic]}}] 
Σχήμα 29
a2=0c2=0d2=1E12=0.82353 
v1=0.36
```

```
","y"},AspectRatio->Automatic]},{ParametricPlot[{r\sigma21*Cos[\theta], r\sigma21*Sin[\theta]},{\theta,-Pi,-
Pi/2},PlotStyle→{Thickness[0.008]},AxesLabel→{"x
 ',"y"},AspectRatio\rightarrowAutomatic]},{ParametricPlot[{ro22*Cos[\theta],ro22*Sin[\theta]},{\theta,-
Pi/2,Pi/2},PlotStyle→{Thickness[0.008]},AxesLabel→{"x ","y"},AspectRatio→Automatic]},
  {ParametricPlot}{r31*Cos[0], r321*Sin[0], { 0, Pi, Pi/2}, PlotStyle \rightarrow {Thickness[0.008]},AxesLabel \rightarrow {"x
","y"},AspectRatio\rightarrowAutomatic]},{ParametricPlot[{r \sigma 23*Cos[\theta],r \sigma 23*Sin[\theta]},{\theta,-Pi,-
Pi/2},PlotStyle\rightarrow{Thickness[0.008]},AxesLabel\rightarrow{"x
```

```
r24=Abs[(((4*fp2-2*fc2)/t)/((1+)^2F[]+F''[])-(((1-^2)F[]+F''[])^2+4^2(F'[])^2)^0.5)^(1/(-1))]
```
 $Pi/2, Pi/2$ }, $PlotStyle \rightarrow {Thickness[0.004]}$ , AxesLabel $\rightarrow$ {"x ","y"},AspectRatio $\rightarrow$ Automatic]},

","y"},AspectRatio $\rightarrow$ Automatic]},{ParametricPlot[{ro13\*Cos[ $\theta$ ],ro13\*Sin[ $\theta$ ]},{ $\theta$ ,-Pi,-

","y"},AspectRatio $\rightarrow$ Automatic]},{ParametricPlot[{ro14\*Cos[ $\theta$ ],ro14\*Sin[ $\theta$ ]},{ $\theta$ ,-Pi/2,Pi/2},PlotStyle→{Thickness[0.004]},AxesLabel→{"x ","y"},AspectRatio→Automatic]},

 $6,5*10^{\scriptstyle\wedge}$ -6}},AxesLabel $\rightarrow$ {"x

 $Pi/2$ },PlotStyle $\rightarrow$ {Thickness[0.004]},AxesLabel $\rightarrow$ {"x

Show[{{ParametricPlot[{ $r\sigma11*Cos[0], r\sigma11*Sin[0]$ },{ $\theta$ <sub>r</sub>-Pi/2},Frame $\rightarrow$ True,PlotRange $\rightarrow$ {{-5\*10^-6,5\*10^-6},{-5\*10^-

","y"},PlotStyle $\rightarrow$ {Thickness[0.004]},AspectRatio $\rightarrow$ Automatic]},{ParametricPlot[{r012\*Cos[ $\theta$ ],r012\*Sin[ $\theta$ ]},{ $\theta$ ,-

 ${ParametricPlot}$ { $r011*Cos[0], r011*Sin[0], {0,PiP12}, PlotStyle \rightarrow {Thickness[0.004]}, AxesLabel \rightarrow {''x}$ 

 ${ParametricPlot}$  { $rot13*Cos[0], rot13*Sin[0],$  {  $0,Pi,Pi/2$  },  $PlotStyle \rightarrow {Thickness[0.004]}$  },  $AxesLabel \rightarrow {''x}$ 

```
r\sigma23=Abs[(((4*fp1-2*fc1)/t)/((1+\lambda)^2F[\theta]+F''[\theta])-(((1-\lambda^2)F[\theta]+F''[\theta])^2+4\lambda^2(F'[\theta])^2)^0.5)^(1/(\lambda-1))]
```

```
r\sigma21 =Abs[(((4*fp1-fc1)/t)/((1+\lambda)^2F[\theta]+F''[\theta])-(((1-\lambda^2)F[\theta]+F''[\theta])^2+4\lambda^2(F'[\theta])^2)^0.5)^(1/(\lambda-1))]
r\sigma22=Abs[(((4*fp2-fc2)/t)/((1+\lambda)^2F[\theta]+F"[\theta])-(((1-\lambda^2)F[\theta]+F"[\theta])^2+4\lambda^2(F'[\theta])^2)^0.5)^(1/(\lambda-1))]
```

```
r\sigma13=(((4*fp1+2*fc1)/t)/((1+\lambda)^2F[\theta]+F''[\theta])+(((1-\lambda^2)F[\theta]+F''[\theta])^2+4\lambda^2(F'[\theta])^2)^0.5)^(1/(\lambda-1))
r\sigma14=(( (4*fp2+2*fc2) /t) /((1+\lambda)^{\wedge}2F[\theta]+F''[\theta]) +(((1-\lambda^{\wedge}2)F[\theta]+F''[\theta])^{\wedge}2+4\lambda^{\wedge}2(F[\theta])^{\wedge}2)^{\wedge}0.5)^{\wedge}(1/(\lambda-1))
```
 $r\sigma11=(((4*fp1+fc1)/t)/((1+\lambda)^2F[\theta]+F''[\theta])+(((1-\lambda^2)F[\theta]+F''[\theta])^2+4\lambda^2(F'[\theta])^2)^0.5)^(1/(\lambda-1))$  $r\sigma12=((((4*fp2+fc2)/t)/((1+\lambda)^{\wedge}2F[\theta]+F"[\theta])+(((1-\lambda^{\wedge}2)F[\theta]+F"[\theta])^{\wedge}2+4\lambda^{\wedge}2(F[\theta])^{\wedge}2)^{\wedge}0.5)^{\wedge}(1/(\lambda-1))$ 

 $F[0]=a2*Abs[Sin[(\lambda+1)\theta]]+b2*Abs[Cos[(\lambda+1)\theta]]+c2*Abs[Sin[(\lambda-1)\theta]]+d2*Abs[Cos[(\lambda-1)\theta]]$  $F'[\theta]=a2(\lambda+1)Abs[Cos[(\lambda+1)\theta]]-b2(\lambda+1)Abs[Sin[(\lambda+1)\theta]]+c2(\lambda-1)Abs[Cos[(\lambda-1)\theta]]-d2(\lambda-1)Abs[Sin[(\lambda-1)\theta]]$  $F''[\theta]=a2(\lambda+1)^{\lambda}2\text{Abs}[Sin[(\lambda+1)\theta]]-b2(\lambda+1)^{\lambda}2\text{Abs}[Cos[(\lambda+1)\theta]]-c2(\lambda-1)^{\lambda}2\text{Abs}[Sin[(\lambda-1)\theta]]-d2(\lambda-1)^{\lambda}2\text{Abs}[Cos[(\lambda-1)\theta]]$ 

```
\lambda = 0.5192b2=(d2((E12(\lambda(3v2-5)+v2-3)-(v1(3\lambda+1)+1-\lambda))Cos[\lambda*Pi]+(v1(2\lambda^2+2\lambda+1)+(\lambda-1)(2\lambda+3))-E12(2\lambda^2(2\lambda+1)+\lambda(v2+1)+v2-1)3)))/(((E12(v2+1)+3-v1)Cos[\lambda*Pi]-(2\lambda+1)(E12(v2+1)-(v1+1)))(\lambda+1))
t=0.003 
fc1=1fc2=( 1*fc1)/(E12* 2) 
fp1=1fp2=( 1*fp1)/(E12* 2)
```

```
r\sigma16=(((4*fp2+3*fc2)/t)/((1+\lambda)^2F[\theta]+F''[\theta])+(((1-\lambda^2)F[\theta]+F''[\theta])^2+4\lambda^2(F'[\theta])^2)^0.5)^(1/(\lambda-1))
```
 $r\sigma17=((4*fp1+4*fc1)/t)/((1+\lambda)^2F[\theta]+F''[\theta])+(((1-\lambda)^2)F[\theta]+F''[\theta])^{2}+4\lambda^2(F'[\theta])^{2})^{0.5})^{(1/(\lambda-1))}$  $r\sigma18=((4*fp2+4*fc2)/t)/((1+\lambda)^2F[\theta]+F''[\theta])+(((1-\lambda^2)F[\theta]+F''[\theta])^2+4\lambda^22(F[\theta])^2)^0.5)^(1/(\lambda-1))$ 

 $r\sigma$ 25=0.1Abs[(((4\*fp1-3\*fc1)/t)/((1+ $\lambda$ )^2F[ $\theta$ ]+F"[ $\theta$ ])-(((1- $\lambda$ ^2)F[ $\theta$ ]+F"[ $\theta$ ])^2+4 $\lambda$ ^2(F'[ $\theta$ ])^2)^0.5)^(1/( $\lambda$ -1))]  $r\sigma$ 26=0.1Abs[(((4\*fp2-3\*fc2)/t)/((1+ $\lambda$ )^2F[ $\theta$ ]+F''[ $\theta$ ])-(((1- $\lambda$ ^2)F[ $\theta$ ]+F''[ $\theta$ ])^2+4 $\lambda$ ^2(F' $\theta$ ])^2)^0.5)^(1/( $\lambda$ -1))]

```
r27=Abs[(((4*fp1-4*fc1)/t)/((1+)^2F[]+F''[])-(((1-^2)F[]+F''[])^2+4^2(F'[])^2)^0.5)^(1/(-1))] 
r28=Abs[(((4*fp2-4*fc2)/t)/((1+)^2F[]+F''[])-(((1-^2)F[]+F''[])^2+4^2(F'[])^2)^0.5)^(1/(-1))]
```
Show[{{ParametricPlot[{ $r\sigma15*Cos[0], r\sigma15*Sin[0]$ },{0,-Pi,-Pi/2},Frame $\rightarrow$ True,PlotRange $\rightarrow$ {{-2\*10^-6,2\*10^-6},{-2\*10^-6}}  $6,2*10^{\scriptstyle\wedge}\text{-}6$ } },AxesLabel $\rightarrow$ {"x

","y"},PlotStyle $\rightarrow$ {Thickness[0.004]},AspectRatio $\rightarrow$ Automatic]},{ParametricPlot[{r016\*Cos[ $\theta$ ],r016\*Sin[ $\theta$ ]},{ $\theta$ ,-Pi/2,Pi/2},PlotStyle→{Thickness[0.004]},AxesLabel→{"x ","y"},AspectRatio→Automatic]},  ${ParametricPlot}$  ${r \sigma 15 * Cos[0], r \sigma 15 * Sin[0], {0, Pi, Pi/2}, PlotStyle \rightarrow {Thickness[0.004]}, AxesLabel \rightarrow {''x}$ ","y"},AspectRatio $\rightarrow$ Automatic]},{ParametricPlot[{ $r \sigma$ 17\*Cos[ $\theta$ ],r $\sigma$ 17\*Sin[ $\theta$ ]},{ $\theta$ ,-Pi,-Pi/2},PlotStyle→{Thickness[0.004]},AxesLabel→{"x  $"$ ,"y"},AspectRatio $\rightarrow$ Automatic]},{ParametricPlot[{ro18\*Cos[ $\theta$ ],ro18\*Sin[ $\theta$ ]},{ $\theta$ ,-Pi/2,Pi/2},PlotStyle→{Thickness[0.004]},AxesLabel→{"x ","y"},AspectRatio→Automatic]},  ${ParametricPlot}$ { $r_017*Cos[0], r_017*Sin[0],$ { $p,p_i,p_i/2$ }, $PlotStyle \rightarrow {Thickness[0.004]}$ },AxesLabel $\rightarrow$ {"x  $, "y"$ },AspectRatio $\rightarrow$ Automatic]},{ParametricPlot[{ $r\sigma$ 25\*Cos[ $\theta$ ], $r\sigma$ 25\*Sin[ $\theta$ ]},{ $\theta$ ,-Pi,- $Pi/2$ },PlotStyle $\rightarrow$ {Thickness[0.008]},AxesLabel $\rightarrow$ {"x ","y"},AspectRatio $\rightarrow$ Automatic]},{ParametricPlot[{ $r\sigma$ 26\*Cos[ $\theta$ ],r $\sigma$ 26\*Sin[ $\theta$ ]},{ $\theta$ ,-Pi/2,Pi/2},PlotStyle→{Thickness[0.008]},AxesLabel→{"x ","y"},AspectRatio→Automatic]},  ${ParametricPlot}$ { $r35*Cos[0], r625*Sin[0],$  {  $0, Pi, Pi/2$ },  $PlotStyle \rightarrow {Thickness[0.008]},$  AxesLabel  $\rightarrow$  {"x" ","y"},AspectRatio $\rightarrow$ Automatic]},{ParametricPlot[{ro27\*Cos[0},ro27\*Sin[0]},{0,-Pi,- $Pi/2$ },PlotStyle $\rightarrow$ {Thickness[0.008]},AxesLabel $\rightarrow$ {"x  $"$ ,"y"},AspectRatio $\rightarrow$ Automatic]},{ParametricPlot[{r028\*Cos[ $\theta$ ],r028\*Sin[ $\theta$ ]},{ $\theta$ ,- $Pi/2, Pi/2$ }, $PlotStyle \rightarrow \{Thickness[0.008]\}, AxesLabel \rightarrow \{'x'', 'y''\}, AspectRatio \rightarrow Automatic]\},$  $\noindent \texttt{\{ParametricPlot}[\{r\sigma27*Cos[\theta], r\sigma27*Sin[\theta]\}, \{\theta, \text{Pi}, \text{Pi/2}\}, \text{PlotStyle} \rightarrow \{\text{Thickness}[0.008]\}, \text{A} x\text{esLabel} \rightarrow \{\text{"x} \}$.}$ ","y"},AspectRatioAutomatic]}}] Σχήμα 30 a2=0  $c^2=0$  $d2=1$ E12=0.82353  $v1=0.36$  $v2=0.34$  $\lambda = 0.5192$ b2=(d2((E12( $\lambda$ (3v2-5)+v2-3)-(v1(3 $\lambda$ +1)+1- $\lambda$ ))Cos[ $\lambda$ \*Pi]+(v1(2 $\lambda$ ^2+ $\lambda$ +1)+( $\lambda$ -1)(2 $\lambda$ +3))-E12(2 $\lambda$ ^2(v2+1)+ $\lambda$ (v2+1)+ 2-3)))/(((E12(v2+1)+3-v1)Cos[ $\lambda$ \*Pi]-(2 $\lambda$ +1)(E12(v2+1)-(v1+1)))( $\lambda$ +1))  $t=0.003$  $fc1=1$  $fc2=(v1*fc1)/(E12*v2)$  $fp1=1$ 

 $fp2=(v1*fp1)/(E12*v2)$ 

 $F[0]=a2*Abs[Sin[(\lambda+1)\theta]]+b2*Abs[Cos[(\lambda+1)\theta]]+c2*Abs[Sin[(\lambda-1)\theta]]+d2*Abs[Cos[(\lambda-1)\theta]]$  $F[\theta]=a2(\lambda+1)Abs[Cos[(\lambda+1)\theta]]-b2(\lambda+1)Abs[Sin[(\lambda+1)\theta]]+c2(\lambda-1)Abs[Cos[(\lambda-1)\theta]]-d2(\lambda-1)Abs[Sin[(\lambda-1)\theta]]$  $F''[\theta]=a2(\lambda+1)^{6}2Abs[Sin[(\lambda+1)\theta]]-b2(\lambda+1)^{6}2Abs[Cos[(\lambda+1)\theta]]-c2(\lambda-1)^{6}2Abs[Sin[(\lambda-1)\theta]]-d2(\lambda-1)^{6}2Abs[Cos[(\lambda+1)\theta]]-d2(\lambda-1)^{6}2Abs[Sin[(\lambda+1)\theta]]-d2(\lambda-1)^{6}2Abs[Sin[(\lambda+1)\theta]]-d2(\lambda-1)^{6}2Abs[Sin[(\lambda+1)\theta]]-d2(\lambda-1)^{6}2Abs[Sin[(\lambda+1)\theta]]-d2(\lambda-1)^{6}2Abs[Sin[(\lambda+1)\theta]]$ 

 $r\sigma19=(((4*fp1+5*fc1)/t)/((1+\lambda)^2F[\theta]+F''[\theta])+(((1-\lambda^2)F[\theta]+F''[\theta])^2+4\lambda^22(F[\theta])^2)^0.5)^(1/(\lambda-1))$  $r\sigma10=(((4*fp2+5*fc2)/t)/((1+\lambda)^2F[\theta]+F''[\theta])+(((1-\lambda^2)F[\theta]+F''[\theta])^2+4\lambda^2(F[\theta])^2)^0.5)^(1/(\lambda-1))$ 

```
r\sigma29=0.08Abs[(((4*fp1-5*fc1)/t)/((1+\lambda)^2F[\theta]+F''[\theta])-(((1-\lambda^2)F[\theta]+F''[\theta])^2+4\lambda^2(F'[\theta])^2)^0.5)^(1/(\lambda-1))]
rσ20=0.08Abs[(((4*fp2-5*fc2)/t)/((1+λ)^2F[θ]+F"[θ])-(((1-λ^2)F[θ]+F"[θ])^2+4λ^2(F'[θ])^2)^0.5)^(1/(λ-1))]
```
Show $\left[\right\}$ [ParametricPlot[{ $\left[\frac{1}{2}$ \*Cos[ $\theta$ ], $\left[\frac{1}{2}$ 9\*Sin[ $\theta$ ]}, $\left\{\theta, -\theta, -\theta\right\}\right]$ , Frame  $\rightarrow$ True,PlotRange  $\left\{\frac{1}{2}$ \*10^-6,2\*10^-6}, $\left\{\frac{1}{2}$ \*10^- $6,2*10^{\scriptstyle\wedge}-6$ },AxesLabel $\rightarrow$ {"x

 $\langle$ ","y"},PlotStyle $\rightarrow$ {Thickness[0.004]},AspectRatio $\rightarrow$ Automatic]},{ParametricPlot[{r $\sigma$ 10\*Cos[ $\theta$ ],r $\sigma$ 10\*Sin[ $\theta$ ]},{ $\theta$ ,-Pi/2,Pi/2},PlotStyle→{Thickness[0.004]},AxesLabel→{"x ","y"},AspectRatio→Automatic]},

{ParametricPlot[{ $r\sigma$ 19\*Cos[ $\theta$ ], $r\sigma$ 19\*Sin[ $\theta$ ]},{ $\theta$ ,Pi,Pi/2},PlotStyle $\rightarrow$ {Thickness[0.004]},AxesLabel $\rightarrow$ {"x ","y"},AspectRatio $\rightarrow$ Automatic]},{ParametricPlot[{ro29\*Cos[0],ro29\*Sin[0]},{0,-Pi,-

```
Pi/2},PlotStyle→{Thickness[0.008]},AxesLabel→{"x
```
","y"},AspectRatio $\rightarrow$ Automatic]},{ParametricPlot[{ro $20^*Cos[\theta]$ ,ro $20^*Sin[\theta]$ },{ $\theta$ ,-

 $Pi/2, Pi/2$ }, $PlotStyle \rightarrow$ {Thickness[0.008]},AxesLabel $\rightarrow$ {"x ","y"},AspectRatio $\rightarrow$ Automatic]},

 ${ParametricPlot}$ { $r\sigma29*Cos[0], r\sigma29*Sin[0],$ { $\rho,Pi,Pi/2$ }, $PlotStyle \rightarrow {Thickness[0.008]}$ },AxesLabel $\rightarrow$ {"x ","y"},AspectRatioAutomatic]}}]

Σχήμα 31

 $a^2=0$  $c2=0$  $d2=1$ E12=0.82353  $v1=0.36$  $v^2=0.34$  $\lambda = 0.5192$  $b2=(d2((E12(\lambda(3v2-5)+v2-3)-(v1(3\lambda+1)+1-\lambda))Cos[\lambda*Pi]+(v1(2\lambda^2+2\lambda+1)+(\lambda-1)(2\lambda+3))-E12(2\lambda^2(2\lambda+1)+\lambda(v2+1)+v2-3))$ 3)))/(((E12(v2+1)+3-v1)Cos[ $\lambda$ \*Pi]-(2 $\lambda$ +1)(E12(v2+1)-(v1+1)))( $\lambda$ +1))  $t=0.003$  $fc1=1$  $fc2=(v1*fc1)/(E12*v2)$  $fn1=1$ 

 $F[\theta]=a2*Abs[Sin[(\lambda+1)\theta]]+b2*Abs[Cos[(\lambda+1)\theta]]+c2*Abs[Sin[(\lambda-1)\theta]]+d2*Abs[Cos[(\lambda-1)\theta]]$  $F'[\theta]=a2(\lambda+1)Abs[Cos[(\lambda+1)\theta]]-b2(\lambda+1)Abs[Sin[(\lambda+1)\theta]]+c2(\lambda-1)Abs[Cos[(\lambda-1)\theta]]-d2(\lambda-1)Abs[Sin[(\lambda-1)\theta]]$  $F''[\theta]=a2(\lambda+1)^{2}\Delta bs[Sin[(\lambda+1)\theta]]-b2(\lambda+1)^{2}\Delta bs[Cos[(\lambda+1)\theta]]-c2(\lambda-1)^{2}\Delta bs[Sin[(\lambda-1)\theta]]-d2(\lambda-1)^{2}\Delta bs[Cos[(\lambda-1)\theta]]$ 

 $r\sigma11=(((5*fp1+fc1)/t)/((1+\lambda)^2F[\theta]+F''[\theta])+(((1-\lambda)^2)F[\theta]+F''[\theta])^2+4\lambda^2(F[\theta])^2)^0.5)^(1/(\lambda-1))$  $r\sigma12=(((5*fp2+fc2)/t)/((1+\lambda)^2F[\theta]+F'[0])+(((1-\lambda^2)F[\theta]+F'[0])^2+4\lambda^2(F[\theta])^2)^0.5)^(1/(\lambda-1))$  $r\sigma$ 13=(((5\*fp1+2\*fc1)/t)/((1+ $\lambda$ )^2F[ $\theta$ ]+F''[ $\theta$ ])+(((1- $\lambda$ ^2)F[ $\theta$ ]+F''[ $\theta$ ])^2+4 $\lambda$ ^2(F'[ $\theta$ ])^2)^0.5)^(1/( $\lambda$ -1))  $r\sigma$ 14=(((5\*fp2+2\*fc2)/t)/((1+ $\lambda$ )^2F[ $\theta$ ]+F''[ $\theta$ ])+(((1- $\lambda$ ^2)F[ $\theta$ ]+F''[ $\theta$ ])^2+4 $\lambda$ ^2(F'[ $\theta$ ])^2)^0.5)^(1/( $\lambda$ -1))

 $r\sigma21=Abs$  $[((5*fp1-fc1)/t)/(1+\lambda)^2F[\theta]+F''[\theta]$ - $((1-\lambda^2)F[\theta]+F''[\theta])^2+4\lambda^2(F[\theta])^2$  $(0.5)^2(1/\lambda-1))]$ r22=Abs[(((5\*fp2-fc2)/t)/((1+)^2F[]+F''[])-(((1-^2)F[]+F''[])^2+4^2(F'[])^2)^0.5)^(1/(-1))] r23=Abs[(((5\*fp1-2\*fc1)/t)/((1+)^2F[]+F''[])-(((1-^2)F[]+F''[])^2+4^2(F'[])^2)^0.5)^(1/(-1))] r24=Abs[(((5\*fp2-2\*fc2)/t)/((1+)^2F[]+F''[])-(((1-^2)F[]+F''[])^2+4^2(F'[])^2)^0.5)^(1/(-1))]

 $Pi/2, Pi/2$ }, $PlotStyle \rightarrow$ {Thickness[0.004]},AxesLabel $\rightarrow$ {"x ","y"},AspectRatio $\rightarrow$ Automatic]},

","y"},AspectRatio $\rightarrow$ Automatic]},{ParametricPlot[{ $r \sigma$ 13\*Cos[ $\theta$ ],r $\sigma$ 13\*Sin[ $\theta$ ]},{ $\theta$ ,-Pi,-

","y"},AspectRatio $\rightarrow$ Automatic]},{ParametricPlot[{ $r\sigma$ 14\*Cos[ $\theta$ ],r $\sigma$ 14\*Sin[ $\theta$ ]},{ $\theta$ ,-

 $2.5*10^{\scriptstyle \wedge}\text{-}6,2.5*10^{\scriptstyle \wedge}\text{-}6\}$ , AxesLabel $\rightarrow$ {"x

Pi/2},PlotStyle→{Thickness[0.004]},AxesLabel→{"x

 $fp2=(v1*fp1)/(E12*v2)$ 

```
Pi/2,Pi/2},PlotStyle→{Thickness[0.004]},AxesLabel→{"x ","y"},AspectRatio→Automatic]},
  {ParametricPlot}{r_{013*Cos[0],r_{013*Sin[0]}, {0, Pi, Pi/2}, PlotStyle \rightarrow {Thickness[0.004]}, AxesLabel \rightarrow {''x}","y"},AspectRatio\rightarrowAutomatic]},{ParametricPlot[{ro21*Cos[\theta],ro21*Sin[\theta]},{\theta,-Pi,-
Pi/2},PlotStyle→{Thickness[0.008]},AxesLabel→{"x
","y"},AspectRatio\rightarrowAutomatic]},{ParametricPlot[{ro22*Cos[\theta],ro22*Sin[\theta]},{\theta,-
Pi/2,Pi/2},PlotStyle→{Thickness[0.008]},AxesLabel→{"x ","y"},AspectRatio→Automatic]},
  {ParametricPlot}[{ro21*Cos[0], ro21*Sin[0],},{0, Pi, Pi/2}},PlotStyle\rightarrow{Thickness[0.008]},AxesLabel\rightarrow{"x
 ","y"},AspectRatioAutomatic]},{ParametricPlot[{r23*Cos[],r23*Sin[]},{,-Pi,-
Pi/2},PlotStyle→{Thickness[0.008]},AxesLabel→{"x
","y"},AspectRatio\rightarrowAutomatic]},{ParametricPlot[{r\sigma24*Cos[\theta],r\sigma24*Sin[\theta]},{\theta,-
Pi/2,Pi/2},PlotStyle→{Thickness[0.008]},AxesLabel→{"x ","y"},AspectRatio→Automatic]},
  {ParametricPlot}{r\sigma23*Cos[0], r\sigma23*Sin[0],{\rho,Pi,Pi/2},PlotStyle \rightarrow {Thickness[0.008]}},AxesLabel\rightarrow{"x
","y"},AspectRatioAutomatic]}}] 
Σχήμα 32
```
Show[{{ParametricPlot[{ro11\*Cos[θ],ro11\*Sin[θ]},{0,-Pi,-Pi/2},Frame→True,PlotRange→{{-2.5\*10^-6,2.5\*10^-6},{-

","y"},PlotStyle $\rightarrow$ {Thickness[0.004]},AspectRatio $\rightarrow$ Automatic]},{ParametricPlot[{r012\*Cos[θ],r012\*Sin[θ]},{ $\theta$ ,-

 ${ParametricPlot}$ { $r_011*Cos[0], r_011*Ssin[0],$ { $\rho, Pi, Pi/2$ }, $PlotStyle \rightarrow {Thickness[0.004]}$ }, $AxesLabel \rightarrow {''x}$ 

 $a2=0$  $c2=0$  $d2=1$ E12=0.82353  $v1=0.36$  $v2=0.34$  $\lambda = 0.5192$ b2=(d2((E12( $\lambda$ (3v2-5)+v2-3)-(v1(3 $\lambda$ +1)+1- $\lambda$ ))Cos[ $\lambda$ \*Pi]+(v1(2 $\lambda$ ^2+ $\lambda$ +1)+( $\lambda$ -1)(2 $\lambda$ +3))-E12(2 $\lambda$ ^2(v2+1)+ $\lambda$ (v2+1)+  $\lambda$ 2-1)+ 2-3)))/(((E12(v2+1)+3-v1)Cos[ $\lambda$ \*Pi]-(2 $\lambda$ +1)(E12(v2+1)-(v1+1)))( $\lambda$ +1))  $t=0.003$  $fc1=1$ fc2=( 1\*fc1)/(E12\* 2)  $fp1=1$ 

```
r\sigma18=(((5*fp2+4*fc2)/t)/((1+\lambda)^2F[\theta]+F''[\theta])+(((1-\lambda^2)F[\theta]+F''[\theta])^2+4\lambda^22(F[\theta])^2)^0.5)^(1/(\lambda-1))rσ25=0.3Abs[(((5*fp1-3*fc1)/t)/((1+λ)^2F[θ]+F"[θ])-(((1-λ^2)F[θ]+F"[θ])^2+4λ^2(F'[θ])^2)^0.5)^(1/(λ-1))]
r\sigma26=0.3Abs[(((5*fp2-3*fc2)/t)/((1+\lambda)^2F[\theta]+F''[\theta])-(((1-\lambda^2)F[\theta]+F''[\theta])^2+4\lambda^2(F'[\theta])^2)^0.5)^(1/(\lambda-1))]
r\sigma27=0.05Abs[(((5*fp1-4*fc1)/t)/((1+\lambda)^2F[\theta]+F''[\theta])-(((1-\lambda^2)F[\theta]+F''[\theta])^2+4\lambda^2(F'[\theta])^2)^0.5)^(1/(\lambda-1))]
r\sigma28=0.05\text{Abs}[(((5*fp2-4*fc2)/t)/((1+\lambda)^{\wedge}2F[\theta]+F''[\theta])-(((1-\lambda^{\wedge}2)F[\theta]+F''[\theta])^{\wedge}2+4\lambda^{\wedge}2(F'[\theta])^{\wedge}2)^{\wedge}0.5)^{\wedge}(1/(\lambda-1))]Show[{{ParametricPlot[{r\sigma15*Cos[\theta],r\sigma15*Sin[\theta]},{\theta,-Pi,-Pi/2},Frame\rightarrowTrue,PlotRange\rightarrow{{-1.5*10^-6,1.5*10^-6},{-
1.5*10^{\scriptstyle \wedge}\text{-}6, 1.5*10^{\scriptstyle \wedge}\text{-}6\}, AxesLabel\rightarrow{"x"
","y"},PlotStyle\rightarrow{Thickness[0.004]},AspectRatio\rightarrowAutomatic]},{ParametricPlot[{r0]0*Cos[θ],r016*Sin[θ]},{0,-
Pi/2,Pi/2},PlotStyle→{Thickness[0.004]},AxesLabel→{"x ","y"},AspectRatio→Automatic]},
   {ParametricPlot}{r15*Cos[0], r515*Sin[0],},{0, Pi, Pi/2}, PlotStyle \rightarrow {Thickness[0.004]}, AxesLabel \rightarrow {''x}","y"},AspectRatio→Automatic]},{ParametricPlot[{ro17*Cos[\theta],ro17*Sin[\theta]},{\theta,-Pi,-
Pi/2},PlotStyle\rightarrow{Thickness[0.004]},AxesLabel\rightarrow{"x
","y"},AspectRatio\rightarrowAutomatic]},{ParametricPlot[{ro18*Cos[\theta],ro18*Sin[\theta]},{\theta,-
Pi/2,Pi/2},PlotStyle→{Thickness[0.004]},AxesLabel→{"x ","y"},AspectRatio→Automatic]},
   {ParametricPlot}{r_017*Cos[0], r_017*Sin[0], { 0, Pi, Pi/2}, PlotStyle \rightarrow {Thickness[0.004]}, AxesLabel\rightarrow {"x"}
  ","y"},AspectRatioAutomatic]},{ParametricPlot[{r25*Cos[],r25*Sin[]},{,-Pi,-
Pi/2},PlotStyle\rightarrow{Thickness[0.008]},AxesLabel\rightarrow{"x
\langle","y"},AspectRatio\rightarrowAutomatic]},{ParametricPlot[{rq26*Cos[\theta],rq26*Sin[\theta]},{\theta,-
Pi/2,Pi/2},PlotStyle→{Thickness[0.008]},AxesLabel→{"x ","y"},AspectRatio→Automatic]},
   {ParametricPlot}{r_{025}*Cos[\theta],r\sigma25*Sin[\theta]},{\theta,Pi,Pi/2},PlotStyle\rightarrow{Thickness[0.008]},AxesLabel\rightarrow{"x
","y"},AspectRatio\rightarrowAutomatic]},{ParametricPlot[{ro27*Cos[0},ro27*Sin[0]},{0,-Pi,-
Pi/2},PlotStyle\rightarrow{Thickness[0.008]},AxesLabel\rightarrow{"x
","y"},AspectRatio->Automatic]},{ParametricPlot[{ro28*Cos[0],ro28*Sin[0]},{0,-
Pi/2,Pi/2},PlotStyle→{Thickness[0.008]},AxesLabel→{"x ","y"},AspectRatio→Automatic]},
   {ParametricPlot}{r\sigma27*Cos[0], r\sigma27*Sin[0],{\theta, Pi, Pi/2},PlotStyle \rightarrow {Thickness[0.008]}},AxesLabel\rightarrow{"x
","y"},AspectRatioAutomatic]}}] 
Σχήμα 33
a2=0c^2=0d2-1E12=0.82353 
v1=0.36v2=0.34\lambda = 0.5192b2=(d2((E12(\lambda(3v2-5)+v2-3)-(v1(3\lambda+1)+1-\lambda))Cos[\lambda*Pi]+(v1(2\lambda^2+\lambda+1)+(\lambda-1)(2\lambda+3))-E12(2\lambda^2(v2+1)+\lambda(v2+1)+\lambda2-2
3)))/(((E12(v2+1)+3-v1)Cos[\lambda*Pi]-(2\lambda+1)(E12(v2+1)-(v1+1)))(\lambda+1))
t=0.003fc1=1fc2=(v1*fc1)/(E12* v2)fp1=1fp2=(v1*fp1)/(E12*v2)F[0]=a2*Abs[Sin[(\lambda+1)\theta]]+b2*Abs[Cos[(\lambda+1)\theta]]+c2*Abs[Sin[(\lambda-1)\theta]]+d2*Abs[Cos[(\lambda-1)\theta]]F'[\theta]=a2(\lambda+1)Abs[Cos[(\lambda+1)\theta]]-b2(\lambda+1)Abs[Sin[(\lambda+1)\theta]]+c2(\lambda-1)Abs[Cos[(\lambda-1)\theta]]-d2(\lambda-1)Abs[Sin[(\lambda-1)\theta]]F''[\theta]=a2(\lambda+1)^{\lambda}2\text{Abs}[\sin[(\lambda+1)\theta]]-b2(\lambda+1)^{\lambda}2\text{Abs}[\cos[(\lambda+1)\theta]]-c2(\lambda-1)^{\lambda}2\text{Abs}[\sin[(\lambda-1)\theta]]-d2(\lambda-1)^{\lambda}2\text{Abs}[\cos[(\lambda-1)\theta]]r\sigma19=(((5*fp1+5*fc1)/t)/((1+\lambda)^{2F[\theta]+F''[\theta])+(((1-\lambda^2)F[\theta]+F''[\theta])^{2}+4\lambda^2(F[\theta])^{2})^{0.5})^{(1/(\lambda-1))}r\sigma10=((5*fp2+5*fc2)/t)/((1+\lambda)^2F[\theta]+F''[\theta])+(((1-\lambda^2)F[\theta]+F''[\theta])^2+4\lambda^22(F[\theta])^2)^0.5)^(1/(\lambda-1))r\sigma29=Abs[(((5*fp1-5*fc1)/t)/((1+\lambda)^2F[\theta]+F''[\theta])-(((1-\lambda^2)F[\theta]+F''[\theta])^2+4\lambda^2(F'[\theta])^2)^0.5)^(1/(\lambda-1))]
```
 $F[\theta]=a2*Abs[Sin[(\lambda+1)\theta]]+b2*Abs[Cos[(\lambda+1)\theta]]+c2*Abs[Sin[(\lambda-1)\theta]]+d2*Abs[Cos[(\lambda-1)\theta]]]$  $F'[\theta]=a2(\lambda+1)Abs[Cos[(\lambda+1)\theta]]-b2(\lambda+1)Abs[Sin[(\lambda+1)\theta]]+c2(\lambda-1)Abs[Cos[(\lambda-1)\theta]]-d2(\lambda-1)Abs[Sin[(\lambda-1)\theta]]$  $F''[\theta] = -a^2(\lambda+1)^2\Delta bs[Sin[(\lambda+1)\theta]] - b^2(\lambda+1)^2\Delta bs[Cos[(\lambda+1)\theta]] - c^2(\lambda-1)^2\Delta bs[Sin[(\lambda-1)\theta]] - d^2(\lambda-1)^2\Delta bs[Cos[(\lambda-1)\theta]]$ 

 $r\sigma15=(((5*fp1+3*fc1)/t)/((1+\lambda)^2F[\theta]+F''[\theta])+(((1-\lambda)^2)F[\theta]+F''[\theta])^{2}+4\lambda^2(F[\theta])^{2})^{0.5})^{(1/(\lambda-1))}$  $r\sigma16=(((5*fp2+3*fc2)/t)/((1+\lambda)^2F[\theta]+F''[\theta])+(((1-\lambda^2)F[\theta]+F''[\theta])^2+4\lambda^22(F[\theta])^2)^0.5)^(1/(\lambda-1))$  $r\sigma17=((5*fp1+4*fc1)/t)/((1+\lambda)^2F[\theta]+F''[\theta])+(((1-\lambda)^2)F[\theta]+F''[\theta])^{2}+4\lambda^2(F[\theta])^{2})^{0.5})^{(1/(\lambda-1))}$ 

fp2=( 1\*fp1)/(E12\* 2)

Show $\left[\right\{[ParametricPlot]\right\}$  $\left\{[ro19*Cos[0], ro19*Sin[0], \{0, Pi, Pi, Pi,2\}, Frame \rightarrow True, PlotRange \rightarrow \right\}$  $\left\{[-2*10^2, 72*10^2, 72*10^2, 72*10^2, 72*10^2, 72*10^2, 72*10^2, 72*10^2, 72*10^2, 72*10^2, 72*10^2, 72*10^2, 72*10^2, 72*10^2, 72*10^2, 72*10^2, 72*$ 

","y"},PlotStyle $\rightarrow$ {Thickness[0.004]},AspectRatio $\rightarrow$ Automatic]},{ParametricPlot[{r010\*Cos[ $\theta$ ],r010\*Sin[ $\theta$ ]},{ $\theta$ .

 $r\sigma$ 20=Abs[(((5\*fp2-5\*fc2)/t)/((1+ $\lambda$ )^2F[ $\theta$ ]+F''[ $\theta$ ])-((((1- $\lambda$ ^2)F[ $\theta$ ]+F''[ $\theta$ ])^2+4 $\lambda$ ^2(F'[ $\theta$ ])^2)^0.5)^(1/( $\lambda$ -1))]

 $Pi/2, Pi/2$ }, $PlotStyle \rightarrow \{Thickness[0.004]\}$ , $AxesLabel \rightarrow \{ "x", "y" \}$ , $A spectRatio \rightarrow Automatic]$ },

 $7,2*10^{\scriptstyle\wedge}-7$ } },AxesLabel $\rightarrow$ {"x

 $\{ParametricPlot[\{r\sigma19*Cos[\theta], r\sigma19*Sin[\theta]\}, \{\theta, Pi, Pi/2\}, PlotStyle \rightarrow \{Thichness[0.004]\}, A x esLabel \rightarrow \{ "x$ ","y"},AspectRatio $\rightarrow$ Automatic]},{ParametricPlot[{r029\*Cos[0],r029\*Sin[0]},{0,-Pi,-

 $Pi/2$ },PlotStyle $\rightarrow$ {Thickness[0.008]},AxesLabel $\rightarrow$ {"x

","y"},AspectRatio $\rightarrow$ Automatic]},{ParametricPlot[{ro20\*Cos[ $\theta$ ],ro20\*Sin[ $\theta$ ]},{ $\theta$ ,-

 $Pi/2, Pi/2$ }, $PlotStyle \rightarrow \{Thickness[0.008]\}$ ,AxesLabel $\rightarrow$ {"x ","y"},AspectRatio $\rightarrow$ Automatic]},

{ParametricPlot[{ $r\sigma$ 29\*Cos[ $\theta$ ],r $\sigma$ 29\*Sin[ $\theta$ ]},{ $\theta$ ,Pi,Pi/2},PlotStyle $\rightarrow$ {Thickness[0.008]},AxesLabel $\rightarrow$ {"x ","y"},AspectRatioAutomatic]}}]

 $\Sigma$ χήμα 34